# REPUBLIQUE ALGERIENNE DEMOCRATIQUE ET POPULAIRE **الجمهورية الجزائرية الديمقراطية الشعبية** MINISTERE DE L'ENSEIGNEMENT SUPERIEUR ET DE LA RECHERCHE

**SCIENTIFIQUE** 

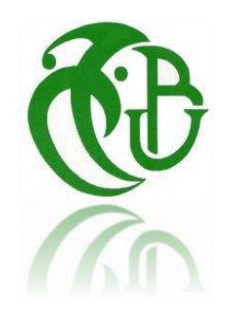

**وزارة التعليم العالي و البحث العلمي UNIVERSITE BLIDA-1-** جامعة**-**البليدة**-1 FACULTE DE TECHNOLOGIE**  كلية التكنولوجيا DEPARTEMENT DE GENIE CIVIL

**دائرة الهندسة المدنية**

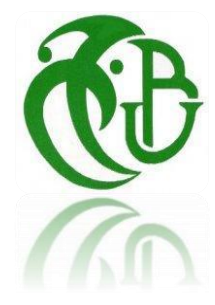

# **MEMOIRE DE FIN D'ETUDES**

**En vue de l'Obtention du diplôme De Master en Génie Civil Option : STRUCTURES**

**THÈME**

**ETUDE ET CONCEPTION PARASISMIQUE D'UN BATIMENT EN REZ-DE-CHAUSSEE PLUS 8 ETAGE PLUS ENTRESOL CONTRVENTE PAR DES VOILES**

**PORTIQUES**

**Réalisé par :**

- ❖ **BENTALAYE ASMA**
- ❖ **MEZIANE BENTAHARE MEZIANE Maroua**

**Encadré par** :

❖ **Mme N. KERBOUA**

Blida, juillet 2023

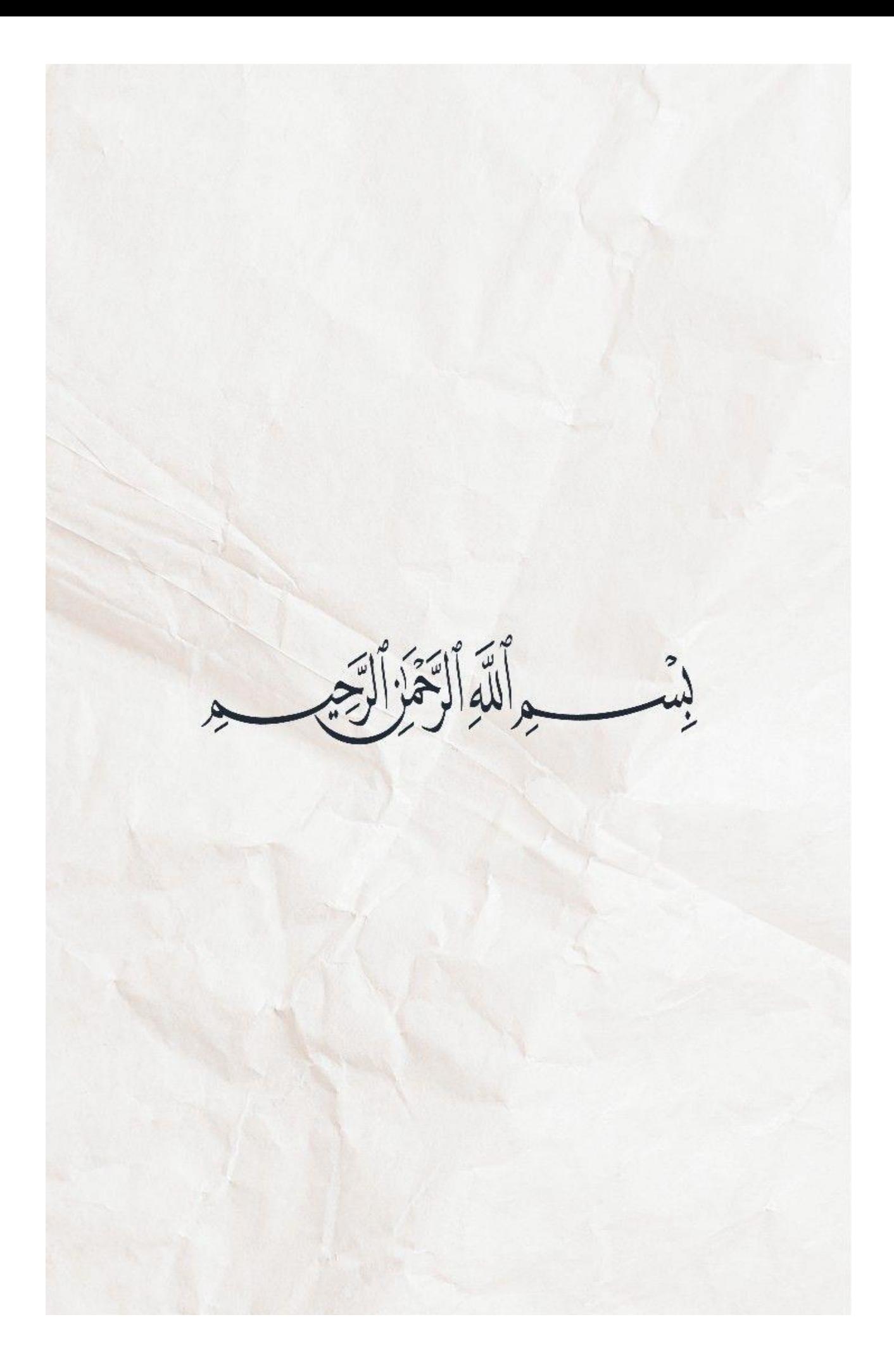

# **TABLE DES MATIERES**

**ملخص**

**RÉSUMÉ** 

**ABSTRACT**

**REMERCIEMENTS** 

**DÉDICACES** 

**LISTE DES SYMBOLES** 

**LISTE DES TABLEAUX** 

## **LISTE DES FIGURES**

# **INTRODUCTION GÉNÉRALE**

# **CHAPITRE I : Présentation de l'ouvrage et caractéristiques mécanique des matériaux**

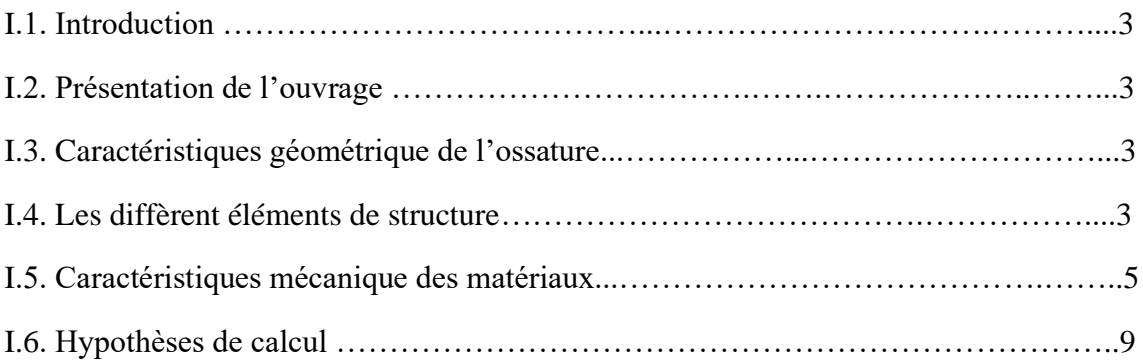

# **CHAPITRE II : Pré dimensionnement des éléments**

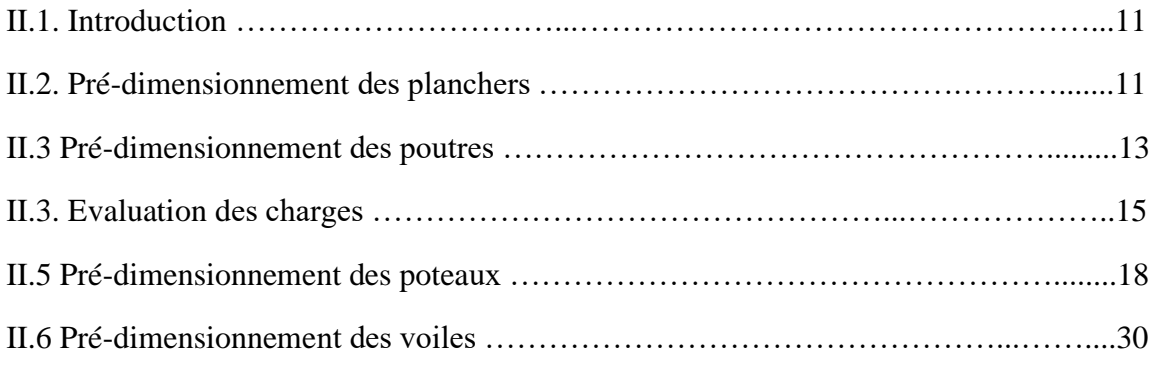

# **CHAPITRE III: Calcul des éléments secondaires**

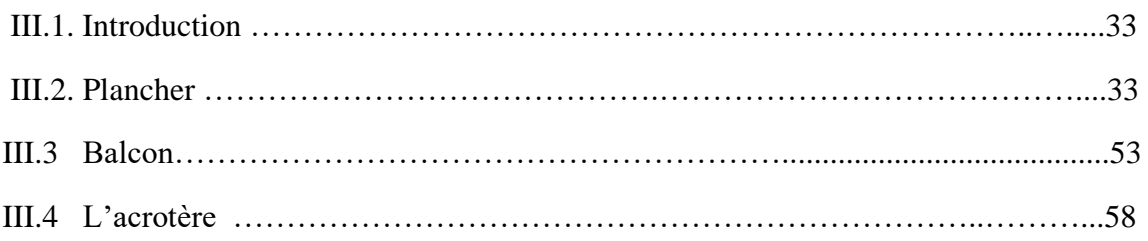

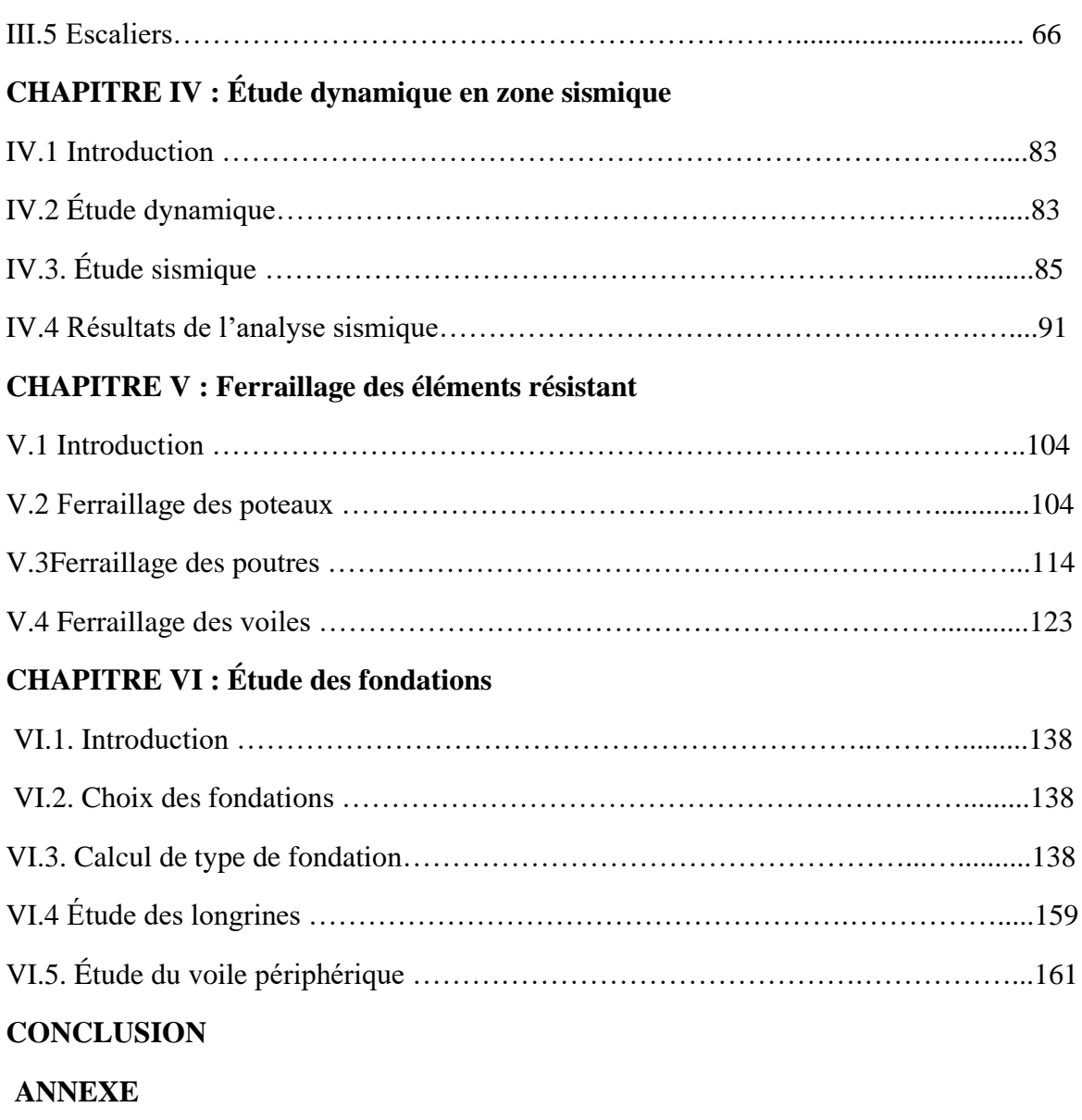

**RÉFÉRENCES BIBLIOGRAPHIQUES**

**ملخص**

هذا المشروع يقدم دراسة مفصلة لبناية سكنية و تجارية مكونة من طابق أرضي8+ طوابق+ طابق سفلي ; المنشأ في والية تيبازة. هذه المنطقة مصنفة ضمن المناطق الزلزالية رقم 3 وفق القواعد الجزائرية المضادة لزالزل 99 RPA . مقاومة وإستقرار البناية لكل الحمولات العمودية و الأفقية مضمونة بواسطة الروافد و الأعمدة والجدران . الدراسة الزلزالية للبناية تمت بواسطة برنامج 20.3.0 ETABS . تحديد األبعاد و التسليح كل العناصر المقاومة للبناية صمم طبق المعايير و القوانين المعمول بها في الجزائر93 CBA و 91 BAEL.

لتحقق من نتائج التسليح إستعملنا برامج EXPERT و SOCOTEC .

و ختاما دراسة البنية التحتية للمشروع

**الكلمات المفتاحية** :البناء، ETABS ، القواعد الجزائرية المضادة للزالزل 99/2003 ؛ 91 BAEL منقح 99 .

#### **Résumé**

Ce projet présente une étude détaillée d'un bâtiment constitué d'un Rez de chaussée avec 8 étages plus un entresol à usage multiples habitation et commercial, implanté dans la willaya de Tipaza. Cette région est classée comme une zone de forte sismicité (zone 3 selon le RPA99 version 2003).

La stabilité de l'ouvrage est assurée par des poutres, des poteaux et des voiles.

L'étude sismique de ce projet a été établie par logiciel ETABS 20.3.0.

Le dimensionnement ainsi que le ferraillage des éléments ont été fait conformément aux règles de conception et de calcul des structures en béton armé (CBA93), en appliquant le BAEL91.

Pour la vérification du ferraillage nous avons utilisées un logiciel (SOCOTEC et EXPERT).

Nous terminons avec L'étude des éléments de l'infrastructure.

**Mots clés** : Bâtiment, ETABS; RPA 99 / version 2003 ; BAEL 91 révisée 99.

# **ABSTRACT**

This project provides a detailed study of a residential and commercial building consisting of a ground floor +8 floors + lower floor; originating in the state of TIPAZA, this area is classified within seismic areas  $N<sup>o</sup>3$  according to the Algerian anti-earthquake rules RPA99.

The resistance and stability of the building for all vertical and horizontal loads are guaranteed by joists, columns and walls .

Seismic study conducted by ETABS 20.3.0.

For the checking of reinforcement, we used software (SOCOTEC and EXPERT).

The calculation of dimensions and the reinforcement of all the resistant elements are in conformity with the rules applicable in strengths to knowing (BAEL91 modified 99, RPA99 modified in 2003).

Finally, the study of the elements of the infrastructure also forms part of it project.

**Keywords**: Building, ETABS; RPA 99 / version 2003; BAEL 91 revised 99.

# Remerciements

Tous d'abord nous remercions Allah qui nous a aidés pour atteindre notre objectif.

Nous tenons à remercier notre promotrice **Mme KERBOUA.N** qu'a su nous prodiguer durant l'évolution de notre projet.

Nous tenons à remercier **Mme BEREDIAF.M** pour nous aider dans notre projet

Nous tenons remercier les enseignants du département de **GENIE CIVIL** qui ont contribué à notre formation.

Que tous les membres du jury qui nous ferons l'honneur de juger notre travaille.

Nos remerciements à tous ceux qui ont participé de près ou de loin à l'élaboration de ce mémoire.

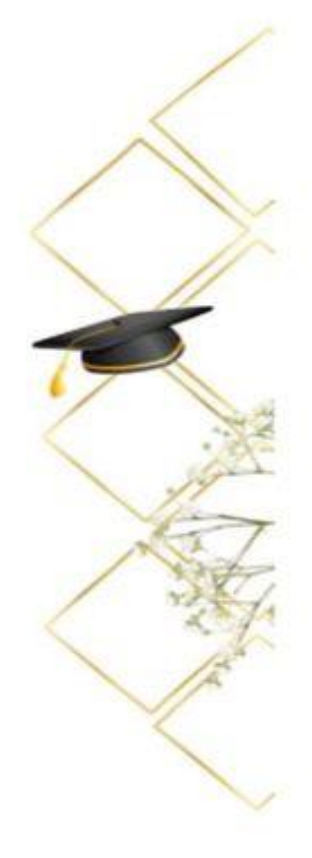

Maroua MEZIANE

BENTAHARE MZIANE

Asma BENTALAYE

وُكِعَلِّهُ أَنْ لَخَلَّ شَيْتَ الْعَ

# *Didicace*

*Didicace<br>
Didicace<br>
Avec tous mes sentiments de respects,avec l'experience de<br>
ma reconnaissance ,je dedie ma remise de diplôme<br>
et ma joie et mon bonheure<br>
A mon paradis ,a la prunelle des yeux ,a la surce de ma joi ma reconnaissance ,je dedie ma remise de diplôme et ma joie et mon bonheure* 

 *A mon paradis ,a la prunelle des yeux ,a la surce de ma joie et*

 *mon bonheure,ma lune et le fil d'espoire qui allumer mon chemin ma moitie maman.*

*A celui qui m'a fait une femme ,ma source de ma vie ,d'amour et d'affection a mon support qui Etait toujours a mes cotes pour mr soutenire*

*et m'encourager ,a mon prince papa .*

*À mes très chers frères : Ibrahim, Abd el kader, Mohamed, Hichem pour* 

 *leur tendresse, leur complicité et leur présence.*

 *À mes très chers sœurs : Linda, fathiya et Hasina.*

 *A Les petits : Lina, Manar, Amir, Nada .*

 *A tous les membres de ma grande famille.*

 *Sans oublier mon binôme Asma pour son soutien* 

 *Moral sa patience et Sa compréhension tout au long de ce projet.*

 *A ma copine Nourhan et tous mes amis et mes collègues de promotion* 

 *de master génie civil. Promo 2023*

**MAROUA** 

*Dédicaces*

D 'un sentim ent plein d'am our, de sincérité et fidélité , je dédie ce travail: A m es chers parents : m a m ère souhila et m on père youcef

A qui je dois ce qui je suis pour votre am our, votre com préhension, votre patience et votre tendresse sont toujours pour m oi sans lim ite, vous m 'avez soutenu le long de m es études et vous avez tout sacrifie pour m a réussite, que

dieu vous garde en bon sante. A m es très chères sœ urs : Rania et w idad, abla

et loubna .

très chers frères abed rahm ane et m oham ed

Pour leurs soutiens in finis et leurs aides incessantes, a qui je souhaite un m eilleur avenir. tous les m em bres fam illes de BEN TA LAYE.  $m/gs$  très chères am ies qui m'ont toujours ncourage W issam et A faf et N o thane et toute personne que je connais surtout m on binôm e Maroua quim 'a accom pagné pendant mon

parcours universitaire m erci .

U n rem erciem ent spéciale pour le produit de la produit de la produit de la produit de la produit de la prod<br>Un région de la produit de la produit de la produit de la produit de la produit de la produit de la produit de

# **CHAPITRE I :**

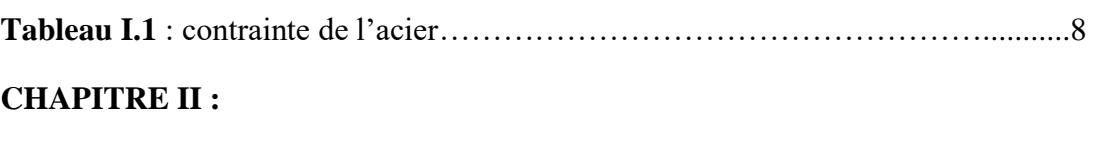

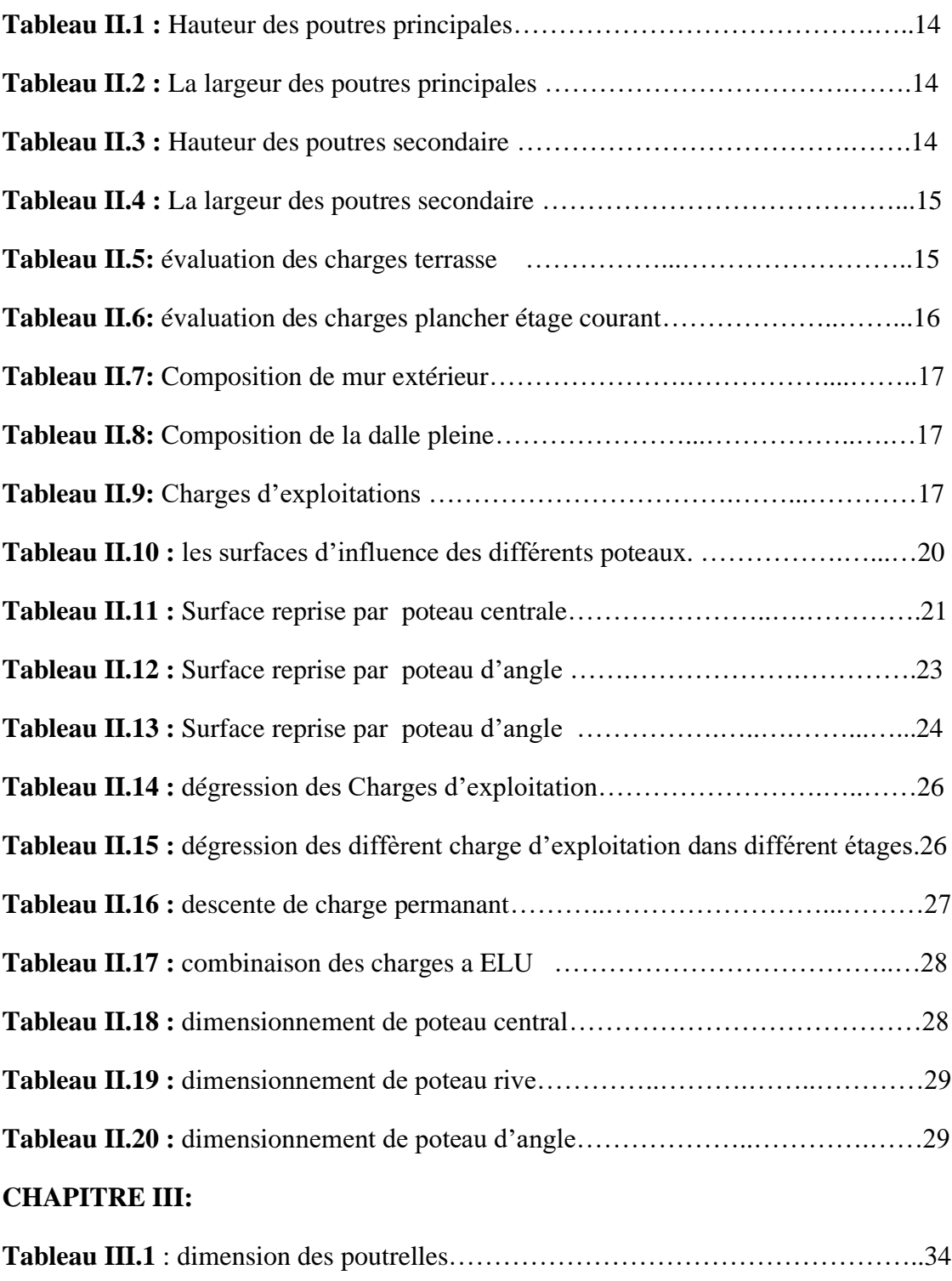

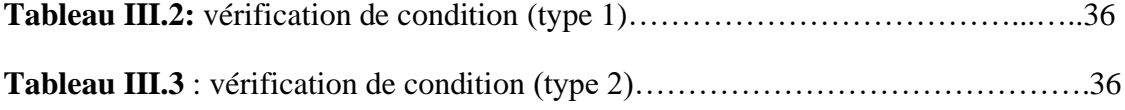

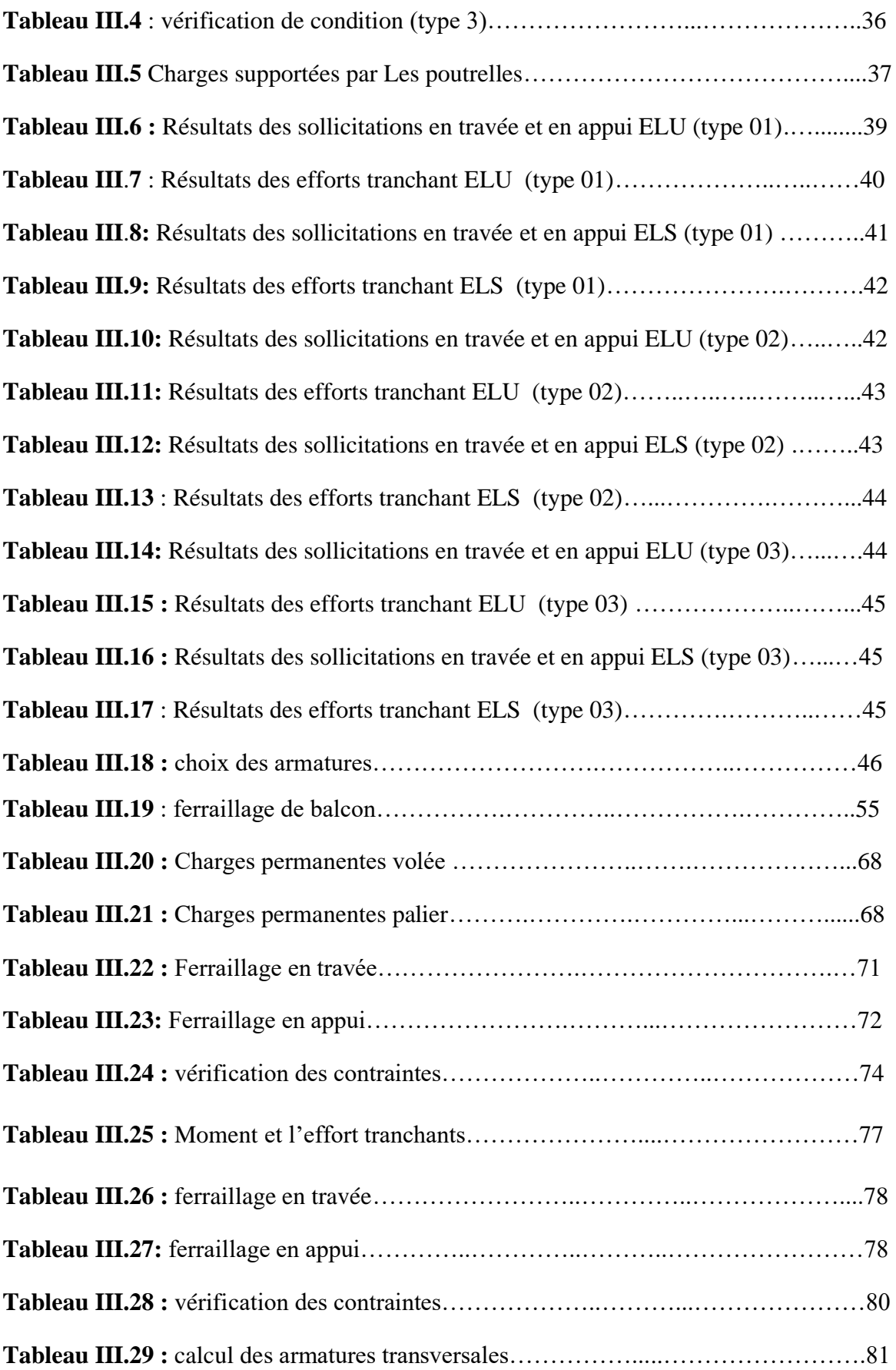

# **CHAPITRE IV:**

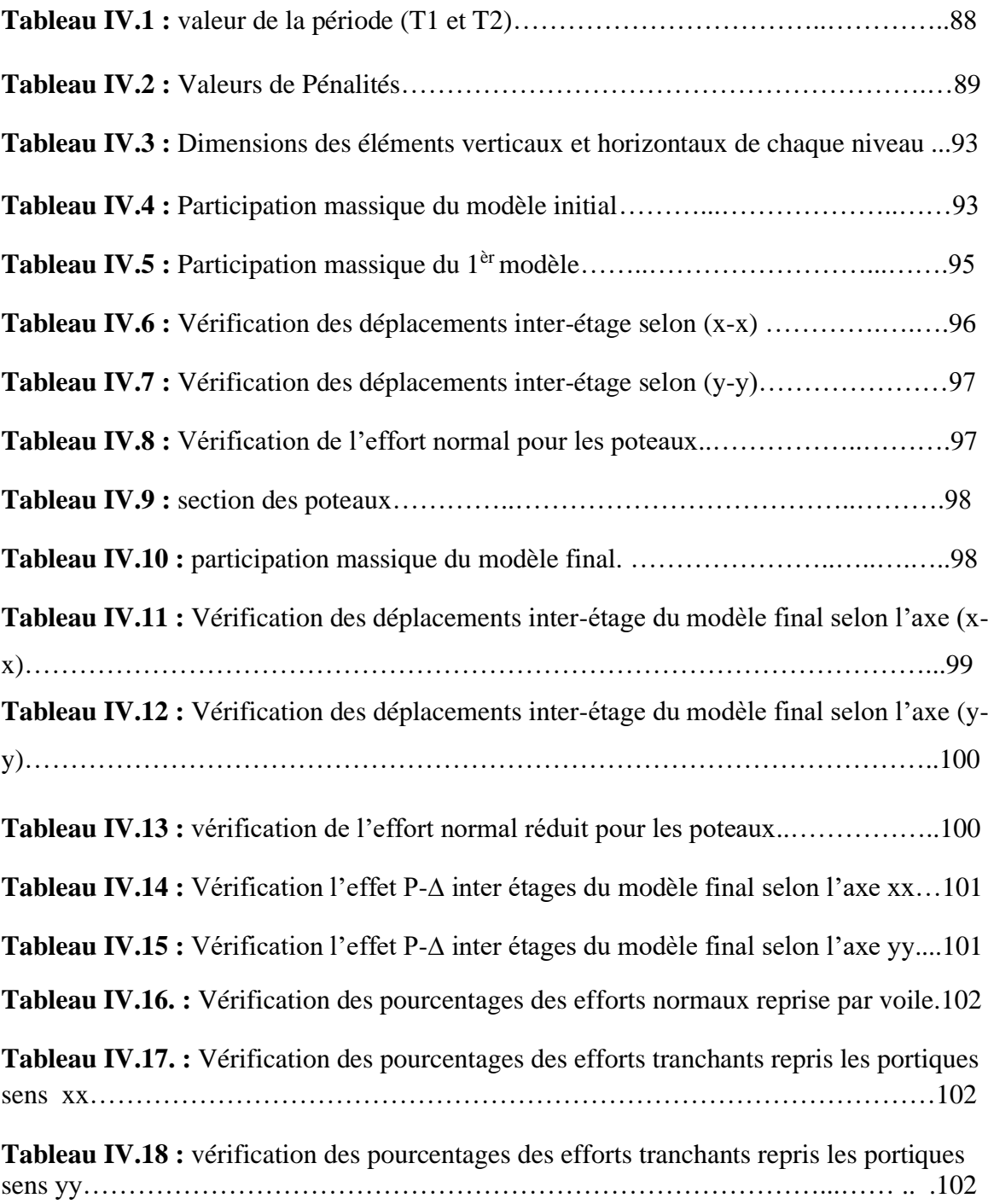

# **CHAPITRE V :**

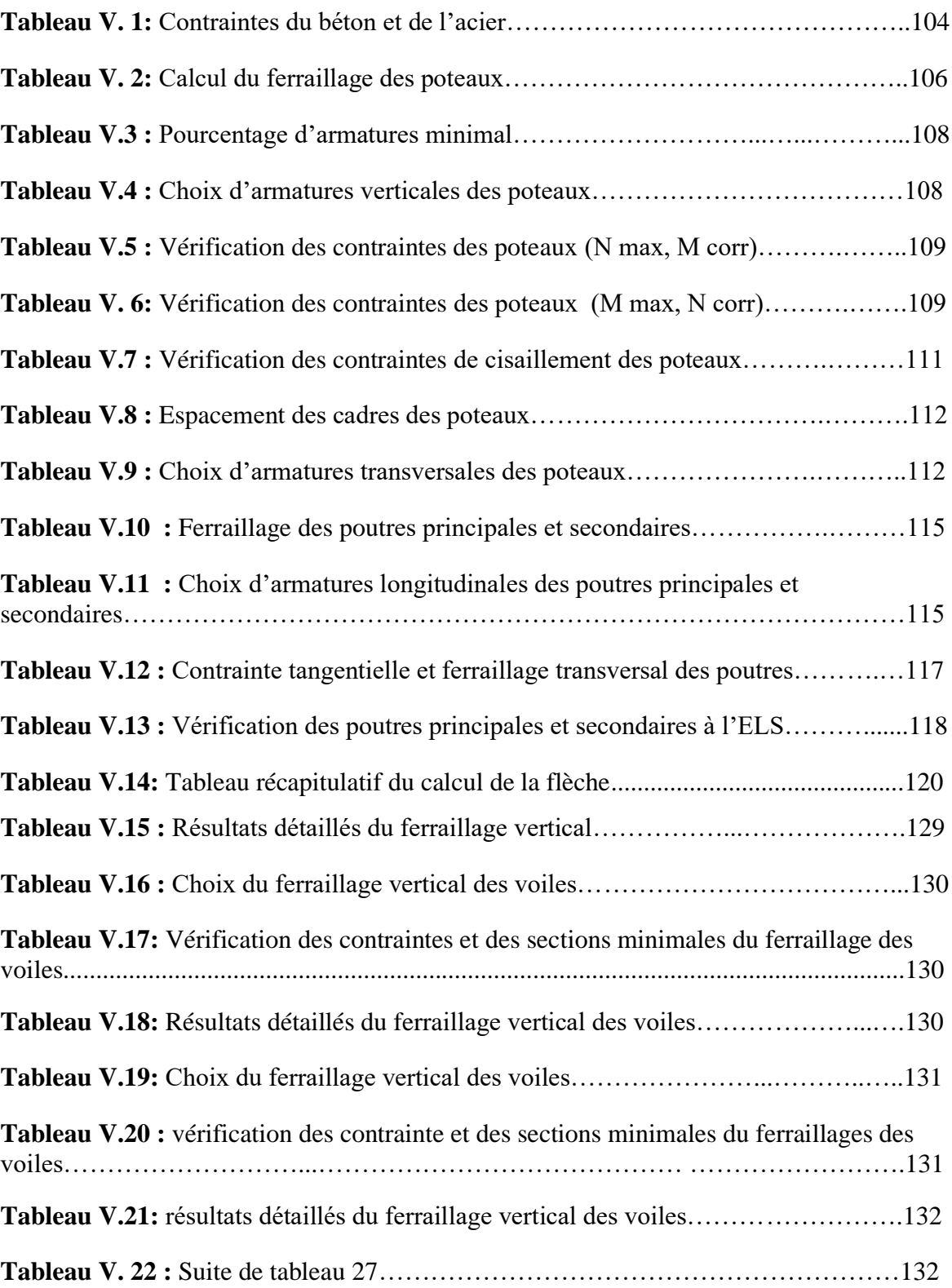

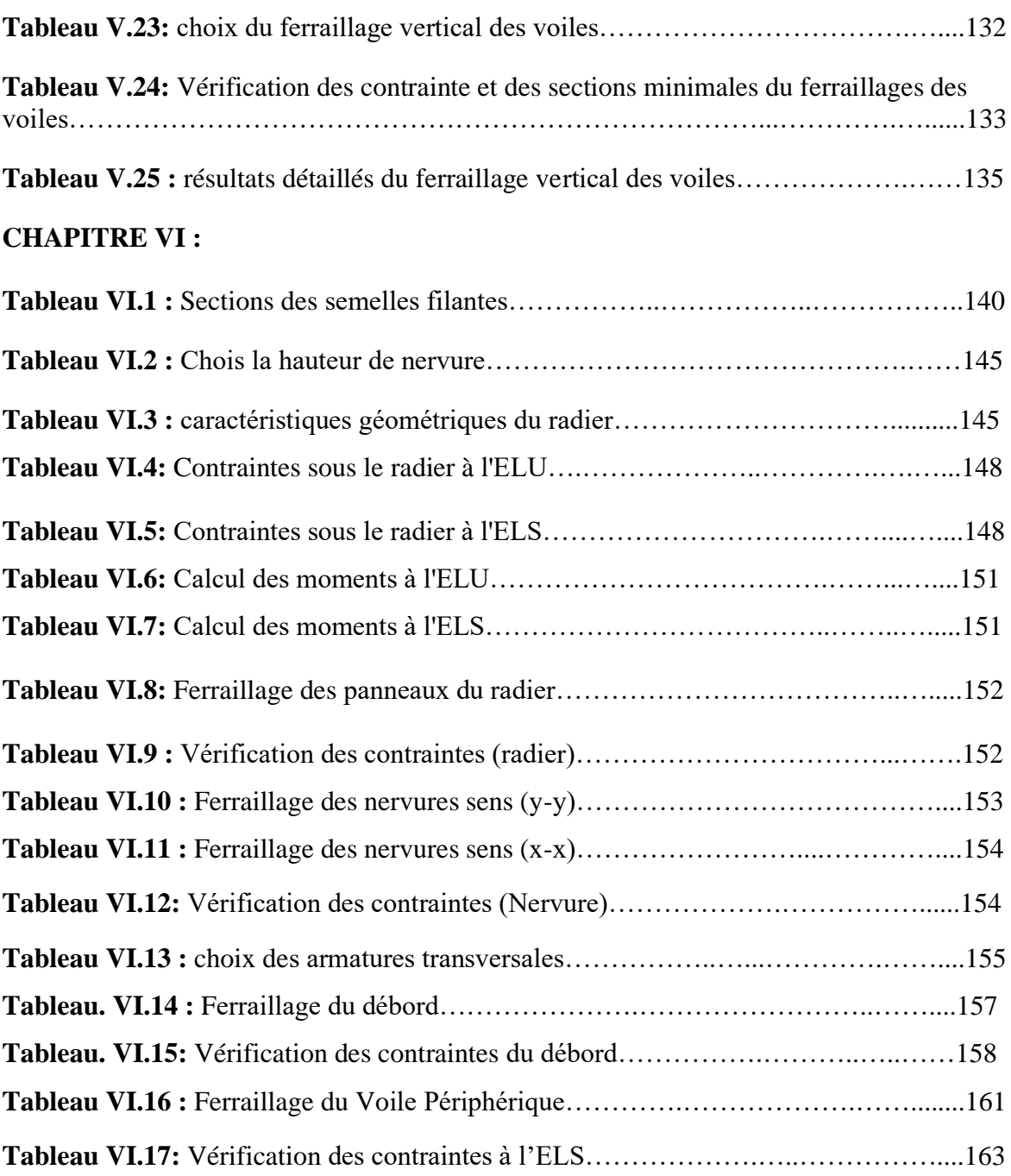

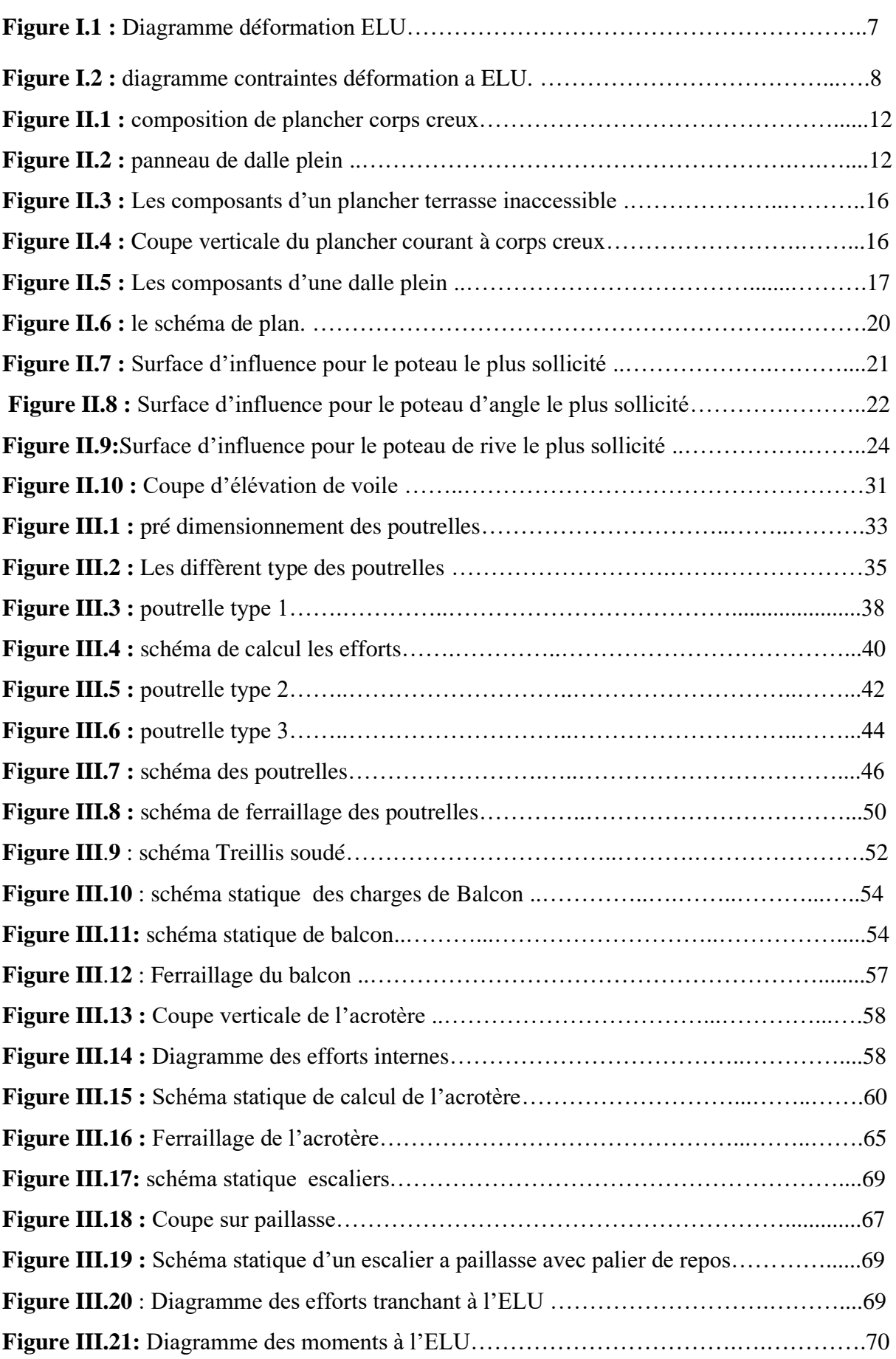

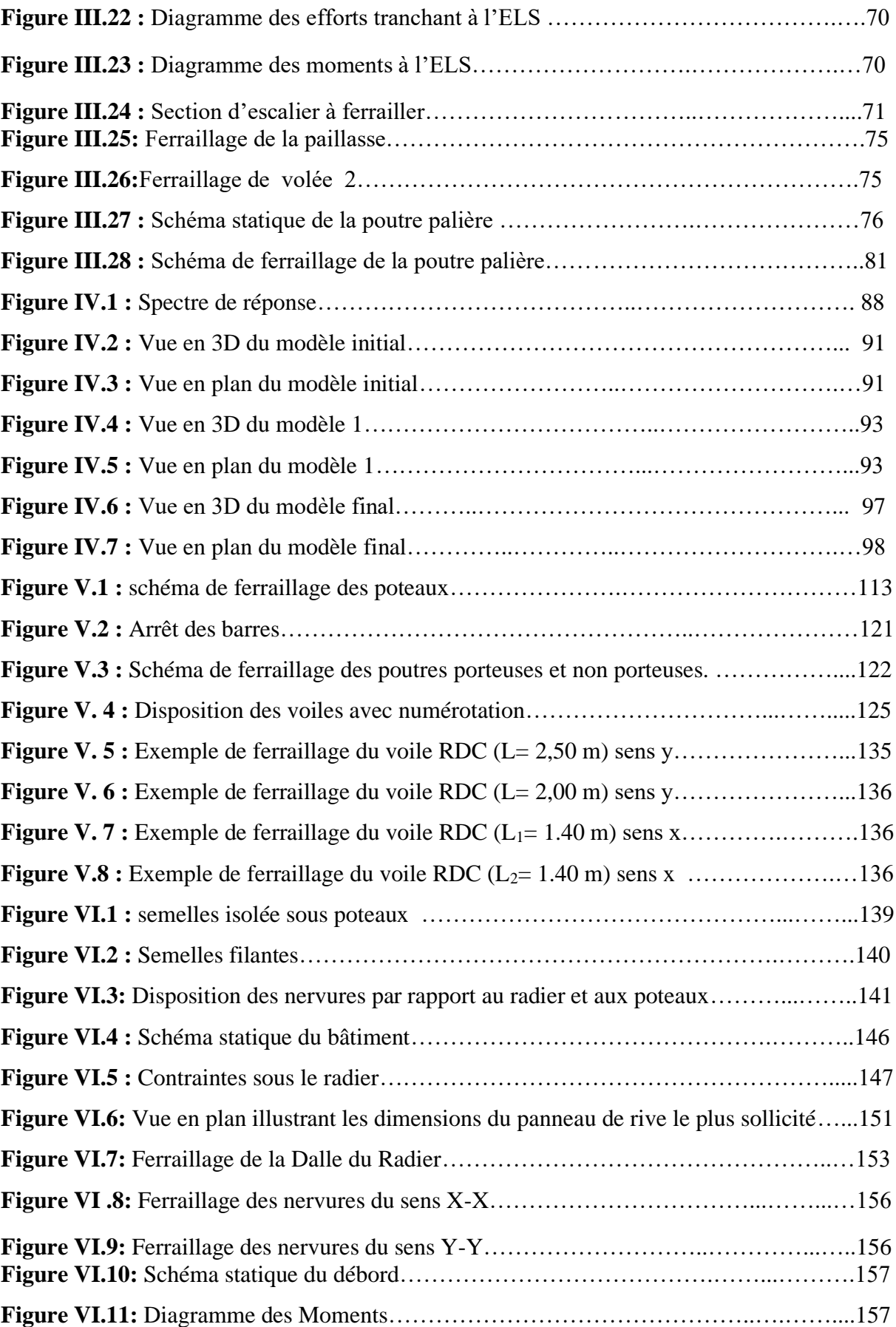

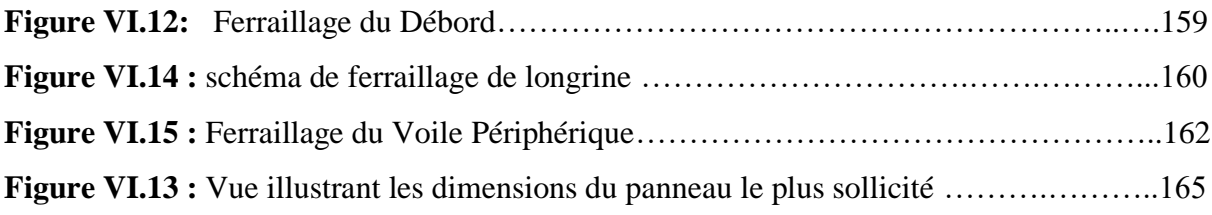

- A : Coefficient d'accélération de zone, coefficient numérique en fonction de l'angle de frottement.
- $A_s$ : Aire d'une section d'acier.
- $A_t$ : Section d'armatures transversales.
- $B :$  Aire d'une section de béton.
- ø : Diamètre des armatures, mode propre.
- $\bullet$  : Angle de frottement.
- C : Cohésion.
- $\overline{q}$  : Capacité portante admissible.
- Q : Charge d'exploitation.
- *y*<sub>s</sub>: Coefficient de sécurité dans l'acier.
- $\bullet$   $\gamma_b$ : Coefficient de sécurité dans le béton.
- $\sigma_s$ : Contrainte de traction de l'acier.
- $\bullet$   $\sigma_{bc}$ : Contrainte de compression du béton.
- $\overline{\sigma}_s$ : Contrainte de traction admissible de l'acier.
- $\overline{\sigma}_{bc}$ : Contrainte de compression admissible du béton.
- $\bullet$   $\tau_u$ : Contrainte ultime de cisaillement.
- $\bullet$   $\tau$  : Contrainte tangentielle.
- $\bullet$   $\beta$  : Coefficient de pondération.
- $\bullet$   $\sigma_{sol}$ : Contrainte du sol.
- $\bullet \quad \sigma_m$ : Contrainte moyenne.
- G : Charge permanente.
- $\bullet \quad \xi :$  Déformation relative.
- $\bullet$  V<sub>0</sub>: Effort tranchant a la base.
- E.L.U : Etat limite ultime.
- E.L.S : Etat limite service.
- N<sub>ser</sub> : Effort normal pondéré aux états limites de service.
- $\blacksquare$  N<sub>u</sub>: Effort normal pondéré aux états limites ultime.
- $\blacksquare$  T<sub>u</sub>: Effort tranchant ultime.
- **T** : Effort tranchant, Période.
- $S_t$ : Espacement.
- $\blacksquare$   $\lambda$  : Elancement..
- F : Force concentrée.
- $\blacksquare$  f : Flèche.
- *f* : Flèche admissible.
- D : Fiche d'ancrage.
- L : Longueur ou portée.
- $\blacksquare$  L<sub>f</sub>: Longueur de flambement.
- d : Hauteur utile.
- $\blacksquare$  F<sub>e</sub>: Limite d'élasticité de l'acier.
- $M_u$ : Moment à l'état limite ultime.
- $\blacksquare$  M<sub>ser</sub> : Moment à l'état limite de service.
- $\blacksquare$  M<sub>t</sub> : Moment en travée.
- $\blacksquare$  M<sub>a</sub> : Moment sur appuis.
- $\blacksquare$  M<sub>0</sub>: Moment en travée d'une poutre reposant sur deux appuis libres, Moment a la base.
- I : Moment d'inertie.
- $\blacksquare$  f<sub>i</sub>: Flèche due aux charges instantanées.
- f<sub>v</sub>: Flèche due aux charges de longue durée.
- $I_{fi}$ : Moment d'inertie fictif pour les déformations instantanées.
- $I_{fv}$ : Moment d'inertie fictif pour les déformations différées.
- M : Moment, Masse.
- $\blacksquare$  E<sub>ij</sub> : Module d'élasticité instantané.
- $\blacksquare$  E<sub>vi</sub>: Module d'élasticité différé.
- E<sub>s</sub>: Module d'élasticité de l'acier.
- P : Rayon moyen.
- $\bullet$  f<sub>c28</sub>: Résistance caractéristique à la compression du béton à 28 jours d'âge.
- $\bullet$  f<sub>t28</sub>: Résistance caractéristique à la traction du béton à 28 jours d'âge.
- $\blacksquare$   $F_{cj}$ : Résistance caractéristique à la compression du béton à j jours d'âge.
- K : Coefficient de raideur de sol.
- $\bullet$  : Rapport de l'aire d'acier à l'aire de béton.
- $\blacksquare$  Y : Position de l'axe neutre.
- $I_0$ : Moment d'inertie de la section totale homogène.

# **INTRODUCTION**

La conception d'une structure parasismique est un problème complexe vu la nécessité de répondre aux exigences de sécurité imposées par les règlements, et d'économie imposées par les coûts croissants des constructions.

Après le séisme du 21 Mai 2003 de BOUMERDES, des études faites par des experts ont abouti à des modifications du Règlement Parasismique Algérien. L'une de ces modifications était d'élargir l'utilisation des voiles pour le contreventement des bâtiments.

Dans le cadre de notre projet nous avons procédé au calcul d'un bâtiment RDC+8+entre sol à usage d'habitation et commerce implanté dans la willaya de Tipaza (Zone III). Nous procéderons comme suit :

- Le premier chapitre portera sur la présentation complète du bâtiment, la définition de ces différents éléments et le choix des matériaux à utiliser,
- Le deuxième sera le pré dimensionnement des éléments structuraux et non structuraux du bâtiment,
- En suite le calcul des éléments secondaire de notre construction (l'acrotère, balcon, l'escalier et les planchers),
- La quatrième étape portera sur l'étude dynamique du bâtiment et la détermination de l'action sismique. L'étude du bâtiment sera faite par l'analyse un modèle de la structure en 3D sur le logiciel de calcul ETABS 20.3.0 afin d'aboutir un modèle final,
- Le ferraillage des éléments structuraux (poteaux, poutres et voiles) a été déterminé avec le logiciel SOCOTEC et EXPERT, fondé sur les résultats du logiciel ETABS 20.3.0, l'objectif du cinquième chapitre,
- Nous finalisons notre étude par le dimensionnement et le calcul de la fondation du bâtiment suivi par une conclusion générale qui résume notre étude.

# **CHAPITRE I**

# **Présentation de l'ouvrage et choix des matériaux**

# **I.1 Introduction**

L'étude d'un bâtiment en béton armé est une étape nécessaire et importante pour un ingénieur afin d'obtenir une structure stable tous ont assurant la sécurité et l'économie. L'objectif de cette étude est de présenter les éléments constitutifs de l'ouvrage et les des matériaux utilisés.

## **I.2 Présentation de l'ouvrage**

L'ouvrage étudié est un bâtiment constitué d'un Rez-De- Chaussée(RDC) et un entre sol plus plus 8 étages à usage multiple ; l'entre sol est à usage commercial et les autres étages à usage d'habitation. Le bâtiment est implanté dans la wilaya de Tipaza qui est classée comme une région de forte sismicité (ZONE III) selon le règlement parasismique algérien RPA 99 version 2003. La stabilité de cet ouvrage est assurée par un système de contreventement mixte voiles- portique. Le bâtiment est construit sur un sol meuble S3 avec une contrainte admissible du sol  $\delta$ <sub>s</sub>=2 bars avec un ancrage de 4.00 mètres par rapport au terrain naturel (selon un rapport de sol). L'ouvrage appartient au groupe d'usage 2. Notre étude est conforme aux exigences des règlements à savoir :

- ↓ Le règlement technique de conception et de calcul des ouvrages et construction en béton armé suivantes la méthode des états limites**« BAEL 91 révisées en 99».**
- ↓ Le règlement de conception et de calcul des structures en béton armée.
	- Le règlement parasismique **« RPA 99 version 2003».**

#### **I.3 Caractéristiques géométriques dès l'ossature**

- Longueur du bâtiment : ……………………..…24 .68m .
- Largeur du bâtiment : ……………………..….. 24.45m.
- La hauteur de entre sol : ……………………..……3.06 m.
- Hauteur de l'étage courant : ………………….. 3.06 m.
- Hauteur total du bâtiment …………………….30.6m .

#### **I.4 Les différents éléments de la structure**

**Ossature :** C'est une ossature mixte voiles portique.

**Choix de système porteur** : La fonction de l'ossature est d'assurer la stabilité de l'ensemble qui est sollicité par:

#### **CHAPITRE I PRESENTATION DE L'OUVRAGE ET CHOIX DES MATERIAUX**

- Les efforts verticaux dus au poids propre de la construction et la surcharge d'exploitation.

- Les efforts horizontaux dus au séisme. Lorsque la hauteur dépasse 17m, le RPA 99 V 2003 préconise un système de contreventement assuré par des voiles et des portiques.

- Les voiles de contreventement doivent reprendre au plus 20 % des sollicitations dues aux charges verticales.

- Les charges horizontales sont reprises conjointement par les voiles et les portiques proportionnellement à leurs rigidités relatives ainsi que les sollicitations résultant de leurs interactions à tous les niveaux

**L'infrastructure :** elle est réalisée en béton armé en assurant :

- La transmission des charges verticales au sol d'assise de la structure.
- Limitation des tassements différentiels.
- Encastrement de la structure dans le sol

**Les planchers** : Les planchers sont des éléments horizontaux disent « diaphragme » qui assurent la fonctionnalité de l'ouvrage et qui permettent la transmission des efforts aux éléments de contreventement.

Pour notre cas, nous avons utilisé (2) deux types de planchers:

- Plancher à corps creux pour tous les étages.
- Plancher à dalle pleine pour les balcons et les escaliers.

#### **La maçonnerie :**

•Les murs extérieurs : sont en deux parois en briques creuses, séparées par un vide de 5cm pour l'isolation phonique, l'épaisseur du mur extérieur est e =15+5+10 = 30cm •Les murs intérieurs : (cloisons) sont en brique creuses, l'épaisseur est e = 10cm

**Les escaliers :** Les escaliers sont des éléments secondaires dans la structures servent à faciliter les déplacements verticaux entre les étages, dans notre cas on utilise un seul type d'escalier (escalier droit avec 3volet et 2 palier de repos intermédiaire).

**Les balcons :** ils sont réalisés en dalle pleine.

#### **Revêtement :**

•Carrelage d'épaisseur 02cm pour les planchers et les escaliers,

- •Plâtre pour les murs intérieurs et les plafonds,
- •Enduit en ciment pour les murs extérieurs,
- •Céramique pour les salles d'eau.

**L'Acrotère :** Au niveau de la terrasse (inaccessible), le bâtiment est entouré d'un acrotère réalisé en béton armé (de 60 cm de hauteur et de 10 cm d'épaisseur), encastré a la base de bâtiment.

## **I.5 Caractéristique mécanique des matériaux**

Les caractéristiques des matériaux utilisés dans la construction seront conformes aux réglés techniques de conception et de calcul des structures en béton armé, le règlement du béton armé aux états limites à savoir le **BAEL 91**, et le règlement parasismique algérien **RPA 99** 

#### **Version 2003**

#### **I.5.1 Béton :**

Le béton est un matériau constitué par le mélange du ciment granulats (sable, gravillons) et d'eau de gâchage, Le béton armé est obtenu en introduisant dans le béton des aciers (armatures) disposés de manière à équilibrer les efforts de traction. Le béton est caractérisé par sa facilité de mise en œuvre sur chantier, sa bonne résistance à la compression et sa faible résistance à la traction.

#### **Résistance de béton :**

#### • **La résistance à la compression :**

La résistance caractéristique à la compression du béton  $fc<sub>i</sub>$  à j jours d'âge est déterminée à partir d'essais sur des éprouvettes 16cm × 32cm.

La résistance a la compression varie avec le temps suivant la relation suivantes :

$$
fc_j = \frac{j \times f_{c_{28}}}{4.76 + 0.83j} \text{Pour } fc_j \le 40 Mpa \ (j \le 28jrs \ )
$$
\n**BAEL (article A.2.1.11)**

\n
$$
fc_j = \frac{j \times f_{c_{28}}}{1.4 + 0.95j} \text{ Pour } fc_j \ge 40 Mpa \ (j \ge 28jrs \ )
$$
\n**BAEL (article A.2.1.11)**

Pour l'évaluation de la déformation, pour de grandes valeurs de j, on a :

$$
fc_j = 1.1fc_{28}
$$

Pour l'étude de notre projet, on prendra :

Résistance caractéristique a la compression :  $f_{c28} = 30$  MPa pour les éléments structuraux

• **Résistance à la traction :** Résistance caractéristique a la traction  $f_{t28} = 0.6 + 0.06 f_{c28} = 2,4 \text{MPa}$  **CBA93 (Article A.1.2.1.2)**

#### **Module de déformation longitudinale du béton :**

#### **Module d'élasticité instantané :**

Pour un chargement d'une durée d'application inférieure à 24 heures, le module de déformation instantanée du béton est pris égal à:  $E_{ij} = 11000 \sqrt[3]{f_{cj}}$ 

$$
A \text{lors} \quad E_{i28} = 11000 \sqrt[3]{30} = 34179.56 \text{ MPa}
$$

#### **Modules d'élasticité différée** :

Pour un chargement d'une durée d'application supérieure à 24 heures, le module de déformation différée du béton est pris égal à:  $E_{vj} = 3700^3 \left| f_{cj} \right|$  $E_{\nu 28} = 3700 \sqrt[3]{30} = 11496.76 \text{MPa}$ 

**Coefficients de poisson :**

$$
v = \frac{\Delta a/a}{\Delta l/l} = \frac{\text{allowement dans le sens transversal}}{\text{raccourcissement longitudinal}}
$$

Pour les pièces courtes sollicitées en flexion simple.

- ∆a : Flambement transversal ;
- ∆l : raccourcissement longitudinal ;

Le coefficient de poisson est pris égal à :

 $\cdot v = 0$  pour le calcul des sollicitations (ELU).

 $\cdot v = 0.2$  pour le calcul des déformations (ELS).

#### **Poids volumique** :

On adopte la valeur  $\rho = 25$  kN/m<sup>3</sup>

#### **Les contraintes limites :**

#### **État limite ultime (E.L.U)**

La contrainte ultime du béton en compression :  $f_{bu} = \frac{0.85 \times f_{c28}}{4 \times v}$ <del>ο λονι</del><br>θ×γ<sub>b</sub>

Sachant que :

\n
$$
\gamma_b = 1.5
$$
\nEn situation durable S.D.T

\n
$$
\gamma_b = 1.15
$$
\nEn situation accidentelle S.A

Avec  $\gamma_h$ : Coefficient de sécurité

 $\theta$  = est en fonction de la durée T d'application des combinaisons d'action :

 $\begin{array}{ccc} \begin{array}{ccc} \n & 1 & \quad \text{Si} : \n\end{array} & T > 24h \end{array}$  $\theta = 0.9$  Si:  $1h < T < 24h$  $\begin{array}{ccc} \text{ } & 0.85 & \text{ } & \text{ } & T < 1h \end{array}$ 

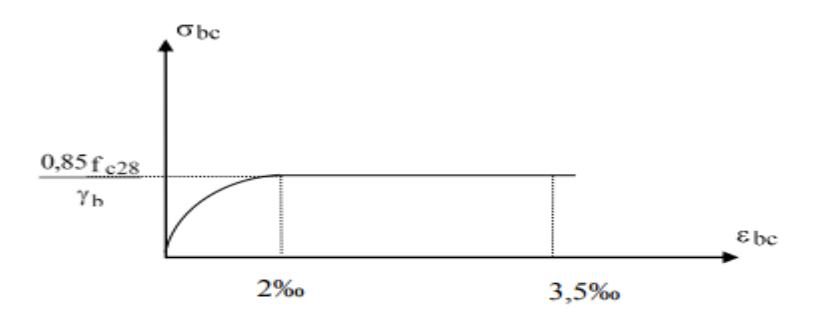

**Figure I.1 :** Diagramme déformation ELU.

- Pour notre cas :  $f_{c28}=30MPa$ , on obtient :

 $f_{hu}$ = 17 MPa en S.D.T.

 $f_{bu} = 22.17$  MPa en S.A.

#### **I.5.2 Les aciers :**

Les aciers utilisés sont trois types :

- $\div$  Barres à haut adhérence (H.A) pour les armatures longitudinales FeE500  $fe = 500$ MPa,
- ❖ Barres ronde lisses (R.L) pour les armatures transversales (cadres, épingles, étriers) FeE215,  $fe = 215 MPa$ ,
- ❖ Treillis soudés (T.S) constitués par des barres(∅6) se croisant perpendiculairement et soudés électriquement à leurs points de croisement.

#### **Module d'élasticité longitudinale :**

Est près égale :  $E_s = 2 \times 10^5 [MPa]$ 

#### **Contraintes limites**

Contrainte de l'acier : $\sigma_s = \frac{f_e}{v}$  $\gamma_{\rm s}$ 

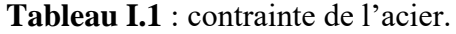

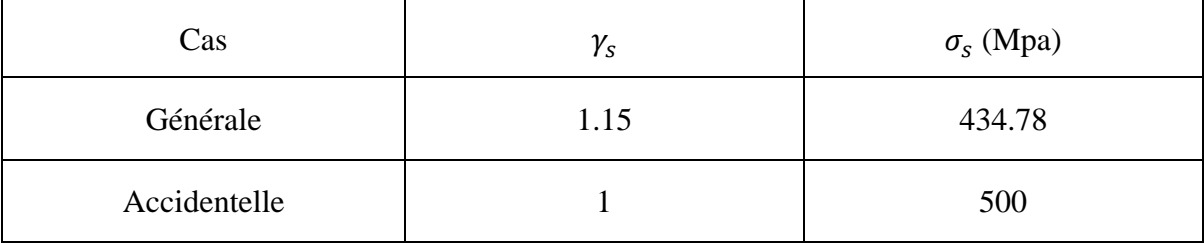

 D'après le règlement **[BAEL91],** le diagramme des contraintes déformations à l'ELU est comme suit :

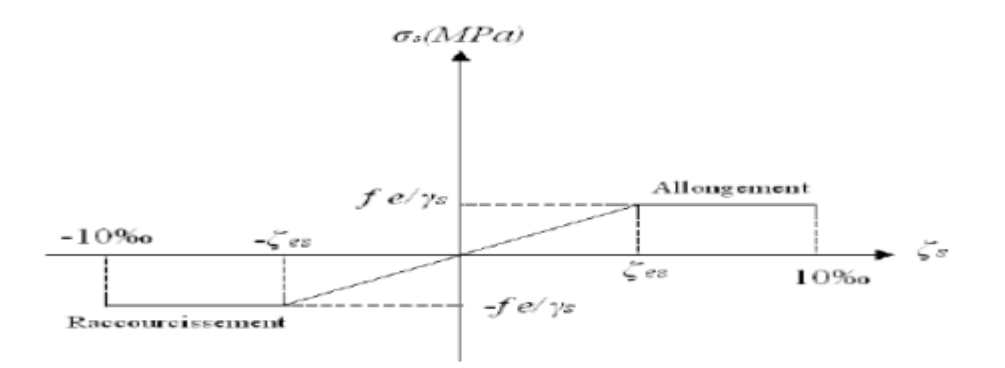

**Figure I.2 :** diagramme contraintes déformation a ELU.

#### **Contrainte limites de traction des armatures (ELS) :**

Fissuration peu préjudiciable (F.P.P):  $\bar{\sigma}_s = \frac{2}{3}$  $rac{2}{3}f_e$ 

Dans notre cas  $\bar{\sigma}_s = 333.33[MPa]$ .

Fissuration préjudiciable(F.P) :  $\bar{\sigma_s} = min\left\{\frac{2}{3}\right\}$  $\frac{2}{3}f_e$ , max (0,5*fe*; 110 $\sqrt{\eta(f_{tj})}\}$ 

Dans notre cas  $\bar{\sigma}_s = 250$  [*MPa*].

Fissuration très préjudiciable(F.T.P) :  $\bar{\sigma_s} = min\{0.5f_e, 90\sqrt{\eta_f f_f}\}$ 

Dans notre cas  $\bar{\sigma}_s = 176.36[MPa]$ .

#### **CHAPITRE I PRESENTATION DE L'OUVRAGE ET CHOIX DES MATERIAUX**

Avec : ɳ : Coefficient de fissuration

 $\eta = 1$  Pour les ronds lisses.

 $\eta = 1.6$  Pour les armatures haute adhérence (HA).

#### **Poids volumique** :

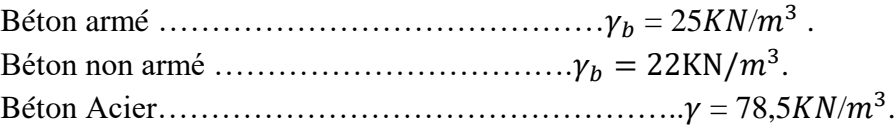

# **I.6 Hypothèses de calcul :**

Le calcul en béton armé est basé sur les hypothèses suivantes:

- Les sections droites restent planes après déformation.
- Il n'y a pas de glissement entre les armatures d'acier et le béton,
- Le béton tendu est négligé dans le calcul de la résistance à cause de sa faible résistance à la traction,
- Le raccourcissement unitaire du béton est limité à **3,5 ‰** en flexion simple ou composée et à **2‰** dans la compression simple,
- L'allongement unitaire dans les aciers est limité à **10‰,**
- La contrainte de calcul, notée «  $\sigma_s$  » et qui est définie par la relation :

$$
\sigma_s = \frac{f_e}{\gamma_s}
$$

Allongement de rupture  $: \varepsilon_s = 10\%$ 

# **CHAPITRE II**

# **Pre dimenssionnement des éléments structuraux**

# **II.1 Introduction**

Le but du pré dimensionnement est de définir les dimensions des différents éléments de la structure. Ces dimensions sont choisies le **RPA99V2003 [1]** et du **CBA93 [2].** Les résultats obtenus ne sont pas définitifs, ils peuvent être augmentés.

# **II.2 Pré dimensionnement des plancher**

Les planches déterminent les niveaux ou les étages d'un bâtiment, ils s'appuient et transmettent aux éléments porteurs (voiles, murs, poteaux, poutres) les charges permanentes et les surcharges d'exploitation. Ils servent aussi à la distribution des efforts horizontaux. Leur épaisseur dépend, le plus souvent des conditions d'utilisations et par conséquent déterminée selon les conditions ci-dessous :

#### **II.2.1 Planches en corps creux :**

L'épaisseur du plancher est donnée par la formule suivante :

$$
\frac{L_{\text{max}}}{25} \le h_t \le \frac{L_{\text{max}}}{20}
$$

$$
h_t \ge \frac{L_{\text{max}}}{22.5}
$$

Avec :

L<sub>max</sub>: La portée la plus longue de la poutrelle mesurée à nu des appuis.

**d:** Hauteur du corps ceux.

**e :** La hauteur de la dalle de compression.

Donc On a :  $L_{max}$  = 350 cm

$$
350/25=14
$$
 cm  $\leq h_t \leq 350/20=17,5$  cm

On adopte un plancher à corps creux d'une épaisseur de  $h_t = 21$ cm et en choisit des planchers à Corps-creux de type (**16+5)** avec :

16 cm : l'épaisseur de corps creux

5 cm : l'épaisseur de la dalle de compression

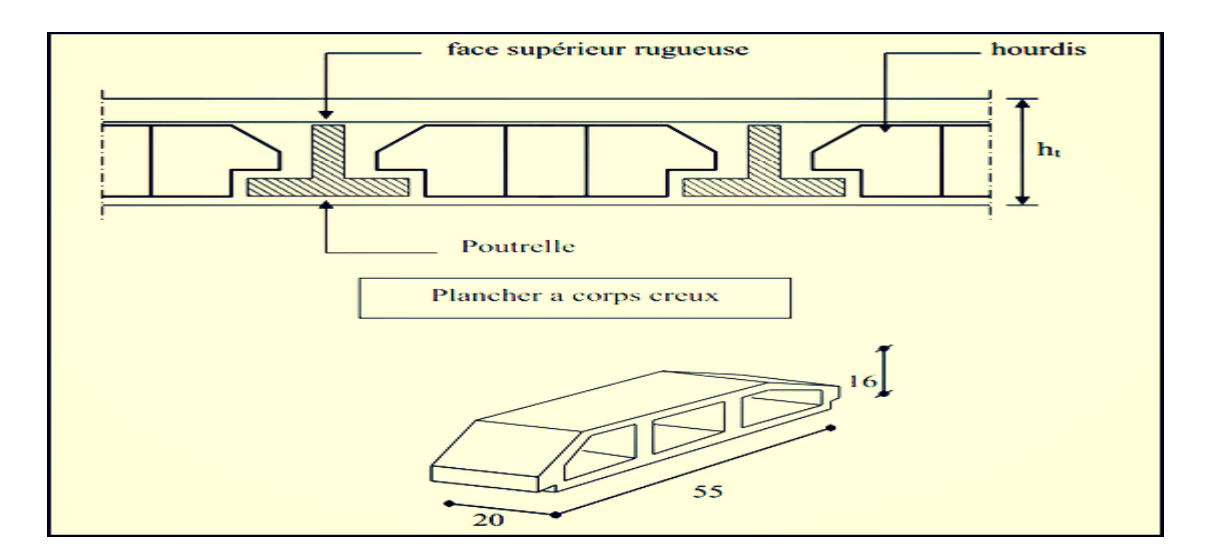

**Figure II.1 :** composition de plancher corps creux.

## **II.2.2 Dalle pleine :**

Les dalles pleines sur appuis continus peuvent porter dans deux directions ou bien dans une seule.

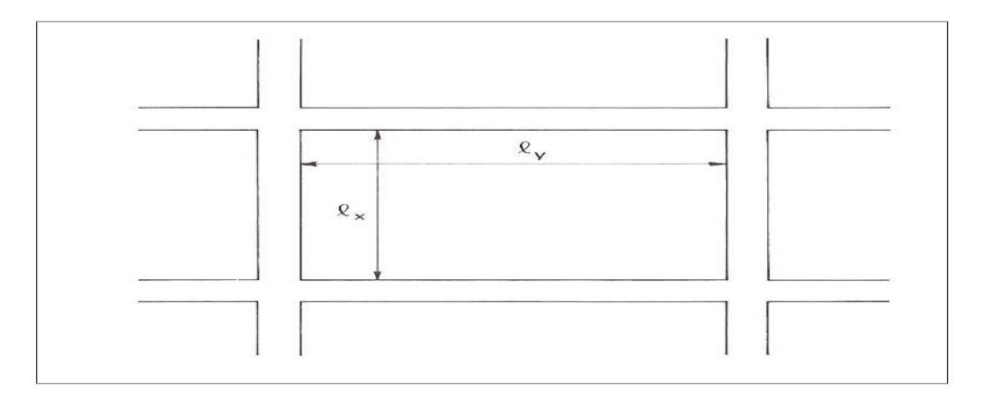

**Figure II.2 :** panneau de dalle plein.

# • **Résistance au feu (CBA93) :**

 $e_p$  = 07cm Peut assurer un coupe-feu d'une heure.

• **Isolation phonique :**

 Pour assurer une isolation phonique minimale, l'épaisseur de plancher doit être supérieure ou égale à 13cm et le confort acoustique exige une épaisseur minimale de 16 cm donc on adopte une épaisseur de :  $e_p = 15$ cm.

# • **Critère de résistance :**

➢ dalle reposante sur deux appuis (deux sens) :

$$
L_x = 350 \text{ cm} \rightarrow \frac{350}{35} \le e_p \le \frac{350}{30} \rightarrow 10 < e_p < 11.67 \rightarrow
$$
 en prende donc  $e_p = 15 \text{ cm}$ 

 $\triangleright$  Dalle reposant sur 3 ou 4 appuis :

 $L_{\chi}$  $rac{L_x}{50} \leq e_p \leq \frac{L_x}{40}$  $rac{L_x}{40}$   $\rightarrow$   $rac{350}{50}$  $\frac{350}{50} \le e_p \le \frac{350}{40}$  $\frac{350}{40}$   $\rightarrow$  7<  $e_p$  < 8,75  $\rightarrow$   $e_p$ =10cm

 $e_p$ : Epaisseur de la dalle (cm).

 $L<sub>x</sub>$ : La plus grande portée mesurée entre nus des appuis (cm).

Donc on a prendre  $e_p = 15$ cm

# **II.3 Pré dimensionnement des poutres**

Les poutres de notre structure sont des éléments en béton armé, de sections rectangulaires, elles sont susceptibles de transmettre aux poteaux les efforts dus aux chargements verticaux ramenés par les planchers. Les poutres seront prés dimensionnés selon les formules données par le **BAEL 91 révisée 99[3]** et vérifiées par la suite selon le **RPA 99 / version 2003[1].** D'une manière générale en peut définir les poutres comme étant des éléments porteurs horizontaux, deux types de poutres sont distingués.

#### **Nous choisissons :**

- ❖ Le sens longitudinal (parallèle à Y-Y) comme sens porteur.
- $\triangleleft$  Les poutrelles des planchers à corps creux sont (parallèles à X-X).

#### **Les poutres principales** :

Elles reçoivent les charges transmise par les solives (Poutrelles) et les répartie aux poteaux sur lesquels ces poutres reposent

- Elles relient les poteaux.
- Elles Supportent la dalle.

$$
\frac{L_{max}}{15} \leq h \leq \frac{L_{max}}{10}
$$

Avec :  $L_{max}$ : longueur libre entre nus d'appuis $\Rightarrow$  $L_{max}$ = 5,15cm  $h_t$  : Hauteur totale de la poutre

34,33cm ≤ h ≤ 51,5cm

en prend  $h = 40$ cm.

 $0.3\times h \leq b \leq 0.7\times h$ 

Vérifier d'après **RPA99 /version 2003**≪ **7.5.1** ≫ :

$$
h \geq 30
$$
  

$$
b \geq 20
$$
  

$$
\frac{h}{b} \leq 4
$$

Avec :  $L_{max}$ : Longueur de la poutre ayant la plus grande portée.

h : Hauteur de la poutre.

b : Largeur de la poutre.

**Tableau II.1 :** Hauteur des poutres principales.

| $L_{max}(cm)$ | $\frac{L_{max}}{15}$ (cm) | $h$ (cm) | $\frac{L_{max}}{10}$ (cm) |
|---------------|---------------------------|----------|---------------------------|
| 515           | 34,33                     | 4U       | 51,5                      |

On adopte h=40 cm.

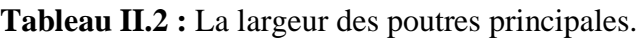

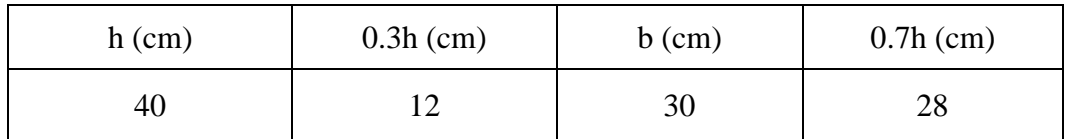

On adopte b=30 cm.

La vérification selon le RPA99/ver 2003 :

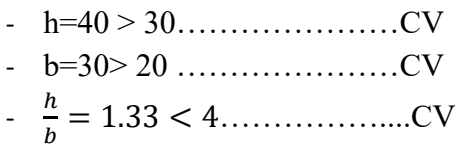

• La vérification de rigidité :

$$
\frac{h}{l} = \frac{40}{397} = 0.1
$$
  

$$
\frac{1}{16} = 0.062
$$
  
Donc : 
$$
\frac{h}{l} > \frac{1}{16}
$$

Alors la dimension de poutre principale est **: (40\*30) cm**

#### **Pré-dimensionnement des poutres secondaires :**

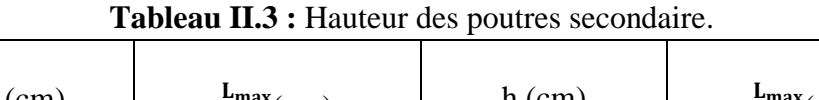

CV

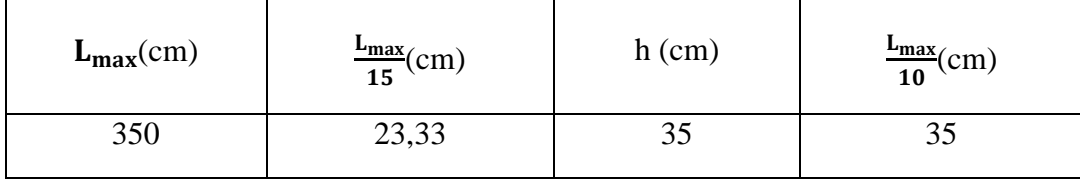

On adopte h=35 cm.

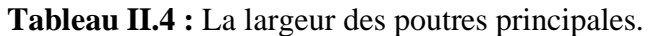

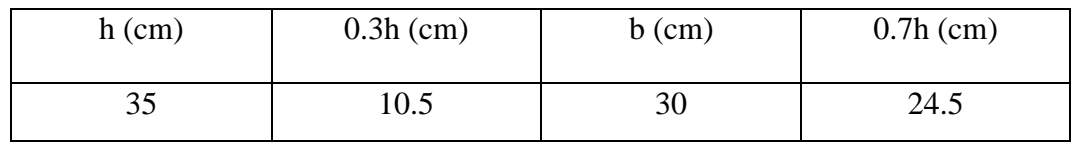

On adopte b=30 cm.

La vérification selon le RPA99/ver 2003 :

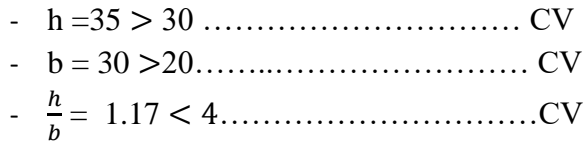

 $\checkmark$  La vérification de rigidité :

$$
\frac{h}{l} = \frac{35}{340} = 0.102
$$

$$
\frac{1}{16} = 0.062
$$

Donc : ℎ  $\frac{h}{l} > \frac{1}{16}$ 16 …………………………..CV

Alors la dimension de poutre secondaire est : **(35\*30) cm.**

# **II.4 Évaluation des charges permanentes et surcharges d'exploitations**

#### **II.4.1 Charges permanentes :**

#### **Plancher Terrasse :**

**Tableau II.5 :** Charges permanentes du plancher terrasse inaccessible corps creux.

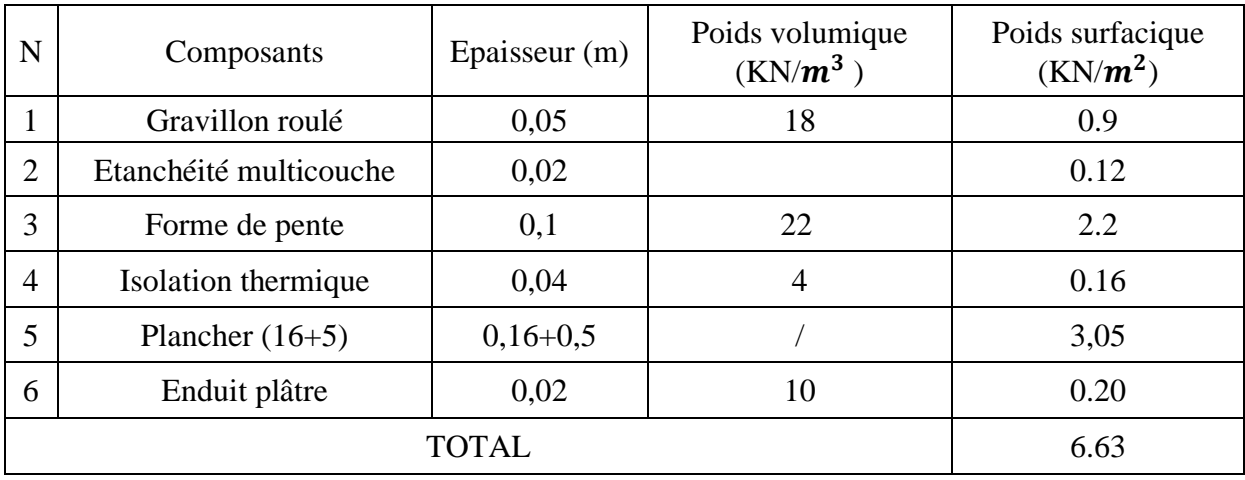

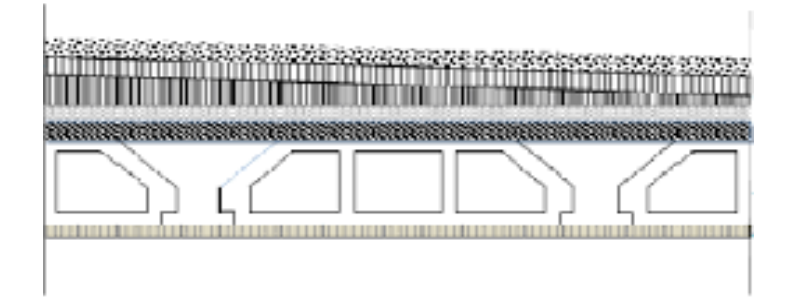

**Figure II.3 :** Les composants d'un plancher terrasse inaccessible.

# **Étage courant :**

**Tableau II.6 :** Charges permanentes du plancher corps creux.

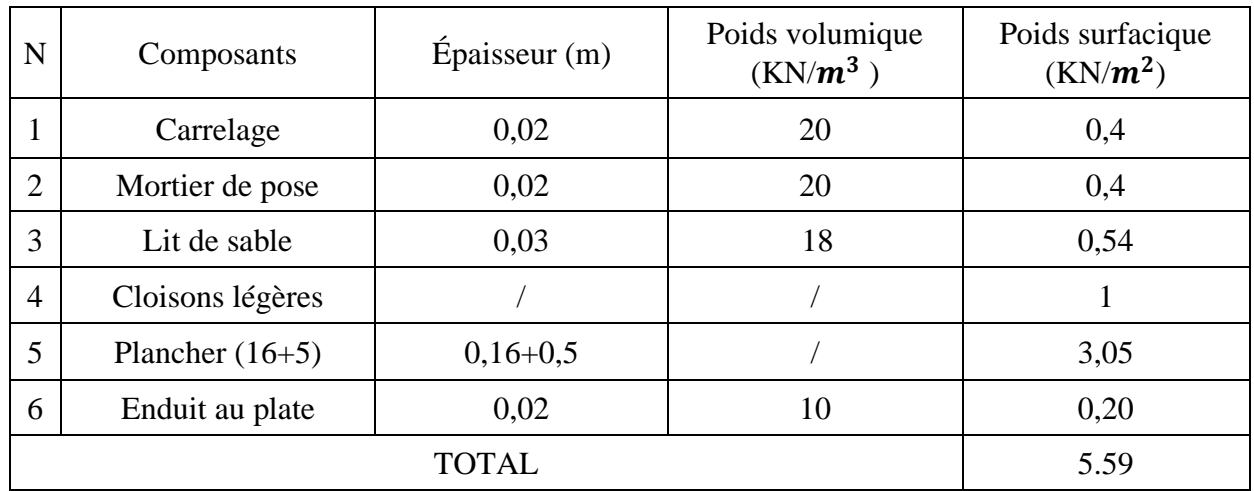

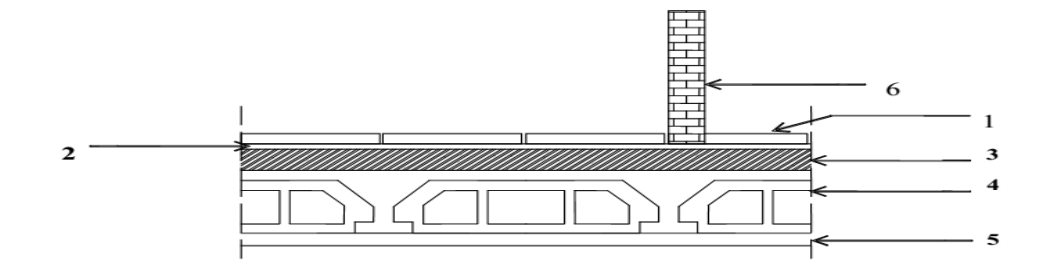

Figure II.4 : Coupe verticale du plancher courant à corps creux.

# **Maçonnerie :**

**Mur extérieur a double cloison :**

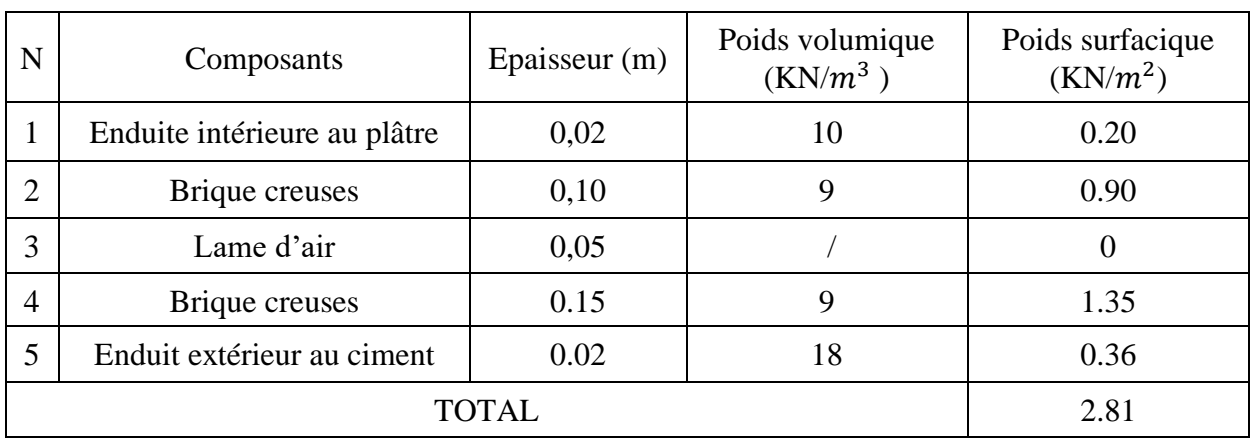

#### **Tableau II.7 :** Charges permanentes du mur double cloison.

## **Dalle pleine :**

**Tableau II.8 :** Charges permanentes de dalle pleine.

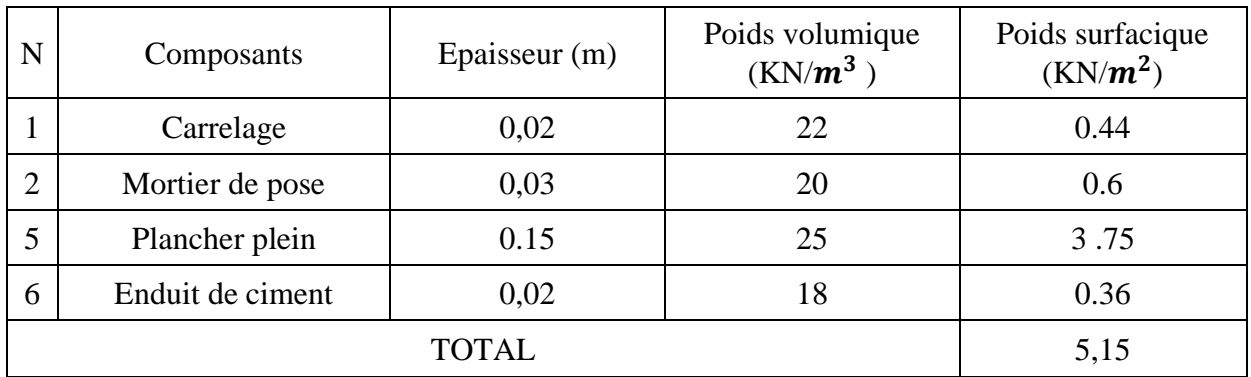

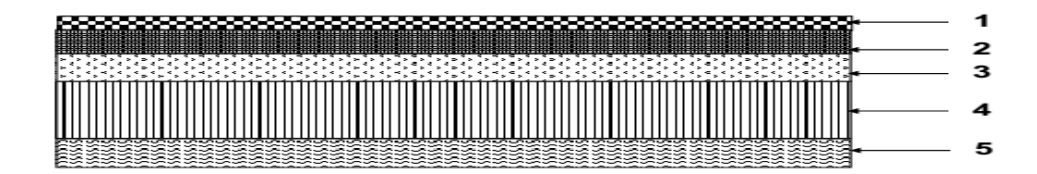

**Figure II.5 :** Les composants d'un dalle plein.

# **II.4.2 Charge d'exploitation :**

**Tableau II.9 :** les différentes charges d'exploitation.

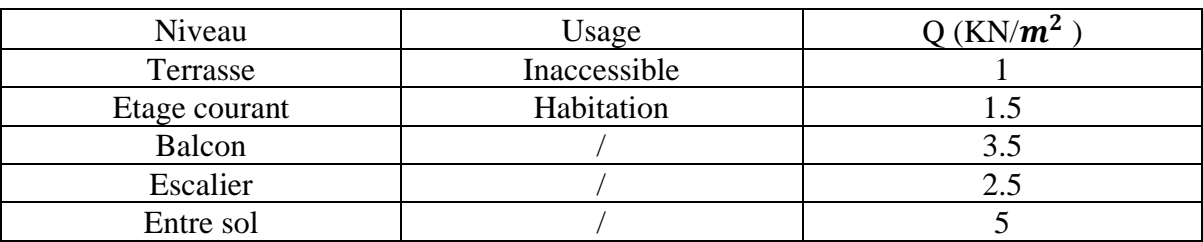

# **II.5 Pré-dimensionnement des poteaux**

## **II.5.1 Définition :**

Les poteaux sont des éléments porteurs. Ils reprennent les charges et les surcharges des différents niveaux pour les transmettre au sol par les fondations et à participer au contreventement des bâtiments.

## **II.5.2 Principe** :

Le pré dimensionnement des poteaux se fait en considérant que ces derniers travaillent à la compression simple centrée. On procédera par la descente de charge puis par la loi de dégression de la surcharge d'exploitation en choisissant les poteaux les plus sollicités (défavorables) de la structure (un poteau central, un poteau de rive et un poteau d'angle).

## **II.5.3 Étapes de pré dimensionnement (calcul) :**

- Calcul de la surface reprise par chaque poteau,
- Evaluation de l'effort normal ultime de la compression à chaque niveau,
- La section du poteau est alors calculée à l'état limite ultime (ELU) vis-à-vis de la

Compression simple du béton selon le **« BAEL 91 modifié 99 ».**

- La section du poteau obtenue doit vérifier les conditions minimales imposée par le **« RPA99 version 2003 » [2],**

- Ces poteaux doivent satisfaire le critère de stabilité au flambement et le critère de résistance

#### **Critère de résistance (Selon B.A.E.L 91 R 99) :**

$$
N_u = \alpha \left[ B_r \frac{f_{c28}}{0.9 \times \gamma_b} + A \frac{f_e}{\gamma_b} \right] \quad \text{ou} \quad N_u \ge \frac{1}{\beta} \left[ \frac{B_r \times f_{bc}}{0.9} + 0.85 \times A \times \sigma_{s10}{}' \right]
$$

Avec :

- $N_u$ : effort normal ultime de compression,  $N_u = 1.35 N_G + 1.5 N_O$ ;
- **A :** La section d'acier comprimé pris en compte dans le calcul
- **·**  $B_r$ : Section réduite du poteau, obtenue en réduisant de la section réelle 1cm d'épaisseur sur toute sa périphérie. «  $B_r = (a-2cm) \times (b-2cm)$  ».
- Coefficients de sécurité du béton et de l'acier (situation durable). $\begin{cases} \gamma_b = 1.5 \\ \gamma_c = 1.15 \end{cases}$  $\gamma_{s} = 1.15$
- Résistances caractéristiques du béton et de l'acier.  $\int_{E} f_{c28} = 30 MPa$  $F_e = 500 MPa$
- $\bullet$   $\alpha$ : coefficient fonction de l'élancement mécanique :
$$
\begin{cases}\n\alpha = \frac{0.85}{1 + 0.2(\frac{\lambda}{35})^2} & \text{pour } \lambda \le 50 \\
\alpha = 0.60 * (\frac{50}{\lambda})^2 & \text{pour } 50 \le \lambda \le 70\n\end{cases}
$$

• λ : L'élancement géométrique.

On choisi un élancement mécanique  $λ = 35$  pour que l'hypothèse des compressions centrées Soit toujours vérifiée d'ou :

Coefficient fonction d'élancement du poteau a calcul :

$$
\alpha = \frac{0.85}{1 + 0.2(\frac{\lambda}{35})^2} = \frac{0.85}{1 + 0.2(\frac{35}{35})^2} = 0.708
$$

Donc:

$$
B_r \ge \frac{\beta \times N_u}{\frac{f_{bc}}{0.9} + 0.85 \times \frac{A_s'}{B_r} \times \delta_{s10}}
$$

#### **Critère de flambement :**

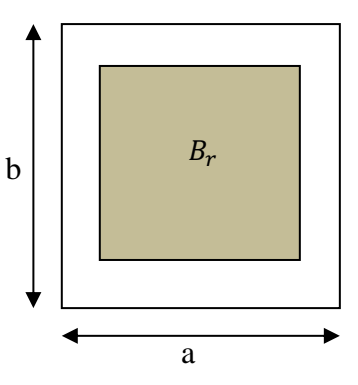

• Calcul de la longueur de flambement  $L_f$ :

Le règlement **BAEL** défini la longueur de flambement  $L_f$  comme suit :

- $l_f = 0.7 * l_0$ : si le poteau est encastré articuler à ses extrémités et sa longueur est  $l_0$ .
- $l_0$  dans les autres cas.

Pour tous les étages  $l_0 = 3.06$  donc  $l_f = 0.7 \times 3.06 = 2.142$  m.

$$
a \ge \frac{l_f}{10} = 21.42 \text{cm}
$$

**Application :**

$$
\beta = 1.2 \qquad ; \quad \frac{A}{B_r} = 1\% \qquad ; \quad f_{bc} = \frac{0.85}{\gamma_b} \times f_{c28} = 17 \text{ Mpa} \quad ;
$$
\n
$$
\delta_{s10} = \frac{f_e}{\gamma_s} = 434.78 \text{ Mpa}
$$
\n
$$
B_r \ge \frac{1.2 \times N_u}{18.89 + 0.85 \times 0.01 \times 434.78} = 0.053 N_U
$$
\n
$$
b \ge \frac{0.053 N_U}{a - 0.02} + 0.02 \quad \rightarrow \quad (b - 0.02)(a - 0.02) \ge 0.053 N_U \rightarrow B_r \ge 0.053 N_U
$$
\n
$$
a = b = \sqrt{B_r} + 0.02(m)
$$

## **Descente des charges :**

Rôle de la descente de charge :

- Evaluation des charges permanente G et surcharge d'exploitation Q revenant aux poteaux, voiles.
- Vérification de la section des éléments porteurs.

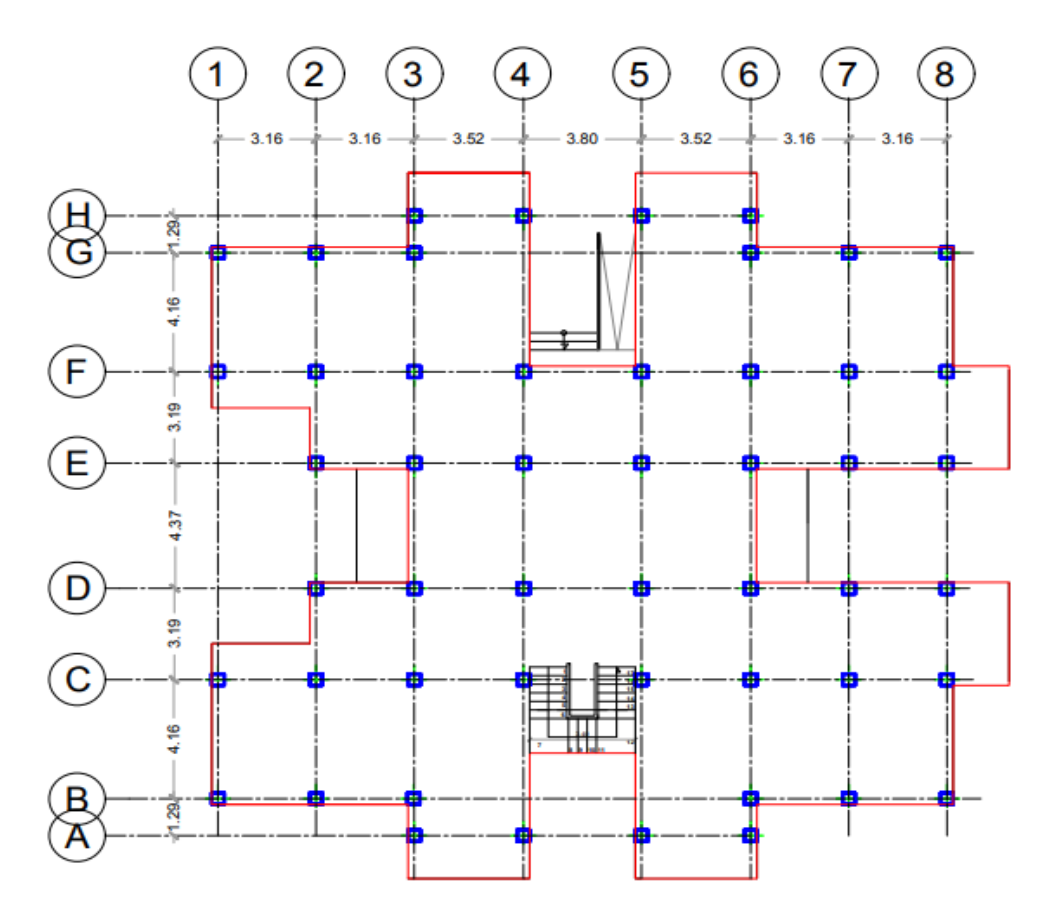

**Figure II.6 :** le schéma de plan.

| Poteau<br>centrale | Surface<br>$(m^2)$ | Poteau de rive | Surface<br>(m <sup>2</sup> ) | Poteau<br>d'angle | Surface<br>$(m^2)$ |
|--------------------|--------------------|----------------|------------------------------|-------------------|--------------------|
| $C-2$              | 8.08               | $B-2$          | 6.75                         | $C-1$             | 3.6                |
| $F-2$              | 8.08               | $G-2$          | 6.75                         | $D-1$             | 7.27               |
| $B-3$              | 11.31              | $H-3$          | 8.0395                       | $E-1$             | 7.27               |
| $C-3$              | 12.27              | $G-4$          | 6.75                         | $F-1$             | 3.6                |
| $D-3$              | 13.45              | $G-5$          | 6.75                         | $A-2$             | 3.29               |
| $E-3$              | 13.45              | $H-6$          | 8.0395                       | $H-2$             | 3.29               |
| $F-3$              | 12.27              | $B-7$          | 6.75                         | $B-4$             | 2.52               |
| $G-3$              | 11.61              | $G-7$          | 6.75                         | $H-4$             | 4.75               |
| $C-4$              | 9.17               |                |                              | $A-3$             | 5.498              |
| $D-4$              | 13.83              |                |                              | $B-5$             | 2.52               |
| $E-4$              | 13.83              |                |                              | $H-5$             | 4.75               |
| $F-4$              | 9.17               |                |                              | $A-6$             | 5.498              |

**Tableau II.10 :** les surfaces d'influence des différents poteaux.

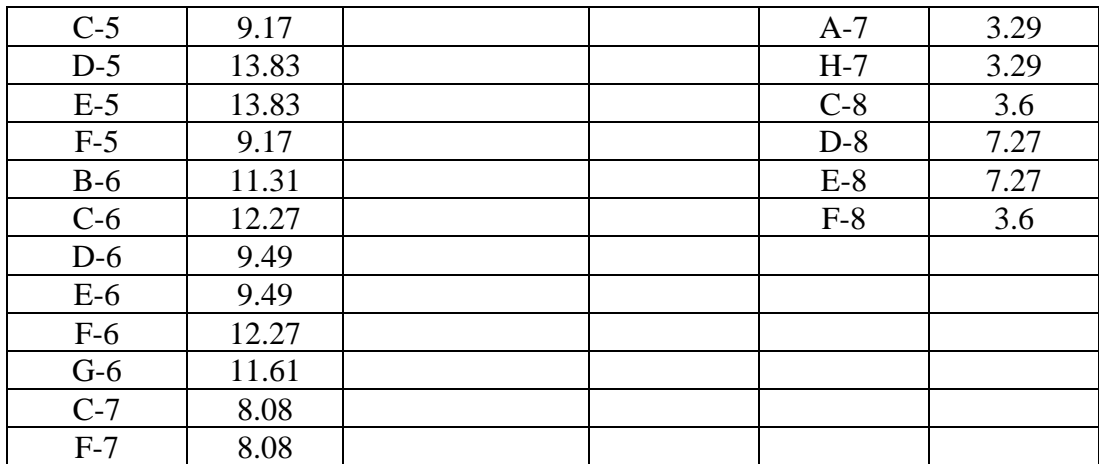

• **Poteau central D-4 (et E-5 ; D-5 ; E-4 ) :**

 **Surface dès les étages courant :**

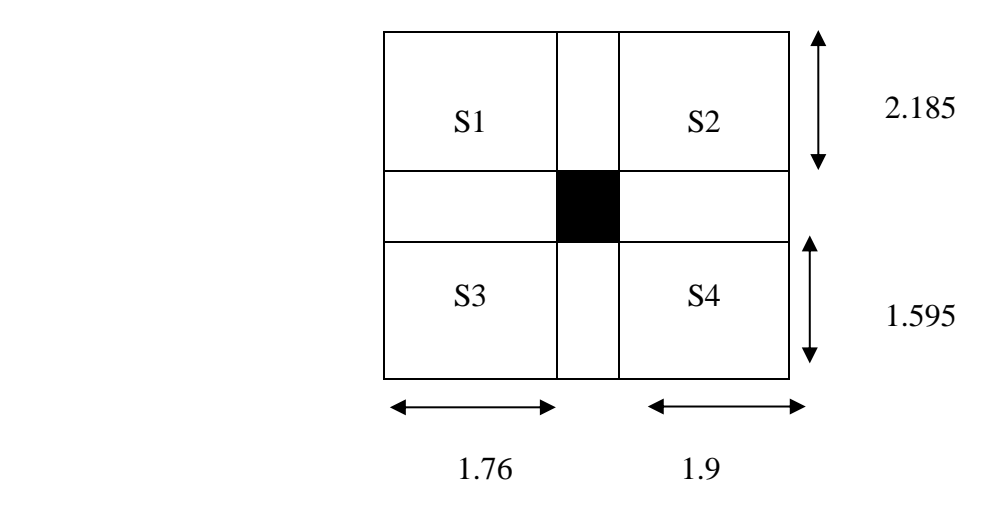

**Figure II.7 :** Surface d'influence pour le poteau le plus sollicité

La surface du plancher supportée par le poteau S<sub>p</sub>

 $S_p = (2.185 + 1.595) \times (1.76 + 1.9) = 13.83 \text{ m}^2$ 

**Tableau II.11 :** Surface reprise par central poteau.

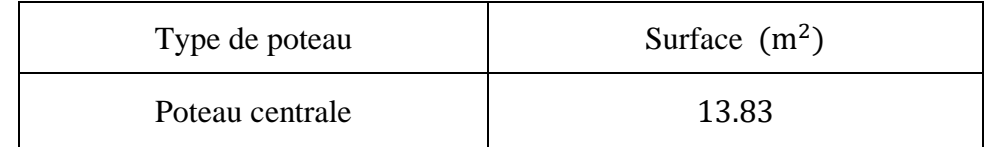

**Les charges permanentes :**

**Poids propre des poutres :**

$$
L_1 = (2.185 + 1.595) - 0.4 = 3.38 m \qquad ; \qquad L_2 = 1.76 + 1.9 = 3.66 m ;
$$

•  $p_p = b * h * L * \rho_{beton} = 0.3 \times (0.4 - 0.21) \times 25 \times 3.38 = 4.82$ KN

•  $p_s = b * h * L * \rho_{beton} = 0.3(0.35 - 0.21) \times 25 \times 3.66 = 3,843$ KN

#### **Poids propre des poteaux :**

He : La hauteur de poteau

$$
H_e = H_{\text{totale}} - h_{\text{pouter}}.
$$

• Le RDC :  $H_e = 3.06 - 0.4 = 2.66$  m

$$
p_{\text{poteau}} = b * b * H_e * \rho_{\text{beton}} = 0.3 \times 0.3 \times 2.66 \times 25 = 5,99 \text{KN}
$$

#### **Poids propre des planchers :**

• Terrasse :

 $P_{\text{p}}$  ter = 6.63  $\times$  13.83 = 91,69KN.

• étage courant :

 $P_{EC}$  = 5.59  $\times$  13.83 = 77.31 KN

#### **Les charges permanentes :**

 $G_{terrasse} = p_p + p_{poteau} + p_s + P_{p \text{ ter}} = 4.82 + 5.99 + 3.84 + 91.69 = 106,34 \text{KN}$  $G_{EC} = p_p + p_{poteau} + p_s + P_{p\ EC} = 5.07 + 5.99 + 4.12 + 77.31 = 92.49$ KN

• **Poteau d'angle D-1 (E-1 ; D-8 ; E-8) :**

#### **Surface des étages courant :**

La surface du plancher supportée par le poteau :  $S_p = 1.76 \times (1.4 + 2.725) = 7.26 \text{m}^2$ 

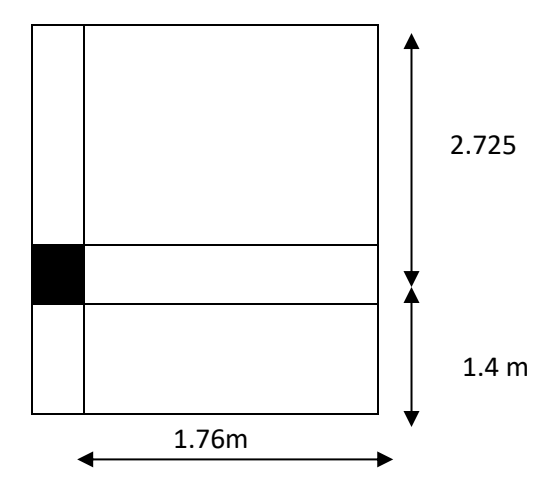

**Figure II.8 :** Surface d'influence pour le poteau d'angle le plus sollicité.

**Tableau II.12 :** Surface reprise par poteau d'angle.

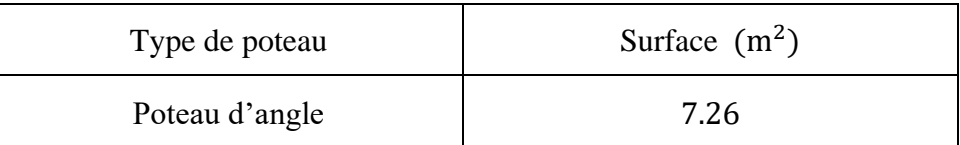

#### **Les charges permanentes :**

**Poids propre des poutres :**

- $L_2 = 1.76$  m;  $L_1 = 2.725 0.2 = 2.525$  m
- $p_p = b * h * L * \rho_{beton} = 0.3 \times (0.4 0.21) \times 25 \times 2.525 = 3.6$ KN
- $p_s = b * h * L * \rho_{beton} = 0.3(0.35 0.21) \times 25 \times 1.76 = 1.85$ KN

#### **Poids propre des poteaux :**

He : La hauteur de poteau

$$
H_e = H_{\text{totale}} - h_{\text{poutre}}.
$$

• Le RDC  $H_e = 3.06 - 0.4 = 2.66$  m

 $p_{\text{poteau}} = b * b * H_e * \rho_{\text{beton}} = 0.3 \times 0.3 \times 2.66 \times 25 = 5,99 \text{KN}$ 

 $G_{mur} = (2.525 \times (3.06 - 0.4) \times 2.81) + 1.56 \times (3.06 - 0.4) \times 2.81 = 30.53 \text{KN}$ 

 $G_{acrotere}$  =2.169 $\times$  (2.725 + 1.4 + 1.76) = 12.76 KN

#### **Poids propre des planchers :**

• Terrasse

 $P_{\text{p}}$  ter = (6.63 × 4.796) + (6.11 × 2.464) = 46,85KN.

• étage courant

$$
P_{p \text{ EC}} = (4.796 \times 5.59) + (6.11 \times 2.464) = 41,86 \text{ KN}
$$

#### **Les charges permanentes :**

 $G_{terrasse} = p_p + p_{poteau} + p_s + P_{p \text{ ter}} + G_{acrotre} = 3.6 + 5.99 + 1.85 + 46.85 + 12.76$  $G_{terrasse} = 71,05$  KN

 $G_{EC} = p_p + p_{poteau} + p_s + P_{p\ EC} + G_{mur} = 3.6 + 10.64 + 1.85 + 41,86 + 30.53$ 

 $G_{EC}$  =88,48 KN

#### **Poteau de rive H3 (et H6) :**

#### **Surface des étages courant :**

La surface du plancher supportée par le poteau S<sub>p</sub>

$$
S_p = (1.58 + 1.4) \times 1.595 + (2.08 \times 1.58) = 8.0395
$$
m<sup>2</sup>

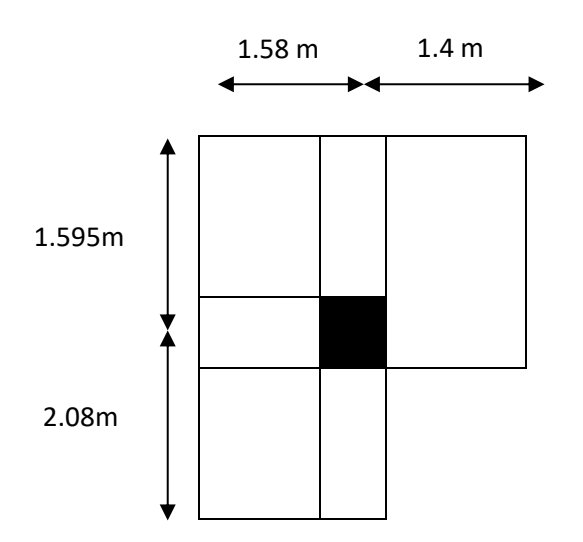

**Figure II.9:**Surface d'influence pour le poteau de rive le plus sollicité.

**Tableau II.13 :** Surface reprise par poteau de rive.

| Type de poteau | Surface $(m^2)$ |
|----------------|-----------------|
| Poteau de rive | 8.0395          |

**Les charges permanentes :**

#### **Poids propre des poutres :**

 $L_1 = (1.595 + 2.08) - 0.4 = 3.275m$  ;  $L_2 = 1.58 m$ .

- $p_p = b * h * L * \rho_{beton} = 0.3 \times (0.4 0.21) \times 25 \times 3.275 = 4.67$ KN
- $p_s = b * h * L * \rho_{beton} = 0.3(0.35 0.21) \times 25 \times 1.58 = 1.66$  KN

### **Poids propre des poteaux :**

He : La hauteur de poteau

$$
H_e = H_{\text{totale}} - h_{\text{poutre}}.
$$

Le RDC :

 $H_e = 3.06 - 0.4 = 2.66$  m  $p_{\text{poteau}} = b * b * H_e * \rho_{\text{beton}} = 0.3 \times 0.3 \times 2.66 \times 25 = 5,99 \text{KN}$  $G_{mur}$  = 2.81 × 3.275 × 2.66 = 24.479 KN  $G_{acrotere}$  =2.169 $\times$  (1.595 + 1.4 + 2.08) = 11.01 KN

#### **Poids propre des planchers :**

• Terrasse

$$
P_{\text{p ter}} = (6.63 \times 5.81) + (6.11 \times 2.23) = 52,15 \text{ KN.}
$$

• étage courant

 $P_{p \text{ EC}} = (5.8 \times 5.59) + (6.11 \times 2.23) = 46,05 \text{ KN}$ 

#### **Les charges permanentes :**

 $G_{terrasse} = p_p + p_{poteau} + p_s + P_{p \text{ ter}} + G_{acrotre} = 5.99 + 4.67 + 1.66 + 52.15 +$  $11.01 = 75.48$  KN  $G_{EC} = p_p + p_{poteau} + p_s + P_{p EC} + G_{mur} = 4.67 + 5.99 + 1.66 + 46.05 + 24.479$  $G_{EC}$  =82,85 KN

#### **Dégression des charges d'exploitation :**

#### **Loi de dégression des charges d'exploitations en fonction du nombre d'étages :**

La loi de dégression des charges s'applique aux bâtiments nombre de niveaux, où les occupations des divers niveaux. Le nombre minimum de niveaux pour tenir compte de la loi de dégression est de (5), on applique pour leur détermination la loi de dégression qui consiste à réduire les charges défirent à chaque étage de10 % jusqu'à  $\frac{3+n}{2n}$ . Les règles « **BAEL 91 modifié 99 »** nous imposent d'applique la dégression des sur charges d'exploitation (Q)

**Pour n≥5**

$$
\sum Q_n = Q_0 + \frac{3+n}{2n} \sum_{i=1}^n Q_i
$$

n : Nombre d'étage.

 $Q_0$ : La charge d'exploitation sur la terrasse.

 $Q_1, Q_2, \ldots, Q_n$ : Les charges d'exploitation des plancher courants.

| Niveaux        | Charge<br>d'exploitatio<br>n | La valeur<br>des charges | $\sum$ charges d'exploitation                                             | $\Sigma$ des<br>charges<br>d'exploitat<br>ion |
|----------------|------------------------------|--------------------------|---------------------------------------------------------------------------|-----------------------------------------------|
| Terrasse       | $Q_0$                        | $\mathbf{1}$             | $Q_0$                                                                     | $\mathbf{1}$                                  |
| 8              | $Q_1$                        | 1.5                      | $Q_0 + Q$                                                                 | 2.5                                           |
| $\overline{7}$ | $Q_{2}$                      | 1.5                      | $Q_0 + Q + 0.9Q$                                                          | 3.85                                          |
| 6              | $Q_3$                        | 1.5                      | $Q_0 + Q + 0.9Q + 0.8Q$                                                   | 5.05                                          |
| 5              | $Q_4$                        | 1.5                      | $Q_0 + Q + 0.9Q + 0.8Q + 0.7Q$                                            | 6,1                                           |
| $\overline{4}$ | $Q_5$                        | 1.5                      | $Q_0 + Q + 0.9Q + 0.8Q + 0.7Q$<br>$+0,6Q$                                 | $\overline{7}$                                |
| 3              | $Q_6$                        | 1.5                      | $Q_0 + Q + 0.9Q + 0.8Q + 0.7Q$<br>$+0.6Q + 0.5Q$                          | 7.75                                          |
| $\overline{2}$ | $Q_7$                        | 1.5                      | $Q_0 + Q + 0.9Q + 0.8Q + 0.7Q$<br>$+0.6Q + 0.5Q + 0.5Q$                   | 8.5                                           |
| $\mathbf{1}$   | $Q_8$                        | 1.5                      | $Q_0 + Q + 0.9Q + 0.8Q + 0.7Q$<br>$+0.6Q + 0.5Q + 0.5Q + 0.5Q$            | 9.25                                          |
| <b>RDC</b>     | $Q_9$                        | 1,5                      | $Q_0 + Q + 0.9Q + 0.8Q + 0.7Q$<br>$+0.6Q + 0.5Q + 0.5Q + 0.5Q$<br>$+0,5Q$ | 10                                            |

**Tableau II.14 :** dégression des Charges d'exploitation.

# ➢ **Dégression pour les différents poteaux :**

**Tableau II.15 :** dégression des diffèrent charge d'exploitation dans différent étages.

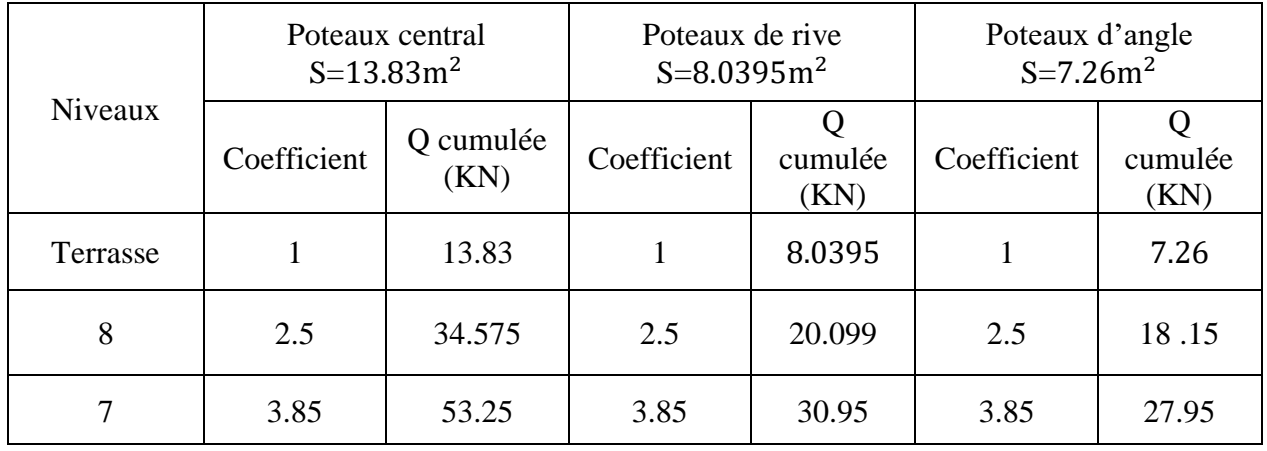

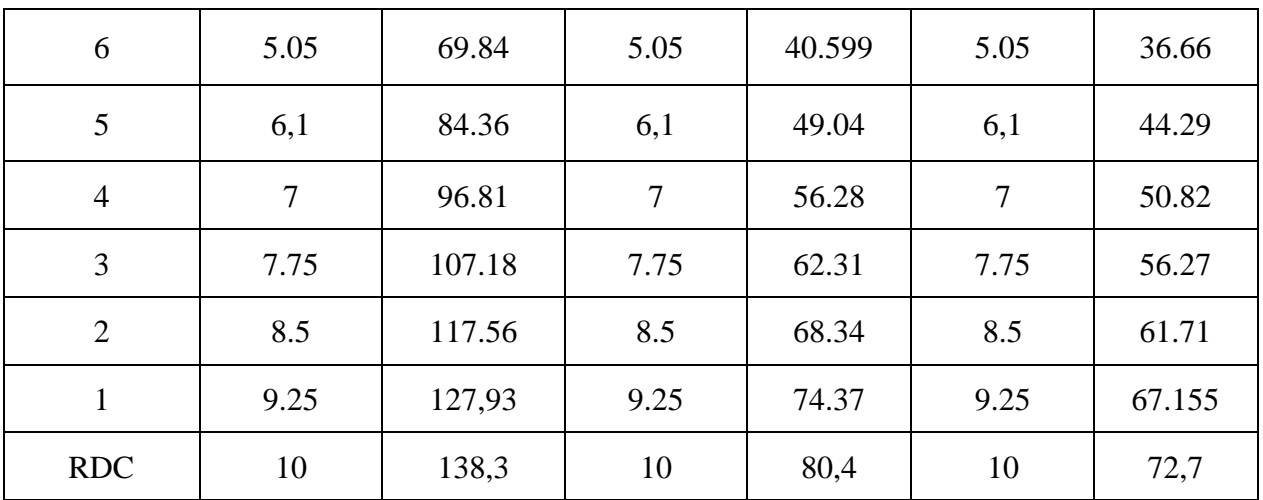

# ➢ **Charge permanente :**

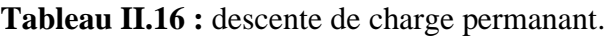

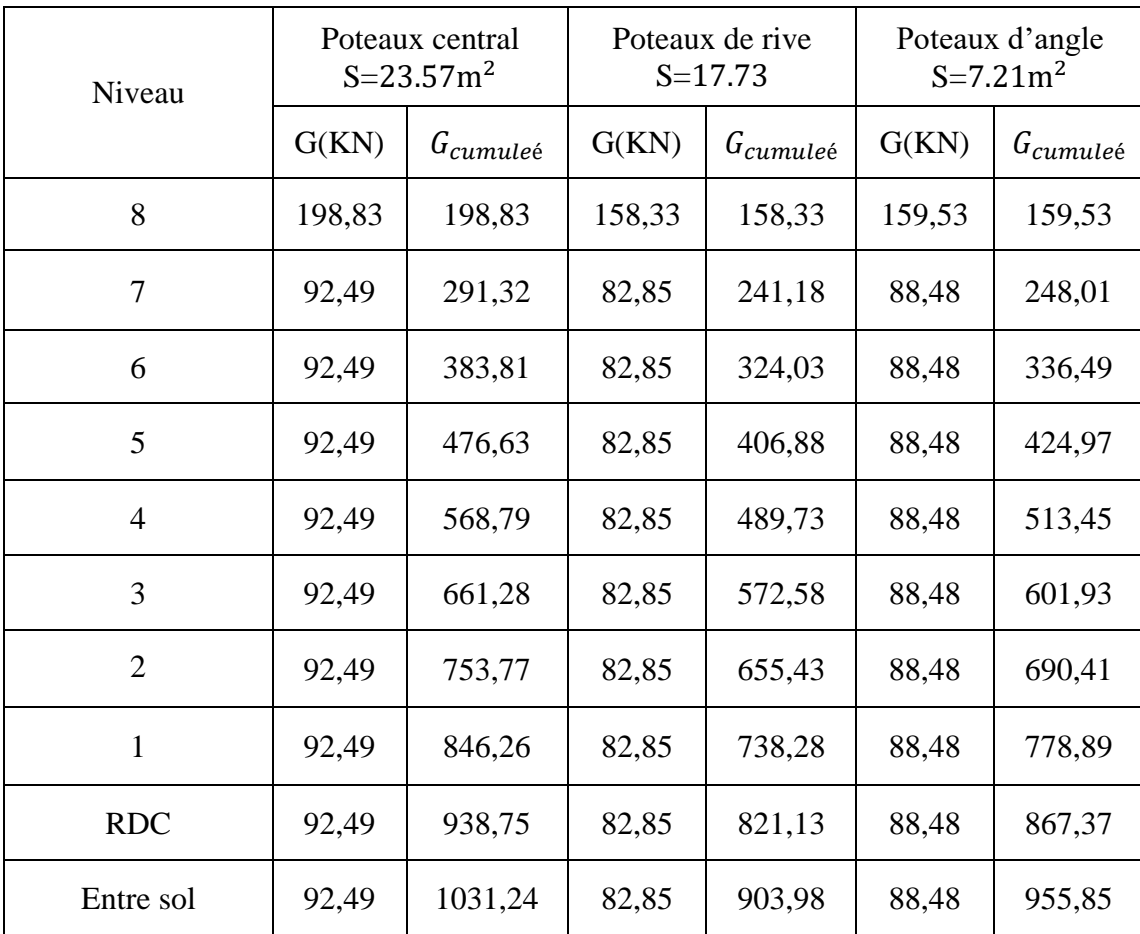

•  $N_u = 1.35G + 1.5Q$ 

|                | Poteau centrale             |                         |               |                               | Poteau d'angle          |               | Poteau de rive               |                     |               |
|----------------|-----------------------------|-------------------------|---------------|-------------------------------|-------------------------|---------------|------------------------------|---------------------|---------------|
| $\mathbf N$    | G <sub>cumule</sub><br>(KN) | $Q_{cumule\'e}$<br>(KN) | $N_U$<br>(KN) | $G_{cumule\acute{e}}$<br>(KN) | $Q_{cumule\'e}$<br>(KN) | $N_U$<br>(KN) | G <sub>cumuleé</sub><br>(KN) | $Q$ cumuleé<br>(KN) | $N_U$<br>(KN) |
| 8              | 198,83                      | 13.83                   | 289,17        | 159,53                        | 7.26                    | 226,26        | 158,33                       | 8.0395              | 225,8         |
| $\overline{7}$ | 291,32                      | 34.575                  | 445,145       | 248,01                        | 18.15                   | 362,04        | 241,18                       | 20.099              | 355,74        |
| 6              | 383,81                      | 53.25                   | 598,02        | 336,49                        | 27.95                   | 496,19        | 324,03                       | 30.95               | 483,87        |
| 5              | 476,63                      | 69.84                   | 748,21        | 424,97                        | 36.66                   | 628,69        | 406,88                       | 40.599              | 610,19        |
| 4              | 568,79                      | 84.36                   | 894,41        | 513,45                        | 44.29                   | 759,59        | 489,73                       | 49.04               | 734,69        |
| 3              | 661,28                      | 96.81                   | 1037,94       | 601,93                        | 50.82                   | 888,84        | 572,58                       | 56.28               | 857,40        |
| $\overline{2}$ | 753,77                      | 107.18                  | 1178,36       | 690,41                        | 56.27                   | 1016,46       | 655,43                       | 62.31               | 978,29        |
| $\mathbf{1}$   | 846,26                      | 117.56                  | 1318,79       | 778,89                        | 61.71                   | 1144,07       | 738,28                       | 68.34               | 1099,19       |
| <b>RDC</b>     | 938,75                      | 127,93                  | 1459,21       | 867,37                        | 67.155                  | 1271,68       | 821,13                       | 74.37               | 1220,08       |
| Ente<br>sol    | 1031,24                     | 138,3                   | 1599,62       | 955,85                        | 72,7                    | 1381,63       | 903,98                       | 80,4                | 1340,97       |

**Tableau II.17 :** combinaison des charges a ELU.

# ✓ **Choix final des poteaux :**

**Poteau centrale :**

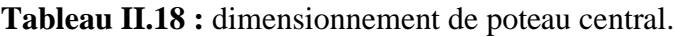

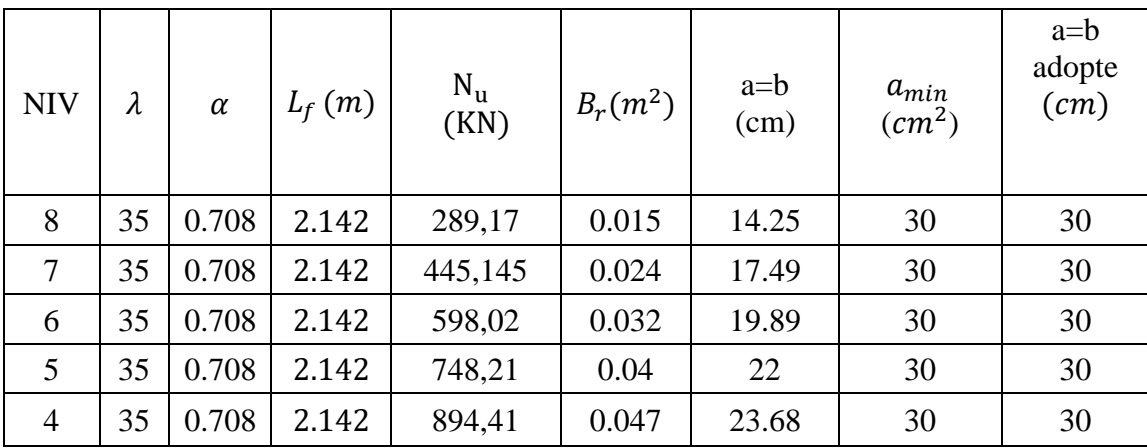

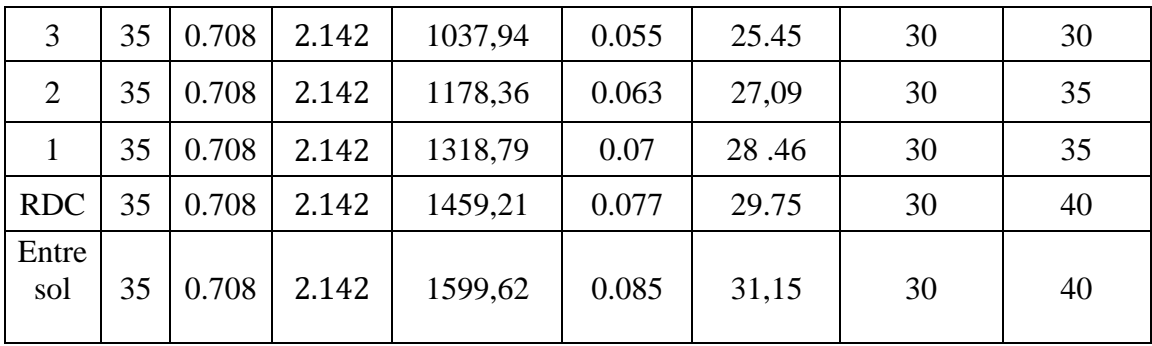

# **Poteau de rive :**

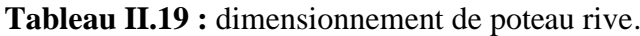

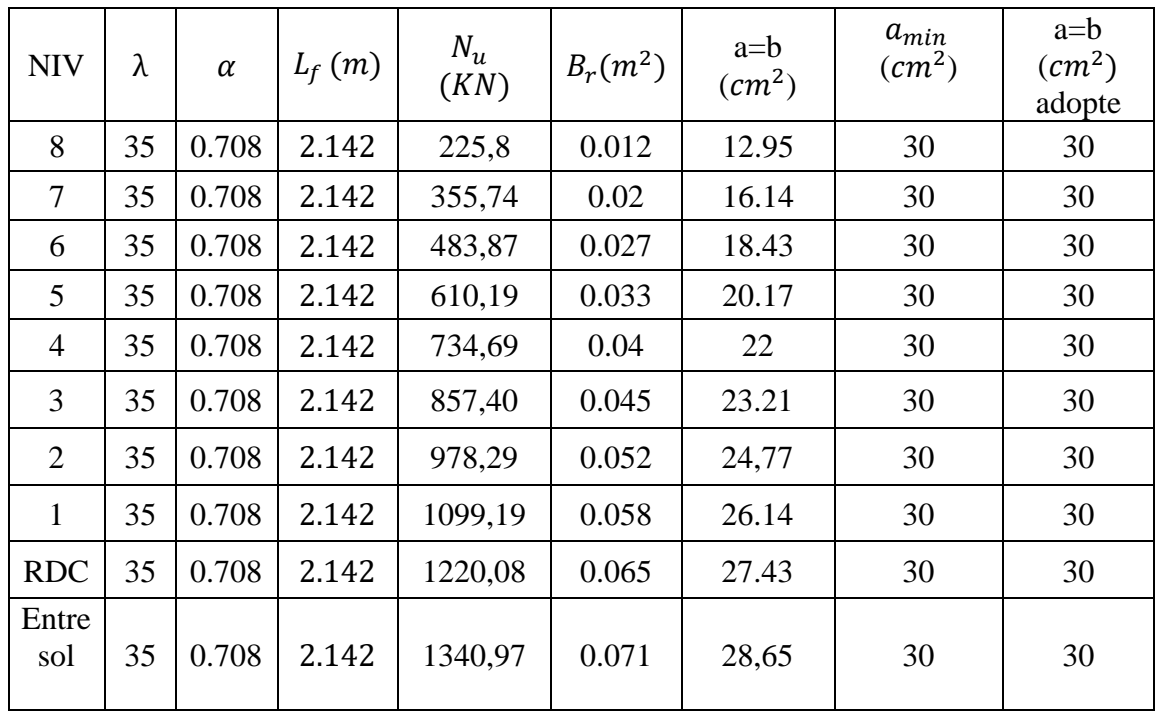

# **Poteau d'angle :**

**Tableau II.20 :** dimensionnement de poteau d'angle.

| <b>NIV</b>     | λ  | $\alpha$ | $L_f(m)$ | $N_u$<br>(KN) | $B_r(m^2)$ | $a=b$<br>$(cm^2)$ | $a_{min}$<br>$(cm^2)$ | $a=b$<br>(cm <sup>2</sup> )<br>adopte |
|----------------|----|----------|----------|---------------|------------|-------------------|-----------------------|---------------------------------------|
| 8              | 35 | 0.708    | 2.142    | 226,26        | 0.012      | 12.95             | 30                    | 30                                    |
| 7              | 35 | 0.708    | 2.142    | 362,04        | 0.019      | 15.78             | 30                    | 30                                    |
| 6              | 35 | 0.708    | 2.142    | 496,19        | 0.026      | 18.12             | 30                    | 30                                    |
| 5              | 35 | 0.708    | 2.142    | 628,69        | 0.033      | 20.17             | 30                    | 30                                    |
| $\overline{4}$ | 35 | 0.708    | 2.142    | 759,59        | 0.043      | 22,74             | 30                    | 30                                    |

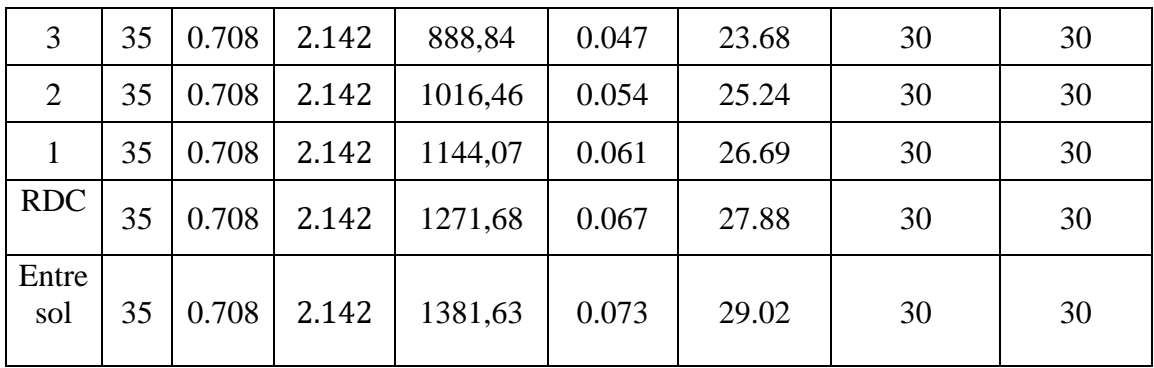

# **II.6 Pré dimensionnement des voiles**

Les voiles servent d'une part à contreventer le bâtiment en reprenant les efforts horizontaux (séisme ou vent) et d'autre part à reprendre les efforts verticaux qu'ils transmettent aux fondations (**RPA99V 2003).**

- ❖ Les charges verticales : charges permanentes et surcharges,
- ❖ Les actions horizontales : effet de séisme ou du vent,
- ❖ Les voiles assurant le contreventement sont supposés pleins,
- ❖ Seuls les efforts de translation seront pris en compte.

D'après le **RPA99V2003 article 7.7.1 [1]**( les éléments satisfaisants la condition **(L≥4e)** sont considérés comme des voiles, contrairement aux éléments linéaires. ) Où L et e sont respectivement la portée et l'épaisseur du voile. **L'article 7.7.1 RPA99V2003 [1]**

« L'épaisseur minimale est de **15 cm** ».De plus l'épaisseur doit être déterminé en fonction de la hauteur libre d'étage  $h_e$  et des conditions de rigidité aux extrémités.

- ❖ Pour les voiles avec deux abouts sur des poteaux : e  $\geq$  Max $(\frac{h_e}{g_e})$  $\frac{11e}{25}$ ; 15 cm)
- **❖** Pour les voiles avec un seul about sur un poteau : e  $\geq$  Max $(\frac{h_e}{2})$  $\frac{116}{22}$ ; 15 cm)
- **❖** Pour les voiles à abouts libres : e ≥ Max $\left(\frac{h_e}{2} + h\right)$  $\frac{u_{e}}{20}$ ; 15 cm)

Comme indique la figure ci-après :

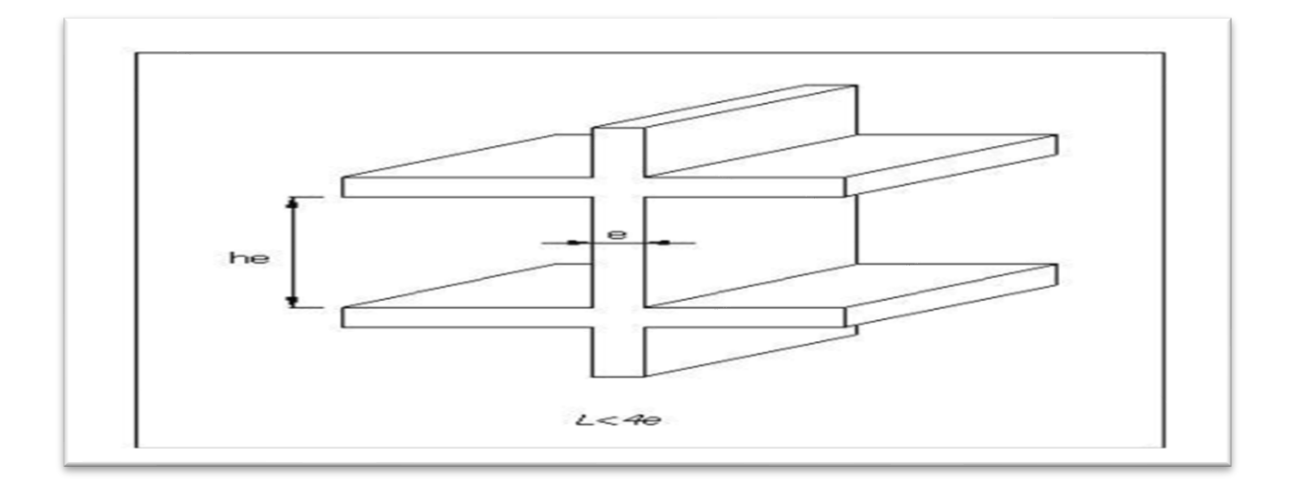

**Figure II.10 :** Coupe d'élévation de voile

En résumé, pour notre cas, on peut utiliser le premier type avec : **h=3,06 m** Le RPA 99 / version 2003[1] considère comme voiles de contreventement les voiles satisfaisant la condition suivante :

\n- $$
\bullet
$$
 L \geq 4e
\n- $\bullet$  e \geq  $\frac{h_e}{20}$
\n- Avec  $h_e = h - h_d = 306.21 = 285 \, \text{cm}$
\n- $h$ : hauteur de l'étage
\n- $h_d$ : Hauteur de la dalle
\n- $\bullet$  e \geq  $\frac{285}{20} = 14.25 \, \text{cm}$  en prend e=15 cm
\n- $\bullet$  L \geq 4 × 15 = 60 \, \text{cm}
\n

# **CHAPITRE III Étude des Éléments Secondaire**

# **III.1 Introduction**

Dans ce chapitre nous allons étudier et calculer des éléments secondaires de notre ouvrage (élément non structuraux), qui ne font pas partie du système de contreventement. Le calcul se fera conformément aux règles **BAEL (99 /modifier 90), RPA 2003**. Ces éléments sont : plancher, balcon, acrotère et les escaliers.

# **III.2 Calcul de plancher**

Le rôle des planchers est un rôle très important dans la structure. Car Ils supportent les charges verticales puis transmettent aux éléments porteurs. Aussi Ils isolent entre les différents étages. Dans notre bâtiment, on adopte un seule type de planchers en corps creux pour la terrasse et les étages courants. Ce type de plancher est constitué de corps creux (hourdis creux) qui ne sont que des éléments de remplissage, de poutrelles qui sont des éléments principaux de résistance, et d'une dalle de compression. Le calcul sera pour deux éléments : Poutrelles et table de compression.

# **III.2.1 Les poutrelles :**

Les poutrelles sont des petites poutres préfabriquées ou coulées sur place en béton armé servent à transmettre les charges réparties ou concentrées vers les poutres principales formant l'ossature d'un plancher. Leurs disposition se fait selon deux critères : L**e critère de la petite portée et Le critère de continuité.** Les poutrelles sont disposées parallèlement à la plus petite portée. Si les deux sens ont les mêmes dimensions, alors les poutrelles sont disposées parallèlement au sens du plus grand nombre d'appuis.

## **Pré dimensionnement des poutrelles : selon BAEL91**

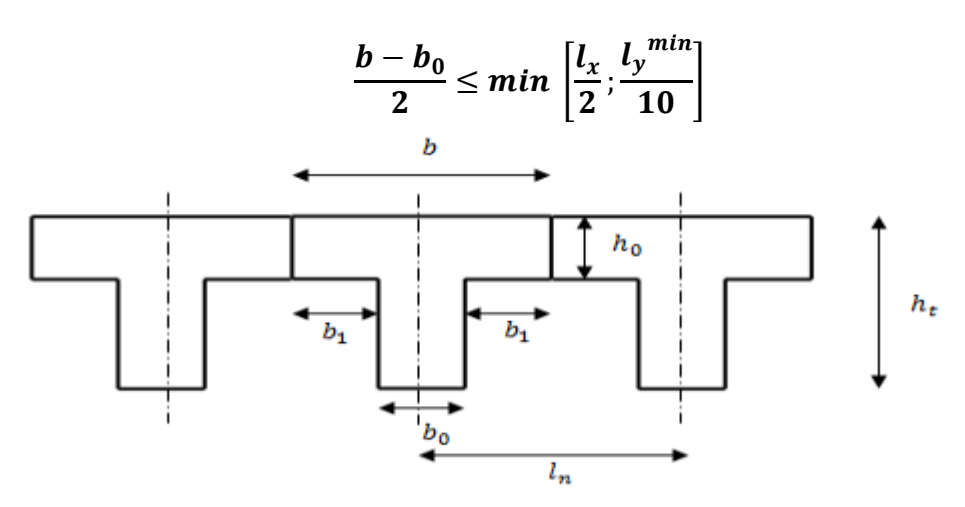

**Figure III.1 :** pré dimensionnement des poutrelles.

- $\cdot$  *h* : distance entre axes de nervures : Ln = 65cm ; tel que : 50 cm ≥ Ln ≥ 80cm
- $\mathbf{\hat{A}}$   $h_t$  : la hauteur de la nervure :  $h_t = 21$ cm.
- ❖  $h_0$ : la hauteur de la dalle de compression :  $h_0 = 5$ cm
- $\cdot \cdot b_0$  : épaisseur de la nervure : 0.3h ≤ $b_0$  ≤0.5h, donc 6,3 ≤  $b_0$  ≤ 10,5  $$

❖ L : longueur maximale entre nus d'appuis du sens des poutrelles.

D'après les règles **B.A.E.L [2],** la dalle de compression sera dimensionnée comme suit :

$$
b_1 = \min \qquad \qquad b_1 \leq \frac{L_n - b_0}{2}
$$
\n
$$
b_1 \leq \frac{L}{10}
$$
\n
$$
6h_0 \leq b_1 \leq 8h_0
$$

$$
b_1 =
$$
 min  $b_1 \le 27.5cm$   
 $b_1 \le \frac{L}{10} = \frac{340}{10} = 34 cm$   
 $30 \le b_1 \le 32$ 

 $b_1 = \min (27,5cm ; 34cm ; 30cm)$  donc en prend  $b_1 = 27.5cm$ 

#### **Vérification :**

 $b_0 = 10$ cm **:**  $b = 2b_1 + b_0 \implies b = 2 \times 27.5 + 10 \implies b = 65$  cm  $b = ln = 65$  cm Les poutrelles étudiées dans notre structure auront les dimensions suivantes :

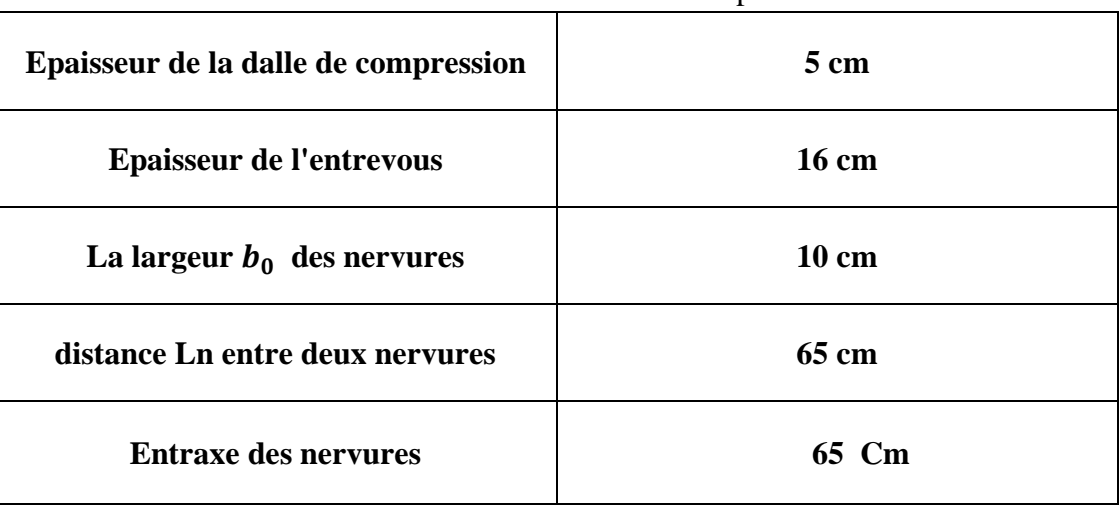

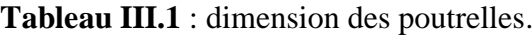

L'étude s'effectue selon les deux méthodes suivantes :

- Méthode Forfaitaire.
- Méthode de Caquot.

**Méthode de calcul :**

#### **La Méthode forfaitaire :**

#### **Hypothèse :**

- 1. Constructions courantes :  $Q_B \leq (2G \text{ et } 5 \text{ KN/m}^2)$ .
- 2. Les moments d'inertie sont les mêmes dans les différentes travées en continuité.
- 3. Les portées successives sont dans un rapport compris entre 0.8 et 1.25.
- 4. La fissuration est non préjudiciable.

Dans notre projet, nous avons trois (3) types des poutrelles :

**Type 1 :**

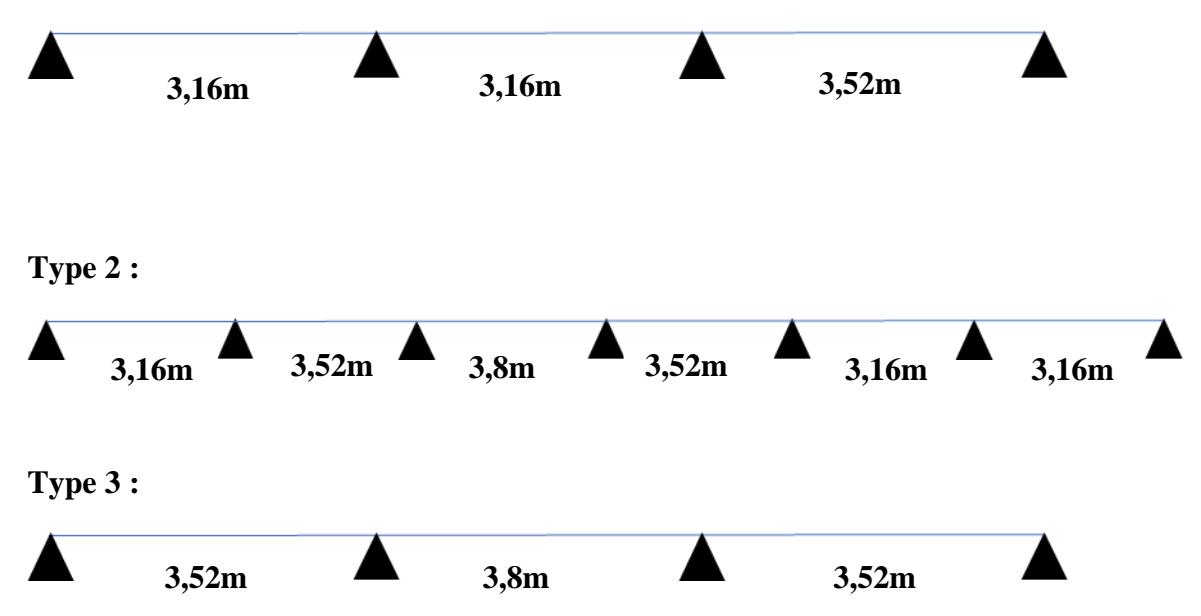

**Figure III.2 :** Les diffèrent type des poutrelles.

#### **La vérification de la méthode forfaitaire :**

1/ Q=1 (terrasse inaccessible)< max (2× 6.63 5 ) = 13,26 /<sup>2</sup> …………..C.V

Q=1,5 (étage courant habitation)  $<$  max (2 $\times$  5.59 *et* 5) = 11,18 KN/m<sup>2</sup> ........C.V

2/ les moments d'inerties des sections transversales sont les même dans les différentes travées en continuité «  $I = constant$  »

3/

# **Type 1 :**

### **Tableaux III.2:** vérification de condition (type 1).

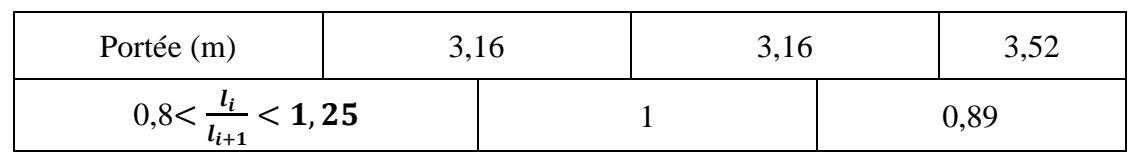

# **Type 2 :**

# **Tableau III.3** : vérification de condition (type 2).

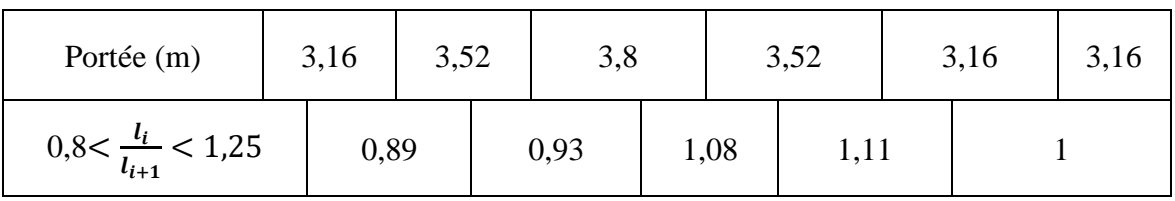

## **Type 3 :**

**Tableau III.4** : vérification de condition (type 3).

| Portée (m)                      | າ ເາ<br>3,34 | J,0  | ר בי<br>ے بہ ب |      |
|---------------------------------|--------------|------|----------------|------|
| $\Omega$<br>< 1,25<br>$0,0\leq$ |              | 0,93 |                | 1,08 |

2 3

4/ La fissuration est non préjudiciable.

## **Toutes les conditions vérifier Alors la méthode est applicable.**

• 
$$
\alpha = \frac{Q}{G+Q}
$$
 avec  $\alpha = \text{le rapport des charges}$   
 $0 \le \alpha \le$ 

- Le moment isostatique  $M_0 = \frac{pL^2}{g}$ 8
- Les moments en travées : doit satisfaire les inégalités suivantes :

Pour les travées de rive : le max entre :

$$
M_t \ge Max(1{,}05M_0{\rm \; },\negthinspace (1{+}0{,}3\alpha) {\rm \; }M_0{\rm \; })- \frac{M_w-M_e}{2}
$$

$$
M_t \ge \frac{1.2 + 0.3\alpha}{2} \, \text{M}_0
$$

Pour les travées intermédiaires : le max entre :

$$
M_t \ge Max(1,05M_0,(1+0,3\alpha) M_0) - \frac{M_w + M_e}{2}
$$

 $M_t \geq \frac{1+0.3\alpha}{2}$  $\frac{0.30}{2}$ M<sub>0</sub>

- La valeur de chaque moment sur appui intermédiaire doit être au moins égale à :
- $\checkmark$  0,6 $M_0$  pour une poutre à 2 travées
- $\checkmark$  0,5 $M_0$  pour les appuis voisins des appuis de rive d'une poutre a plus de 2 Travée
- $\checkmark$  0,4  $M_0$  pour les autres appuis intermédiaires d'une poutre à plus de 3 travées

#### **Détermination des charges agissant sur les poutrelles :**

#### ✓ **Plancher terrasse :**

- Charge permanente : G=6,63 KN/m² ; pour une **bande de 0,65** : G=4,31 KN/ml
- Surcharge d'exploitions : Q=1 KN/m² ; pour une **bande de 0,65** : Q=0,65 KN/ml

# ✓ **Plancher habitation :**

- Charge permanente : G=5,59 KN/m² ; pour une **bande de 0,65** : G=3,63 KN/ml
- Surcharge d'exploitions : Q=1,5 KN/m² ; pour une **bande de 0,65** : Q=0,98 KN/ml

## **Combinaison des charges :**

- $\triangleright$  ELU : 1,35 G + 1,50.
- $\triangleright$  ELS : G + Q.

**Tableau III.5** Charges supportées par Les poutrelles.

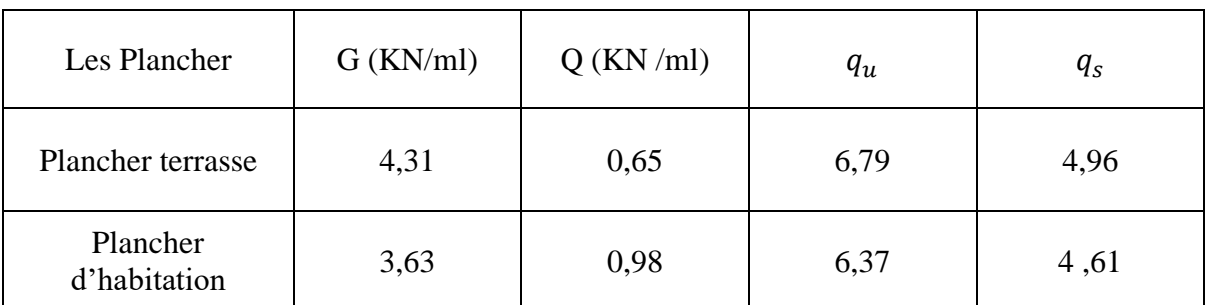

**III.2.2 Calcul les moments et les efforts :**

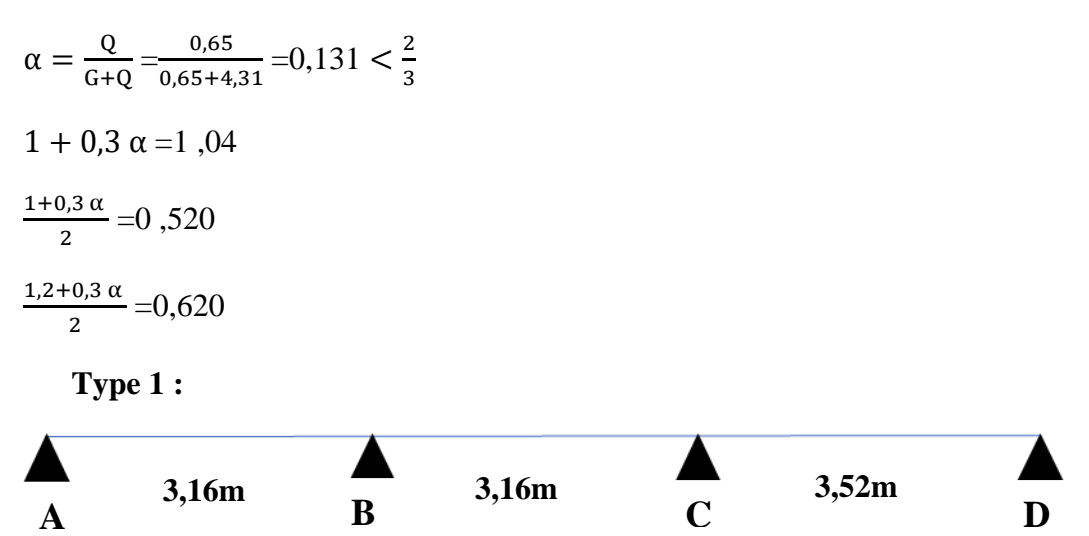

**Figure III.3 :** poutrelle type 1.

**Calcul de moment isostatique :**

**ELU :**

- **Travée :**
- $M_{AB} = M_{BC} = \frac{6.79 \times 3.16^2}{8}$  $\frac{8.5,16}{8}$  = 8,47 KN.m

• 
$$
M_{CD} = \frac{6,79 \times 3,52^2}{8} = 10,52 \text{ KN}
$$

• Appuis :

• 
$$
M_A = M_D = 0
$$

- $M_B = 0.5 M_{BC} = 4.1$  KN.m
- $M_c = 0.5 M_{CD} = 5,09$  KN.m

**Moment fléchissant en travée:**

• Travée de rives AB et CD

 $1 + 0.3 \alpha = 1,0405 < 1,05$  donc  $M_{\text{tAB}} \geq 1.05 M_0 - \frac{M_{\text{w}} + M_{\text{e}}}{2}$  $\frac{1.7 \text{ m}_e}{2}$  = 8, 61-2,05 = 6,56 KN.m  $M_{\text{tCD}} \geq 1.05 M_0 - \frac{M_{\text{w}} + M_{\text{e}}}{2}$  $\frac{1.7 \text{ m}_e}{2}$  = 10, 69-2, 545 =8,145 KN.m  $M_{\text{tAB}} \ge 0.620 \times 8.2 = 5.084 \text{ KN.m}$  $M_{tCD} \geq 0.620 \times 10, 18 = 6, 31$  KN.m

**Donc**  $M_{tAB} = 6,56$  KN.m et  $M_{tCD} = 8,145$  KN.m

• Travée intermédiaire

 $M_{\text{tBC}} \geq 1.05 M_0 - \frac{M_{\text{w}} + M_{\text{e}}}{2}$  $\frac{1.7 \text{ m}_e}{2}$  = 8, 61-4,595 = 4, 01 KN.m  $M_{tBC} \ge 0,520 \times 8,2 = 4,264$  KN.m

**Donc:**  $M_{tBC} = 4, 264$  KN. m

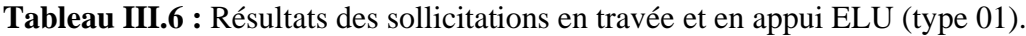

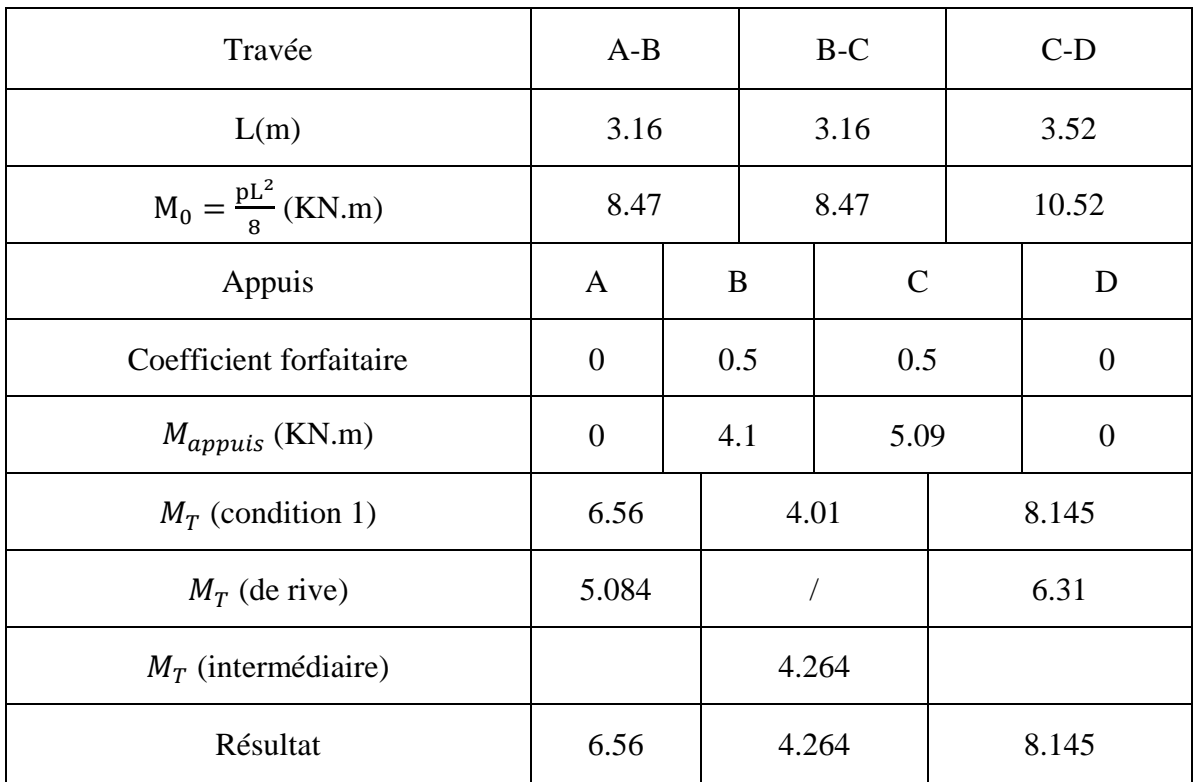

#### **Calcul les efforts tranchants :**

Les efforts tranchants peuvent déterminer en admettant la discontinuité des différentes éléments a condition majorées les efforts tranchants calcules pour les appuis voisin des appuis de rive.

➢ cas d'une poutre à deux travées :

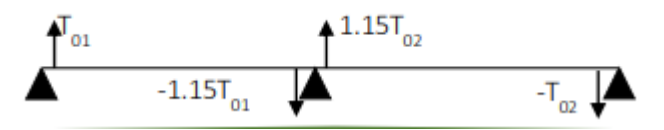

➢ cas d'une poutre à plusieurs travées :

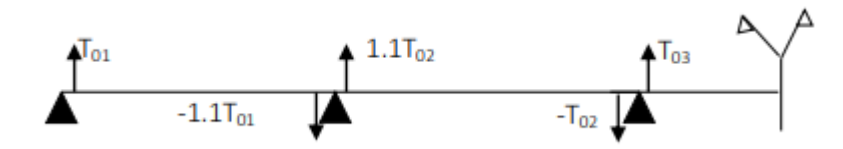

**Figure III.4 :** schéma de calcul les efforts.

**Tableau III**.**7** : Résultats des efforts tranchant ELU (type 01).

| Travée        |       | AB       |       | <b>BC</b> | $\mathop{\rm CD}\nolimits$ |          |  |
|---------------|-------|----------|-------|-----------|----------------------------|----------|--|
| $V_0$ (KN)    |       | 10.38    |       | 10.38     | 11.56                      |          |  |
| $V_{majoree}$ | 10.38 | $-11.42$ | 11.42 | $-11.42$  | 12.72                      | $-11.56$ |  |

Exemple de calcules :

**Travée AB :**

$$
V_0 = \frac{ql}{2}
$$
  
\n
$$
V_0 = \frac{6.79 \times 3.16}{2} = 10.38KN
$$
  
\n
$$
V_{0A} = V_0 = 10.38KN
$$
  
\n
$$
V_{0B} = 1.1V_0 = -11.42KN
$$
  
\n**Travée BC :**  
\n
$$
V_1 = \frac{ql}{2}
$$
  
\n
$$
V_1 = \frac{6.79 \times 3.16}{2} = 10.38KN
$$
  
\n
$$
V_{1B} = 1.1V_1 = 11.42KN
$$
  
\n
$$
V_{1C} = 1.1V_1 = -11.42KN
$$
  
\n**Travée CD :**  
\n
$$
V_2 = \frac{ql}{2}
$$
  
\n
$$
V_2 = \frac{6.79 \times 3.52}{2} = 11.56KN
$$

**ELS:** • **Travée :**

 $M_{AB} = M_{BC} = \frac{4,96 \times 3,16^2}{8}$  $\frac{x_{3,10}}{8}$  = 5,99 KN.m  $M_{CD} = \frac{4,96 \times 3,52^2}{8}$  $\frac{8^{3,32}}{8}$  = 7,43 KN

• **Appuis :**

 $M_A = M_D = 0$ 

 $M_B = 0.5 M_{BC} = 2.99$  KN.m

 $M_c$ =0,5 $M_{CD}$ =3,715 KN.m

## **Moment fléchissant en travée:**

• Travée de rives AB et CD :

 $1 + 0.3 \alpha = 1,0405 < 1,05$  donc

$$
M_{tAB} \ge 1,05M_0 \ -\frac{M_w + M_e}{2} = 6,29-1,495 = 4,795 \text{ KN.m}
$$

 $M_{\text{tCD}} \geq 1.05 M_0 - \frac{M_{\text{w}} + M_{\text{e}}}{2}$  $\frac{1.7 \text{ m/s}}{2}$  = 7, 8-1,858 = 5,942 KN.m

 $M_{tAB} \ge 0,620 \times 5,99 = 3,71$  KN.m

 $M_{tCD} \geq 0.620 \times 7, 43 = 4, 61$  KN.m

## **Donc**  $M_{\text{tAB}} = 4,795 \text{ KN.m}$  et  $M_{\text{tCD}} = 5,942 \text{ KN.m}$

• Travée intermédiaire :

$$
M_{\text{tBC}} \ge 1,05M_0 - \frac{M_w + M_e}{2} = 6,29-3,353 = 2,94
$$
 KN.m

 $M_{tBC} \ge 0.520 \times 5.99 = 3.115$  KN.m

**Donc:**  $M_{tBC} = 3,115 KN.m$ 

**Tableau III**.**8:** Résultats des sollicitations en travée et en appui ELS (type 01) .

| Travée                        | AB   | BC   | CD   |
|-------------------------------|------|------|------|
| L(m)                          | 3.16 | 3.16 | 3.52 |
| $M_0 = \frac{pL^2}{8}$ (KN.m) | 5.99 | 5.99 | 7.43 |

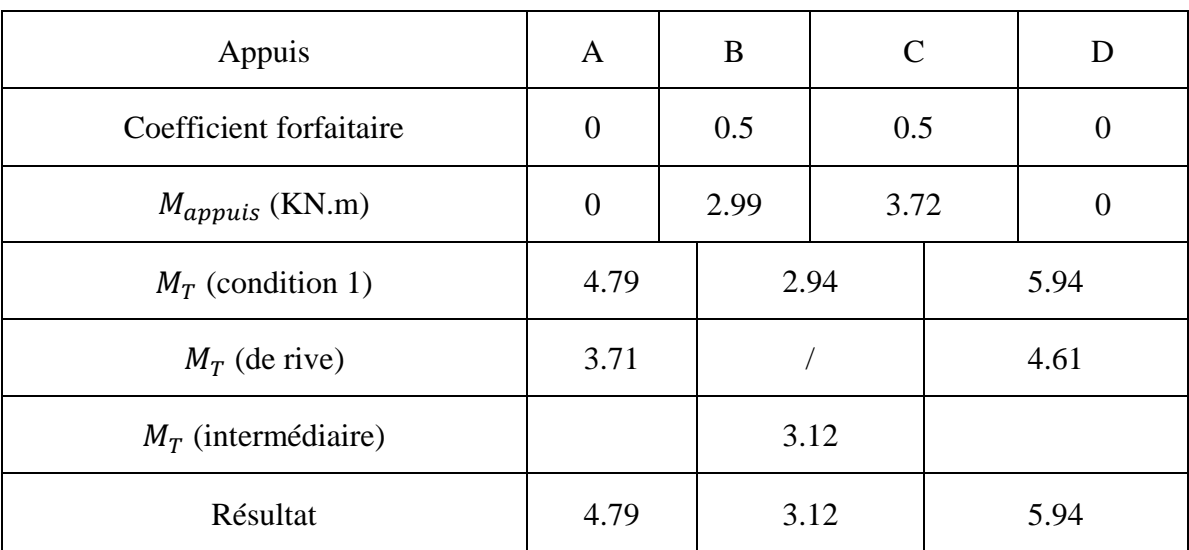

# **Effort tranchant a ELS :**

**Tableau III.9:** Résultats des efforts tranchant ELS (type 01).

| Travée        |      | AB      |      | BC      |      |         |  |
|---------------|------|---------|------|---------|------|---------|--|
| $V_0$ (KN)    | 7.57 |         |      | 7.57    | 8.44 |         |  |
| $V_{majoree}$ | 7.57 | $-7.74$ | 8.33 | $-8.33$ | 9.29 | $-8.44$ |  |

# **Type 2 :**

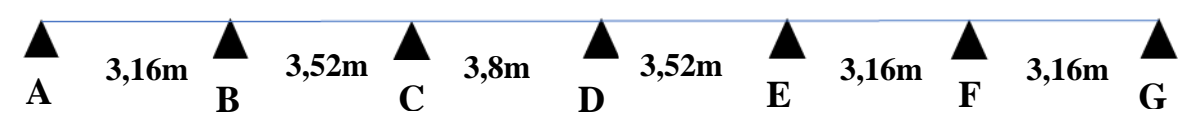

**Figure III.5 :** poutrelle type 2.

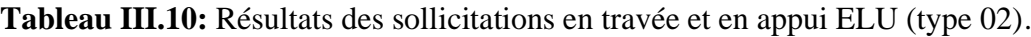

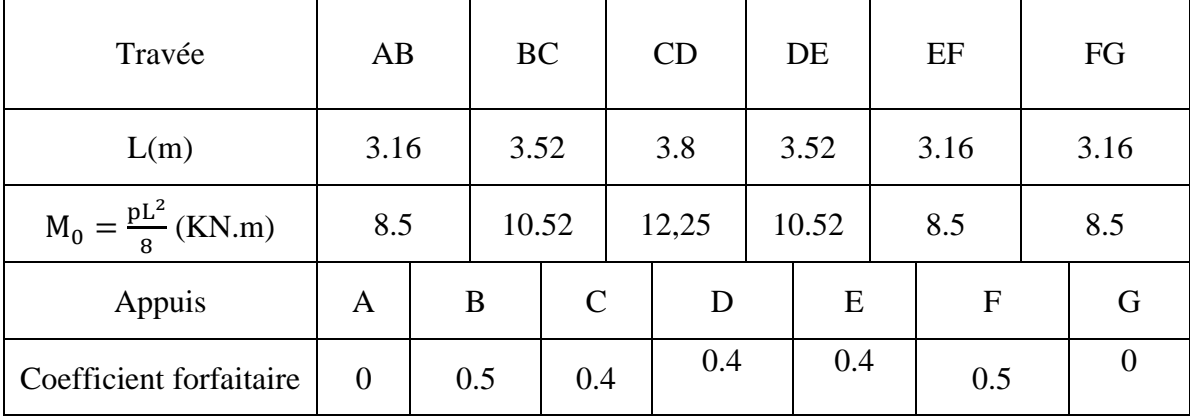

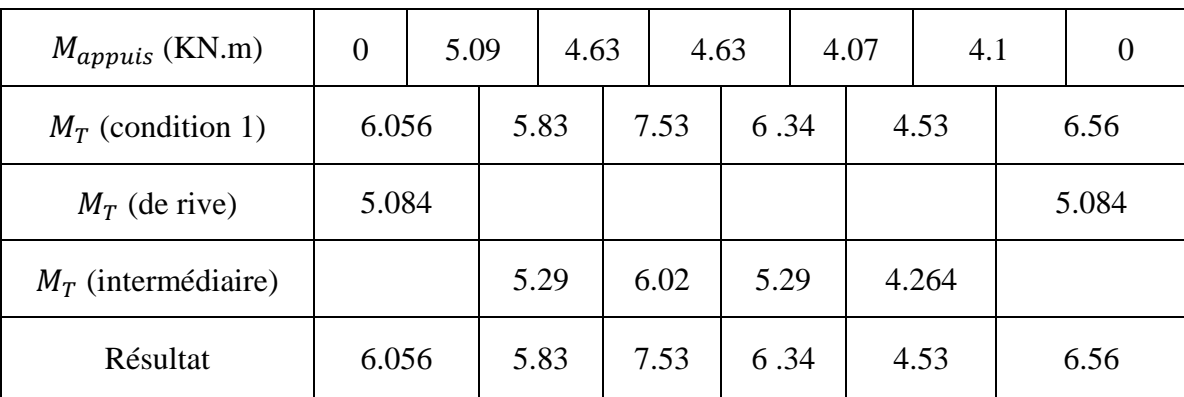

## **Les efforts tranchants :**

**Tableau III.11:** Résultats des efforts tranchant ELU (type 02).

| Travée                |       | AB       |       | BC       | CD    |          | DE    |          | EF    |          | FG                     |          |
|-----------------------|-------|----------|-------|----------|-------|----------|-------|----------|-------|----------|------------------------|----------|
| V(KN)                 |       | 10.38    |       | 11.56    | 12.48 |          | 11.56 |          | 10.38 |          |                        | 10.38    |
| $V_{majoree}$<br>(KN) | 10.38 | $-11.42$ | 12.72 | $-12.72$ | 13.73 | $-13.73$ | 12.72 | $-12.72$ | 11.42 | $-11.42$ | 11.4<br>$\overline{2}$ | $-10.38$ |

# **Tableau III.12:** Résultats des sollicitations en travée et en appui ELS (type 02) .

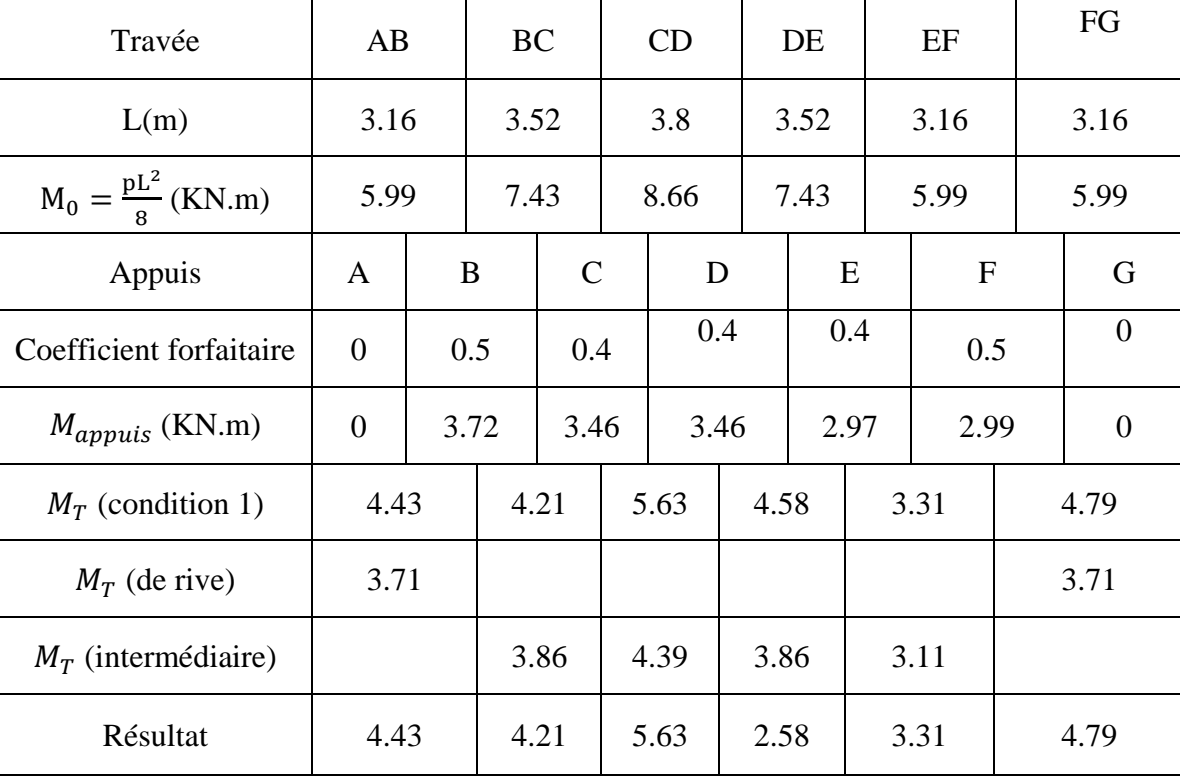

# **Les efforts tranchants :**

**Tableau III.13** : Résultats des efforts tranchant ELS (type 02).

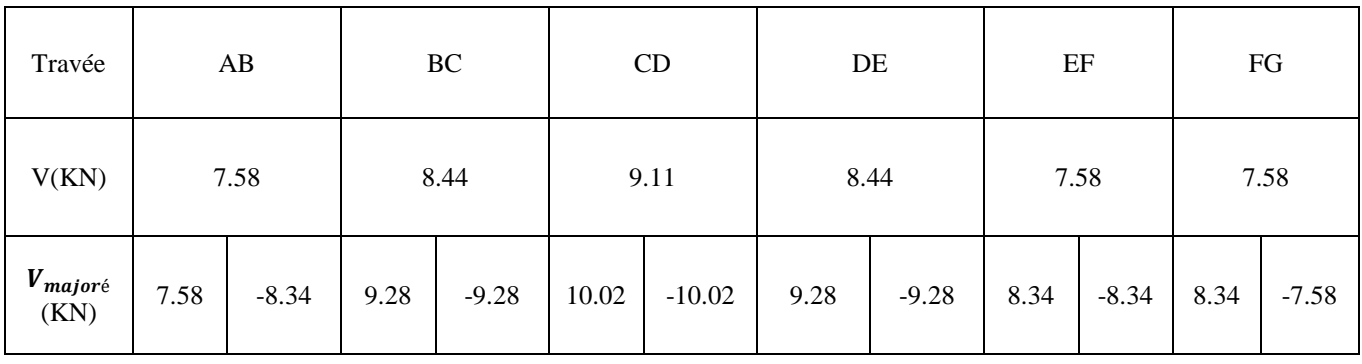

**Type 3 :**

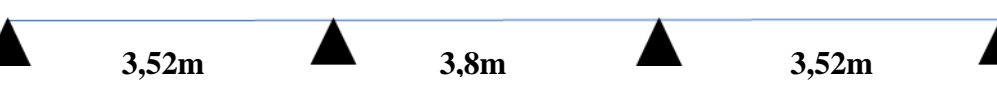

**Figure III.6 :** poutrelle type 3.

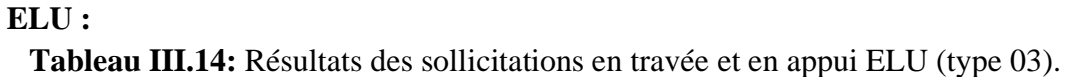

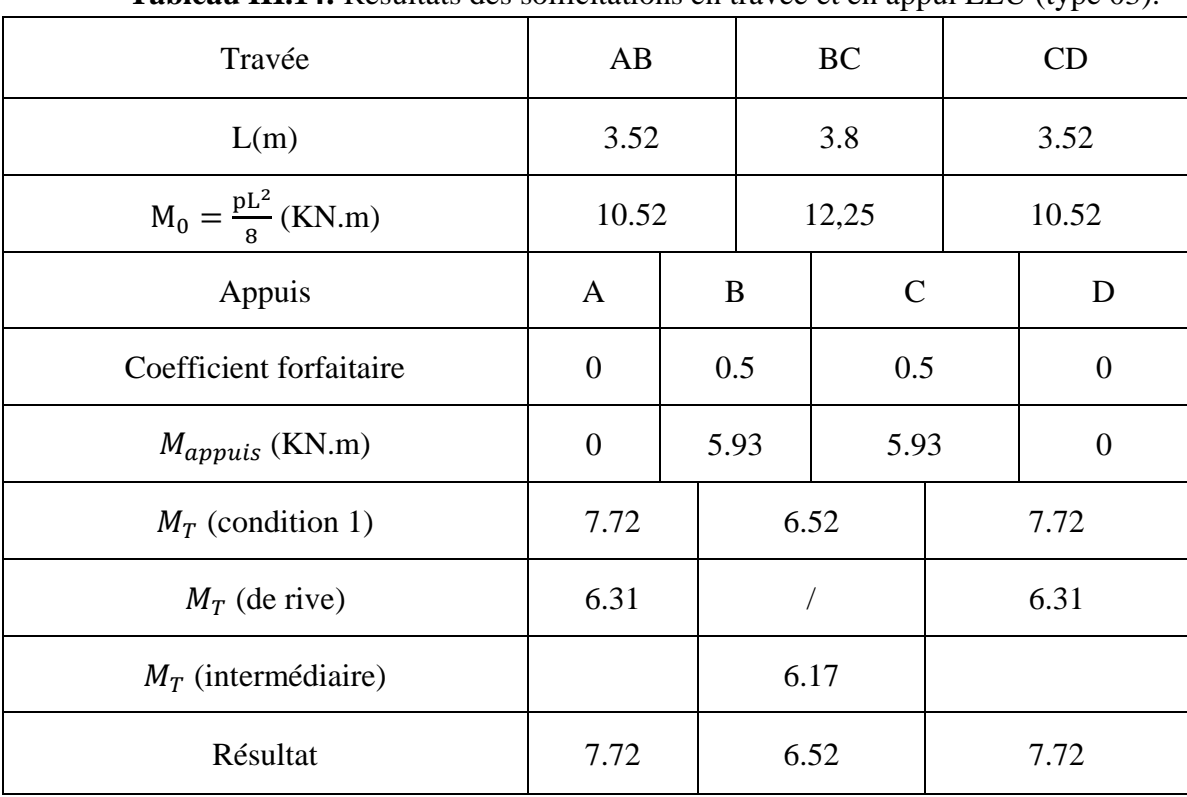

# **Calcul les efforts tranchants :**

| <b>Tableau Tritle:</b> Resultato des cribito tranchant $E E C$ (type $\sigma$ ): |       |          |       |          |       |          |  |  |
|----------------------------------------------------------------------------------|-------|----------|-------|----------|-------|----------|--|--|
| Travée                                                                           |       | AB       |       | BC       |       |          |  |  |
| $V_0$ (KN)                                                                       | 11.56 |          |       | 12.48    | 11.56 |          |  |  |
| $V_{majoree}$                                                                    | 11.56 | $-12.72$ | 13.73 | $-13.73$ | 12.72 | $-11.56$ |  |  |

**Tableau III.15 :** Résultats des efforts tranchant ELU (type 03) .

**Tableau III.16 :** Résultats des sollicitations en travée et en appui ELS (type 03).

| Travée                        | $\mathbf{A}$   |  | B    |              | $\mathcal{C}$ |                |  |
|-------------------------------|----------------|--|------|--------------|---------------|----------------|--|
| L(m)                          | 3.52           |  | 3.8  |              |               | 3.52           |  |
| $M_0 = \frac{pL^2}{8} (KN.m)$ | 7.43           |  | 8.66 |              |               | 7.43           |  |
| Appuis                        | A              |  | B    | $\mathsf{C}$ |               | D              |  |
| Coefficient forfaitaire       | $\overline{0}$ |  | 0.5  | 0.5          |               | $\theta$       |  |
| $M_{appuis}$ (KN.m)           | $\overline{0}$ |  | 4.33 | 4.33         |               | $\overline{0}$ |  |
| $M_T$ (condition 1)           | 5.64           |  | 4.76 |              | 5.64          |                |  |
| $M_T$ (de rive)               | 4.61           |  |      |              |               | 4.61           |  |
| $M_T$ (intermédiaire)         |                |  | 4.5  |              |               |                |  |
| Résultat                      | 5.64           |  | 4.76 |              |               | 5.64           |  |

**Calcul les efforts tranchants :**

**Tableau III.17** : Résultats des efforts tranchant ELS (type 03).

| Travée        | AB   |         | <b>BC</b> |          | CD   |         |
|---------------|------|---------|-----------|----------|------|---------|
| $V_0$ (KN)    | 8.44 |         | 9.11      |          | 8.44 |         |
| $V_{majoree}$ | 8.44 | $-9.28$ | 10.02     | $-10.02$ | 9.28 | $-8.44$ |

#### **III.2.2 Calcul de ferraillage :**

Dans cette partie on utiliser **ROBOT EXPERT** pour calculer et faire toutes les vérifications exiger.

Donc le moment maximum en Travée à l'ELU est dans le 1eme type : $M_T = 8.145KN$ . m

 $ELS : M_T = 5.95KN.m$ 

Calcul de Section en Flexion Simple

Béton:  $fc_{28} = 25.0 \text{ MPa}$ , Acier:  $f_e = 500.0 \text{ MPa}$ 

 $bf = 65.0$  cm,  $b_w = 10.0$  cm,  $h = 21.0$  cm,  $h_f = 5$  cm,  $d_1 = d_2 = 2.0$  cm

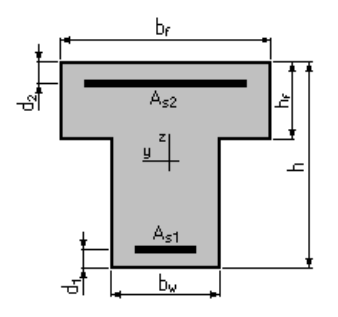

**Figure III.7**: schéma des poutrelles.

Donc la section armatures inferieur  $A_s = 1 \, \text{cm}^2$ 

Le moment maximum en appuis à l'ELU est dans le type 3 :

 $M_a = -5.93KN \cdot m$ 

 $ELS: M_a = -4.33KN.m$ 

Donc la section armatures supérieure  $A_s = 0.8$  cm<sup>2</sup>

Ce tableau résume notre choix pour la poutrelle du plancher étage courant :

**Tableau III.18 :** choix des armatures.

|                           | As $(cm2)$ | $0,5%$ . B<br>$\text{(cm}^2)$ | <b>Choix</b> | As adopté $(cm2)$ |
|---------------------------|------------|-------------------------------|--------------|-------------------|
| Ferraillage<br>sur appuis | 0,8        |                               | 1HA12+1HA14  | 2,67              |
| Ferraillage<br>en travée  |            | 2,4                           | 3HAl2        | 3,39              |

#### - **Calcul des armatures transversal et de l'espacement :**

- Diamètre des armatures transversales :

Selon le CBA.93 : le Diamètre  $\phi_t$  des armatures transversales d'âme d'une poutre est donnée par l'inégalité suivante :

$$
\Phi_t \le \min\big(\frac{h}{35}; \, \Phi_l \, ; \, \frac{b_0}{10}\big)
$$

 $\phi_l$  : Diamètre minimum des armatures longitudinales.

 $\Phi_t \leq \min (6; 12; 10)$ *mm* 

On prend :

 $\Phi_t = 6$  mm

**Calcul de l'espacement des armatures transversales :**

# ➢ **Selon le CBA.93 :**

 $S_t \leq \min(0.9d; 40cm)$  $S_t \leq \min(17,01cm; 40cm)$ 

On prend :  $S_t = 15$  cm

# ➢ **Selon RPA99/version2003 :**

# ➢ **Zone nodale**

 $S_t \leq min \left( \frac{h}{4} \right)$  $\frac{n}{4}$ ; 12  $\Phi_l$ )  $S_t \leq min(5.25 \, ; 12) \, cm$ 

On prend :  $S_t = 5cm$ 

$$
\geq \text{Zone courante}
$$
  
\n
$$
S_t \leq \frac{h}{2}
$$
  
\n
$$
S_t \leq 10,5 \text{ cm}
$$
  
\nOn prend :  $S_t = 10 \text{ cm}$ 

**Section d'armatures transversales :**

$$
\geq \text{ Selon CBA.93 :}
$$
\n
$$
\frac{A_t f_e}{b_0 S_t} \geq 0, 4MPa \Rightarrow A_t \geq \frac{0, 4b_0 S_t}{f_e}
$$
\n
$$
A_t \geq \frac{0, 4.100.50}{500}
$$
\n
$$
A_t \geq 0, 04 \text{ cm}^2 \text{ C.V}
$$

## **Vérification RPA :**

La quantité d'armatures transversales minimales est donnée par :

$$
A_t \ge 0,003 b_0 S_t
$$

$$
A_t \geq 0.45 \, \text{cm}^2
$$

Donc pour les armatures transversales on adopte :

- $2\phi 6 \Rightarrow A_t = 0.57$  cm<sup>2</sup>
- $S_t = 5cm$  ............. Zone nodale
- $S_t = 10 cm$  ..............Zone courante

# **Vérifications :**

### **Effort tranchant :**

Pour l'effort tranchant, la vérification du cisaillement suffira. Le cas le plus défavorable, donc il faut vérifier que :

$$
\tau_u \leq \bar{\tau}_u
$$

Pour la fissuration peu préjudiciable :

$$
\bar{\tau}_u = \min\left(\frac{0,20 f_{cj}}{\gamma_b}; 5MPa\right) = \min(4 MPa; 5MPa) = 4 MPa.
$$
\n
$$
\bar{\tau}_u = 4Mpa
$$
\n
$$
\tau_u = \frac{V_u}{b_0 d}
$$
\n
$$
\tau_u = \frac{13,73 \cdot 1000}{100 \cdot 180}
$$
\n
$$
\tau_u = 0,76 MPa
$$
\nDonc la condition:  $\tau_u \leq \bar{\tau}_u$  est vérifiée.

## **Condition de non fragilité :**

> **Travée** :  $A_{min} \ge 0.23$  bd  $\frac{f_{t28}}{f_e}$ ,  $A_{min} \ge 0.23$ . 650. 180  $\frac{2.4}{500} = 1.29$ cm<sup>2</sup> <  $A_s$  =  $2.36 \, \text{cm}^2 \, \text{m} \cdot \text{C}$ 

> **Appuis :**  $A_{min} \ge 0.23$  bd  $\frac{f_{t28}}{f_e}$ ,  $A_{min} \ge 0.23$  . 650 . 180  $\frac{2.4}{500} = 1.29$ cm<sup>2</sup> <  $A_s$  =  $2,26cm^2$  .....  $CV$ 

Donc la condition de non fragilité est **vérifiée.**

• **Vérification de la flèche**   $\boldsymbol{h}$  $\frac{h}{l} \geq \frac{1}{16}$  $\frac{1}{16}$   $\longrightarrow$   $\frac{20}{340}$  $\frac{20}{340} = 0.09 > 0.0625$  ...................C..V  $\overline{A}$  $\frac{A}{b \times d} \leq \frac{4.2}{f_e}$  $rac{4.2}{f_e}$   $rac{236}{100 \times 1}$ 100×180 = 0.013> 0.0084 ………………..C..N.V  $\boldsymbol{h}$  $\frac{h}{l} \geq \frac{1}{10}$  $\frac{1}{10} \times \frac{M_S}{M_0}$  $\frac{M_S}{M_0}$   $\longrightarrow$   $\frac{0.15}{1.2}$  $\frac{0.15}{1.2} = 0.053 < \frac{1}{10}$  $\frac{1}{10} \times \frac{5,63}{8,66}$ , =0.65………………..C.N.V

# **Conclusion :**

Le calcul de la flèche nécessaire, car toutes les conditions sont non vérifiées.

• Il faut vérifier que :

$$
f = \frac{5}{384} \times \frac{q_s \times l^2}{E_v \times l} \le \bar{f} = \frac{l}{500}
$$

Avec :

 $\bar{f}$ : la flèche admissible

 $E_{\theta}$ : : module de déformation différée

$$
E_{vj} = 3700 \sqrt[3]{f_{cj}}
$$

$$
E_{\nu 28} = 3700 \sqrt[3]{30} = 11496.76 \text{MPa}
$$

 $I_{fv}$ : inertie fissuré de la section pour les charges de longue durée.

 $I_{fv}$ est donné par la formule suivante :

$$
I_{fv} = \frac{1,1I_0}{1 + (0.4\mu \times \lambda_v)}
$$

 $I_0$ : moment d'inertie totale de la section homogène

$$
\mu = \max(1 - \frac{1.75 \times ft_{28}}{(4 \times \rho \times \sigma_S) + ft_{28}};0)
$$

 $\rho$ : est le rapport de l'aire A de la section de l'armature tendue à l'aire de la section

utile de la nervure :
$$
\rho = \frac{A}{b_0 \times d}
$$

$$
\lambda_{\nu} = \frac{0.02 \times ft_{28}}{(2 + \frac{3b_0}{b}) \times \rho}
$$

## • **Calcul des paramètres :**

## ✓ **La position de l'axe neutre :**

$$
S_{xx''} = b_0 \times h \times \frac{h}{2} + (b - b_0) \times h_0 \times \frac{h_0}{2} + (15 \times A_s \times d)
$$
  
\n
$$
S_{xx''} = (10 \times 20 \times 10) + (55 \times 4 \times 2) + (15 \times 2,36 \times 18) = 3077,2 \text{ cm}^3
$$
  
\n
$$
B_0 = (b_0 \times h) + (b - b_0) \times h_0 + (15 \times A)
$$
  
\n
$$
B_0 = (10 \times 20) + (55 \times 4) + (15 \times 2,36) = 455,4 \text{ cm}^2
$$
  
\n
$$
y_1 = \frac{S_{xx''}}{B_0} = 6,76 \text{ cm}
$$
  
\n
$$
y_2 = h - y_1 = 13,24 \text{ cm}
$$

### ✓ **Calcul du moment d'inertie :**

$$
I_0 = \frac{b_0}{3} \times (Y_1^3 + Y_2^3) + (b - b_0) \times \frac{h_0^3}{12} + (b - b_0) \times h_0 \times (y_1 - \frac{h_0}{2})^2 + 15 \times A_s \times (y_2 - C)^2
$$

 $I_0 = 3,33 \times (308,92 + 2320,94) + (55 \times 5,33) + (55 \times 4 \times 22,66) + (15 \times 2,36 \times$  $126,34$ ) =8757,43+293,15+4985,2+4472,44 = 18508,22  $cm<sup>4</sup>$ 

#### ✓ **Calcul des coefficients :**

$$
\rho = \frac{A}{b_0 \times d} = \frac{2.36}{10 \times 18} = 0.013
$$
\n
$$
\mu = \max(1 - \frac{1.75 \times 2.4}{(4 \times 0.013 \times 435) + 2.4}; 0) \text{ donc } \mu = 0.832
$$
\n
$$
\lambda_v = \frac{0.02 \times 2.4}{(2 + \frac{3 \times 10}{65}) \times 0.013} = 1.5
$$
\n
$$
I_{fv} = \frac{1.1 \times 18508.22}{1 + (0.4 \times 0.832 \times 1.5)} = 13579.9 \text{ cm}^4
$$
\n
$$
f = \frac{5}{384} \times \frac{4.797 \times 3.4^2}{11496.76 \times 10^3 \times 13579.9 \times 10^{-8}} = 0.00046 \text{ m}
$$
\n
$$
\bar{f} = \frac{3.4}{500} = 0.0068 \text{ m}
$$
\n
$$
f = 0.00046 \text{ m} < \bar{f} = 0.0068 \text{ m}
$$
\n...(V.

# **Schéma de ferraillage :**

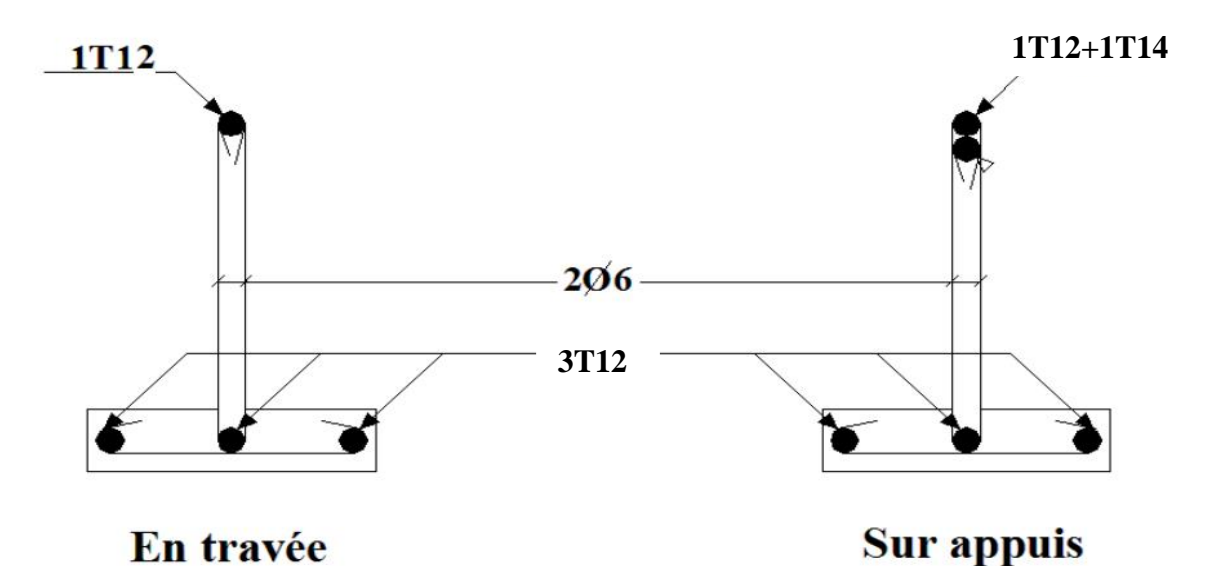

**Figure III.8 :** schéma de ferraillage des poutrelles.

# **III.2.4 Ferraillage de la dalle de compression**

On ferraille la dalle de compression suivant les deux sens afin d'éviter les fissurations, le ferraillage et en treillis soudé.

Les dimensions des mailles sont normalisées comme suit :

- $\geq 20$  cm Pour les armatures perpendiculaires aux nervures.
- $\geq 30$  cm Pour les armatures parallèles aux nervures.

$$
50 \, \text{cm} \le L_1 \le 80 \, \text{cm} \implies A_1 = 4 \, \frac{L_1}{f_e}
$$

$$
L_1 \leq 80 \; cm \qquad \Rightarrow \; A_1 = \frac{200}{f_e}
$$

$$
A_2 = \frac{A_1}{2}
$$

Avec :

 $L_1$ : Distance entre l'axe des poutrelles.

 $A_1$ : Diamètre perpendiculaire aux poutrelles.

 $A_2$ : Diamètre parallèle aux poutrelles.

 $f_e$ : Limite élastique de treillis soudés haute adhérence  $f_e = 500$  MPa.

Pour notre projet on a  $L_1 = 65$  cm.

## **1) Section d'armatures perpendiculaires aux nervures**

$$
A_1 = 4 \frac{L_1}{f_e} \Rightarrow A_1 = 4 \frac{65}{500} = 0.52 \text{ cm}^2
$$

On adopte un treillis soudé  $\Phi$  5 (3 $\Phi$ 5 = 0,59  $cm^2$ ) de nuance FeE500, dont la dimension des mailles est égale à 20 cm.

## **2) Section d'armatures parallèles aux nervures**

$$
A_2 = \frac{A_1}{2} = 0.295 \, \text{cm}^2
$$

On adopte un treillis soudé  $\Phi$  5 de nuance FeE500, dont la dimension des mailles est égale a  $20 \, \text{cm}$ .

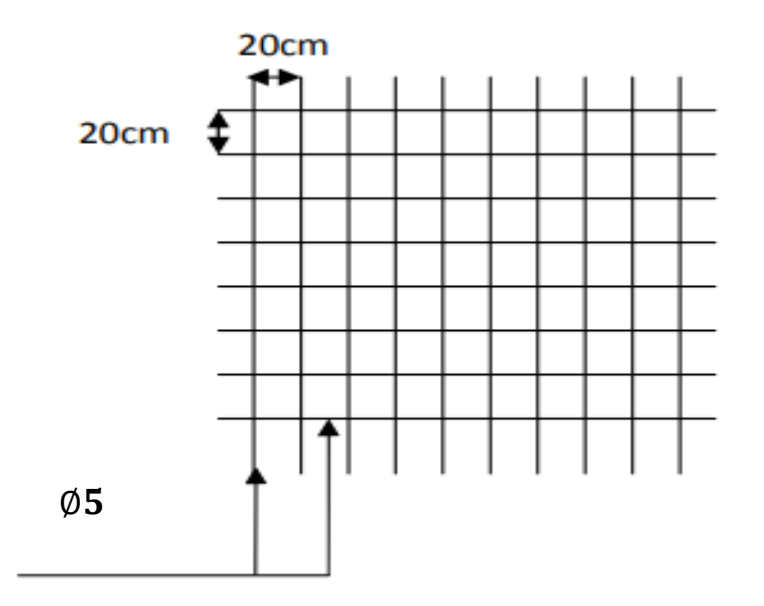

**Figure III**.**9** : schéma Treillis soudé.

# **III.3 Étude de balcon**

# **III.3.1 Introduction :**

Le balcon est une console encastrée, constituée de dalle pleine, soumise à l'effet de des charges $q_u$ , Q et G.

L'épaisseur de la dalle de balcon est donnée par la formule suivante :

Selon le BAEL 91  $e \geq \frac{L}{10}$  $rac{L}{10}$ 

Avec L : la largeur de balcon.

 $e \geq \frac{120}{10}$ 10 On prend  $e=15$  cm.

# **III.3.2 Pré dimensionnement du balcon :**

## **Charge permanente de balcon :**

 $G_{dalle}$ =25× e + poid de revetement

P=  $G_{panneau} \times e'$  + poid de revetement

## ❖ **Le chargement sur le balcon :**

Carrelage (e=2cm) $\rightarrow$  0.02  $\times$  22 = 0.44KN/m<sup>2</sup>

Mortier de pose(e=3cm) $\rightarrow$  0.03  $\times$  20 = 0.6KN/ $m^2$ 

Enduit de ciment  $2 \times 0.18 = 0.36KN/m^2$ 

Poids propre de la dalle (e=15cm)  $\rightarrow$  0.15  $\times$  25 = 3.75KN/m<sup>2</sup>

 $G = 5.15$   $KN/m^2$ 

 $\downarrow$  Charge d'exploitation de balcon **Q=3.5KN/m<sup>2</sup>** 

## ❖ **Charge concentré du garde-corps :**

Poids de mur (briques creuses e=10cm)  $\rightarrow$  0.1  $\times$  9 = 0.9KN/m<sup>2</sup>

Enduit de ciment ( $2 \times 2cm$ ) $\rightarrow$  0.04  $\times$  18 = 0.72KN/ $m^2$ 

 $G = 1.62$   $KN/m^2$ 

Avec G: charge permanent de dalle.

Q : surcharge exploitation.

 $Q=3.5$   $KN/m^2$ 

**Combinaison des charges :**

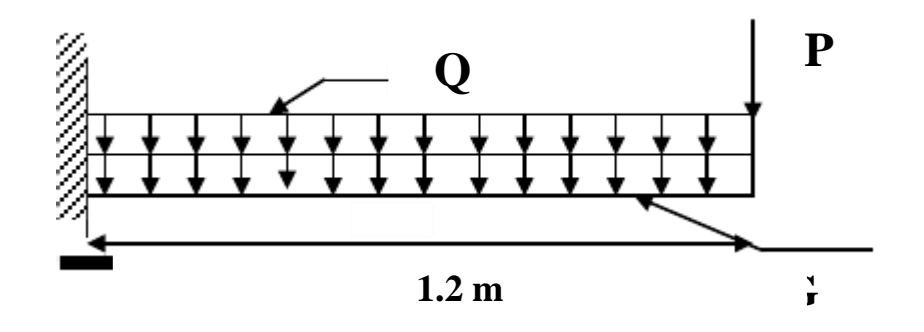

**Figure III.10** : schéma statique des charges de Balcon.

**Pour une bande de 1m :**

#### ✓ **Les charges reparties :**

ELU :  $q_u = 1.35G + 1.5Q$  ;  $q_u = (1.35 \times 5.15) + (1.5 \times 3.5) \times 1$  (ml) = 12.20KN/ml ELS:  $q_s = G + Q$  ;  $q_s = (5.15+3.5) \times 1$  (ml)=8.65 KN/ml

✓ **La charge concenter :**

- ELU:  $P_u=1.35P$  ;  $P_u=2.19$  KN
- ELS:  $P_s = P$  ;  $P_s = 1.62$  KN

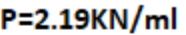

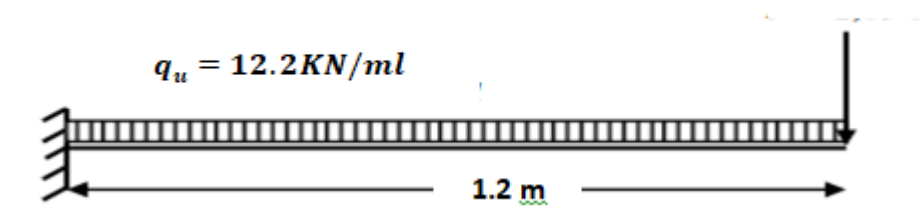

**Figure III.11 :** schéma statique de balcon.

 $M_u = -\frac{q_u \times l^2}{2}$  $\frac{x l^2}{2} - P_u \times l = \frac{-12.20 \times 1.2^2}{2}$  $\frac{36 \times 1.2}{2}$  – 2.19 × 1.2 = –11.41 KN. m  $M_{ser} = -\frac{q_s \times l^2}{2}$  $\frac{x l^2}{2} - P_s \times l = \frac{-8.65 \times 1.2^2}{2}$  $\frac{3\times1.2}{2}$  – 1.62 × 1.2 = –8.172 KN. m

## **Calcul de ferraillage (Calcul suivant BAEL 91 mod. 99) :**

La fissuration est considérée comme **préjudiciable** car le balcon est exposé aux intempéries, (Variation de température, l'eau, vent, neige, etc.).

Le calcul de ferraillage se fait avec bande de 1 m de largeur :
$$
F_{bc} = \frac{0.85 \times F_{C28}}{\gamma_b} = 17 \text{ Mpa} \qquad ; \qquad d = 0.9 \text{h} = 13.5 \text{ cm}
$$
\n
$$
\mu_u = \frac{M_t}{b \times d^2 \times F_{bc}} = \frac{11.41 \times 10^6}{1000 \times 17 \times 135^2} = 0.037 < \mu_R = 0.391 \text{ donc } A's = \mathbf{0}
$$
\n
$$
\alpha_U = 1.25 \left[ 1 - \sqrt{1 - 2\mu_u} \right]
$$
\n
$$
Z = d(1 - 0.4 \alpha_u)
$$
\n
$$
A_U = \frac{M_U}{Z \times \sigma_e}; \sigma_s = \frac{f_e}{\gamma_s} = 434.78 \text{ Mpa}
$$

**Tableau III.19** : ferraillage de balcon.

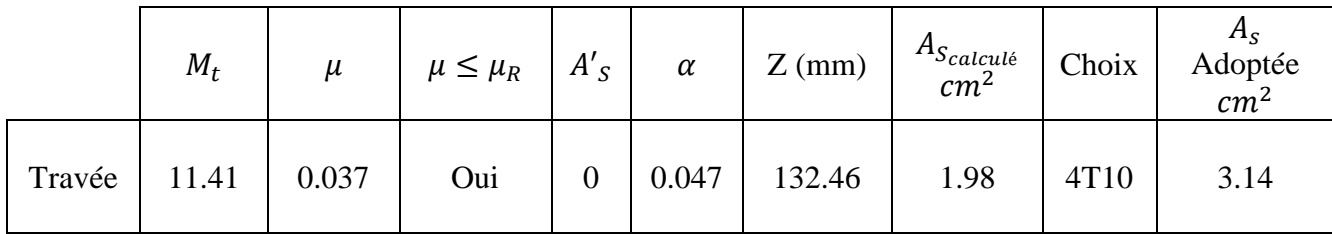

# **1) Vérification a L'ELU :**

• **condition non fragilité :** La section minimale

 $A_s > max \left\{ \frac{b \times h}{1000} \right\}$  $\frac{b \times h}{1000}$ ;  $\frac{0.23 \text{ bdf}_{t28}}{f_e}$  $\left\{\frac{bd_{f_{t28}}}{f_e}\right\}$  =  $max\left\{\frac{1000\times150}{1000}\right\}$  $\frac{00\times150}{1000} = 150mm^2; \frac{0.23\times1000\times135\times2.4}{500}$  $\frac{100\times133\times2.4}{500}$  =  $149.04 \, mm^2$ 

 $A_s = 3, 14cm^2$ ;  $A_s > 1.5$  cm<sup>2</sup> C.V

• **Les armatures de répartition :** A/4=0.785  $cm<sup>2</sup>$ 

Donc on adopte Choix 4T8 de section  $A_S = 2.01$   $cm^2$ 

• **Calcul de l'espacement :**  $s_t = min \ \ \ \ \ \ \ \ \ \ (3h, 33cm)$  $\bigcap$  (2h, 22cm)

En prend  $s_t = 22$  cm.

• **Contrainte de cisaillement (BAEL91) :**  $T_u = q \times l + p =12.2 \times 1.2 + 2.19 = 16.83$  KN  $\tau_{\rm u} = \frac{T_{\rm max}}{h \times d}$  $\frac{\Gamma_{\text{max}}}{\text{b} \times \text{d}} = \frac{16.83 \times 10^3}{1000 \times 135}$  $\frac{10.03 \times 10}{1000 \times 135} = 0.125 Mpa$ 

 $\overline{\tau_{\rm u}}$  $\leq min$  (0.15  $\times \frac{f_{c28}}{vh}$  $\frac{c28}{\gamma b}$ , 4 MPa) = 3 MPa (**F.P** ou **F.T.P**)

0.125 < 3 **……………………………………………condition vérifier.**

**Pas de risque de cisaillement.**

• **Vérification de l'adhérence :** On doit vérifier que  $\tau_{se} \leq \bar{\tau}_{se}$ :  $\bar{\tau}_{se} = \psi_s \times f t_{28} = 1.5 \times 2.4 = 3.6 Mpa$  (  $\psi_s = 1.5$  HA)

 $\tau_{se}=\frac{T_u}{0.9d\lambda}$  $\frac{u_{u}}{0.9 d \sum U_{i}}$  ;  $\sum U_{i} = \eta \times \pi \times \emptyset = 4 \times 10 \times 3.14 = 124.6$  mm  $\tau_{se} = \frac{16.83 \times 10^3}{9.9 \times 135 \times 124}$  $\frac{10.03 \times 10}{0.9 \times 135 \times 124.6} = 1.11 Mpa$ 

 $\tau_{se} \leq \bar{\tau}_{se}$  ..............C.V pas de risque d'entrainement des barres.

• **Calcul de la longueur d'ancrage (BAEL91) :**  $\tau_{se} = 0.6 \times \psi^2 \times ft_{28} = 3.24$  Mpa

$$
L_{\rm s} = \frac{\phi \times f_{\rm e}}{4 \times \tau_{\rm se}} = \frac{10 \times 500}{4 \times 3.24} = 38.58 \text{ cm}
$$

Soit  $L_s = 40$  cm

 $L_{cr} = 0.4L_s = 16$  cm (**CBA 93**)

#### **2) Vérification a L'ELS :**

**←** Contrainte de compression dans le béton :

$$
\sigma_{bc} \le \overline{\sigma_{bc}} = 0.6 F_{c28}
$$

$$
\sigma_{bc} \le 18 Mpa
$$

Contrainte maximale dans le béton comprimé :

 <sup>=</sup> <sup>×</sup> Et K= Position de l'axe neutre : c = 15 et ′ = 0 I=× 3 3 + × × ( − ) 2 , Y= 2 × <sup>2</sup> − 15 × × ( − ) = 0 Y= 50 <sup>2</sup>+47.1y −635.85 , y =4.07 I=100×4.07<sup>3</sup> 3 + 15 × 3.14 × (13.5 − 4.07) 2 =6435.668 <sup>4</sup> K= .× 6435.668 = 0.127 N/<sup>3</sup> = 40.7 × 0.127=5.169 Mpa≤ 18 …………………….C.V

# **Vérification des contraintes maximales dans l'acier :**

Le balcon est expose aux intempéries donc la fissuration est prise comme préjudiciable.

$$
\sigma_s \le \overline{\sigma_s} = \min\left\{\frac{2}{3}f_e, 110\sqrt{\eta f_{t28}}\right\}
$$
  
On a des aciers HA  

$$
\varnothing > 6mm
$$
FeE500  

$$
\eta = 1.6
$$
  

$$
\sigma_s \le \overline{\sigma_s} = \min\left\{\frac{2}{3}f_e, \max(0,5fe; 110\sqrt{\eta f_{tj}})\right\}
$$
  

$$
\overline{\sigma_s} = 250 \text{ Mpa}
$$

 $\sigma_s = \eta \times k(d - y) = 15 \times 0.127 \times (135 - 40.7) = 179.64$ Mpa = 179.64Mpa < ̅ = 250 ……………………………C.V • **Vérification de la flèche** 

ℎ ≥ 1 16 0.15 1.2 = 0.125 > 0.0625 ………………C.V × ≤ 4.2 314 1000×135 = 0.0023< 0.0084 ………………..C.V ℎ ≥ 1 10 × <sup>0</sup> 0.15 1.2 = 0.125 ≥ 1 10 × . . =0.1 ………………..C.V **Conclusion :**

Le calcul de la flèche n'est pas nécessaire, car toutes les conditions sont vérifiées.

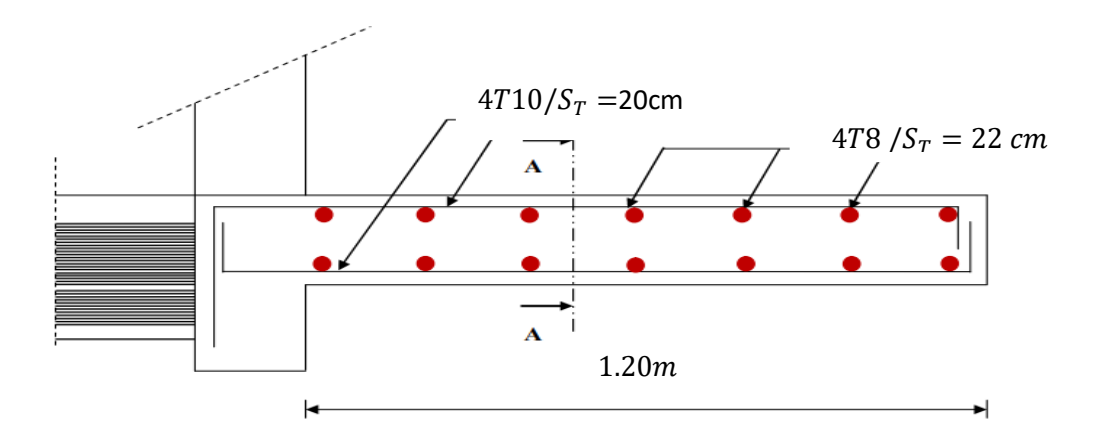

**Figure III**.**12** : Ferraillage du balcon.

# **III.4 Etude de l'acrotère**

# **III.4.1 Introduction :**

L'acrotère est un élément de protection entourant la terrasse du bâtiment, elle est Considérée comme une console verticale, encastrée au niveau du plancher terrasse, plancher terrasse, il est soumis à un effort normal due à son poids propre G, et à une surcharge due à une main courante Q. Il travailler à la flexion composée. Sa hauteur est de 60cm, son épaisseur est de 10 cm. La calculée ce fait pour une bonde de 1m de longueur.

# **III.4.2 Dimension de l'acrotère :**

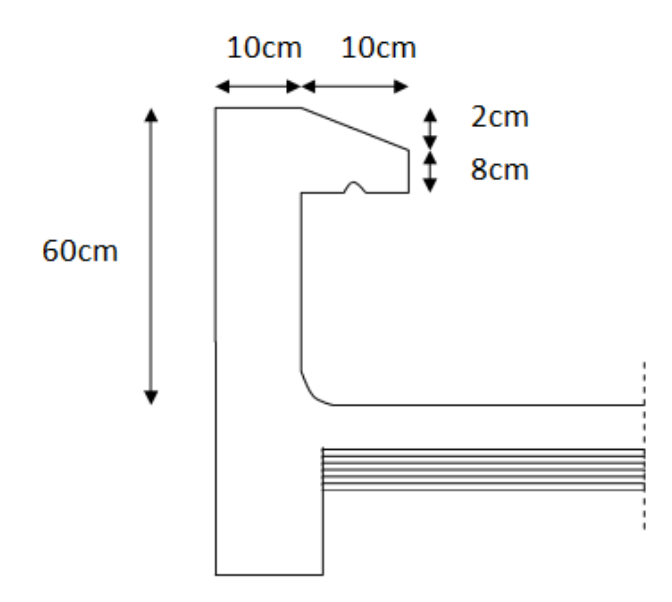

**Figure III.13 :** Coupe verticale de l'acrotère.

✓ **Schéma statique de l'acrotère :**

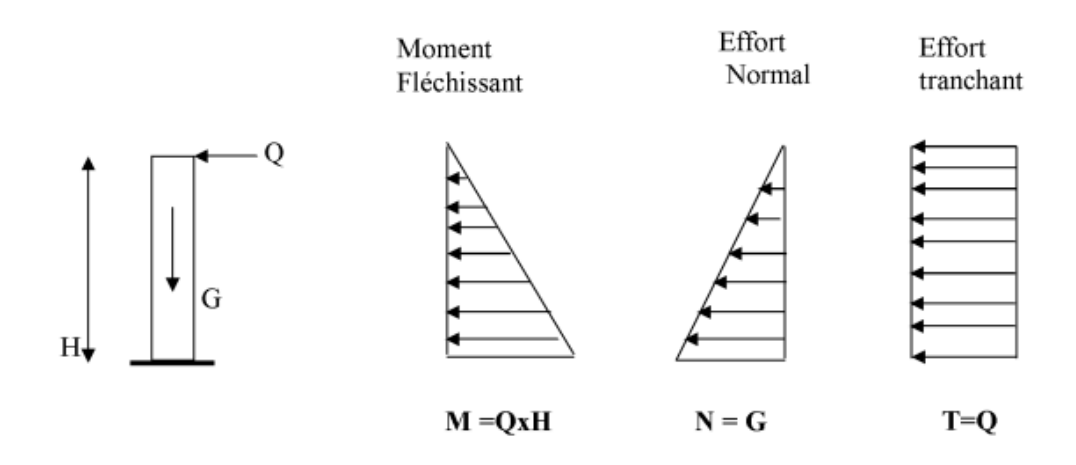

**Figure III.14 :** Diagramme des efforts internes.

#### **III.4.3 Pré-dimensionnement de l'acrotère :**

#### **Poids de l'acrotère :**

Le poids de l'acrotère pour 1 m est :

 $G = \rho_{BA} \times S + \text{poids}$  de revetement

 $G_T = G_1 + G_2$ 

 $G_1 = \rho \times S$  (Poids propre de l'acrotère)

 $G_2 = \rho \times e \times \text{peremetre}$  (Poids de revêtement)

## **La surface :**

 $S = (0.6 \times 0.1) + 0.1 \times (\frac{0.10 \times 0.08}{3})$  $\frac{\times 0.08}{2}$ ) =0.069 m<sup>2</sup>

 $G_1 = 25 \times 0.069 = 1.725 \, KN/ml$ 

 $P=0.6+0.1+0.1+0.08+0.1+0.5=1.48$  m

 $G_2 = 15 \times 0.02 \times 1.48 =$ 

 $G_2 = 0.444KN/ml$ 

 $G_T = 1.725 + 0.444 = 2.169$  KN/ml

Surcharge (la main courante) : Q= 1 KN/ml

#### L'action des forces horizontales  $F_p$ :

L'acrotère est assimile à une console encastre au niveau de plancher soumis au poids propre et la surcharge d'exploitation. Le calcul se fait :

Selon le RPA on a :

$$
F_{p=}4\times A\times C_P\times G_P
$$

✓ Pour le coefficient d'accélération **(tableau 4.1)** on a :  $\ll$  groupe d usage 2 (hauteure ne depasse pas 48 m) et zone III  $\gg$ 

 $A=0.25$ 

 $\checkmark$   $C_p$  facteur de force horizontale variante entre 0.3 et 0.8 (tableau 6.1)

$$
C_P=0.8
$$

 $F_p = 4 \times 0.25 \times 0.8 \times 2.169 = 1.7352$  KN / ml

Q= max (1.5Q,  $F_p$ ); Q = max (1.5, 1.735); Q = 1.735 KN/ml

Donc pour une bande de 1 m de largeur

$$
G=2.169KN/ml
$$
  
Q= 1.735 KN/ml

## **III.4.4 Calcul des efforts :**

- $\triangleright$  Effort normal du au poids propre G : N = G × 1ml = 2.169 KN
- $\triangleright$  Effort tranchant : T = Q × 1ml = 1.735 KN
- ➢ Moment de renversement M dû à la surcharge Q :  $M = Q \times H \times 1 = 1.735 \times 0, 6 \times 1$ ml = 1.041 KN.m
- ✓ **Combinaison des charges :**
- **ELU :** 1.35G +1.5Q  $N_{II}$  = 1.35G = 1.35  $\times$  2.169 = 2.93 KN

 $M_U = 1.5 \times M = 1.5 \times 1.041 = 1.561$  KN.m

 $T_{II}$  = 1.5 × T = 1.5 × 1.735 = 2.603 KN

 $\bullet$  **ELS** : G +Q

 $N_S = G = 2.169$  KN  $M_S = M = 1.041$  KN.m  $T_S = T = 1.735$  kN

#### **III.4.5 Ferraillage de l'acrotère :**

Le ferraillage de l'acrotère sera déterminé en flexion composée et sera donné par mètre linéaire ; pour le calcul on considère une section ( $b \times h$ )  $cm^2$  soumise à la flexion composée.

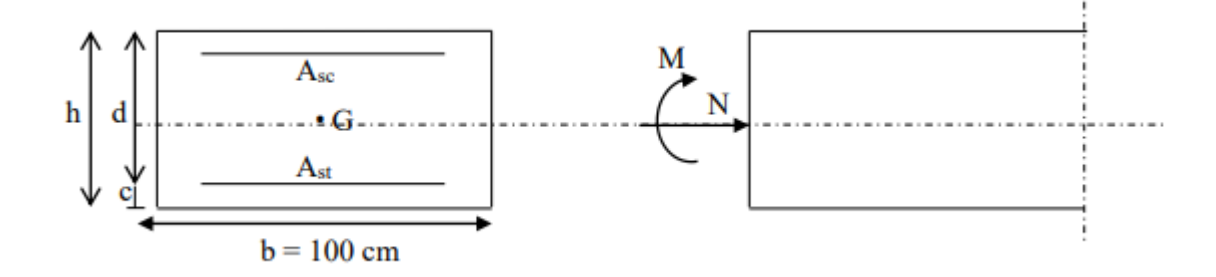

**Figure III.15 :** Schéma statique de calcul de l'acrotère.

h : Epaisseur de la section : 10 cm. b : Largeur de la section : 100 cm.  $fc_{28} = 30 Mpa$  $f_e = 500$  Mpa

 $F_{bc} = \frac{0.85 \times F_{C28}}{v_b}$  $\frac{\gamma \wedge r_{C28}}{\gamma_b}$  =17 Mpa c et c' : Enrobage : 2 cm.  $d = h - c$ : Hauteur utile donc d= 10-2 = 8cm.  $M_f$ : Moment fictif calculé par rapport au centre de gravité des armatures des armatures tendues.

#### **Calcul des armatures à L'ELU :**

$$
\triangleright
$$
 Position du centre de pression à l'ELU :

$$
e_u = \frac{M_U}{N_U} = \frac{1.561}{2.93} = 0.533 \text{m} = 53.3 \text{ cm}
$$

$$
\frac{h}{2} - c = 5 - 2 = 3 \text{ cm}
$$

Avec :

 $M_{II}$ : Moment dus à la compression.

 $N_U$ : Effort de compression.

 $e_{\nu}$ : Excentricité.

 $e_u > \frac{h}{2}$  $\frac{n}{2} - c$   $\longleftrightarrow$  Le centre de pression (CP) se trouve à l'extérieur de la section limitée par les armatures d'où la section est partiellement comprimée (SPC).

 $\bullet$  on calcul le coefficient de remplissage  $\psi$ 

$$
\psi = \frac{N_u}{b \times h \times Fb_c} = \frac{2.93 \times 10^3}{100 \times 1000 \times 17} = 0.00172 < 0.81
$$

On détermine  $\xi = f(\psi)$  (tableau page 174 BAEL) on trouve  $\xi = 0.1665$ 

 $e_{NC} = \xi \times h = 0.1665 \times 10 = 1.665$  cm

 $e > e_{NC}$  donc la section est partiellement comprime et l'état limite ultime n'est pas atteint (effort faible).

- → Le centre de pression se trouve à l'extérieure de la section.
- $\rightarrow$  Les armatures seront calculées à la flexion simple en équilibrant le moment fictif  $M_f$
- ➢ **Moment fictif :**

 $M_f = M_U + N_U \times (\frac{h}{2})$  $\frac{h}{2} - c$ ) = 1.561 + 2.93  $\times$  ( $\frac{0.1}{2}$ )  $\frac{1}{2}$  – 0.02 ) = 1.649 KN.m

#### ➢ **Moment réduit :**

 $\mu_u = \frac{M_U}{h \times d^2 \times}$  $\frac{M_U}{b \times d^2 \times F_{bc}} = \frac{1.649 \times 10^6}{1000 \times 17 \times 80}$  $\frac{1.049 \times 10^{9}}{1000 \times 17 \times 80^{2}} = 0.015 < \mu_{R} = 0.371$  donc  $A'_{S} = 0$  (les armatures comprime non sont nécessaires).

**Armatures tendues seulement.**

$$
\alpha_U = 1.25[1 - \sqrt{1 - 2\mu_U}] = 0.019
$$
  
\nZ=d(1-0.4 $\alpha_U$ ) = 0.079 m  
\n $\ast$   $\mu_u = 0.015 < 0.186$   $\longrightarrow$  pivote A:  $\zeta_s$ =10‰ et  $\sigma_s = \frac{f_e}{\gamma_s}$ =434.78 Mpa  
\n $\ast$   $A_{sf} = f(M_f)$   
\n $A_{sf} = \frac{M_f}{2 \times \sigma_s} = \frac{1.649 \times 10^6}{79 \times 434.78} = 48 \text{ mm}^2$   
\n $\ast$   $A_{s1} = A'_{s} = 0$   
\n $\ast$   $A_{s2} = A_{sf} - \frac{N_u}{\sigma_s} = 48 - \frac{2.93 \times 10^3}{434.78} = 41.26 \text{ mm}^2$   
\nAlors:  $A_{s1} = 0 \text{ cm}^2$   
\n $A_{s2} = 0.41 \text{ cm}^2$ 

**Vérification de section d'acier selon BAEL :**

$$
\checkmark \quad \text{Condition non fragilité :} \\
 f c_{28} = 30 \, Mpa \, ; f_e = 500 \, Mpa \, , f_{t28} = 2.4 \, Mpa \, , b = 100 \, \text{cm}
$$

La section minimale :

$$
A^{s}{}_{min} \ge \max\left\{\frac{b \times h}{1000}; \frac{0.23 \text{ bdf}_{28}}{f_{e}}\right\}
$$
  

$$
A^{s}{}_{min} \ge \max\left\{\frac{1000 \times 100}{1000}; \frac{0.23 \times 1000 \times 80 \times 2.4}{500}\right\} = A^{s}{}_{min} \ge \max\{1 \text{ cm}^{2}; 0.88 \text{ cm}^{2}\}
$$
  
Donc :  $A^{s}{}_{min} = 1 \text{ cm}^{2}$  le choix est **6T6=1.7cm<sup>2</sup>**.

Avec un espacement  $S_t = \frac{100}{5}$  $\frac{80}{5}$  = 20 cm

# ✓ **Les armatures de répartition :** A/4=0.425  $cm<sup>2</sup>$

Donc on adopte Choix 4T6 de section  $A_s = 1.13$   $cm<sup>2</sup>$ 

Avec un espacement 
$$
S_t = \frac{60-5}{3} = 18.33
$$
 cm

En prend  $s_t = 18$  cm.

# **Vérification a ELS :**

La fissuration est considérée comme **préjudiciable.**

$$
e_0 = \frac{M_S}{N_S} = \frac{1.041}{2.169} = 0.479 \text{m} = 47.9 \text{ cm}
$$

On a  $e_0 > \frac{h}{2}$  $\frac{\pi}{2} - c'$  la section partiellement comprimé (SPC)

C : la distance entre le centre de pression et la fibre la plus comprimée

C=d - 
$$
e_A
$$
  
\n $e_A = \frac{M_S}{N_S} + (d - \frac{h}{2}) = 50.9$  cm alors C = -42.9 cm (C < 0)

D'après BAEL le centre de pression est :

$$
{y_c}^3 + p \times y_c + q = 0
$$

Avec  $y_c$ : la distance entre le centre de pression et l'axe neutre.

On a:

$$
\eta = 15
$$
  
P= -3c<sup>2</sup>-90(c-c' $_{b}^{\frac{A_s'}{b}}$ +90(d-c) $\frac{A_s}{b}$  = -5443.35  

$$
q = -2c^3-90(c-c')^2\frac{A_s'}{b} - 90(d-c)^2\frac{A_s}{b} = 153943.24
$$

$$
y_c^3 - 5443.35 \times y_c + 153943.24 = 0
$$

Pour la résolution de l'équation en procède comme suite :

$$
\Delta = q^2 + \frac{4p^3}{27}
$$
  
\n
$$
\Delta = 2.37 \times 10^{10} + \frac{4 \times (-5443.35)^3}{27} = -1.94 \times 10^8 < 0
$$

**La solution :**

$$
\cos \varphi = \frac{3q}{2p} \sqrt{\frac{-3}{p}} = -0.996 \qquad ; \qquad \varphi = 174.87^{\circ}
$$
\n
$$
a = 2 \sqrt{\frac{-p}{3}} = 85.19
$$
\n
$$
y_1 = a \times \cos \left[ \frac{\varphi}{3} + 120 \right] = -85.15 \text{cm}
$$
\n
$$
y_2 = a \times \cos \left[ \frac{\varphi}{3} \right] = 44.78 \text{cm}
$$
\n
$$
y_1 = a \times \cos \left[ \frac{\varphi}{3} + 240 \right] = 40.37 \text{cm}
$$
\n
$$
\checkmark \text{ La solution qui convient est : } y_c = 44.78 \text{cm}
$$
\n
$$
\text{Car } 0 < 44.78 - 42.9 = 1.88 \text{cm} < 8 \text{cm}
$$

**Donc :**  $y_c = 44.78$  cm et  $y_{ser} = 1.88$  cm

✓ **Calcul de moment d'inertie :**

$$
I = \frac{b}{3} y_{ser}^3 + n[A_s(d - y_{ser})^2 + A_s'(y_{ser} - c')^2] = 221.49 + 25.5(8 - 1.88)^2 = 1176.58cm^4
$$

• **Verification des contraintes Contrainte de béton :**

 ≤ ̅̅̅̅ = 0.628 ≤ 18 = [ × ] × = 2.169×10<sup>3</sup> 1176.58×10<sup>4</sup> <sup>×</sup> 447.8 <sup>×</sup> 18.8<sup>=</sup> 1.55Mpa = 1.55Mpa ≤ 18 ……………………………condition vérifier .

#### **Vérification des contraintes maximales dans l'acier :**

Le balcon est expose aux intempéries donc la fissuration est prise comme préjudiciable.

$$
\sigma_s \le \overline{\sigma}_s = \min\left\{\frac{2}{3}f_e, \max(0.5fe; 110\sqrt{\eta f_{tj}})\right\}
$$

$$
\overline{\sigma}_s = 250 \, Mpa
$$

$$
\sigma_S = n \left[ \frac{N_{ser}}{I} \times y_c \right] (d - y_{ser}) = 15 \times \frac{2.169 \times 10^3}{1176.58 \times 10^4} \times 447.8 \times 61.2 = 75.78 \text{ Mpa}
$$

**Vérification de l'effort tranchant :**

$$
\tau_{\rm u} = \frac{\tau_{\rm max}}{\rm b \times d} = \frac{2.603 \times 10^3}{1000 \times 80} = 0.033 \, Mpa
$$
\n
$$
\tau_{\rm u} \le \min (0.15 \times \frac{f_{\rm c28}}{\gamma b}, 4 \, MPa) = 3 \, MPa \, (\text{F.P}).
$$

0.33 < 3 **……………………………………………**condition vérifier**.**

**III.4.6 Dessin de ferraillage :**

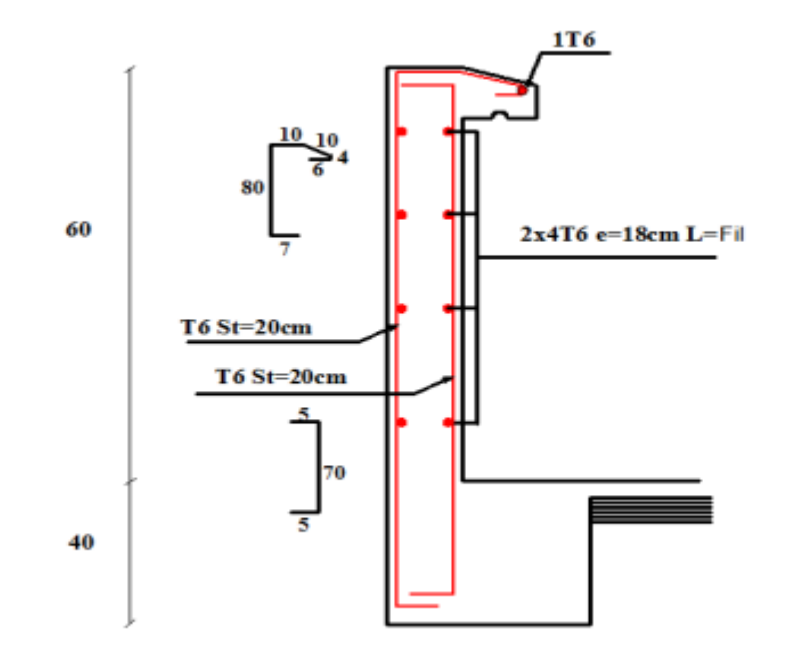

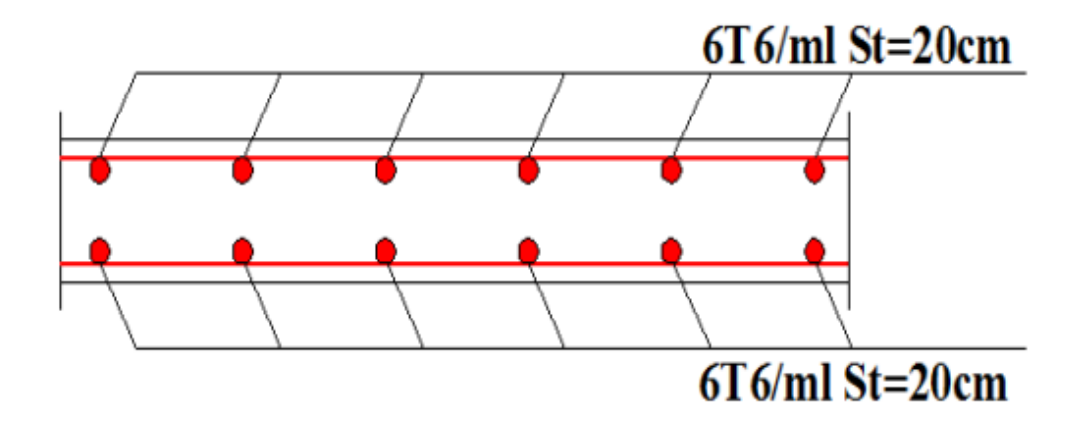

**Figure III.16 :** Ferraillage de l'acrotère.

# **III.5 Étude de l'escalier**

# **III.5.1 Définition :**

Un escalier est un élément qui permet de passer à pied d'un niveau à l'autre d'une construction .Notre ouvrage est constitué d'un seul type d'escalier à trois paillasses, chaque paillasse étant à deux paliers.

# **III.5.2 Pré dimensionnement de l'escalier :**

 Nous avons deux volés identiques 1 et 3, et deux paliers identiques, donc le calcul se fera pour un seul de chacun.

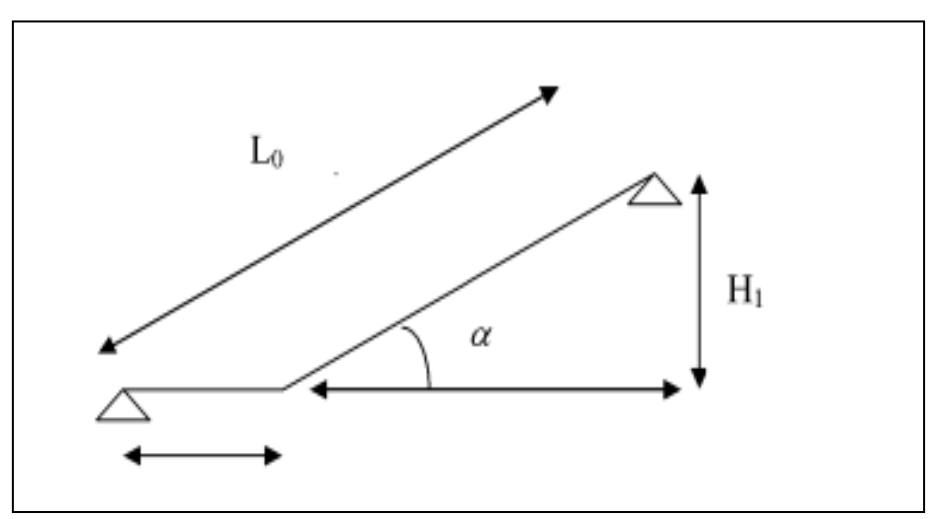

**Figure III.17 :** schéma statique escaliers.

Le choix de dimension en fonction de la condition d'utilisateur et de destination de l'ouvrage ; pratiquement on doit remplir les conditions suivantes :

➢ Pour passer d'un étage à l'autre facilement, on prend « h » entre 14 et 20cm :

 $14cm \leq h \leq 20cm$  Et « g » entre le 22 cm et 33cm : 22cm  $\leq g \leq 33cm$ 

**Vérification de la formule de « BLANDEL » :**

$$
58 \leq g + 2h \leq 64
$$

14cm≤ h=17cm ≤20cm

 $22cm \leq$  g=30cm  $\leq 33cm$ 

 $58 \le 2 \cdot h + g \le 64 \implies 58 \le 2 \times 17 + 30 \le 64 \implies 58 \le 64 \le 64$  **……**condition vérifiée

Donc on opte : g=30cm ; h=17cm.

#### **Nombre des contre marches :**

 $N_c = \frac{H}{h}$  $\frac{H}{h} = \frac{306}{17}$  $\frac{300}{17}$  = 18 Contre marches ;

On aura  $n = 7$  contres marches pour les deux volées 1 et 3

n = 4 contres marches pour volée 2

#### **Nombre de marche (n)**

 $n - 1 = 7 - 1 = 6$  marches pour

les deux volée 1et 3.

 $n - 1 = 4 - 1 = 3$  marches pour volée 2

#### **III.5.3 Exemple de calcul volée 01et 03 :**

 $n = 7$  contres marches

 $(n - 1) = 6$  marches

 $H_1 = n \times h = 7 \times 0.17 = 1.19$  m

**Figure III.18:** Coupe sur paillasse

 $L_1 = (n-1) \times g = 6 \times 0.3 = 1.8 \text{ m}$  (Ligne de foulée  $L_f$ ) L'inclinaison de la paillasse :  $\alpha = \text{tg}^{-1}\left(\frac{H_1}{H_2}\right)$  $\frac{H_1}{L_1}$  = tg<sup>-1</sup>  $\left(\frac{1.19}{1.8}\right)$  $\left(\frac{1.19}{1.8}\right) = 33.47^{\circ}$ 

Longueur de volée (la paillasse) :  $L_1'' = \sqrt{H_1^2 + L_1^2} = \sqrt{1.19^2 + 1.8^2} = 2.16$  m L'épaisseur de la paillasse :

$$
\frac{L}{30} \leq e \leq \frac{L}{20}
$$

 $L = L_{\text{pailingse}} + L_{\text{paille}} \implies L = 216 + 135 = 351 \text{cm}$ 

351  $\frac{351}{30} \le e \le \frac{351}{20}$  $\frac{351}{20}$  => 11.7  $\le e \le 17.55$  On prend : e=15cm

**III.5.4 Descente de charges (Escalier à paillasse avec un seul palier) :**

**1) Volée** 

**Charges permanentes :**

|                                           | $\frac{1}{2}$                                                                                         |
|-------------------------------------------|----------------------------------------------------------------------------------------------------|
| Poids propre de la volée ( $e_v = 15$ cm) | $\frac{\rho \times e_v}{\cos \alpha} = \frac{25 \times 0.15}{\cos 33.47^\circ} = 4.49 \text{ KN/m}^2$ |
| Poids propre des marches                  | $\frac{\rho \times h}{2} = \frac{22 \times 0.17}{2} = 1.87$ KN/m <sup>2</sup>                         |
| Mortier de pose (e=2cm) (horizontale)     | $0.02 \times 20 = 0.4$ KN/m <sup>2</sup>                                                              |
| Carrelage (e=2cm) (horizontale)           | $0.02 \times 22 = 0.44$ KN/m <sup>2</sup>                                                             |
| Garde-corps                               | 1 KN/ $m2$                                                                                            |
| Mortier de pose (e=3cm) (verticale)       | $0.03 \times 20 = 0.6$ KN/m <sup>2</sup>                                                              |
| Carrelage $(e=2cm)$ (verticale)           | $0.02 \times 22 = 0.44$ KN/m <sup>2</sup>                                                             |
| Enduit en ciment $(e=2cm)$                | $0.02 \times 18 = 0.36$ KN/m <sup>2</sup>                                                             |
| La charge permanente                      | $G_1 = 9.60$ KN/m <sup>2</sup>                                                                        |

**Tableau III.20 :** Charges permanentes volée.

# **Surcharge d'exploitation :**

Locaux à usage d'habitation ou bureau =>  $Q_1$  = 2.5 KN/m<sup>2</sup>

# **Combinaisons fondamentales :**

➢ Etat limite ultime (E.L.U.) :

 $q_1^{\text{u}} = 1.35G_1 + 1.5Q_1 = 1.35 \times 9.60 + 1.5 \times 2.5 = 16.71 \text{ KN/m}^2$ 

➢ Etat limite de service (E.L.S.) :

 $q_1^{\text{ser}} = G_1 + Q_1 = 9.60 + 2.5 = 12.10 \text{ KN/m}^2$ 

Pour une bande de **1m** de largeur :

$$
q_1^{\ u} = q_1^{\ u} \times 1.00 = 16.71 \times 1.00 = 16.71 \; KN/ml
$$

$$
q_1^{\text{ser}} = q_1^{\text{ser}} \times 1.00 = 12.10 \times 1.00 = 12.10 \text{ KN/ml}
$$

**2) Palier :**

**Charges permanentes :**

**Tableau III.21 :** Charges permanentes palier.

| Poids propre de la dalle ( $e_p = 15$ cm) | $0.15 \times 25 = 3.75$ KN/m <sup>2</sup> |
|-------------------------------------------|-------------------------------------------|
| Mortier de pose $(e=2cm)$                 | $0.02 \times 20 = 0.40$ KN/m <sup>2</sup> |
| Carrelage (e=2cm)                         | $0.02 \times 22 = 0.44$ KN/m <sup>2</sup> |
| Lit de sable ( $e = 3cm$ )                | $0.03 \times 18 = 0.54$ KN/m <sup>2</sup> |
| Enduit en ciment $(e=2cm)$                | $0.02 \times 18 = 0.36$ KN/m <sup>2</sup> |
| La charge permanente                      | $G_2 = 5.49$ KN/m <sup>2</sup>            |

# **Surcharge d'exploitation :**

Locaux à usage d'habitation ou bureau  $\approx$   $Q_2$  = 2.5 KN/m<sup>2</sup>

#### **Combinaisons fondamentales :**

➢ Etat limite ultime (E.L.U.) :

$$
q_2^{\ u} = 1.35G_2 + 1.5Q_2 = 1.35 \times 5.49 + 1.5 \times 2.5 = 11.16 \text{ KN/m}^2
$$

➢ Etat limite de service (E.L.S.) :

$$
q_2^{\text{ser}} = G_2 + Q_2 = 5.49 + 2.5 = 7.99 \text{ KN/m}^2
$$

Pour une bande de **1m** de largeur :

$$
q_2^{\ u} = q_2^{\ u} \times 1.00 = 11.16 \times 1.00 = 11.16 \ KN/ml
$$

 $q_2^{\text{ser}} = q_2^{\text{ser}} \times 1.00 = 7.99 \times 1.00 = 7.99$  KN/ml

- **3) Paillasse avec palier de repos :**
	- Schéma statique

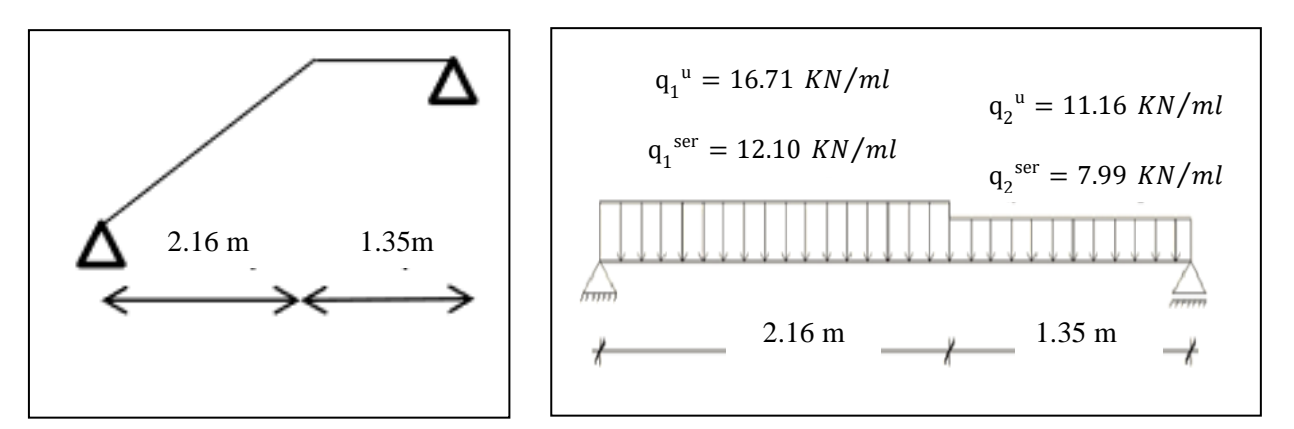

**Figure III.19 :** Schéma statique d'un escalier a paillasse avec palier de repos.

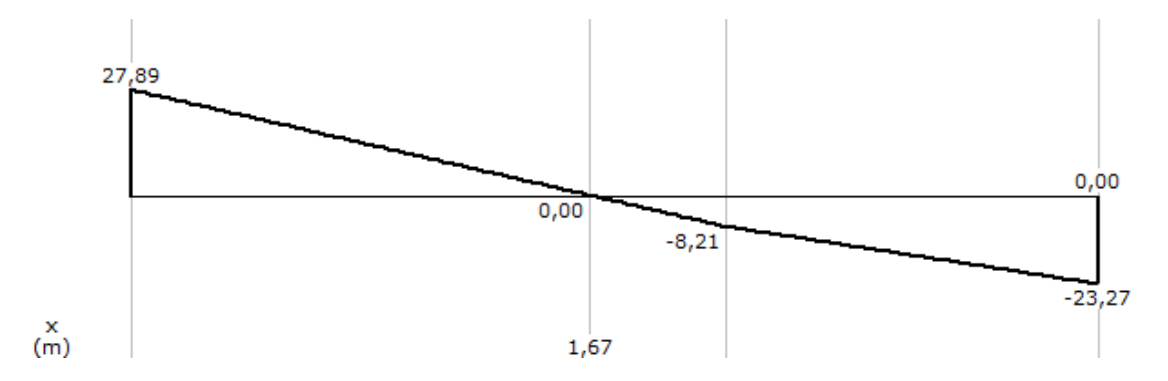

**Figure III.20** : Diagramme des efforts tranchant à l'ELU.

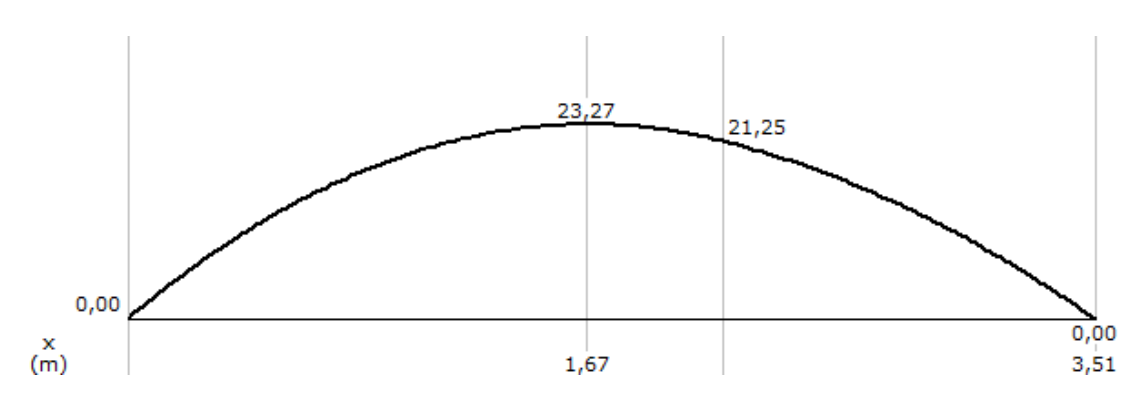

**Figure III.21:** Diagramme des moments à l'ELU.

Puisque les appuis sont partiellement encastrés, donc on doit corriger les moments obtenus :

 $\int M_t^u = 0.85 M_{max}^u = 0.85 \times 23.27$  $M_t^u = 0.85 M_{max}^u = 0.85 \times 23,27$ <br>  $M_a^u = 0.5 M_{max}^u = 0.5 \times 23,27$   $\qquad \qquad \implies \begin{cases} M_t^u = 19.78 \text{ KN.m} \\ M_a^u = 11.635 \text{ KN.m} \end{cases}$  $M_a^{\text{u}} = 11.635 \text{ KN.m}$ 

➢ **Etat limite de service (E.L.S) :**

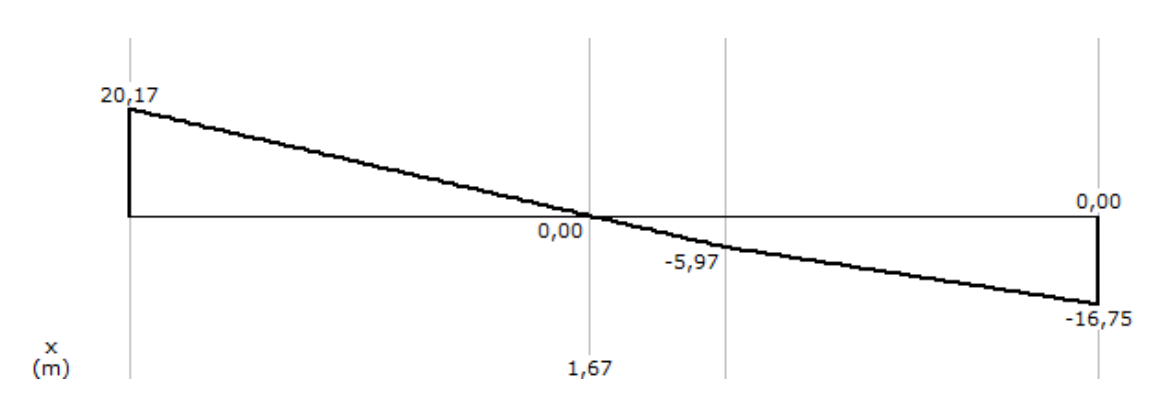

**Figure III.22 :** Diagramme des efforts tranchant à l'ELS .

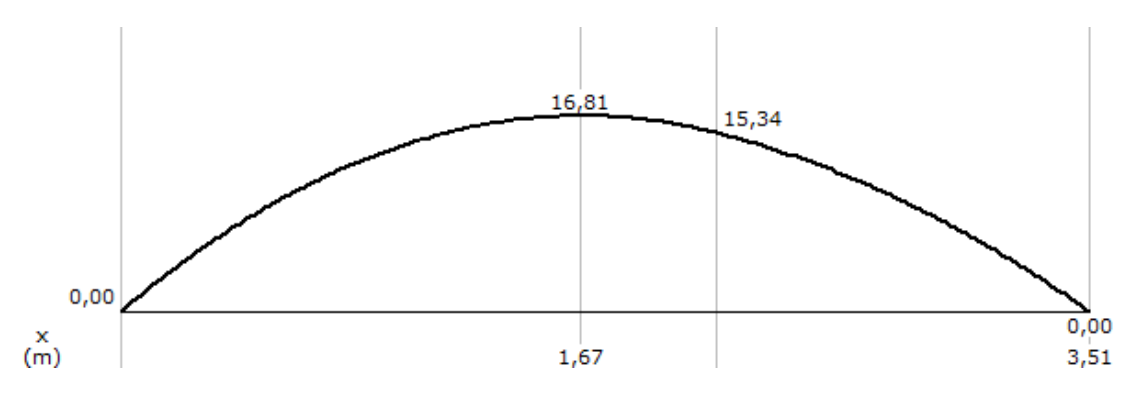

**Figure III.23 :** Diagramme des moments à l'ELS.

Puisque les appuis sont partiellement encastrés, donc on doit corriger les moments obtenus :

$$
\begin{cases}\nM_t^{ser} = 0.85 M_{max}^{ser} = 0.85 \times 16.81 \\
M_a^{ser} = 0.5 M_{max}^{ser} = 0.5 \times 16.81\n\end{cases} \Rightarrow\n\begin{cases}\nM_t^{ser} = 14.29 \text{ KN.m} \\
M_a^{ser} = 8.41 \text{ KN.m}\n\end{cases}
$$

# **III.5.5 Calcul du ferraillage à ELU :**

# **Armatures longitudinales :**

Le ferraillage se fait à la flexion simple avec  $M_t^{max}$  pour une section (b×h) = (1ml×e) la même chose pour le ferraillage aux appuis avec  $M_a^{max}$ 

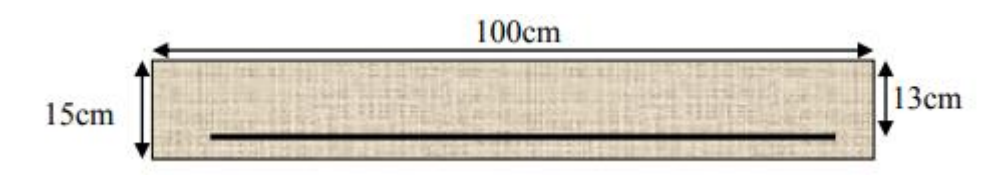

**Figure III.24 :** Section d'escalier à ferrailler.

#### o **En travée**

 $M_t^u = 19.78 \text{ KN.m}$ ;  $\theta=1$ ;  $f_{c28}=30 \text{MPa}$ ;  $f_{t28} = 2.4 \text{ MPa}$ ;  $\gamma_b=1.5$ ;  $\gamma_s = 1.15$ ;  $b = 1$ m ;  $h = e = 15$  cm

 $d=0.9\times 15 = 13.5 \Rightarrow d = 13.5cm$ 

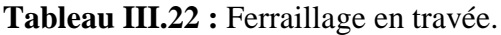

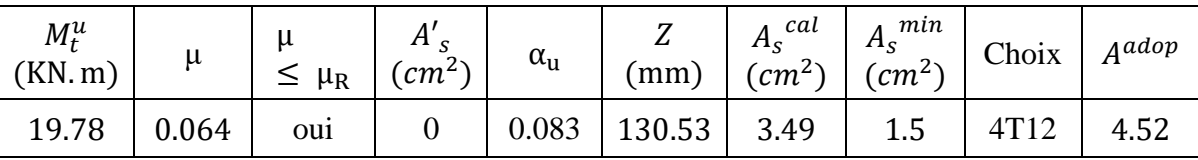

**Espacement :**  $\exp \leq \frac{100}{4}$  $\frac{60}{4}$  = 25 cm => St = 25 cm

#### • **Condition de non fragilité (BAEL91A4.21) :**

$$
A_{s \min} \ge \text{Max}(\frac{b \times h}{1000}; \frac{0.23 \times b \times d \times f_{t28}}{f_e})
$$

$$
A_{s \min} \ge \text{Max}\left(\frac{100 \times 15}{1000}; \frac{0.23 \times 100 \times 13.5 \times 2.4}{500}\right) \implies A_{s \min} \ge \text{Max}(1.5 \text{ cm}^2; 1.49 \text{ cm}^2)
$$
  
=
$$
A_{s \min} = 1.5 \text{ cm}^2 \implies A_s = 3.49 \text{ cm}^2 \ge A_{s \min} = 1.5 \text{ cm}^2 \quad \dots \dots \text{ cm}^2
$$

#### o **En appui :**

 $M_{\alpha}^{\mu}$  = 11.635KN. m ; θ=1 ; f<sub>c28</sub>=30MPa ; f<sub>t28</sub> = 2.4 MPa ; γ<sub>b</sub>=1.5 ; γ<sub>s</sub> = 1.15 ; b = 1 m ; h= e = 15 cm ;  $d = 13.5$ cm

| $M_a^u$<br>(KN, m) | M     | $\leq \mu_R$   | H <sub>g</sub><br>$\left(\text{cm}^{2}\right)$ | $\alpha_u$ | ▱<br>(mm) | cal<br>$A_{\rm s}$<br>$(cm^2)$ | min<br>$A_{\rm c}$<br>$\left(\text{cm}^2\right)$ | Choix | $A^{adop}$ |
|--------------------|-------|----------------|------------------------------------------------|------------|-----------|--------------------------------|--------------------------------------------------|-------|------------|
| 11.635             | 0.038 | <sub>oui</sub> |                                                | 0.048      | 132.40    | 2.02                           | 1.5                                              | 4T10  | 3.14       |

**Tableau III.23:** Ferraillage en appui.

**Espacement :**  $\exp \leq \frac{100}{4}$  $\frac{36}{4}$  = 25 cm => St = 25 cm

• **Condition de non fragilité (BAEL91A4.21) :**

 $A_{\rm s,min} \geq \text{Max}(\frac{\rm b\times h}{\rm 1000})$  $\frac{b \times h}{1000}$ ;  $\frac{0.23 \times b \times d \times f_{t28}}{f_e}$  $\frac{10\times10\times128}{f_e}$  $A_{\rm s \, min} \geq \text{Max} \left( \frac{100 \times 15}{1000} \right)$  $\frac{0.00 \times 15}{1000}$ ;  $\frac{0.23 \times 100 \times 13.5 \times 2.4}{500}$  => A<sub>s min</sub> ≥ Max(1.5cm<sup>2</sup>; 1.49cm<sup>2</sup>)  $=$  >  $A_{\text{s min}} = 1.5 \text{cm}^2$   $=$  >  $A_{\text{s}} = 2.02 \text{cm}^2$   $\geq$   $A_{\text{s min}} = 1.5 \text{cm}^2$  ... ... ... ... ...

**Les armatures de répartition :**

o **En travée :**

$$
A_r = \frac{A_{abop}}{4}
$$
  $\implies$   $A_r = \frac{4.52}{4} = 1.13 \text{ cm}^2 \implies A_r = 1.13 \text{ cm}^2$ 

**Donc** on choisit :  $3T10 \implies A_{adop} = 2{,}36 \text{ cm}^2 \implies S_t = 30 \text{ cm}$ 

o **En appui :**

$$
A_r = \frac{A_{\text{adop}}}{4}
$$
  $\implies A_r = \frac{3.14}{4} = 0.785$   $\implies A_r = 0.785 \text{ cm}^2$ 

**Donc on choisit :**  $3T10 \implies A_{adop} = 2{,}36 \text{ cm}^2 \implies S_t = 30 \text{ cm}$ 

# **3.5.6 Vérification a l'ELU :**

**Vérification des espacements des armatures :**

- **Armatures principales :**
- $h= e = 15$  cm

 $S_t$  < min(3h; 33 cm) = 33 cm =>  $S_t$  < min(45 cm; 33 cm) = 33 cm

S<sup>t</sup> = 25 cm < 33 ………….cv

# • **Armatures de répartition :**

 $S_t$  < min(4h; 45 cm) = 45 cm =>  $S_t$  < min(60 cm; 45 cm) = 45 cm

 $S_t = 30 \text{ cm } < 45 \text{ cm } \dots \dots \dots \dots \text{cv}$ 

## **Effort tranchant :**

$$
\tau_u = \frac{Vu^{max}}{b_{0 \times} d}
$$
  $\Rightarrow$   $\tau_u = \frac{27.89 \times 10}{100 \times 13.5} \Rightarrow$   $\tau_u = 0,207 \text{ MPa}$ 

Fissuration préjudiciable :

$$
\tau_{\rm u}^{-} \leq \text{Min} \, (\frac{0.15 \, f \, c28}{\gamma_b}; 4MPa) \; ; \; \tau_{\rm u}^{-} \leq \text{Min} (\frac{0.15 \times 30}{1.5}; 4MPa) \; = > \; \tau_{\rm u}^{-} \leq \text{Min}(3 \, ; 4MPa)
$$
\n
$$
= > \quad \tau_{\rm u} = 3\,\text{MPa}
$$
\n
$$
\tau_{\rm u} = 0.207 \, \text{MPa} \quad \text{SNB} \quad \text{CN}
$$

= 0.207 MPa < τ<sup>u</sup> <sup>−</sup> = 3 MPa…………..CV

La condition est vérifiée .il n Ya pas de risque de cisaillement .donc les armatures transversales ne sont pas nécessaires

#### **Influence de l'effort tranchant au voisinage des appuis :**

$$
Vumax ≤ 0.4 × a× \frac{b_0×fc28}{yb}
$$
  
a=Min (a'; 0.9d)  
a'=b-2c => a' = 100-2×2 = 96 cm ; 0,9d=0.9×13.5 = 12.15 cm  
a= Min (96 ; 12.15) => a=12.17 cm  

$$
Vumax = 27.89KN
$$

$$
Vumax = 27.89KN ≤ 0.4 × 12.15 × \frac{100×30}{1.5} × 10-1
$$

$$
= > Yumax = 27.89 KN < 972KN.....CV
$$

#### **Influence de l'effort tranchant sur les armatures longitudinal :**

$$
A_{\text{inf}} \ge \frac{\gamma s (Vu + Hu)}{fe}
$$
  
\n
$$
H_u = \frac{Mu}{0.9d}
$$
  
\n
$$
Vu + \frac{Mu}{0.9d} \implies 27.89 + \frac{-23.27 \times 10^2}{0.9 \times 13.5} = 27.89 - 191.52 = -163.63 \text{ MPa} < 0
$$

Les armatures inferieurs ne sont pas soumises à aucun effort de traction donc aucun vérification à faire.

# **Vérification dès les armatures transversales**

$$
\tau_u = \frac{V u^{\text{max}}}{b_{0 \times} d} = \frac{27.89 \times 10^3}{1000 \times 135} = 0.207 \text{ MPa } \le 0.05 f_{c28} = 1.5 \text{ MPa} \dots \dots \dots \dots \dots \text{cv}
$$

#### **III.5.7 Vérification a l'ELS :**

**Vérification des contraintes du béton :**

• **Position de l'axe neutre :**

$$
\frac{b}{2}y^2 + nA's(y - c') - nA_s(d - y) = 0
$$

## • **Moment d'inertie :**

$$
I = \frac{b}{3}y^3 + nA's(y - c')^2 + nA_s(d - y)^2
$$

Avec :

$$
n=15; c' = 2 cm; d=13.5 cm; b=100cm; A'_{s} = 0
$$

$$
\bar{\sigma}_{bc} = 0.6 f_{c28} = 0.6 * 30 \implies \bar{\sigma}_{bc} = 18 \text{ MPa}
$$

On doit vérifier que :

$$
K = \frac{M_{ser}}{I}
$$

$$
\sigma_{bc}=K\,y\leq\overline{\sigma}_{bc}
$$

En travée :  $M_t^{ser} = 0.85 M_{max}^{ser} = 0.85 \times 16.81 \implies M_t^{ser} = 14.29 K N.m$ En appuis :  $M_a{}^{ser} = 0.5 M_{max}{}^{ser} = 0.5 \times 16.81 \implies M_a{}^{ser} = 8.41 \, KN.\,m$ 

Tous les résultats sont récapitules dans le tableau ci-dessous :

|        | $M^{ser}$<br>(KN, m) | $A_{s}$ (cm <sup>2</sup> ) | Y(cm) | I(cm <sup>4</sup> ) | $\sigma_{bc}$<br>(MPa) | $\sigma_{bc} \leq \bar{\sigma}_{bc}$ |
|--------|----------------------|----------------------------|-------|---------------------|------------------------|--------------------------------------|
| Travée | 14.29                | 4.52                       | 3.65  | 8199.03             | 6.36                   | C.Vérifier                           |
| Appui  | 8.41                 | 3.14                       | 3.126 | 6087.126            | 4.32                   | C .vérifier                          |

**Tableau III.24 :** vérification des contraintes.

Remarque : pour le l'étude du 2<sup>eme</sup> volée le même calcul vas être entamé avec une longueur projetée du paillasse inférieure à celle du 1<sup>er</sup>et 3<sup>eme</sup> volé donc le moment **va être réduit.** 

Donc on adoptera le même ferraillage que celui du 1<sup>er</sup> et 3<sup>eme</sup> volée.

# **III.5.8 Schéma de ferraillage :**

La disposition du ferraillage (armatures longitudinales et de répartitions) adopté pour la volée 1 et 3 d'escalier :

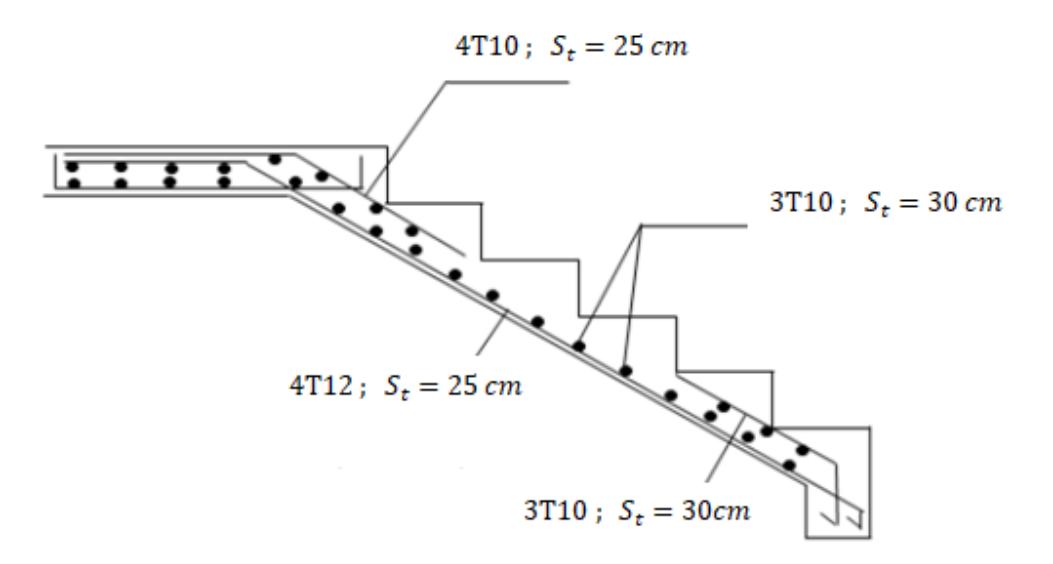

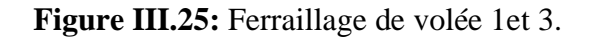

 $4T10$ ;  $S_t = 25$  cm

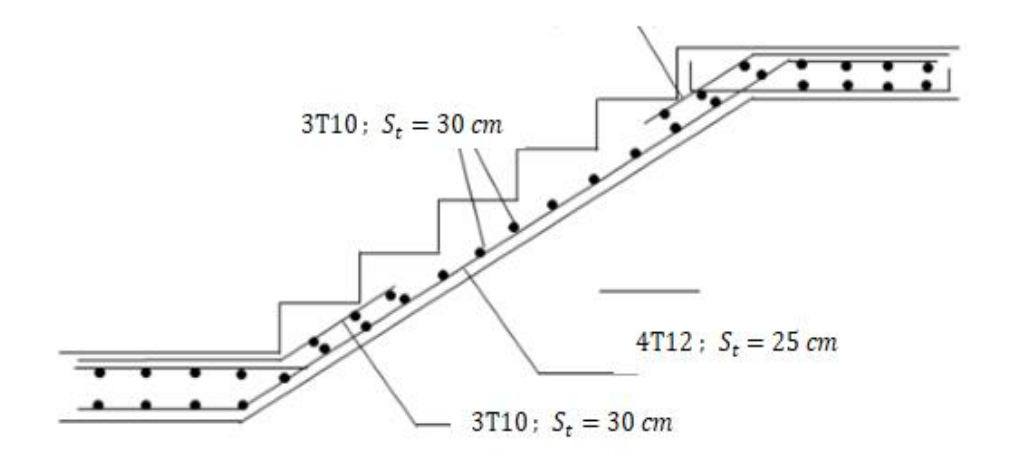

**Figure III.26:** Ferraillage de volée 2 .

# **III.8.1 Poutre palière**

## **III.8.2 Introduction :**

 La poutre palière est appuyée sur les poteaux et sollicitée par les charges (réactions) provenant des volées et des paliers de repos ainsi que celle des marches porteuses.

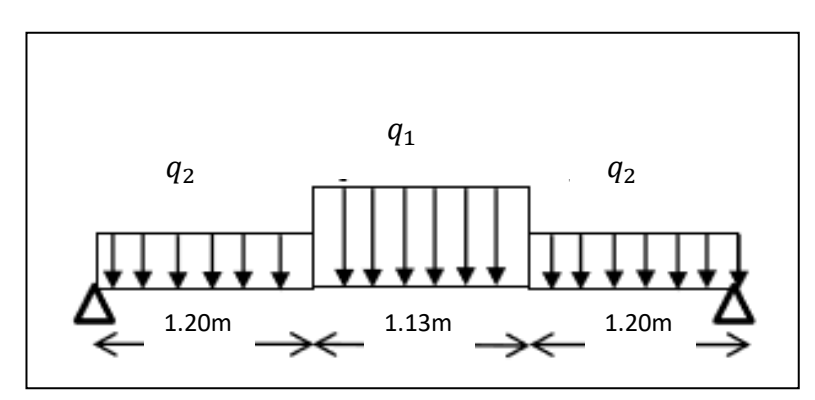

**Figure III.27 :** Schéma statique de la poutre palière

## **III.8.3 Pré dimensionnement de la poutre palier :**

Le dimensionnement de la poutre palière s fait par les règles de BAEL91

La hauteur de la poutre est déterminée par :

$$
\tfrac{L_{Max}}{15}\leq h\leq \tfrac{L_{Max}}{10}
$$

Nous avons L=353cm;  $\frac{353}{15}$  $\frac{353}{15} \le h \le \frac{353}{10}$  $\frac{353}{10}$  => 23.53cm  $\leq h \leq 35.3$ cm

Donc on prend : **h=30 cm** 

La largeur de la poutre est en fonction de sa hauteur, est donnée par :

$$
0,3h\leq b\leq 0,7h
$$

 $0.3 \times 30 \le b \le 0.7 \times 30 \implies 9cm \le b \le 21cm$ 

Donc on prend : **b=30 cm**

#### - **Vérification des exigences du RPA 99/V2003 :**

- **b ≥ 20cm** => 30cm > 20cm **……………………………(C.V)**
- **h ≥ 30cm** => 30cm = 30cm ………………………………**(C.V)**
- h **≤ 4** => 1 ≤ 4 ….... ……………………………… ..**(C.V)**

On prend une section rectangulaire pour la poutre palière de **(30x30) cm²**

# **III.8.4 Évaluation des charges :**

poids propre :  $b \times h \times = 0.3 \times 0.3 \times 25 = 2.25 \times N$ /ml.

▪ **Réaction des escaliers :**

 $R_a(ELU) = 23$  KN/ml

 $R_a(ELS) = 16.54$  KN/ml

# ▪ **Pondération des charges :**

 $ELU: Q_u=1,35(2,25+23)=34.09$  KN/ml  $ELS: Q<sub>s</sub> = (2,25+16.54) = 18.79$  KN/ml

$$
\boldsymbol{M}_0 = \tfrac{\boldsymbol{Q}*\boldsymbol{l}^2}{8}
$$

Moment aux appuis :  $M_a = 0.5 M_0$ 

Moment en travée :  $M_t = 0.85 M_0$ 

Effort tranchant :  $T = \frac{q_u \times l}{2}$ 

 $L = 3.53$  m

**Tableau III.25 :** Moment et l'effort tranchants.

|            | $M_0(KN.$ ml) | T(KN) | $M_t(KN. ml)$ | $M_a(KN. ml)$ |
|------------|---------------|-------|---------------|---------------|
| <b>ELU</b> | 53.10         | 60.17 | 45.135        | 26.55         |
| <b>ELS</b> | 29.27         | 33.16 | 24.88         | 14.635        |

# **III.8.5 Calcul du ferraillage à ELU :**

Les armatures longitudinales de a poutre palière à ELU sont calculées comme suit :

o **En travée :**

 $M_t^u = 45.135 \text{ KN.m ; } \theta = 1 \text{ ; } f_{c28} = 30 \text{ MPa ; } \gamma_b = 1.5 \text{ ; } \gamma_s = 1.15 \text{ ; } b = 30 \text{ cm}; h = 30 \text{ cm}$  $d=0.9\times 30 = 27 \implies d = 27 \, \text{cm}$ 

| $M_t^u$<br>(KN, m) | M     | $\leq \mu_R$ | $A_{S}$<br>$\left(\text{cm}^2\right)$ | $\alpha_{\rm u}$ | Z<br>(mm)                     | $A_s$ <sup>cal</sup><br>$\left  \frac{cm^2}{cm^2} \right $ $\left  \frac{cm^2}{cm^2} \right $ | $A_{\rm s}^{min}$ | Choix $A^{adop}$ |      |
|--------------------|-------|--------------|---------------------------------------|------------------|-------------------------------|-----------------------------------------------------------------------------------------------|-------------------|------------------|------|
| 45.135             | 0.121 | Oui          | $\mathbf{0}$                          |                  | $\vert$ 0.162   252.53   4.11 |                                                                                               | 0.9               | 3T14             | 4.62 |

**Tableau III.26 :** ferraillage en travée**.**

# • **Condition de non fragilité :**

 $A_{\rm s,min} \geq \text{Max}(\frac{\rm b\times h}{\rm 1000})$  $\frac{b \times h}{1000}$ ;  $\frac{0.23 \times b \times d \times f_{t28}}{f_e}$  $\frac{10\times10\times128}{f_e}$ 

 $A_{\rm s,min} \geq \text{Max} \left( \frac{30 \times 30}{1000} \right)$  $\frac{30\times30}{1000}$ ;  $\frac{0.23\times30\times27\times2.4}{500}$  => A<sub>s min</sub> ≥ Max(0.9cm<sup>2</sup>; 0.89cm<sup>2</sup>)  $=$   $A_{\text{s min}} = 0.9 \text{cm}^2$   $=$   $A_{\text{s}} = 4.11 \text{cm}^2$   $\geq$   $A_{\text{s min}} = 0.9 \text{cm}^2$  ..... *cv* 

## o **En appui :**

 $M_t^u = 26.55 \text{ KN.m}; \theta=1; f_{c28}=30 \text{ MPa}; \gamma_b=1.5; \gamma_s = 1.15; b = 30 \text{ cm}; h = 30 \text{ cm}$  $; d = 27cm$ 

**Tableau III.27:** ferraillage en appui.

| $M_t^u$<br>(KN, m) | M    | μ<br>$\mu$ <sub>R</sub><br>$\leq$ | A I<br>$A_{S}$<br>$\left(\text{cm}^2\right)$ | $\alpha_{\rm u}$ | ▵<br>mm) | cal<br>$A_{\rm s}$<br>$(cm^2)$ | min<br>$A_{\rm s}$ <sup>1</sup><br>$\left(\text{cm}^{2}\right)$ | Choix | $A^{adop}$ |
|--------------------|------|-----------------------------------|----------------------------------------------|------------------|----------|--------------------------------|-----------------------------------------------------------------|-------|------------|
| 45.135             | 0.07 | Oui                               |                                              | 0.09             | 260      | 2.35                           | 0.9                                                             |       | 3.39       |

# • **Condition de non fragilité :**

$$
A_{s \min} \ge \text{Max}(\frac{b \times h}{1000}; \frac{0.23 \times b \times d \times f_{t28}}{f_e})
$$
\n
$$
A_{s \min} \ge \text{Max}(\frac{30 \times 30}{1000}; \frac{0.23 \times 30 \times 27 \times 2.4}{500}) \implies A_{s \min} \ge \text{Max}(0.9 \text{cm}^2; 0.89 \text{cm}^2)
$$

 $=$   $A_{\text{s min}} = 0.9 \text{cm}^2$   $=$   $A_{\text{s}} = 2.35 \text{cm}^2$   $\geq$   $A_{\text{s min}} = 0.9 \text{cm}^2$  ..... *cv* 

# **III.8.6 Vérification a l'ELU :**

# **Effort tranchant :**

$$
\tau_u = \frac{v_u^{\text{max}}}{b_{0 \times} d}
$$
  $\Rightarrow$   $\tau_u = \frac{60.17 \times 10}{30 \times 27}$   $\Rightarrow$   $\tau_u = 0.74 \text{ MPa}$ 

Fissuration préjudiciable :

$$
\tau_{\rm u}^- \leq \text{Min} \, (\frac{0.15 \, f \, c28}{\gamma_b}; 4MPa) \; ; \; \tau_{\rm u}^- \leq \text{Min} \, (\frac{0.15 \times 30}{1.5}; 4MPa) \; \Rightarrow \; \tau_{\rm u}^- \leq \text{Min} \, (3 \, ; 4MPa) \; = > \; \tau_{\rm u} = 3\text{MPa}
$$

 = 0.74 MPa < τ<sup>u</sup> <sup>−</sup> = 3 MPa…………..CV

La condition est vérifiée .il n y a pas de risque de cisaillement .donc les armatures transversales ne sont pas nécessaires

#### **III.8.7 Vérification a l'ELS :**

**Vérification des contraintes du béton et acier :**

• **Position de l'axe neutre :**

$$
\frac{b}{2}y^2 + nA'_s(y - c') - nA_s(d - y) = 0
$$

• **Moment d'inertie :**

$$
I = \frac{b}{3}y^3 + nA's(y - c')^2 + nA_s(d - y)^2
$$

Avec :

n= 15 ; 
$$
c' = 2 cm
$$
; d= 27 cm ; b=30 cm ;  $A'_{s} = 0$ ;  $f_{t28} = 2.4 Mpa$ ; n= 1.6 (HA)  
\n $\bar{\sigma}_{bc} = 18 MPa$   
\n $\bar{\sigma}_{s} = 250 MPa$   
\nOn doit vérifier que :

$$
K = \frac{M_{ser}}{I}
$$
  
\n
$$
\sigma_{bc} = Ky \le \overline{\sigma}_{bc}
$$
  
\n
$$
\sigma_s = 15K (d - y) \le \overline{\sigma}_{bc}
$$
  
\nEn través :  $M_t^{ser} = 24.88 \text{ KN} \cdot m$   
\nEn appuis :  $M_a^{ser} = 14.635 \text{ KN} \cdot m$ 

Tous les résultats sont récapitules dans le tableau ci-dessous :

|        |        | $\begin{bmatrix}M^{ser}\\(KN,m)\end{bmatrix}A_s$ (cm <sup>2</sup> ) | $Y$ (cm) | I(cm <sup>4</sup> ) | $\sigma_{bc}$<br>(MPa) | $\sigma_{bc} \leq \bar{\sigma}_{bc}$ | $\sigma_{s}$<br>(MPa) | $\sigma_{\rm s} \leq \bar{\sigma}_{\rm s}$ |
|--------|--------|---------------------------------------------------------------------|----------|---------------------|------------------------|--------------------------------------|-----------------------|--------------------------------------------|
| Travée | 24.88  | 4.62                                                                | 9.095    | 29740.11            | 7.609                  | C.Vérifier                           | 138.59                | C.Vérifier                                 |
| Appui  | 14.635 | 3.39                                                                | 8.02     | 23476.72            |                        | .vérifier                            | 176.514               | C.Vérifier                                 |

**Tableau III.28 :** vérification des contraintes.

# **Vérification de la flèche :**

D'après l'article B.6.51 du BAEL91 :

Il faut vérifies les trois conditions suivantes de la flèche sont vérifiées, le calcul de la flèche ne s'imposera pas :

ℎ ≥ 1 <sup>16</sup> => 30 <sup>353</sup> <sup>≥</sup> 1 <sup>16</sup> => 0.085 <sup>≥</sup> 0.0625 … … … … … . ℎ ≥ 10<sup>0</sup> => 0.085 ≥ 24.88 <sup>10</sup> <sup>×</sup> 29.27 => 0.085 <sup>=</sup> 0.085 … … . . ≤ 4.2 => 4.62 <sup>30</sup> <sup>×</sup> <sup>27</sup> <sup>≤</sup> 4.2 <sup>500</sup> => 0.0057 <sup>≤</sup> 0.0084 … … … …

Toutes les conditions sont vérifiées le calcul de la flèche n'est pas nécessaire.

#### **Calcul des armatures transversales et l'espacement :**

 L'acier choisi pour les armatures transversales est de type haut adhérence et nuance FeE500  $(f_e = 500 \text{ MPa})$ 

#### **Selon « BAEL 91 Modifie 99 » :**

$$
\begin{cases}\nS_t = Min (0.9 d; 40 cm) \\
\frac{A_t}{b.S_t} \ge \frac{\tau_u - 0.3f_{t28} K}{0.8f_e} & (K = 1 : pas de reprise de betonnage)\n\end{cases}
$$
\n
$$
\frac{A_t f_e}{b.S_t} \ge Max \left(\frac{\tau_u}{2}; 0.4 MPa\right)
$$

**Selon « RPA99 version 2003 » :**

$$
\begin{cases}\nA_t = 0.003S_t b \\
S_t \leq Min \left(\frac{h}{4} ; 12 \emptyset\right) \dots \dots \text{ Zone node} \\
Min \left(\frac{h}{35} ; \emptyset ; \frac{b}{10}\right)\n\end{cases}
$$

 ≤ ℎ 2 ……………………...Zone courante

**Tableau III.29 :** calcul des armatures transversales.

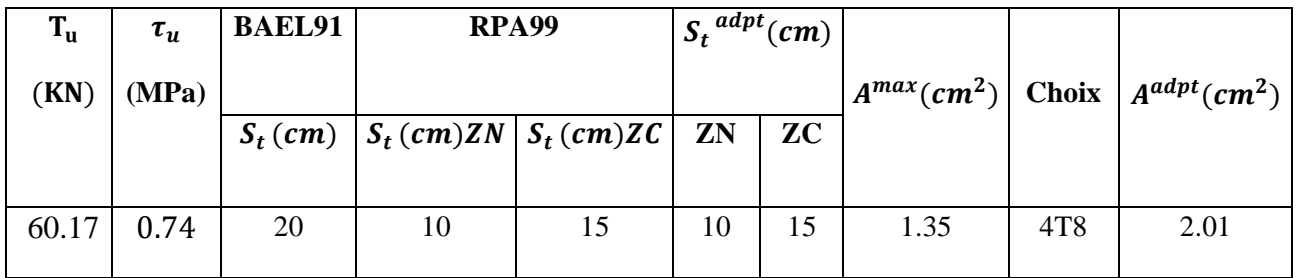

**Schéma de ferraillage de la poutre palière :**

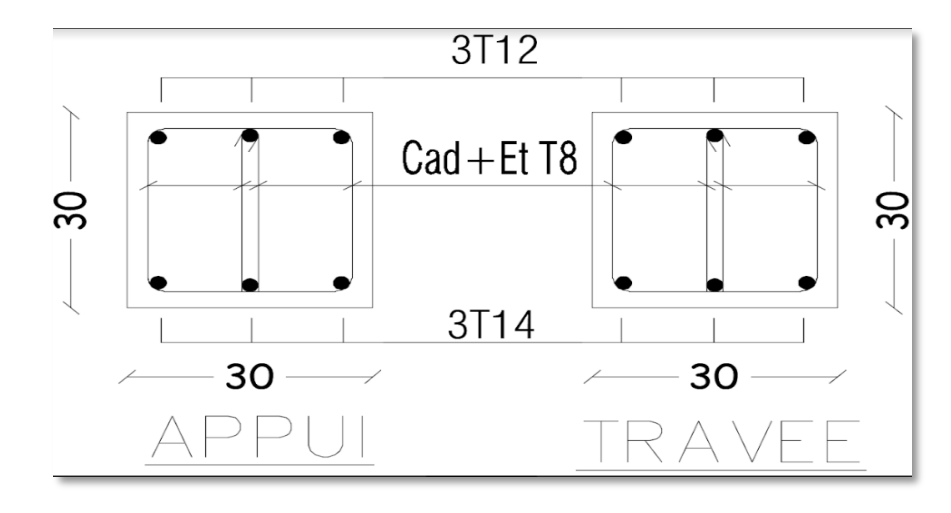

**Figure III.28 :** Schéma de ferraillage de la poutre palière.

# **CHAPITRE IV ETUDE DYNAMIQUE**

# **IV.1 Introduction**

 Le calcul parasismique a pour but l'estimation des valeurs caractéristiques les plus défavorables de la réponse sismique et le dimensionnement des éléments de résistance, afin d'obtenir une sécurité jugée satisfaisante pour l'ensemble de l'ouvrage. Toute structure implantée en zone sismique est susceptible de subir durant sa durée de vie une excitation dynamique de nature sismique.

De ce fait la détermination de la réponse sismique de la structure est incontournable lors de l'analyse et de la conception parasismique de cette dernière. Ainsi le calcul d'un bâtiment vis à vis du séisme vise à évaluer les charges susceptibles d'être engendrées dans le système structurel lors du séisme.

Le but de ce chapitre est de définir un modèle de structure qui vérifie les conditions et critères de sécurités imposées par les règles parasismiques Algériennes RPA99/version 2003.

# **IV.2 Etude dynamique**

# **IV.2.1 Introduction :**

 L'analyse dynamique est basé sur modélisation de la structure , nécessite toujours initialement de créer un modèle de calcul, Ce modèle introduit en suite dans un programme de calcul dynamique permet la détermination de ses modes propres de vibrations et des efforts sismique .

# **IV.2.2 Modélisation de la structure** :

Lors d'une analyse dynamique d'une structure, il est indispensable de trouver la modélisation adéquate de cette dernière. Le bâtiment étudié présente des irrégularités dans son plan.

 Par ailleurs, vu la complexité et le volume de calcul que requiert l'analyse du bâtiment, l'utilisation de l'outil informatique s'impose. Dans le cadre de cette étude nous avons opté pour un logiciel de calcul automatique par élément finis et de connu sur le nom **ETABS.**

# **IV.2.3 Présentation du logiciel ETABS :**

 **ETABS** "Extended 3D Analysis of Building Systems" : est un programme de calcul conçu Exclusivement pour les bâtiments. Il permet une modélisation simple et rapide de tous types de bâtiments grâce à une interface graphique unique. Possibilités d'analyse dynamique, il est basé sur la méthode des éléments finis.

 Ce programme permet le calcul et le dimensionnement des éléments structurels en fonction de la différence .De plus, ce programme utilise une terminologie spécifique au secteur de la construction (sol, dalle, trumeau, lintea etc ...).

# **IV.2.4 Étapes de modélisation :**

Le calcul dynamique est réalisé sur un modèle tridimensionnel de la structure, avec 10 niveaux (entre sol +RDC+8 étages) encastrée à sa base. Dans ce modèle, on ne modélisera que les éléments structuraux (voiles, portiques et dalles pleines), les éléments secondaires sont introduits comme charges.

# **IV.2.5 Modélisation des éléments structuraux :**

La modélisation des éléments structuraux est effectuée comme suit

- Les éléments en portique (poutres-poteaux) ont été modélisés par des éléments finis de type poutre « frame » à deux nœuds ayant six degrés de liberté par nœud.
- Les voiles ont été modélisés par des éléments coques « Shell » à quatre nœuds.
- Les planchers sont simulés par des diaphragmes rigides et le sens des poutrelles peut être automatiquement introduit.
- Le chargement vertical est effectué à l'aide des charges gravitaires (G et Q) sous forme de charges surfaciques (Shell load - Uniform load sets), et le chargement sismique est obtenu par l'application de deux spectres de réponse dans les deux directions (X et Y) pour avoir respectivement (Vxdyn et Vydyn).

# **IV.2.6 Modélisation de la masse** :

- La masse de la structure est calculée de manière à inclure la quantité  $\beta$ O RPA/ version 2003(dans notre cas  $\beta$ =0,2) correspondant de la surcharge d'exploitation,
- La masse volumique attribuée au matériau constituant les éléments modélisée est prise égale à celle du béton armé à savoir 25KN/m<sup>3</sup>.
- La masse des éléments non structuraux (l'acrotère et des murs extérieurs …..) a été répartie sur les poutres concernées.
- ELU :  $1,35G+1,5Q$
- $\bullet$  ELS : G+Q
- $\bullet$  G+Q+E<sub>x</sub>
- $\bullet$  G+O+E<sub>v</sub>
- $\bullet$  0,8G+E<sub>y</sub>
- $\bullet$  0,8G+ $E_V$

.

# **IV.2.7 Nombre de mode à prendre en compte :**

D'après les **RPA99/Version2003 (article 4.3.4 -a)** pour les structures représentées par des modèles plans dans deux directions orthogonale, le nombre de modes de vibration à retenir dans chacune des deux directions l'excitation doit être tel que : La somme des masses modales effectives pour les modes retenus soit égale à 90% au moins de la masse totale de la structure. Où que tous les modes ayant une masse modale effective supérieure à 5% de la masse totale de structure soient retenus pour la détermination de la réponse totale de la structure. Le minimum de modes à retenir est de trois (03) dans chaque direction considéré

## **IV.2.8 L'analyse :**

 Après la modélisation de la structure et la distribution des masses et des chargements ainsi que la définition des combinaisons de charges, on passe à l'analyse.

L'ETABS 20 offre les possibilités d'analyses suivantes :

-Analyse statique linéaire.

- Analyse P-Delta.
- -Analyse statique non linéaire.

-Analyse dynamique

# **IV.3 Étude sismique**

## **IV.3.1 Stratégie du calcul sismique :**

Le calcul de ces efforts sismiques peut être mené par trois méthodes :

- la méthode statique équivalente.
- la méthode d'analyse modale spectrale.
- la méthode d'analyse dynamique par accéléro-grammes.

## **1- La méthode statique équivalente :**

 Le calcul statique équivalent implique la substitution au calcul dynamique des équivalents statiques qui sont censés produire les mêmes effets. Le calcul statique peut être considéré comme dérivant de l'analyse modale par les simplifications suivantes :

**-** Le mode fondamental est seul pris en compte.

**-** La déformée du mode fondamental est arbitrairement assimilée à une droite pour les structure à portique et à une parabole pour les structures en voiles.

#### **Conditions d'applications :**

Les conditions d'applications de la méthode statique équivalente sont :

 -Le bâtiment ou bloc étudié, satisfaisait aux conditions de régularité en plan et en élévation avec une hauteur au plus égale à 65m en zones І et ІІ et à 30m en zones Ш

 -Le bâtiment ou bloc étudié présente une configuration irrégulière tout en respectant, outres les conditions de hauteur énoncées en haut, et les conditions complémentaires suivantes :

**Zone III : o**groupe d'usage 3 et 2, si la hauteur est inférieure ou égale à 5 niveaux ou 17m.

> ●groupe d'usage 1B, si la hauteur est inférieure ou égale à 3 niveaux ou 10m.

●groupe d'usage 1A, si la hauteur est inférieure ou égale à 2 niveaux ou 8m.

 $\checkmark$  la méthode statique équivalente n'est pas applicable dans le cas de notre bâtiment car la structure est en zone **III** de groupe d'usage 2 et sa hauteur dépasse les 17m.

#### **2- La méthode d'analyse modale spectrale :**

Il s'agit de mettre en évidence les modes propres du mouvement libre et d'introduire le spectre de dimensionnement qui fournit la valeur de la réponse maximale.

## **Principe :**

Il est recherché pour chaque mode de vibration le maximum des effets engendrés dans la structure par les forces sismiques, représentées par un spectre de calcul, ces effets sont par suite combinés pour obtenir la réponse de la structure.

Cette méthode est basée sur les hypothèses suivantes :

- Concentration des masses au niveau des planchers.
- Seuls les déplacements horizontaux des nœuds sont pris en compte.
- Le nombre de modes à prendre en compte est tel que la somme des coefficients massiques de ces modes soit aux moins égales 90%.
- Ou que tous les modes ayant une masse modale effective supérieure à 5% de la masse totale de la structure soient retenus pour la détermination de la repense totale de la structure.

Le minimum de modes à retenir est de trois (3) dans chaque direction considérée.

Dans le cas où les conditions décrites ci-dessus ne peuvent pas être satisfaites à cause de l'influence importante des modes de torsion, le nombre minimal de modes (K) à retenir doit être tel que :

$$
K \ge 3\sqrt{N}
$$
 et  $T_K \le 0.20 \text{ sec}$  ...... (4-14)

Où : N est le nombre de niveaux au-dessus de sol et  $T_K$  la période du mode K.

#### **3- La méthode d'analyse dynamique par accélérogramme (temporelle) :**

À partir des accélérogrammes, elle donne la valeur de la réponse de la structure en fonction du temps.

# **IV.3.2 Choix de la méthode calcul :**

 Pour le choix de la méthode à utiliser, on doit vérifier un certain nombre de conditions suivant les règles en vigueur en Algérie (RPA99/version 2003).

Dans le cas de notre structure étudié la hauteur supérieurement à 10 m en zone III, nous utiliserons la méthode d'analyse modale spectrale pour l'analyse sismique.

# **IV.3.3 Analyse spectrale :**

#### **IV.3.3.1 Méthode dynamique modale spectrale :**

 Il y a lieu de rappeler que la direction d'un séisme est aléatoire et que par conséquent il convient d'analyser une structure sous les deux composantes horizontales orthogonales d'un séisme agissant suivant les deux directions principales de celle-ci.

L'analyse spectrale permet d'avoir :

Pour chaque mode propre : la période, les facteurs des participations massique.

Pour chaque direction : déplacements, réactions et efforts correspondants à chacun des modes propres.

# **IV.3.3.2 Spectre de réponse :**

Le règlement recommande le spectre de réponse de calcul donné par la fonction suivante :

$$
\frac{s_a}{g} = \begin{cases}\n1.25 \left[ 1 + \frac{T}{T_1} \left( 2.5 \eta \frac{Q}{R} - 1 \right) \right] & 0 \le T \le T_1 \\
2.5 \eta (1.25A) \frac{Q}{R} & T_1 \le T \le T_2 \\
2.5 \eta (1.25A) \frac{Q}{R} \left( \frac{T_2}{T} \right)^{2/3} & T_2 \le T \le 3s \\
2.5 \eta (1.25A) \frac{Q}{R} \left( \frac{T_2}{3} \right)^{2/3} \left( \frac{3}{T} \right)^{5/3} & T \ge 3.0s\n\end{cases}
$$

Avec :

**g :** accélération de la pesanteur.

**g =** 9.8067 **N**

**A :** Coefficient d'accélération de zone.

Pour notre cas :

• L'ouvrage est classé de (groupe 2).

• L'implantation de ce hôtel se fera dans la wilaya de BLIDA (zone III).

Donc:

 $A= 0.25$ 

**η :** Facteur de correction d'amortissement (quand l'amortissement est différent de 5%).

$$
\eta = \sqrt{7/(2+\xi)} \geq 0,7
$$

**ξ :** Pourcentage d'amortissement critique.

 $\alpha$ *vec*  $\xi = 7\% \rightarrow \eta = 0,8819$ 

ξ=7%. (Portique en béton armée et de remplissage dense).

**R :** Coefficient de comportement de la structure qui reflète la ductilité de la structure. Il est en fonction du système de contreventement.

**R=5** (Mixte portique/voile avec interaction).

#### **Importance de l'ouvrage (A3.2/RPA99/2003) :**

Pour les bâtiments d'habitation collective ou à usage de multiple dont la hauteur ne dépasse pas 48 m (notre cas : H = 30,6 m) sont classées comme des **ouvrages courants ou d'importance moyenne (groupe 2).**

#### **Site (A3.3/RPA99/2003) :**

Selon le rapport de sol, le site de notre projet est classé comme **site meuble (S3)**

| <b>Site</b>                                          | S1<br>(site rocheux) | S <sub>2</sub><br>(site ferme) | S <sub>3</sub><br>(site meuble) | S4<br>(site très meubles) |  |  |  |
|------------------------------------------------------|----------------------|--------------------------------|---------------------------------|---------------------------|--|--|--|
| $T1_{sec}$                                           | 0,15                 | 0,15                           | 0,15                            | 0,15                      |  |  |  |
| $T2_{sec}$                                           | 0,30                 | 0,40                           | 0,50                            | 0,70                      |  |  |  |
| $\cdot T1_{sec} = 0,15$<br>/ $T2_{sec} = 0,50$<br>S3 |                      |                                |                                 |                           |  |  |  |

**Tableau IV.1 :** valeur de la période (T1 et T2).

**Q :** Facteur de qualité

Le facteur de qualité de la structure est fonction de :

- La redondance et de la géométrie des éléments qui la constituent.
- La régularité en plan et en élévation.
- La qualité de contrôle de la construction.

La valeur de **Q** déterminée par la formule :  $Q = 1 + \sum_{n=1}^{6}$ 1  $Q = 1 + \sum P_q$  [2]

*Pq* **:** Est la pénalité à retenir selon que le critère de qualité **q** "est satisfait ou non ". Sa valeur est donnée par le tableau **4.4(RPA 99/version 2003).**

| Critère q                                                | Observée $(o/n)$ | Pq//xx | Observée $(o/n)$ | $Pq$ // $yy$     |
|----------------------------------------------------------|------------------|--------|------------------|------------------|
| Conditions minimales sur les files<br>de contreventement | <b>NON</b>       | 0.05   | <b>NON</b>       | 0.05             |
| Redondance en plan                                       | <b>OUI</b>       |        | <b>OUI</b>       | 0                |
| Régularité en plan                                       | <b>NON</b>       | 0.05   | <b>NON</b>       | 0.05             |
| Régularité en élévation                                  | <b>OUI</b>       |        | <b>OUI</b>       | $\left( \right)$ |
| Contrôle de la qualité des<br>matériaux                  | <b>OUI</b>       |        | <b>OUI</b>       |                  |
| Contrôle de la qualité de<br>l'exécution                 | OUI              |        | OUI              |                  |

**Tableau IV.2 :** Valeurs de Pénalités.

 $Q$ //xx=1+(0.05+0.00+0.05+0.00+0.05+0.00) =1,1.

 $Q$ //yy=1+(0.05+0.00+0.05+0.00+0.05+0.1) =1,1..

# ➢ **Représentation graphique du spectre de réponse :**

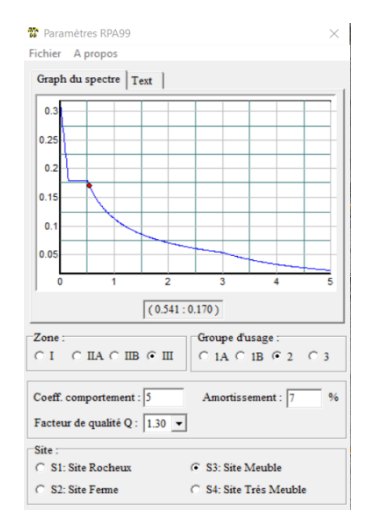

**Figure IV.1 :** Spectre de réponse.

Une fois le spectre de réponse injecté dans le fichier de données. La réponse sismique est obtenue sous différentes combinaisons de charges (G, Q e:t E).

# ➢ **Résultante des forces sismiques de calcul :**

La résultante des forces sismique à la base  $V<sub>T</sub>$ obtenue par combinaison des valeurs modales ne doit pas être inférieure a 80% de la résultante des forces sismique déterminer par la méthode statique équivalente V pour une valeur de la période fondamentale donnée par Formule empirique appropriée

Si  $V_T < 0.8$ V il faudra augmenter tous les paramètres de la réponse (forces, déplacements, Moments ...) dont le rapport est de :  $r = \frac{0.8V}{V}$ Vt

Où :

 $V_T$ : tirer par logiciel de calcul (modale spectrale).

V : obtenu par la méthode statique équivalente

## ➢ **Calcul de la force sismique par la méthode statique équivalente :**

Cette force V appliquée à la base de la structure doit être calculée successivement dans les deux directions horizontales par la formule suivante :

$$
V = \frac{A \cdot D \cdot Q}{R}
$$

Avec

 $A = 0.25$  Coefficient d'accélération de zone

W : Poids total de la structure.

 $O=1,10$ 

D : Facteur d'amplification dynamique moyen, il est en fonction de la catégorie de site, de facteur de correction d'amortissent (η) et de période fondamentale de la structure (T).

$$
D = \begin{cases}\n2.5\eta & 0 \le T \le T_2 \\
2.5\eta \left(\frac{T_2}{T}\right)^{2/3} & T_2 \le T \le 3.0s \\
2.5\eta \left(\frac{T_2}{3.0}\right)^{2/3} \left(\frac{3.0}{T}\right)^{5/3} & T \ge 3.0s \\
T = 0,8819 & T_1 = 0,15 \text{ s} & T_2 = 0,5 \text{ s} & T = ?\n\end{cases}
$$

#### ➢ **Estimation de la période fondamentale de la structure (T)** :

La valeur de la période fondamentale (T) de la structure peut être estimée à partir de formules empiriques ou calculées par des méthodes analytiques ou numériques. Les formules empiriques à utiliser selon le **RPA99/version 2003** sont :

T= min (
$$
T = C_T \times h_N^{3/4}
$$
,  $T = 0.09 \frac{h_N}{\sqrt{D}}$ )

$$
C_T=0.05
$$

*N h* : Hauteur mesurée en mètre à partir de la base de la structure jusqu'au dernier niveau.

 $h_N = 27,54 \text{ m}$ 

D : Est la dimension du bâtiment mesurée à sa base dans la direction de calcul considéré

 $\left[\Rightarrow D_{X} = 24.68m\right]$  $\Rightarrow$   $D_y = 24.45$ *m* 

 $\Rightarrow T = C_T \times h_N^{3/4} = 0.05(27,54)^{3/4} = 0,601s$ , dans les deux directions.

\n- ✓ Suivant la direction (x – x) 
$$
T_x = 0.09 \frac{27,54}{\sqrt{24.68}} = 0.499 \text{ sec.}
$$
\n- ✓ Suivant la direction (y – y)  $T_y = 0.09 \frac{27,54}{\sqrt{24.45}} = 0.501 \text{ sec.}$
\n

**Sens** (**x-x**) **:**  $T_x = min(0,499;0,601) = 0,499$  sec.

**Sens (y-y) :**  $T_y = min(0,501;0,601) = 0,501$  sec. Calcul de D

$$
\begin{cases}\nD_x = 2.5\eta \left(\frac{T_2}{T_x}\right)^{2/3} = 2.5 \times 0.8819 \times \left(\frac{0.5}{0.499}\right)^{2/3} = 2.208 \\
D_y = 2.5\eta \left(\frac{T_2}{T_y}\right)^{2/3} = 2.5 \times 0.8819 \times \left(\frac{0.5}{0.501}\right)^{2/3} = 2.202\n\end{cases}
$$

Donc :

$$
\begin{cases}\nV_x = \frac{A \times D_x \times Q}{R}.\n\ W = \frac{0.25 \times 2.208 \times 1,10}{5}.\n\ W = 0.12144 \times W \\
V_y = \frac{A \times D_y \times Q}{R}.\n\ W = \frac{0.25 \times 2,202 \times 1,10}{5}.\n\ W = 0.12111 \times W\n\end{cases}
$$
## **IV.4 Résultats de l'analyse sismique**

**IV.4.1 Modèle initial :**

• **Disposition des voiles :**

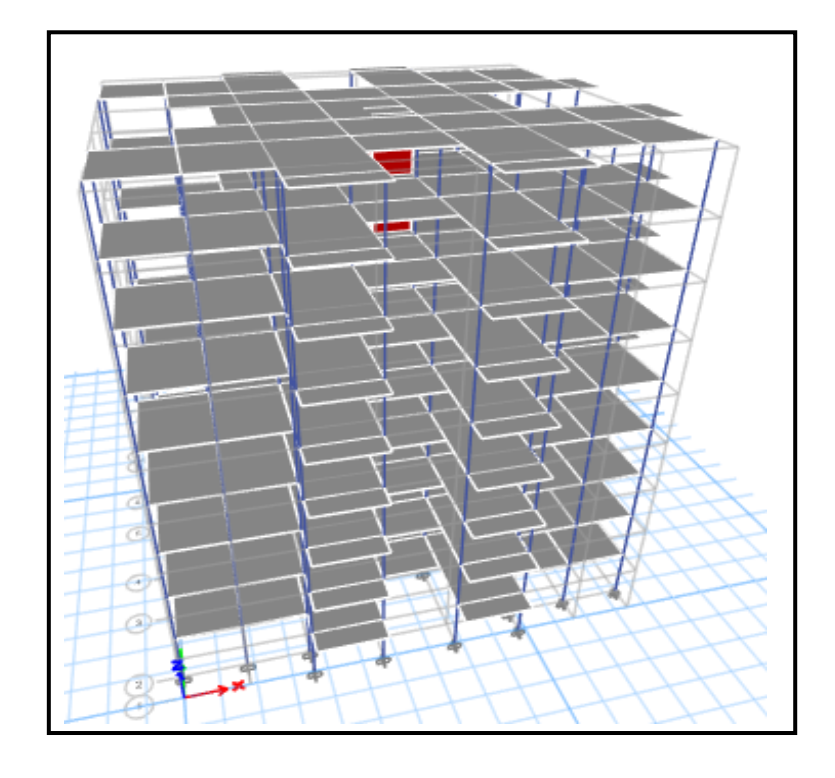

 **Figure IV.2 :** Vue en 3D du modèle initial.

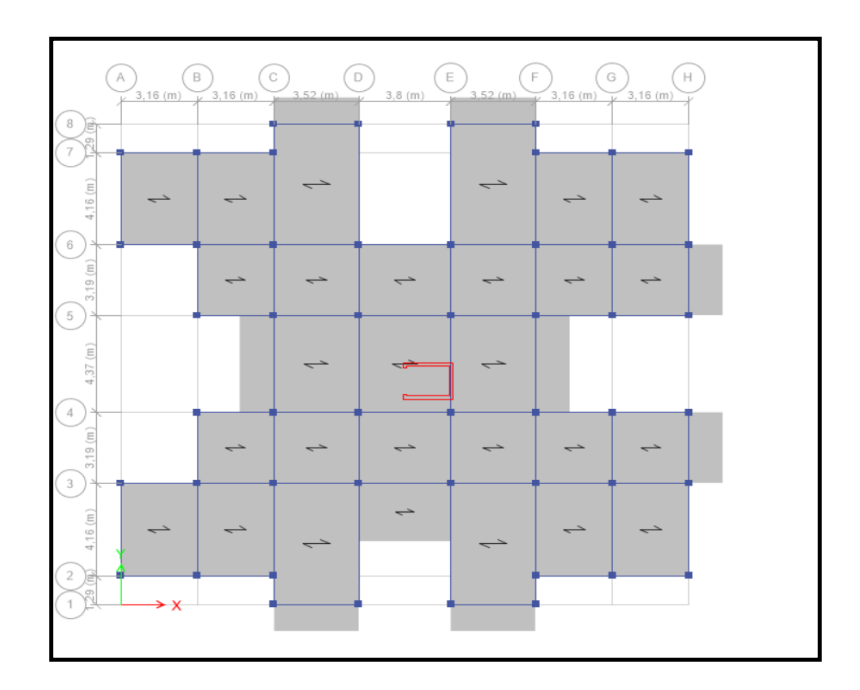

 **Figure IV.3 :** Vue en plan du modèle initial.

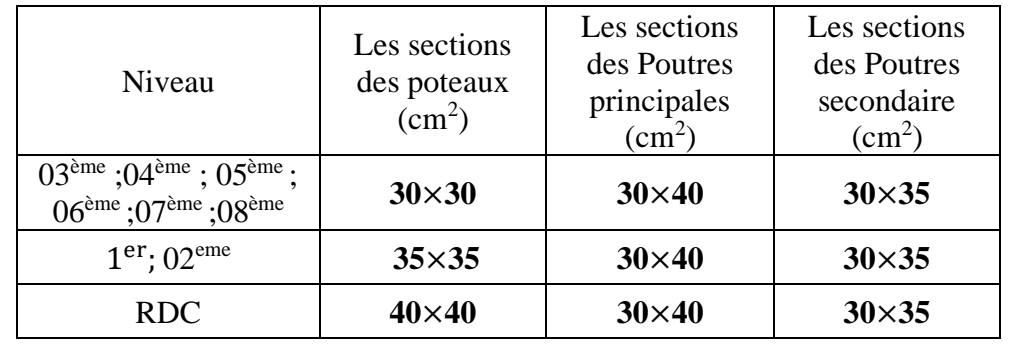

**Tableau IV.3 :** Dimensions des éléments verticaux et horizontaux de chaque niveau.

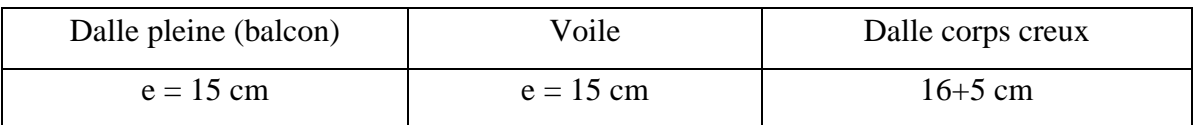

#### • **Caractéristiques dynamiques propres :**

**Tableau IV.4 :** Participation massique du modèle initial.

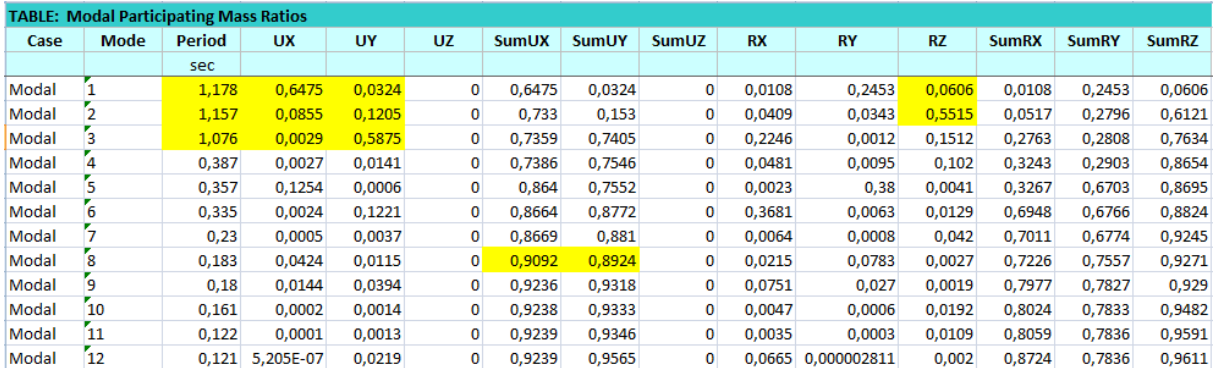

#### • **Remarque**

Ce modèle ne comporte que les voiles de la cage d'ascenseur.

## • **Constatation**

L'analyse dynamique de la structure a conduit à :

- Une période fondamentale :  $T = 1,178$  sec.
- La participation massique dépasse le seuil des **90%**à partir du **8 ème** mode.
- Le  $1<sup>er</sup>$  mode est un mode translation x-x
- Le  $2<sup>ème</sup>$  mode est un mode rotation
- Le  $3<sup>ème</sup>$  mode est un mode translation y-y

Alors on passe au prochain modèle et on rajoute des voiles pour éviter les modes rotations.

## **IV.4.2 Modèle 1 :**

• **Disposition des voiles :**

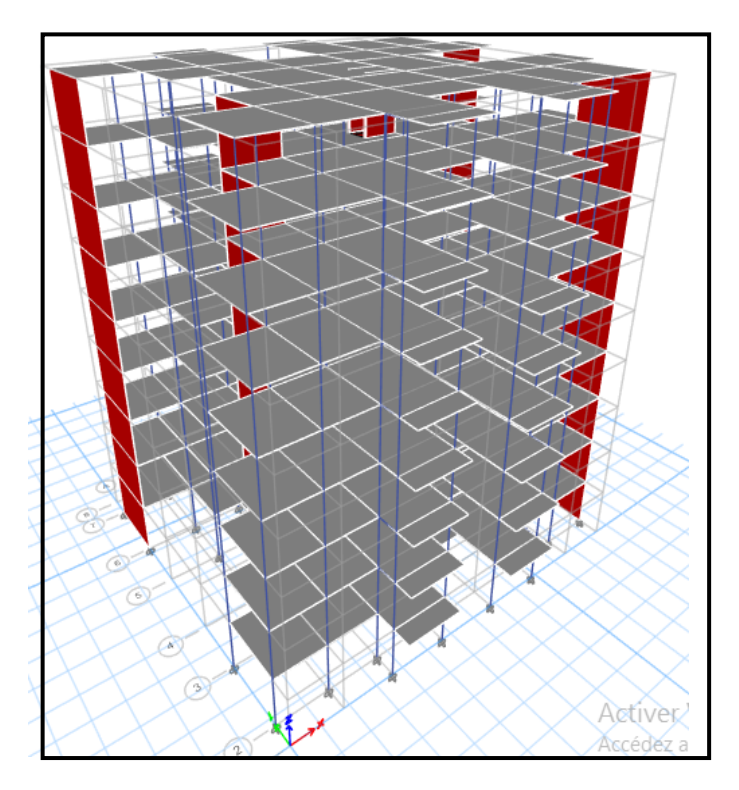

**Figure IV.4 :** Vue en 3D du modèle 1.

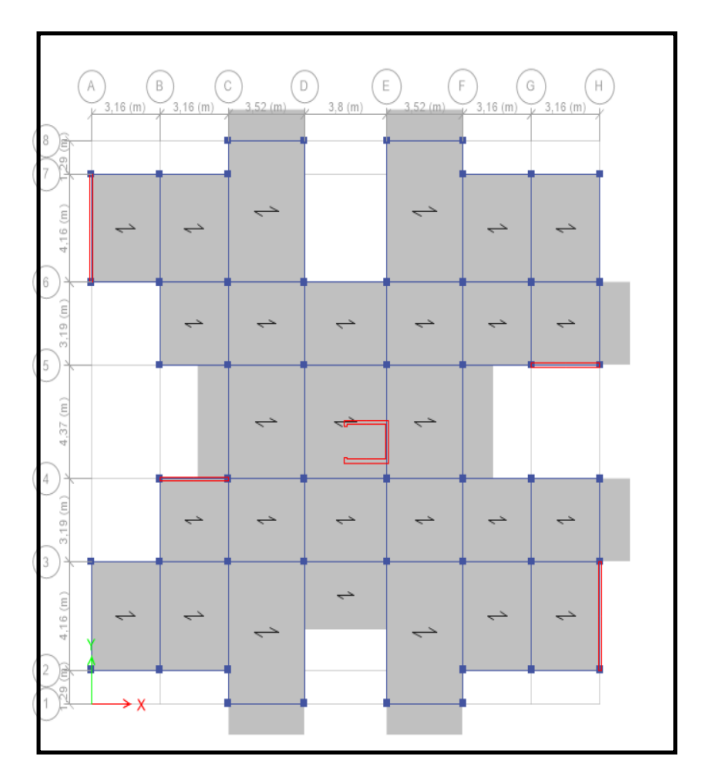

 **Figure IV.5 :** Vue en plan du modèle 1.

## **1-Caractéristiques dynamiques propres :**

**Tableau IV.5 :** Participation massique du 1èr modèle.

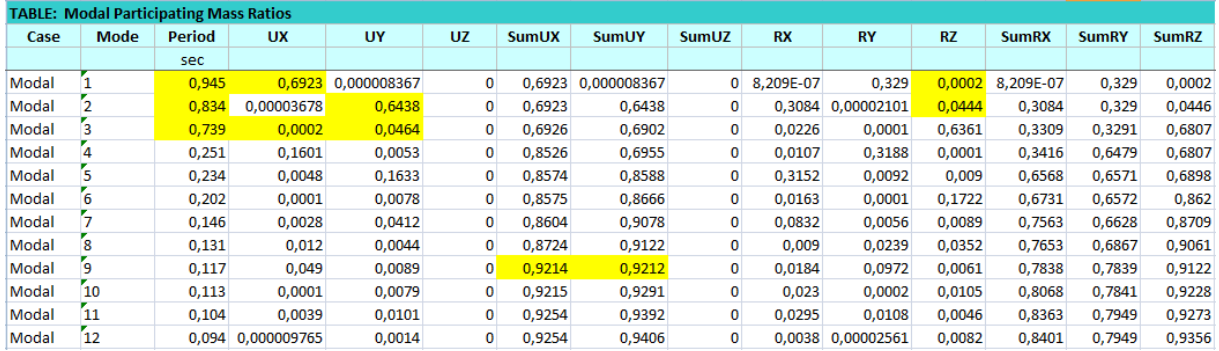

**Constatation :** L'analyse dynamique de la structure a conduit à :

- Une période fondamentale :  $T = 0.945$  sec.
- La participation massique dépasse le seuil des **90%**à partir du **9 ème** mode.
- Le  $1<sup>er</sup>$  mode est une translation suivant x-x.
- Le  $2^{\text{eme}}$  mode est une translation suivant y-y.
- Le 3<sup>ème</sup> mode est un mode de rotation.

## **a- Résultantes des forces sismiques :**

D'après le fichier des résultats de « ETABS 20.3.0**»** on a :

 $W = 32955.94$  KN  $V^x = 3618.26KN$  $V^x = 3618.26KN$   $\rightarrow$   $0.8V^x = 2894.6092KN$ <br> $V^y = 3612.17KN$   $\rightarrow$   $0.8V^y = 2889.7389KN$  $0.8V^y = 2889.7389KN$ 

 $V_{dx} = 2415.03 \text{KN}$  $V_{dv} = 2553.21$  KN

Il faut que  $V_{dynamique} \geq 0.8 V_{statique}$  et cela dans les deux sens

$$
V_{dx} = 2415.03 \text{KN} < 2894.6092 \text{ KN}
$$
\n
$$
V_{dy} = 2553.21 \text{ KN} < 2889.7389 \text{KN}
$$

La Condition n'est pas vérifiée.

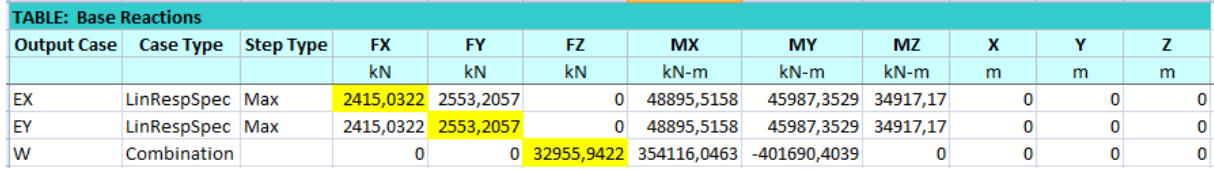

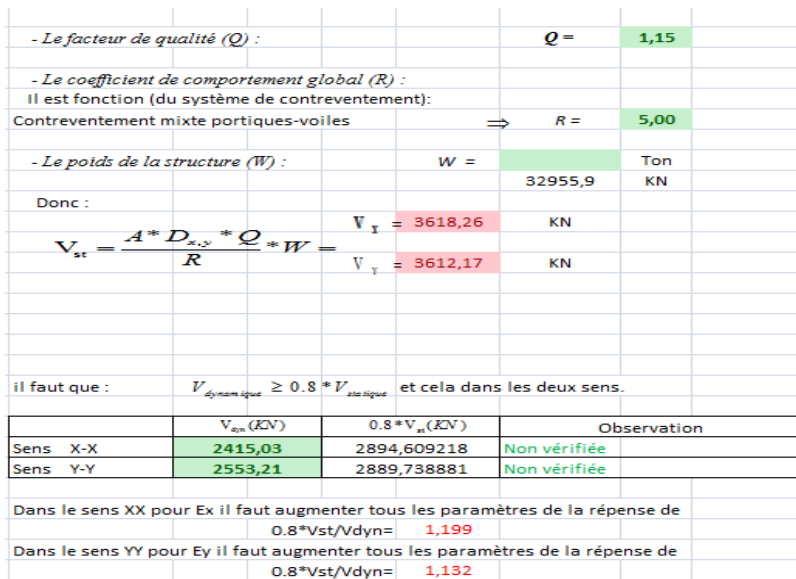

## **Vérification des déplacements inter-étage :**

 D'après le RPA 99 (Art 5-10), les déplacements relatifs latéraux d'un étage par rapport aux étages qui lui sont adjacents ne doivent pas dépasser 1% de la hauteur d'étage. Le déplacement horizontal à chaque niveau "k" de la structure est calculé comme suit :

 $\sigma_{\rm K}$ =R×  $\delta_{ek}$ 

- $\delta_{ek}$ : Déplacement dû aux forces sismiques
- R : coefficient de comportement  $R = 5$

Le déplacement relatif au niveau "k" par rapport au niveau "k-1" est égal à :

$$
\Delta_K = \delta_K - \delta_{K-1}
$$

$$
\left. \Delta_K \right/_{h_k} < 1\%
$$

 **Selon l'axe x-x :**

 **Tableau IV.6 :** Vérification des déplacements inter-étage selon (x-x).

|         | Dans le sens X-X |                                  |                |         |       |                     |                           |  |
|---------|------------------|----------------------------------|----------------|---------|-------|---------------------|---------------------------|--|
| Niveaux | $\delta_{ik}$    | $\delta_{\scriptscriptstyle{k}}$ | $\delta_{k-1}$ | Δ<br>-k | h,    | $\Delta_k$<br>$h_k$ | <i><b>Observation</b></i> |  |
|         | (cm)             | (cm)                             | (cm)           | (cm)    | (cm)  | 127                 |                           |  |
| RDC     | 0.1107           | 0,5535                           | 0              | 0,55    | 306,0 | $0,18\%$            | vérifiée                  |  |
| Etage 1 | 0,363            | 1,815                            | 0,5535         | 1,26    | 306,0 | 0.41%               | vérifiée                  |  |
| Etage 2 | 0.6886           | 3,443                            | 1,815          | 1,63    | 306,0 | 0,53%               | vérifiée                  |  |
| Etage 3 | 1,1007           | 5.5035                           | 3,443          | 2,06    | 306,0 | 0,67%               | vérifiée                  |  |
| Etage 4 | 1.5367           | 7,6835                           | 5,5035         | 2,18    | 306,0 | 0.71%               | vérifiée                  |  |
| Etage 5 | 1,9784           | 9,892                            | 7,6835         | 2,21    | 306,0 | 0.72%               | vérifiée                  |  |
| Etage 6 | 2,4076           | 12,038                           | 9,892          | 2,15    | 306,0 | $0.70\%$            | vérifiée                  |  |
| Etage 7 | 2,8123           | 14,0615                          | 12,038         | 2,02    | 306,0 | 0,66%               | vérifiée                  |  |
| Etage 8 | 3,1623           | 15,8115                          | 14,0615        | 1,75    | 306.0 | 0,57%               | vérifiée                  |  |

## **Selon l'axe y-y :**

|            | Dans le sens Y-Y |                                  |                |               |                             |                     |                           |
|------------|------------------|----------------------------------|----------------|---------------|-----------------------------|---------------------|---------------------------|
| Niveaux    | $\delta_{ik}$    | $\delta_{\scriptscriptstyle{k}}$ | $\delta_{k-1}$ | $\Delta_{-k}$ | $h_{\scriptscriptstyle{k}}$ | $\Delta_k$<br>$h_k$ | <i><b>Observation</b></i> |
|            | (cm)             | (cm)                             | (cm)           | (cm)          | (cm)                        | [27                 |                           |
| <b>RDC</b> | 0.1166           | 0,583                            | 0              | 0,58          | 306,0                       | 0,19%               | vérifiée                  |
| Etage 1    | 0.3581           | 1,791                            | 0,583          | 1,21          | 306,0                       | $0,39\%$            | vérifiée                  |
| Etage 2    | 0,6444           | 3,222                            | 1.791          | 1,43          | 306,0                       | 0,47%               | vérifiée                  |
| Etage 3    | 1,0322           | 5,161                            | 3,222          | 1,94          | 306,0                       | 0,63%               | vérifiée                  |
| Etage 4    | 1,4479           | 7,240                            | 5,161          | 2.08          | 306,0                       | 0,68%               | vérifiée                  |
| Etage 5    | 1,8786           | 9,393                            | 7,240          | 2,15          | 306,0                       | $0.70\%$            | vérifiée                  |
| Etage 6    | 2,306            | 11,530                           | 9,393          | 2,14          | 306,0                       | $0.70\%$            | vérifiée                  |
| Etage 7    | 2,703            | 13,515                           | 11,530         | 1,99          | 306,0                       | 0,65%               | vérifiée                  |
| Etage 8    | 3,0502           | 15,251                           | 13,515         | 1,74          | 306,0                       | 0,57%               | vérifiée                  |

**Tableau IV.7 :** Vérification des déplacements inter-étage selon (y-y).

## **Vérification du critère de l'effort normal réduit**

$$
v = \frac{N_d}{B_c \times f_{c28}} \le 0,30
$$

Avec : B<sup>c</sup> : section de poteau  $N_d$ :  $G+Q \pm E$ 

➢ Les résultats sont regroupés dans le tableau suivant :

**Tableau IV.8 :** Vérification de l'effort normal pour les poteaux.

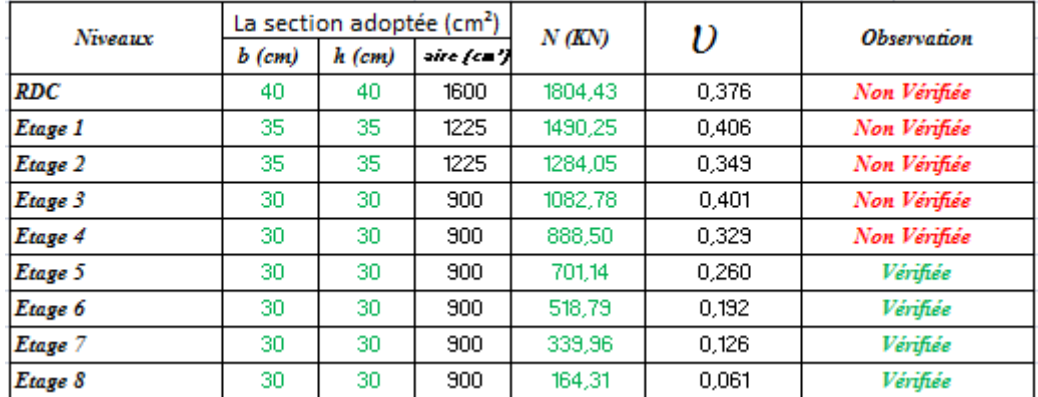

## **Remarque**

- Les efforts normaux réduits dépassent les valeurs admissibles imposées par le **« RPA99 version 2003 » .**
- Donc il faut augmenter les sections des poteaux dans la structure.

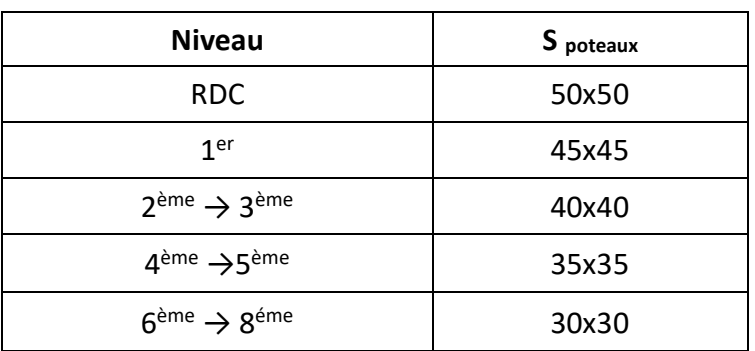

 **Tableau IV.9 :** section des poteaux.

## **IV.3.3 Modèle final :**

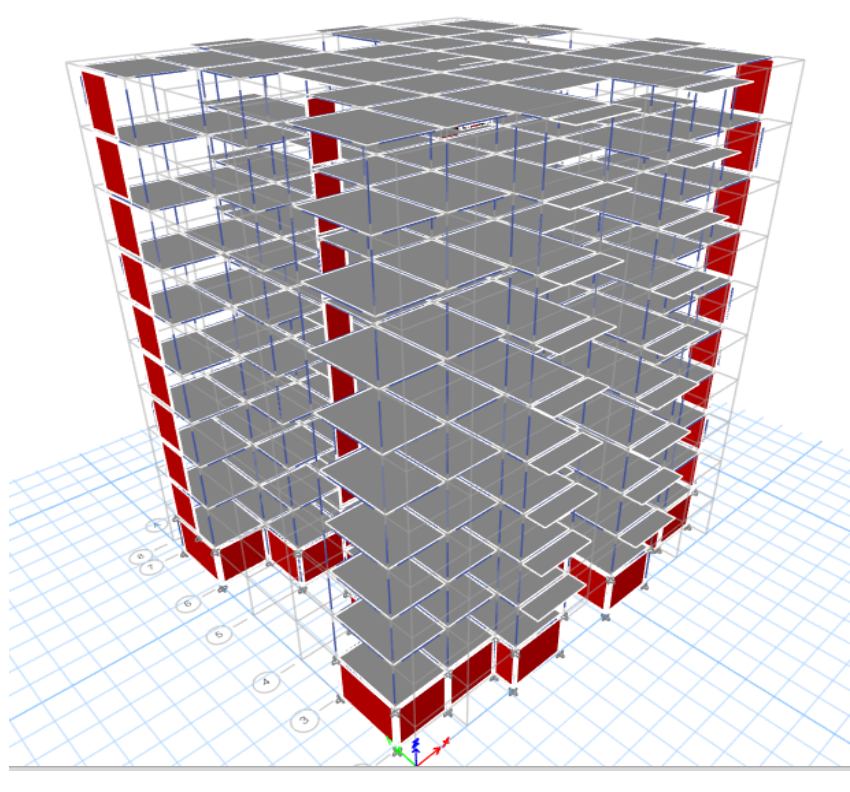

**Figure IV.6 :** Vue en 3D du modèle final.

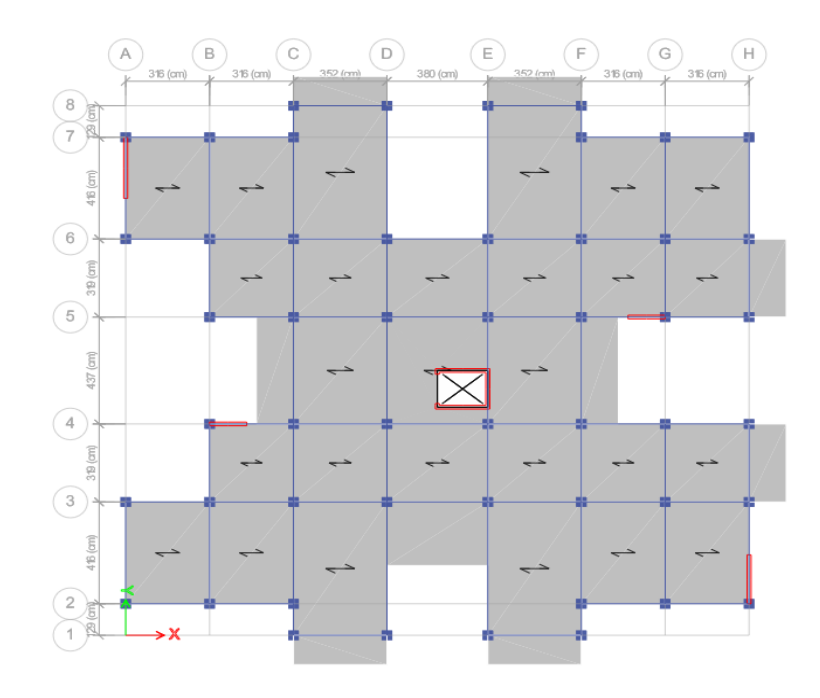

**Figure IV.7 :** Vue en plan du modèle finale.

## **Caractéristiques dynamiques propres**

Tableau IV.10 : participation massique du modèle final.

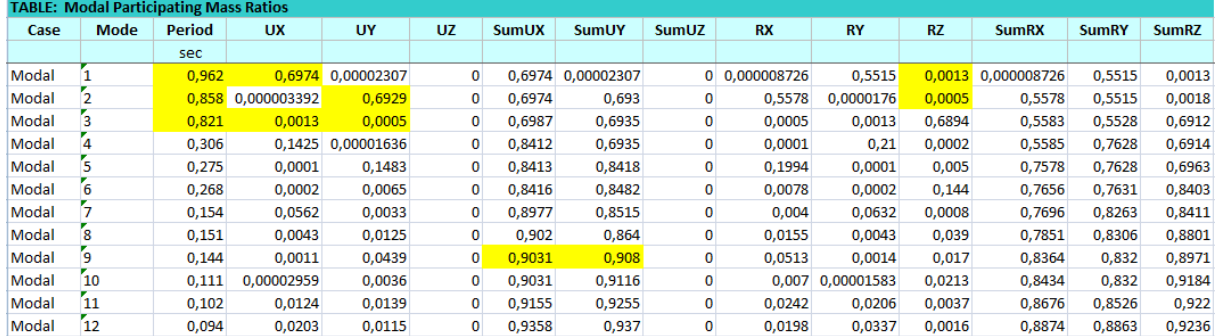

#### **Constatation**

L'analyse dynamique de la structure a conduit à :

- Une période fondamentale :  $T = 0.962$ .
- La participation massique dépasse le seuil des **90%**à partir du **9 ème** mode.
- Le  $1<sup>er</sup>$  mode est une translation suivant x-x.
- Le 2<sup>ème</sup> mode est une translation suivant y-y.
- Le  $3<sup>eme</sup>$  mode est un mode de rotation.

#### **Résultantes des forces sismiques**

D'après le fichier des résultats de « ETABS 20.3.0**»** on a :

$$
W = 33594.76 \text{ KN} \rightarrow V^x = 3688.40 \text{KN} \rightarrow 0.8V^x = 2950.719 \text{ KN}
$$
  

$$
V^y = 3682.19 \text{KN} \rightarrow 0.8V^x = 2945.754 \text{KN}
$$

 $V_{dx} = 2990.94$ KN  $V_{dy} = 2982.01$ KN

Il faut que  $V_{dynamicque} \geq 0.8 V_{statique}$  et cela dans les deux sens

 $V_{dx}$  = 2990.94KN > 2950.719 KN  $V_{dv} = 2982.01$ KN > 2945.754KN

La Condition est vérifiée.

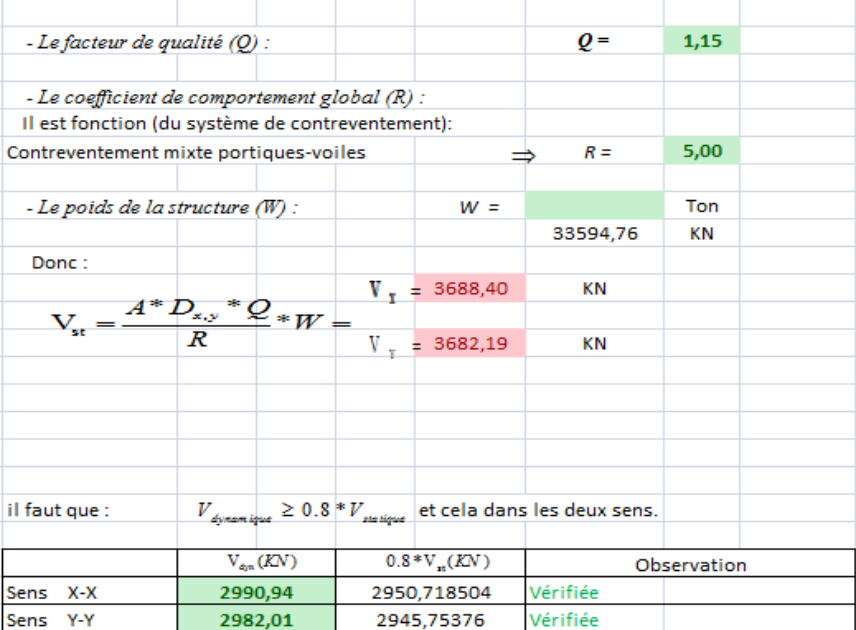

**Vérification des déplacements inter-étage :**

 $\Delta_K$  $/h_k < 1\%$ **Selon l'axe x-x :**

Dans le sens X-X  $\frac{\Delta_k}{\sqrt{\lambda_k}}$  $\mathcal{S}_{k-1}$  $\Delta_{-k}$  $h_{k}$ **Observation**  $\delta_{ik}$  $\mathcal{S}_k$ Niveaux  $(cml)$ (cm)  $(cm)$  $(cm)$ (cm) **RDC** 0,1703 0,8515  $\overline{0}$  $0,85$ 306,0  $0,28$ % vérifiée Etage 1 0,5424 2,712 0,8515 1,86 306,0  $0,61%$ vérifiée Etage 2 5,1775 2,712  $0,81%$ vérifiée 1,0355 2,47 306,0 Etage 3 1,5552 7,776 5,1775 2,60 306,0  $0,85%$ vérifiée Etage 4 10,6065 7,776 306,0 2,1213 2,83 0,93% vérifiée Etage 5 2,6462 13,231 10,6065 2,62 306,0  $0.86\%$ vérifiée Etage 6 3,1761 15,8805 13,231 2,65 306,0 0,87% vérifiée Etage 7 3,634  $18,17$ 15,8805 2,29 306,0  $0.75%$ vérifiée Etage 8 4,0063 20,0315 306,0 vérifiée  $18,17$ 1,86  $0,61%$ 

**Tableau IV.11:**Vérification des déplacements inter-étage du modèle final selon l'axe (xx).

**Selon l'axe y-y :**

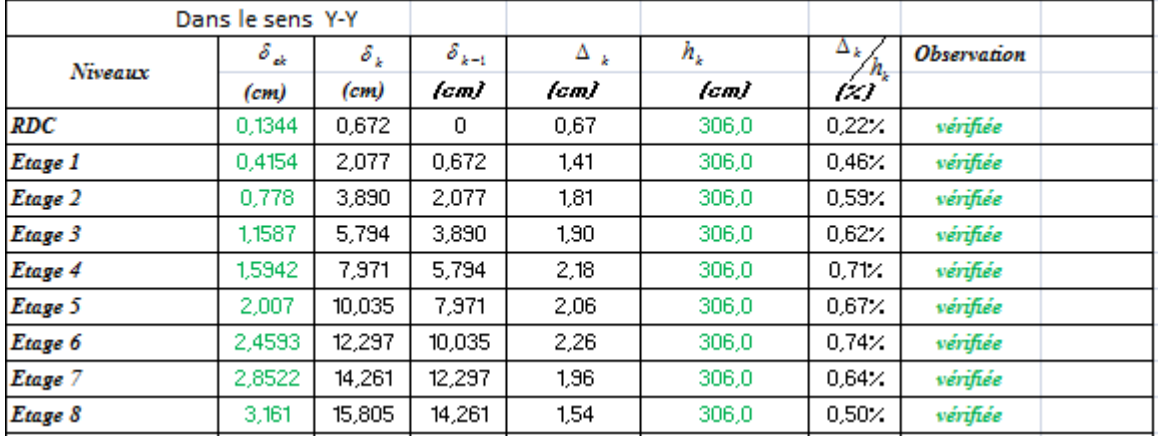

**Tableau IV.12:**Vérification des déplacements inter-étage du modèle final selon l'axe (yy).

**Vérification du critère de l'effort normal réduit :**

$$
v = \frac{N_d}{B_c \times f_{c28}} \le 0,30
$$

Avec : B<sup>c</sup> : section de poteau

 $N_d$ :  $G+Q \pm E$ 

➢ Les résultats sont regroupés dans le tableau suivant :

 **Tableau IV.13 :** vérification de l'effort normal réduit pour les poteaux.

| Niveaux    |          | La section adoptée (cm <sup>2</sup> ) |            | N(KN)   | υ     | <i><b>Observation</b></i> |
|------------|----------|---------------------------------------|------------|---------|-------|---------------------------|
|            | $b$ (cm) | h (cm)                                | aire (cm') |         |       |                           |
| <b>RDC</b> | 50       | 50                                    | 2500       | 2042,82 | 0,272 | Vérifiée                  |
| Etage 1    | 45       | 45                                    | 2025       | 1589,27 | 0,262 | Vérifiée                  |
| Etage 2    | 40       | 40                                    | 1600       | 1372,72 | 0,286 | Vérifiée                  |
| Etage 3    | 40       | 40                                    | 1600       | 1165,03 | 0.243 | Vérifiée                  |
| Etage 4    | 35       | 35                                    | 1225       | 960,61  | 0,261 | Vérifiée                  |
| Etage 5    | 35       | 35                                    | 1225       | 762.33  | 0,207 | Vérifiée                  |
| Etage 6    | 30       | 30                                    | 900        | 565.10  | 0,209 | Vérifiée                  |
| Etage 7    | 30       | 30                                    | 900        | 369,77  | 0.137 | Vérifiée                  |
| Etage 8    | 30       | 30                                    | 900        | 177,75  | 0,066 | Vérifiée                  |

#### **Remarque**

- Les déplacements relatifs inter étages sont inférieurs à la limite imposée par le **« RPA99 version 2003 » .**
- Les efforts normaux réduits sont inférieurs à la limite imposée par le **« RPA99 version 2003 » .**

#### **Justification vis-à-vis de l'effet P-Δ (les effets du second ordre) :**

$$
\theta = \frac{P_K \Delta_K}{V_K h_K} \le 0.10
$$
 "RPA99 version 2003"

➢ Les résultats sont regroupés dans le tableau suivant :

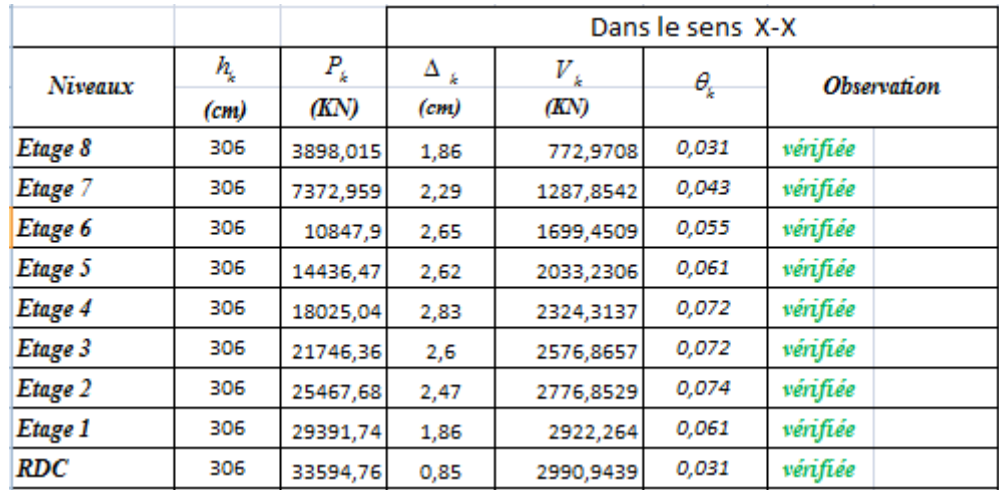

**Tableau IV.14 :** Vérification l'effet P-∆ inter étages du modèle final selon l'axe (x-x).

**Tableau IV.15 :** Vérification l'effet P-∆ inter étages du modèle final selon l'axe (y-y).

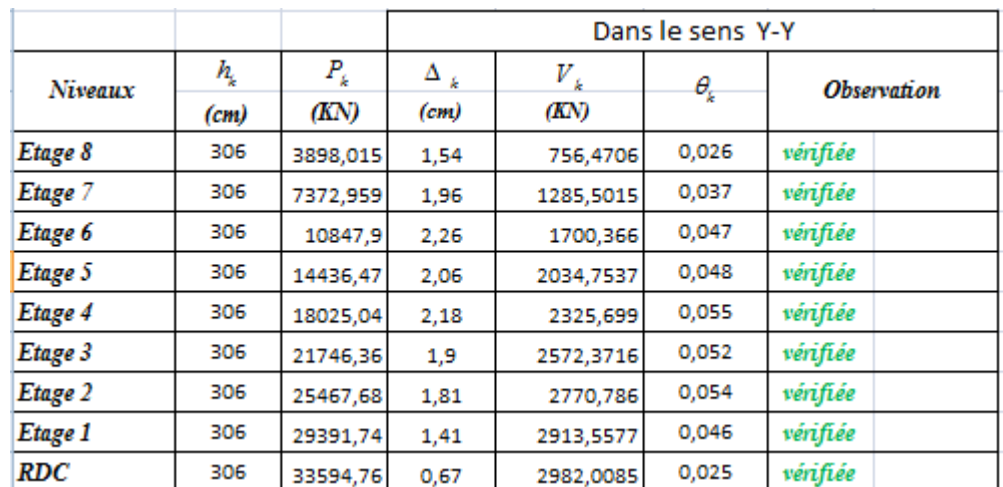

Vu les résultats obtenus les conditions  $\theta_x et \theta_y \leq 0,1$  est satisfaites.

#### **Vérification des conditions du facteur de comportement R :**

Justification des voiles sous charges verticales :

L'effort normal total à la base de la structure  $N_{Tot} = 33594.76$  kN.

L'effort normal à la base repris par les voiles  $N_{\text{voiles}} = 3252.50 \text{ kN}$ .  $N_{\text{voiles}}/ N_{\text{Tot}} = 9.68 \% > 20\%.$ 

**Tableau IV.16. :** Vérification des pourcentages des efforts normaux reprise par voile.

|   | <b>Totale</b> | Voile      | Portique | % voile | % Portique |
|---|---------------|------------|----------|---------|------------|
| W | 33594.76 L    | $-3252,50$ | 30342,27 | 9.68%   | 90,32%     |

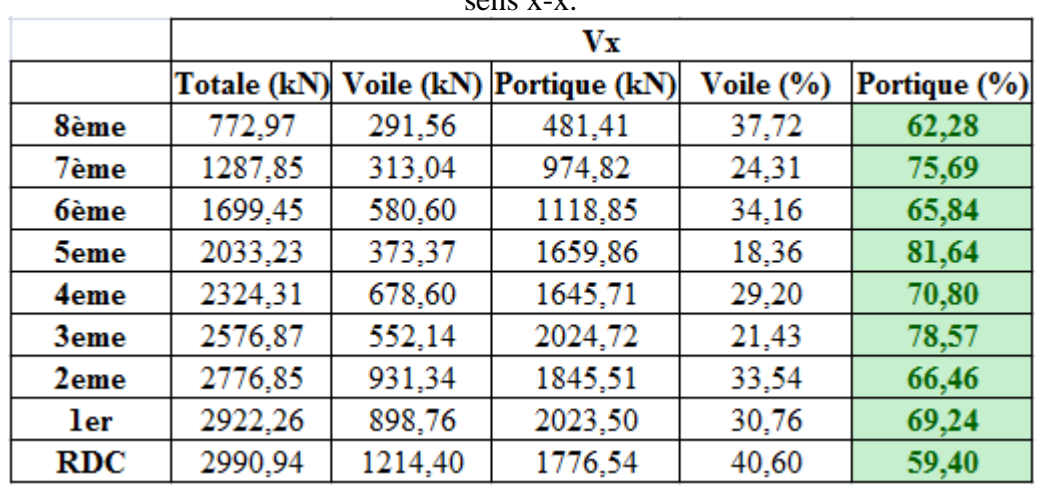

**Tableau IV.17. :** Vérification des pourcentages des efforts tranchants repris les portiques  $\cos x - x$ 

**Tableau IV.18 :** vérification des pourcentages des efforts tranchants repris les portiques sens y-y.

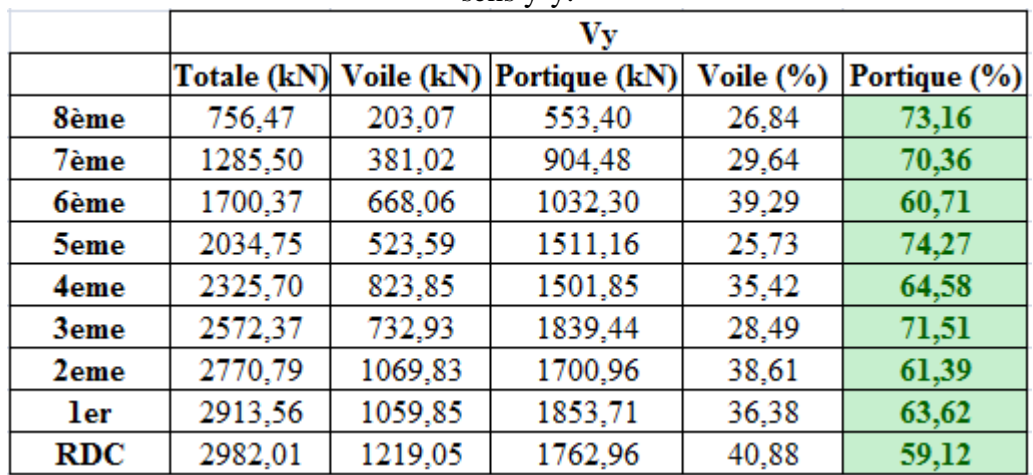

L'effort tranchant repris par les portiques est supérieurs à 25% dans tous les niveaus dans les deux sens.

## **Conclusion :**

Les étapes de vérification suivie pour définir le modèle final étaient de:

- comparer l'effort tranchant à la base obtenue par l'approche statique équivalente  $(=0.8*V_{\text{(std)}})$  qui ne doit pas dépasser la résultante des forces a la base V t obtenue par combinaison des valeurs modales, cet effort $(0.8*V_{(stq)})$  représente l'effort tranchant minimale.

- Vérifier les déplacements inter-étage qui est un indice de dommage de l'étage.
- Vérifier l'effet P-∆ pour la stabilité de structure.

L'effort normal réduit pour prendre en considération l'écrasement du béton sous la Composantes verticales du séisme.

# **CHAPITRE V Ferraillage des éléments principaux**

## **V.1 Introduction**

Le ferraillage des éléments principaux sera fait conformément aux « **BAEL 91 modif 99** » et « **RPA 99 modif 2003** »**.**Les éléments principaux calculés dans ce chapitre sont : Les poteaux, poutres et voiles.

## **V.2 Ferraillage des poteaux**

## **V.2.1 Introduction :**

Les poteaux sont des éléments verticaux assurant la continuité et la transmission des charges des planchers/poutres jusqu'aux fondations. Les poteaux sont soumis à une **flexion composée** due à un effort normal « **N** » (chargements verticaux), qui génère un moment à cause de son excentricité, ajouté à cela un moment fléchissant « **M** » dans les deux plans longitudinaux (forces horizontales).

Une section soumise à la flexion composée peut être à la fois soit :

- Section entièrement comprimée (SEC).
- Section entièrement tendue (SET).
- Section partiellement comprimée (SPC).

Les sections d'armatures sont obtenues aux états limites de résistance sous les sollicitations les plus défavorables selon les situations suivantes :

|                  |            | <b>Béton</b>           |                      | Acier        |            |                  |  |
|------------------|------------|------------------------|----------------------|--------------|------------|------------------|--|
| <b>Situation</b> | $\gamma b$ | $ fc28 \text{ (MPa)} $ | $\sigma bc$<br>(MPa) | $\gamma_{S}$ | $fe$ (MPa) | $\sigma_S$ (MPa) |  |
| Durable          | 1,5        | 30                     | 17                   | 1,15         |            | 434,78           |  |
| Accidentelle     | 1,15       |                        | 22,17                |              | 500        | 500              |  |

**Tableau V. 1:** Contraintes du béton et de l'acier.

## **V.2.2 Combinaisons d'actions :**

En fonction du type de sollicitations, nous distinguons les différentes combinaisons suivantes :

Situation durable **:**

- ELU  $1,35G+1,5Q$
- ELS G+Q

Situation accidentelle :

- ELU G+Q+E
- $ELU$  0,8G  $\pm E$

Avec :

G : charges permanentes

Q : surcharges d'exploitations

E : actions sismiques

A partir de ces combinaisons, on distingue les cas suivants :

\n- N max 
$$
M
$$
 corresponding to the corresponding matrix  $N$  matrix  $N$  matrix  $N$  and  $N$  matrix  $N$  matrix  $N$

## **Recommandations du « BAEL91 modif 99 » :**

La section As des armatures longitudinales doit respecter les conditions suivantes :

$$
As = Max \begin{cases} As = 4 \times U(U: perimètre \text{ en mètre avec As en cm}^2) \\ 0.2\% \le \frac{As}{B} \le 5\% \end{cases}
$$

B : Section brute du béton.

## **Recommandations des « RPA 99 modif 2003 » :**

Pour les poteaux d'une structure en zone sismique III :

- Les armatures longitudinales doivent être à haute adhérence (H.A), droites et sans crochet.
- Le pourcentage d'armature dans chaque section :

$$
0.9\% \le \frac{As}{B} \le 3\%
$$
 \t\t Zone courante (Z.C).  
\n $0.9\% \le \frac{As}{B} \le 6\%$  \t\t Zone de recouverment (Z.R)

Avec :

As : La section d'acier.

B : La section brute du béton.

- Le diamètre minimal est de  $\varnothing$ l = 12 mm
- Une longueur de recouvrement minimale de  $I_R = 50 \times \emptyset$ l. (Zone III).
- L'espacement entre barres longitudinales dans une face des poteaux ne doit pas dépasser 20 cm et ne doit pas être inférieur à 3,75 cm.
- Les jonctions par recouvrement doivent être faites si possible, à l'intérieur des zones nodales.
	- **-** Pour la zone nodale dans les poteaux, les longueurs « h' » à prendre en compte pour chaque barre est définie comme suit :

$$
h' = Max\left(\frac{h_e}{6}; b1; h1; 60cm\right)
$$

- **-** he : la hauteur d'étage.
- **-**  $b_1$  et  $h_1$  : dimensions du poteau.

## **V.2.3 Méthode de calcul :**

- **-** On divise les poteaux de notre bâtiment en chaque section afin qu'on puisse vérifier si on aura un gain d'armature ou on généralise le ferraillage si la différence d'armature est petite.
- **-** On fait le calcul pour le poteau le plus sollicité avec la combinaison la plus défavorable et on généralise le ferraillage pour les sections similaires seulement si la différence d'armaturen'est pas trop élevée.
- **-** Le calcul du ferraillage est obtenu par logiciel **SOCOTEC v1.02**.

## **- Utilisation du logiciel BAELR/SOCOTEC :**

 C'est un logiciel utilisé pour le calcul de ferraillage longitudinal des sections rectangulaires soumises à la flexion composée sur un seul plan seulement. Le poteau sera considéré soumis au couple (N et M) et le ferraillage longitudinal obtenu sera réparti sur le deuxième plan.

## **V.2.4 Calcul du ferraillage :**

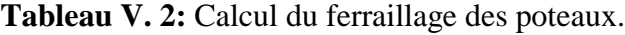

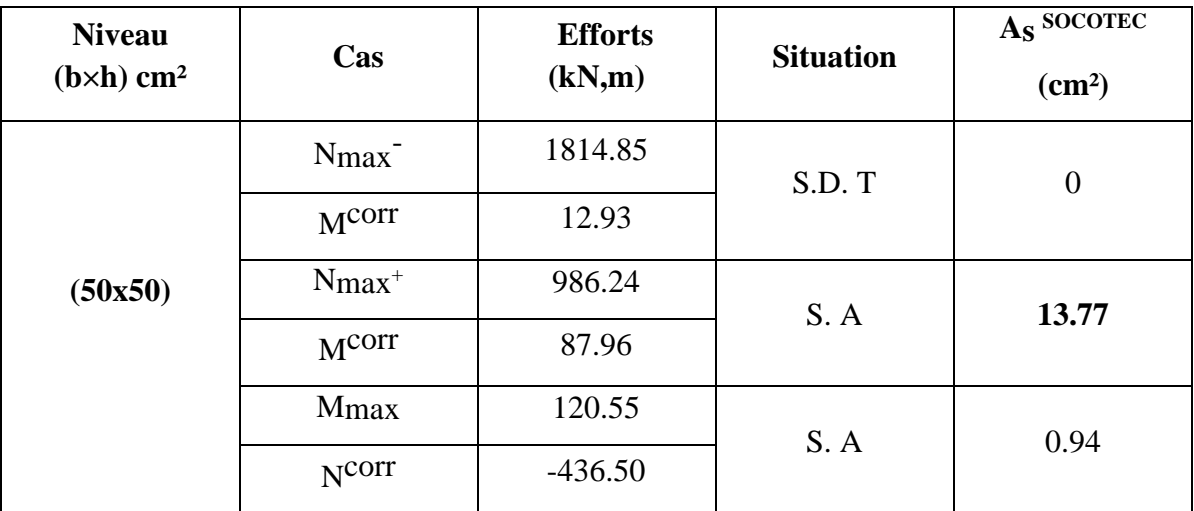

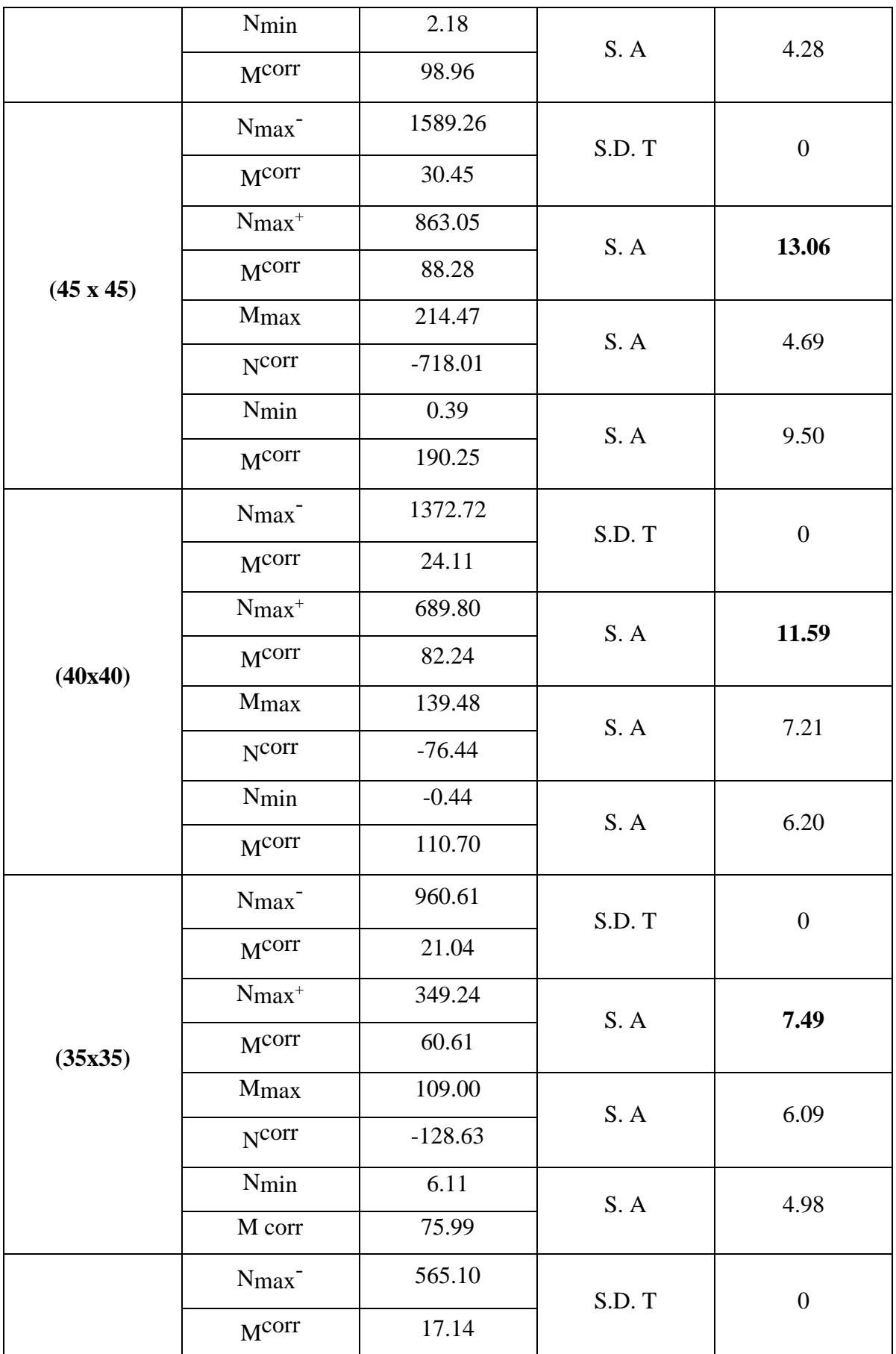

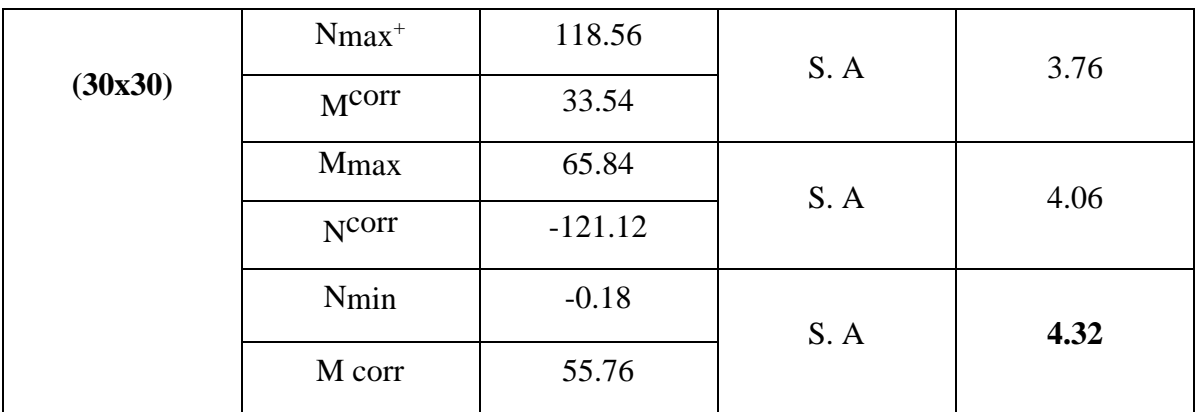

**NB :** les valeurs positives (+) signifient que l'effort est un effort de **traction.**

Les valeurs négatives (-) signifient que l'effort est un effort de **compression.**

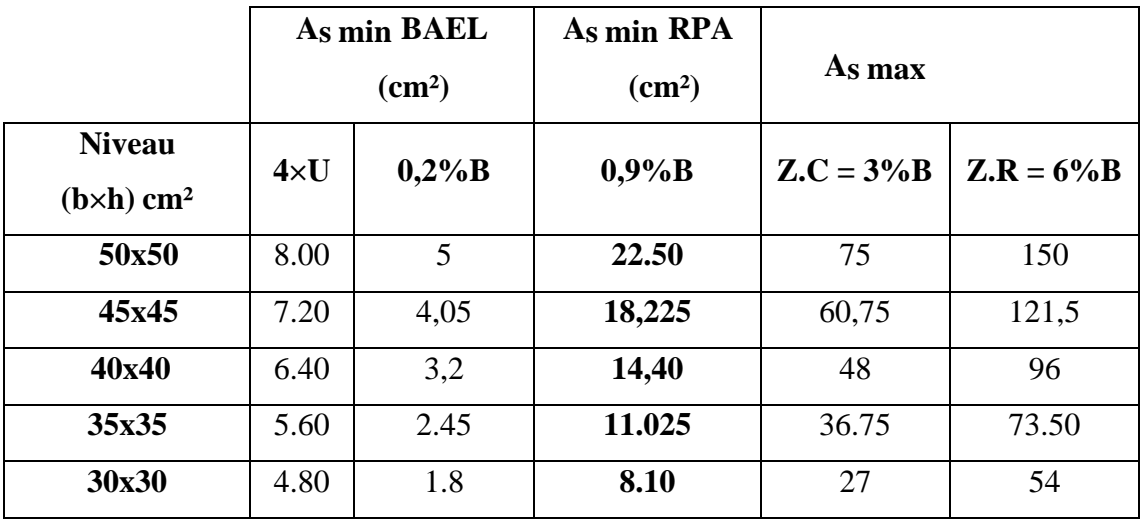

**Tableau V.3 :** Pourcentage d'armatures minimal.

## **V.2.5 Choix des armatures :**

**Tableau V.4 :** Choix d'armatures verticales des poteaux.

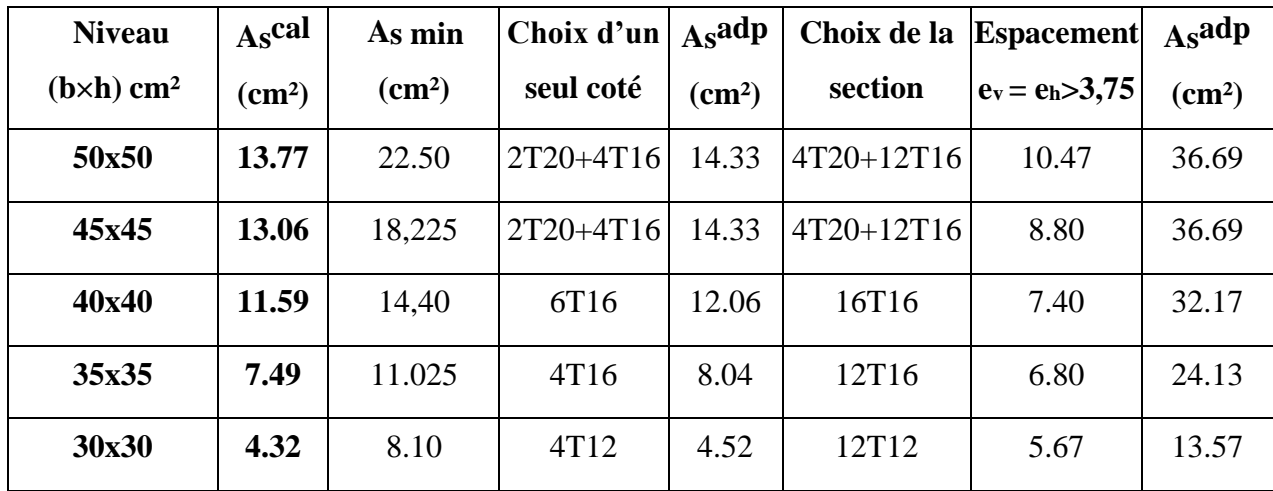

## **V.2.6 Vérification vis-à-vis de l'état limite de service :**

Les contraintes sont calculées à l'état limite de service sous (Mser, Nser), puis e l l e s s o n t comparées aux contraintes admissible données par :

Béton :  $\overline{\sigma_{bc}}$  = 0,6 × fc28

Acier :

- Fissuration peu nuisible : Pas de vérification.
- Fissuration préjudiciable :  $\bar{\sigma_s} = \xi = \text{Min } \{2/3 \text{ fe } ; \text{Max } (0, 5 \text{ fe } ; 110 \sqrt{\eta} \times ft_{28})\}$
- Fissuration très préjudiciable :  $\overline{\sigma_s} = 0.8 \times \xi$

Avec :  $\eta$  = 1,6 pour les aciers H.A.

Dans notre cas la fissuration est considérée préjudiciable, donc  $\overline{\sigma_s}$  = 250 MPa.

Les résultats sont récapitulés dans les tableaux suivants :

| <b>Niveau</b>      | <b>Efforts</b><br>(kN, m) |         | Cas        |            | $\sigma$ bc |                       |                          | <b>Observation</b> |  |
|--------------------|---------------------------|---------|------------|------------|-------------|-----------------------|--------------------------|--------------------|--|
| $(b \times h) cm2$ |                           |         |            | $\sigma s$ |             | $\overline{\sigma_s}$ | $\overline{\sigma_{bc}}$ |                    |  |
| 50x50              | $N_{max}$                 | 1320.94 | <b>SEC</b> | 68.9       | 4.62        | 250                   | 18                       | OK                 |  |
|                    | M Corr                    | 9.38    |            |            |             |                       |                          |                    |  |
| 45x45              | N max                     | 1156.74 | <b>SEC</b> | 79.20      | 5.38        | 250                   | 18                       | OK                 |  |
|                    | M Corr                    | 22.10   |            |            |             |                       |                          |                    |  |
| 40x40              | N max                     | 999.18  | <b>SEC</b> | 84.70      | 5.77        | 250                   | 18                       | OK                 |  |
|                    | M Corr                    | 17.49   |            |            |             |                       |                          |                    |  |
| 35x35              | $N_{\text{max}}$          | 699.42  | <b>SEC</b> | 82.7       | 5.7         | 250                   | 18                       | OK                 |  |
|                    | M Corr                    | 15.26   |            |            |             |                       |                          |                    |  |
| 30x30              | N max                     | 411.83  | <b>SEC</b> | 79.40      | 5.61        | 250                   | 18                       | OK                 |  |
|                    | M Corr                    | 12.43   |            |            |             |                       |                          |                    |  |

**Tableau V.5 :** Vérification des contraintes des poteaux (N max, M corr).

**Tableau V. 6:** Vérification des contraintes des poteaux (M max, N corr).

| <b>Niveau</b><br>$(b \times h)$ cm <sup>2</sup> | <b>Efforts</b><br>(kN, m) |         | Cas        | $\sigma s$ | $\sigma$ bc | $\overline{\sigma_s}$ | $\overline{\sigma_{bc}}$ | <b>Observation</b> |  |
|-------------------------------------------------|---------------------------|---------|------------|------------|-------------|-----------------------|--------------------------|--------------------|--|
| 50x50                                           | N Corr                    | 1266.71 | <b>SEC</b> | 66.60      | 4.47        | 250                   | 18                       | <b>OK</b>          |  |
|                                                 | M max                     | 10.25   |            |            |             |                       |                          |                    |  |
| 45x45                                           | N Corr                    | 1104.04 | <b>SEC</b> | 77.30      | 5.26        | 250                   | 18                       | OK                 |  |

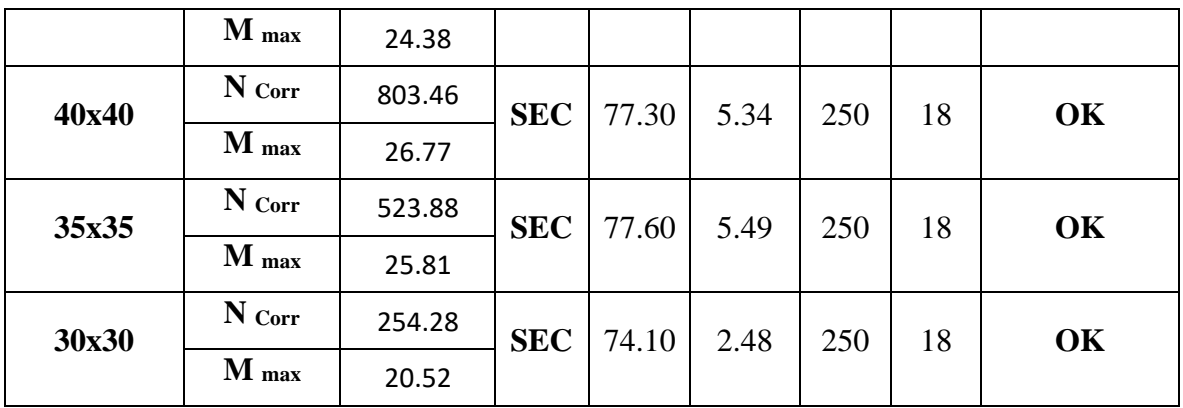

**NB :** les valeurs des contraintes sont en **MPa**.

## **V.2.7 Vérification de la contrainte de cisaillement :**

 $\tau_u = \frac{T_u}{h \times d}$  $\frac{v_u}{b \times d} \le \overline{v_u} = \text{Min} \{ 0, 1 \times f_{c28} ; 4 \text{ MPa} \} = 3,0 \text{ MPa}$ 

Avec :

- Tu : L'effort tranchant pour l'état limite ultime.
- b : Largeur de la section du poteau.
- d : Hauteur utile de la section du poteau.
- $-\tau_u$ : Contrainte de cisaillement.
- $\overline{\tau_u}$ Contrainte limite de cisaillement du béton.

La valeur de la contrainte  $\overline{\tau_u}$  doit être limitée aux valeurs suivantes :

#### **Selon le « BAEL91 modif 99 » :**

 $\overline{\tau_u}$  = Min {0,13× fc28 ; 5 MPa} Fissuration peu nuisible.

 $\overline{\tau_u}$  = Min {0,1× fc28 ; 4 MPa} Fissuration préjudiciable et très préjudiciable.

#### **Selon le « RPA99 modif 2003 » :**

 $\tau_u = \rho d \times f c 28$ 

 $ρ<sub>d</sub> = 0.075$  si l'élancement  $λ<sub>g</sub> ≥ 5$ 

 $ρ<sub>d</sub> = 0,040$  si l'élancement  $λ<sub>g</sub> < 5$ 

Avec :

- $\lambda_g$  : L'élancement du poteau  $\lambda_g = \frac{L_f}{g}$ a
- L<sup>f</sup> : Longueur de flambement.
- a : Coté du poteau dans le sens de calcul.

| <b>Niveau</b><br>$(b \times h)$ cm <sup>2</sup> | $T_{u}$<br>(kN) | $\tau_{\rm u}$<br>(MPa) | $\lambda_{\rm g}$ | $\mathbf{\rho}$ <sub>d</sub> | $\overline{\tau_{u}}^{\textrm{\tiny RPA}}$<br>(MPa) | $\overline{\tau_{u}}^{\text{BAEL}}$<br>(MPa) | <b>Observation</b> |
|-------------------------------------------------|-----------------|-------------------------|-------------------|------------------------------|-----------------------------------------------------|----------------------------------------------|--------------------|
| 50x50                                           | 64.88           | 0.27                    | 4.28              | 0.04                         | 1.2                                                 | 3                                            | OK                 |
| 45x45                                           | 104.54          | 0.55                    | 4.76              | 0.04                         | 1.2                                                 | 3                                            | OK                 |
| 40x40                                           | 87.66           | 0.58                    | 5.36              | 0.075                        | 2.25                                                | 3                                            | OK                 |
| 35x35                                           | 74.31           | 0.65                    | 6.12              | 0.075                        | 2.25                                                | 3                                            | OK                 |
| 30x30                                           | 47.16           | 0.57                    | 7.14              | 0.075                        | 2.25                                                | 3                                            | OK                 |

**Tableau V.7 :** Vérification des contraintes de cisaillement des poteaux.

#### **V.2.8 Ferraillage transversal des poteaux :**

Les armatures transversales sont déterminées à partir des formules suivantes :

$$
\begin{cases}\nSt \leq Min(0, 9d; 40cm) \\
\phi t \leq Min\left(\frac{h}{35}, \frac{h}{10}; \emptyset l\right) \\
\frac{At \times fe}{b \times St} \geq Max\left(\frac{\tau_u}{2}; 0, 4 MPa\right)\n\end{cases}
$$

Avec :

- At : Section d'armatures transversales.
- b : Largeur de la section droite.
- h : Hauteur de la section droite.
- St : Espacement des armatures transversales.
- Øt : Diamètre des armatures transversales.
- Øl : Diamètre des armatures longitudinales.

$$
\frac{At}{St} = \frac{\rho_a \times T_u}{h \times f_e}
$$

Avec :

- Tu : Effort tranchant à l'ELU.
- *f*e : Contrainte limite élastique de l'acier d'armatures transversales.

Zone nodale (zone III).

- h : Hauteur totale de la section brute.

 $-p_a$ : Coefficient correcteur qui tient compte du mode fragile de la rupture par l'effort tranchant.

 $-p_a = 2.5 \text{ si } \lambda_g \geq 5$ 

$$
-\rho_a = 3{,}75 \text{ si } \lambda_g < 5
$$

- λ<sup>g</sup> : L'élancement géométrique.

L'espacement des armatures transversales est déterminé comme suit :

$$
-St \leq 10
$$

 $- St \leq Min (b/2 ; h/2 ; 10\%]$   $Zone$  courante (zone III).

Le pourcentage d'armatures transversales minimal  $\frac{At}{st \times b}$  est donné par :

0,3% si l'élancement  $\lambda$ g ≥ 5

0,8% si l'élancement λg < 3

Sinon on procède à une interpolation entre 0,8% et 0,3%.

**Tableau V.8 :** Espacement des cadres des poteaux.

| Niveau $(b \times h)$ | <b>Ferraillage Longitudinal</b> | $\phi$ <sub>l</sub> (mm) | $St$ (cm) |     |  |
|-----------------------|---------------------------------|--------------------------|-----------|-----|--|
| $\text{cm}^2$         |                                 |                          | Z.N       | Z.C |  |
| 50x50                 | $4T20+12T16$                    | 20:16                    | 10        | 15  |  |
| 45x45                 | $4T20+12T16$                    | 20;16                    | 10        | 15  |  |
| 40x40                 | 16T16                           | 16                       | 10        | 15  |  |
| 35x35                 | 12T16                           | 16                       | 10        | 15  |  |
| 30x30                 | 12T12                           | 12                       | 10        | 15  |  |

**Tableau V.9 :** Choix d'armatures transversales des poteaux.

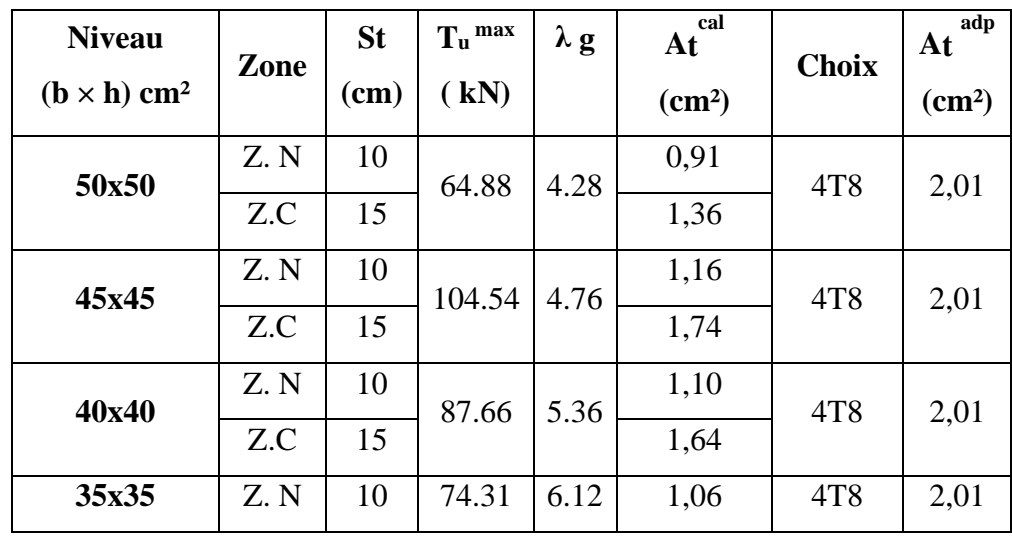

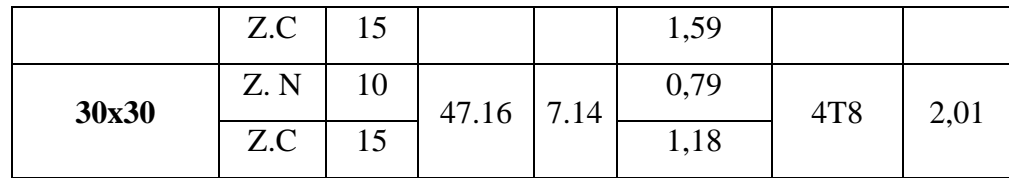

#### **V.2.9 Longueur de recouvrement :**

La longueur minimale de recouvrement est de :  $Lr = 50 \times \emptyset$ l (zone III)<sup>[1]</sup>.

**T12 :** Lr =  $60 \text{ cm}$ **T16** : Lr =  $80 \text{ cm}$ **T20 :** Lr = 100 cm

Pour les poteaux de l'entresol, nous optons un choix identique à celui des poteaux du RDC à savoir : 4T20+12T16.

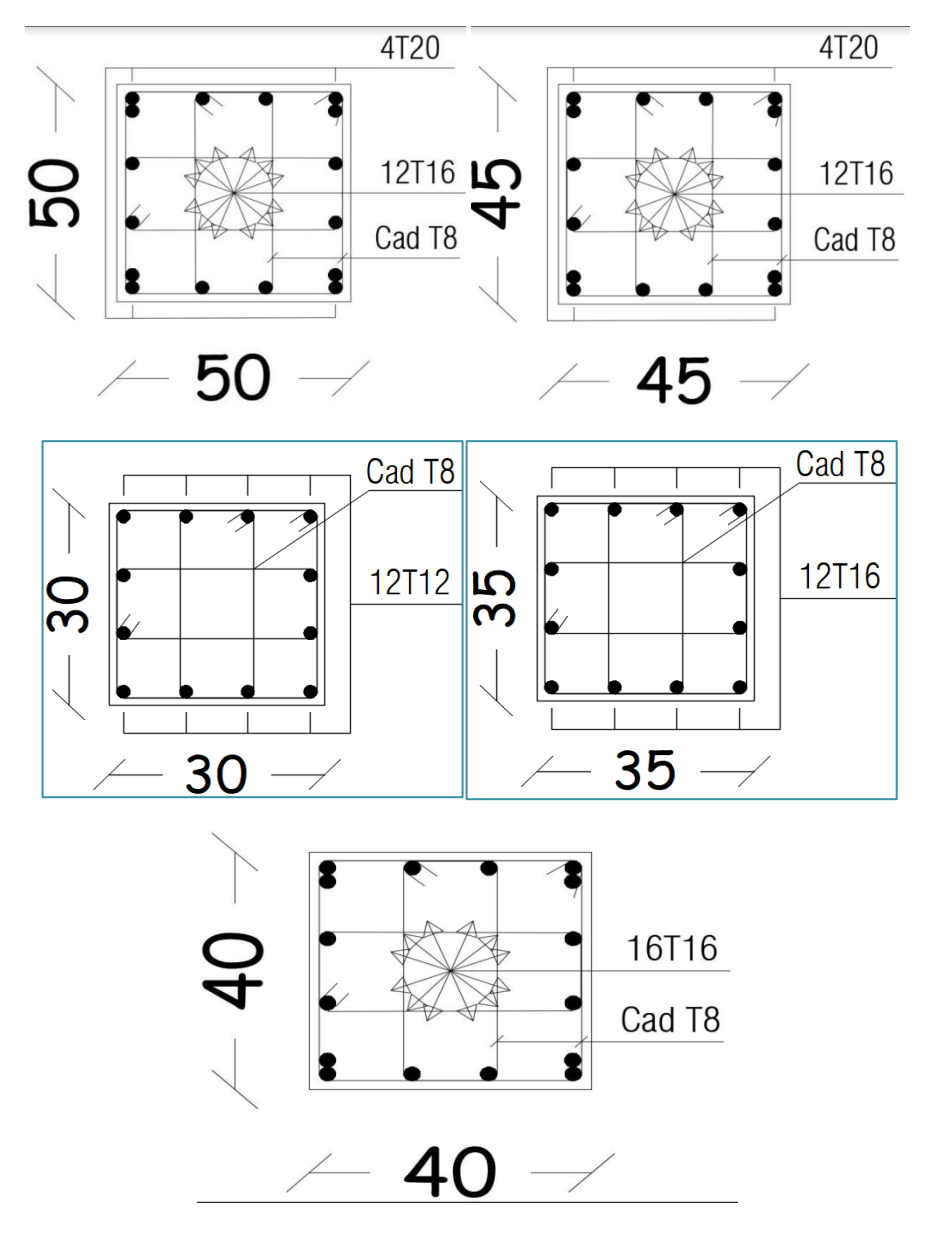

**Figure V.1 :** schéma de ferraillage des poteaux.

## **V.3 Ferraillage des poutres**

#### **V.3.1 Introduction :**

 Les poutres sont des éléments horizontaux qui ont pour rôle la reprise des charges leurs revenant des dalles et planchers et de les transmettre aux poteaux , elles sont sollicitées par des moments de flexion et des efforts tranchants et leur mode de sollicitation est la flexion simple.

## **V.3.2 Les combinaisons d'actions :**

- o **Selon le BAEL :** (situation durable)
	- ELU  $\rightarrow$  1.35G +1.5Q
	- ELS  $\longrightarrow$  G+Q
- o **Selon RPA 99 :** (situation accidentelle)
	- $\bullet$  G + Q + EX
	- $\bullet$  G + Q + EY
	- $\bullet$  0.8G  $\pm$  EX
	- $\bullet$  0.8G  $\pm$  EY

#### **V.3.3 Recommandations des règlements :**

- **-** Le pourcentage total minimum des aciers longitudinaux sur toute la longueur de la poutre est de 0.5 % en toute section **[1]** .
- **-** Le pourcentage total maximum des aciers longitudinaux des poteaux est de **:**

4 % en zone courante.

6 % en zone de recouvrement.

- **-** La longueur minimale de recouvrement est de 50 Ø en zone III **[1]** .
- **-** L'ancrage des armatures longitudinales supérieures et inférieures dans les poteaux de rive et d'angle doit être effectué avec des crochets à 90° .
- La quantité d'armatures transversales " At ", est donnée par : At =  $0.003 \times$  St  $\times$  b Avec :

b : largeur de la poutre.

St : espacement de deux cadres consécutifs, il est donné par :

$$
\begin{cases}\nSt \leq Min\left(\frac{h}{4} : 12\emptyset\right) & Z.N \\
St \leq \frac{h}{4} & Z.C\n\end{cases}
$$

- h : Hauteur de la poutre.
- Ø : Diamètre maximale des barres d'acier longitudinales.

#### **V.3.4 Calcul du ferraillage :**

La structure ne comporte deux type du poutre :

Poutre principale 30 x 40.

Poutre secondaire 30 x 35.

Les poutres travaillent en flexion simple.

On note :

As : Section d'armatures tendus.

As' : Section d'armatures comprimés.

 Les tableaux qui regroupent tous les résultats des efforts ainsi que les sections et le choix d'armatures calculées par (SOCOTEC) pour chaque type de poutres sous les différentes combinaisons de charge sont dans .

| <b>Section</b> | <b>Situation</b> | <b>Position</b> | M max<br>(kN.m) | As<br>(cm <sup>2</sup> ) | As'<br>(cm <sup>2</sup> ) | As<br>min<br>(cm <sup>2</sup> ) | As<br>max<br>(Z.C) | As<br>max<br>(Z.R) |
|----------------|------------------|-----------------|-----------------|--------------------------|---------------------------|---------------------------------|--------------------|--------------------|
|                | S.D. T           | Appui           | 70.92           | $\theta$                 | 4.81                      |                                 |                    | 72                 |
|                |                  | Travée          | 63.90           | 4.31                     | $\boldsymbol{0}$          | 6,00                            | 48                 |                    |
| 30x40          | S. A             | Appui           | 157.25          | $\theta$                 | 9.76                      |                                 |                    |                    |
|                |                  | Travée          | 52.66           | 3.02                     | $\overline{0}$            |                                 |                    |                    |
|                | S.D. T           | Appui           | 32.87           | $\theta$                 | 2.49                      |                                 |                    | 63                 |
|                |                  | Travée          | 21.78           | 1.63                     | $\boldsymbol{0}$          |                                 |                    |                    |
| 30x35          | S. A             | Appui           | 168.99          | $\overline{0}$           | 12.71                     | 5,25                            | 42                 |                    |
|                |                  | Travée          | 28.09           | 1.82                     | $\overline{0}$            |                                 |                    |                    |

**Tableau V.10 :** Ferraillage des poutres principales et secondaires.

**Tableau V.11 :** Choix d'armatures longitudinales des poutres principales et secondaires

| <b>Section</b> | <b>Position</b> | <b>Choix</b>   | $A_s$ <sup>adp</sup> (cm <sup>2</sup> ) |
|----------------|-----------------|----------------|-----------------------------------------|
| 30x40          | Appui           | 3T16+3T14      | 10.65                                   |
|                | Travée          | 3T16           | 6.03                                    |
| 30x35          | Appui           | 3T16+3T14+2T12 | 12.91                                   |
|                | Travée          | 3T16           | 6.03                                    |

#### **V.3.5 Vérifications :**

#### ✓ **Condition de non-fragilité :**

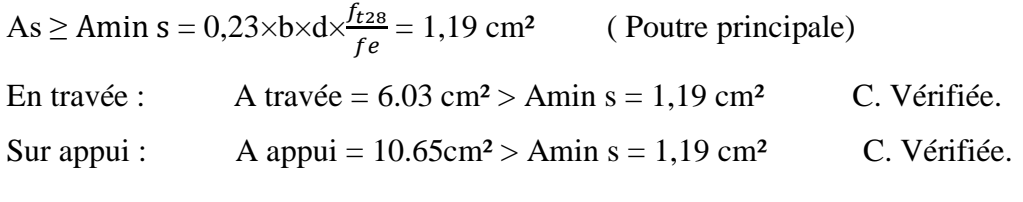

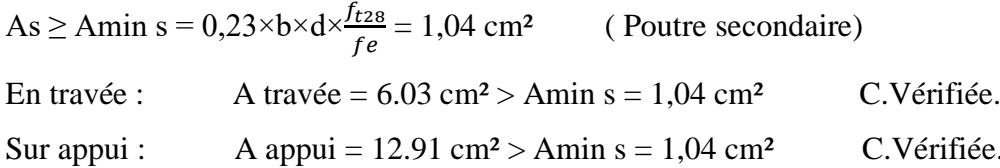

## ✓ **Espacement :**

## • **Poutre principale :**

En Travée :

Horizontalement :  $e_h = \frac{30-2\times3-3\times1,6-4\times0.8}{2}$  $\frac{10^{-4} \times 1,0^{-4} \times 0.0}{2} = 8$  cm On prend :  $e_h = 8$  cm > Max ( $\emptyset$  ; 1,5 × cg) = Max (1,6 cm ; 3,75 cm) = 3,75 cm Vérifiée. Sur Appuis :

Horizontalement :  $e_h = \frac{30-2\times3-3\times1,6-4\times0.8}{2}$  $\frac{10^{-4} \times 1,0^{-4} \times 0.0}{2} = 8$  cm

On prend : $e_h = 8$  cm > Max ( $\emptyset$ ; 1,5 × cg) = Max (1,6 cm; 3,75 cm) = 3,75 cm Vérifiée.

## • **Poutre secondaire :**

En Travée :

Horizontalement :  $e_h = \frac{30-2\times3-3\times1,6-4\times0.8}{2}$  $\frac{10^{-4} \times 1,0^{-4} \times 0.0}{2} = 8$  cm

On prend :  $e_h = 8$  cm > Max ( $\emptyset$  ; 1,5 × cg) = Max (1,6cm ; 3,75 cm) = 3,75 cm Vérifiée. Sur Appuis :

Horizontalement :  $e_h = \frac{30-2\times3-3\times1,6-4\times0.8}{2}$  $\frac{10^{-4} \times 1,0^{-4} \times 0.0}{2} = 8$  cm

On prend : $e_h = 8$  cm > Max ( $\emptyset$  ; 1,5 × cg) = Max (1,6 cm ; 3,75 cm) = 3,75 cm Vérifiée.

## ✓ **Effort tranchant :**

Il faut vérifier que :  $\tau_u = \frac{T_u^{max}}{h \times d}$  $\frac{du}{b \times d} \leq \overline{\tau_u}$ Avec :

T<sup>u</sup> : l'effort tranchant maximum.

b: Largeur de la section de la poutre.

d: Hauteur utile.

- (Fissuration préjudiciable). **Selon le BAEL91 modifié 99**

$$
\tau_{\rm u}^{-} \leq \text{Min} \left( \frac{0.15 \, \text{fc28}}{\gamma_b} ; 4MPa \right) ; \quad \tau_{\rm u}^{-} \leq \text{Min} \left( \frac{0.15 \times 30}{1.5} ; 4MPa \right) \implies \tau_{\rm u}^{-} \leq \text{Min}(3 \, ; 4MPa)
$$
\n
$$
= \frac{}{\gamma_b} \quad \tau_{\rm u} = 3\text{MPa}
$$

• **Poutre principale :**

$$
T_u = 223.82 \text{ kN}
$$
  
\n
$$
\tau_u = \frac{T_u^{max}}{b \times d} = 2.07 \text{ Mpa} < 3 \text{ Mpa}
$$
 C. Vérifiée.

#### • **Poutre secondaire :**

$$
T_u = 124.73 \text{ kN}
$$
  
\n
$$
\tau_u = \frac{T_u^{max}}{b \times d} = 1,32 \quad \text{MPa} < 3 \text{ Mpa}
$$
  
\nC. Vérifiée.

#### ✓ **Selon le BAEL91 modifié 99 :**

$$
\begin{cases}\nSt \leq Min (0, 9d; 40 cm) \\
\frac{At}{b \times St} \geq \frac{\tau_u - 0.3 \times f c 28 \times K}{0.8 \times f e} \quad (K = 1 : pas de reprise de betonnage) \\
\frac{At \times fe}{b \times St} \geq Max \left(\frac{\tau_u}{2} : 0.4 MPa\right)\n\end{cases}
$$

✓ **Selon le RPA 99 version 2003 :** 

$$
\begin{cases}\nAt = 0,003 \times St \times b \\
St \leq Min\left(\frac{h}{4}; 12\emptyset_t^{min}\right) \\
St \leq \frac{h}{4} \\
Z.C.\n\end{cases}
$$

## **Tableau V.12 :** Contrainte tangentielle et ferraillage transversal des poutres.

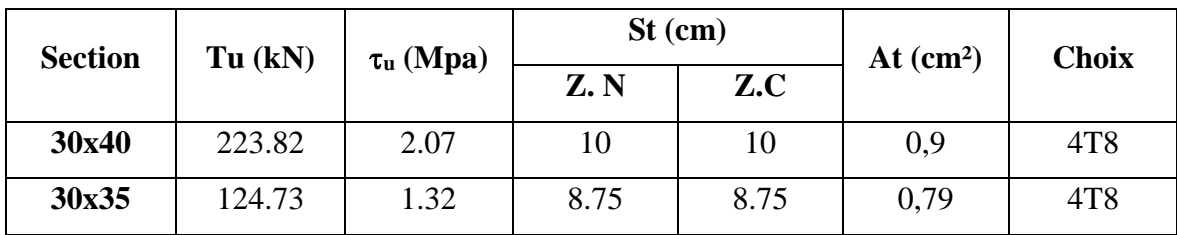

✓ **Contraintes à l'E.L. S :**

Vérification des contraintes du béton et acier :

• **Position de l'axe neutre :**

$$
\frac{b}{2}y^2 + nA'_s(y - c') - nA_s(d - y) = 0
$$

• **Moment d'inertie :**

$$
I = \frac{b}{3}y^3 + nA'_s(y - c')^2 + nA_s(d - y)^2
$$

Avec la contrainte admissible est :

• **Béton :**  $\bar{\sigma}_{bc} = 0.6f_{c28} = 0.6 * 30 \Rightarrow \bar{\sigma}_{bc} = 18 MPa$ 

• **Acier :**

Dans notre projet la fissuration est considérée préjudiciable

Fissuration préjudiciable : ; max $(0,5$  *fe*;  $110 \times \sqrt{\eta}.f_{ii}$ ) 3  $\overline{\sigma}_s = Min(\frac{2}{3} \text{ } fe; \text{max}(0.5 \text{ } fe; 110 \times \sqrt{\eta \cdot f_{ij}}))$  $\bar{\sigma}_s = 250 MPa$ 

On doit vérifier que :

$$
K=\frac{M_{ser}}{I}
$$

 $\sigma_{bc} = K y \leq \overline{\sigma}_{bc}$ 

 $\sigma_s = 15K (d - y) \leq \overline{\sigma}_{bc}$ 

Tous les résultats sont récapitules dans le tableau ci-dessous :

**Tableau V.13 :** Vérification des poutres principales et secondaires à l'ELS.

| <b>Section</b>  | <b>Position</b> | M ser | $\overline{\sigma_s}$ | $\sigma_{s}$ | $\sigma_{bc}$ | $\overline{\sigma_{bc}}$ | Obs       |
|-----------------|-----------------|-------|-----------------------|--------------|---------------|--------------------------|-----------|
| $\text{(cm}^2)$ |                 | (kN)  | (MPa)                 | (Mpa)        | (Mpa)         | (Mpa)                    |           |
| 30x40           | Appui           | 51.51 | 250                   | 153.00       | 6.12          | 18                       | <b>OK</b> |
|                 | Travée          | 46.52 |                       | 238.60       | 6.66          |                          | OK        |
|                 | Appui           | 23.94 | 250                   | 67.90        | 3.3           | 18                       | <b>OK</b> |
| 30x35           | Travée          | 15.81 |                       | 93.00        | 2.76          |                          | <b>OK</b> |

## ✓ **la Flèche :**

Flèche totale :  $\Delta f_T = f_v - f_i \leq f$ . Tel que :

$$
\bar{f}_1 = \frac{L}{1000} + 0.5 = \frac{545}{1000} + 0.5 = 1.045cm \quad (L = 5.45 \, m > 5m)
$$
\n
$$
\bar{f}_2 = \frac{L}{500} = \frac{380}{500} = 0.76cm \quad (L = 3.80 \, m < 5m)
$$

fi: La flèche due aux charges instantanées.

fv: La flèche due aux charges de longues durée.

- **Calcul de la flèche due aux déformations différées :**  2  $\frac{d^2v}{dx^2} = \frac{M_{ser}t}{10E_vI_{fv}}$  $f_v = \frac{M_{ser}l}{10E_vl}$
- **Calcul de la flèche due aux déformations instantanées :**

Les résultats sont récapitulés dans ce tableau :

• **Moment d'inertie de la section homogène I<sup>0</sup>** 3  $(h \t)^2$   $(h \t)^2$  $0 = \frac{1}{12} + 13A_s \left( \frac{1}{2} - a \right) + 13A_s \left( \frac{1}{2} \right)$ 15 2 15 12  $\overline{\phantom{a}}$ J  $\left(\frac{h}{2} - d'\right)$  $\setminus$  $\int_{0}^{2} + 15 A'_{s} \left( \frac{h}{2} - d' \right)$ J  $\left(\frac{h}{2}-d\right)$  $\setminus$  $I_0 = \frac{bh^3}{12} + 15A_s \left(\frac{h}{2} - d\right)^2 + 15A_s' \left(\frac{h}{2} - d\right)$ 

$$
\begin{cases}\nI_{\scriptscriptstyle{\hat{n}}} = \frac{1,1I_0}{1 + \lambda_{\scriptscriptstyle{\hat{n}}}\mu} \\
I_{\scriptscriptstyle{\hat{n}}} = \frac{I_0}{1 + \lambda_{\scriptscriptstyle{\hat{n}}}\mu}\n\end{cases}
$$
\nMoment d'inertie fictive.

Avec :

$$
\begin{cases}\n\lambda_i = \frac{0.05 f_{t28}}{\delta \left(2 + \frac{3b_0}{b}\right)} \\
\lambda_v = \frac{0.02 f_{t28}}{\delta \left(2 + \frac{3b_0}{b}\right)}\n\end{cases}
$$
\n
$$
\begin{cases}\n\delta = \frac{A_s}{b_0 d} \\
\mu = 1 - \frac{1.75 f_{t28}}{4 \delta \sigma_s + f_{t28}} \\
\sigma_s = \frac{M_{ser}}{A_s d}\n\end{cases}
$$

Mp :Moment dû aux charges permanentes et aux charges d'exploitation .  $M_g$  : Moment dû aux charges permanentes totales.

2

*i fi*

 $E_i I$ 

10  $s_i^2 = \frac{m_{ser}}{10F}$ 

 $f_i = \frac{M_{ser}l}{l}$ 

=

Mj : Moment dû aux charges permanentes avant mise en place des cloisons

| <b>Section</b><br>$\text{cm}^2$ | Longueur<br>(m) | M <sub>ser</sub><br>(KNm) | $M_g$<br>(KNm) | $M_{j}$<br>(KNm) | $A_s^{adp}$<br>$\text{cm}^2$ ) | Fi<br>$(cm)$ | Fv<br>$(cm)$ | $\Delta f_t$<br>$\mathbf{(cm)}$ | (cm)  |
|---------------------------------|-----------------|---------------------------|----------------|------------------|--------------------------------|--------------|--------------|---------------------------------|-------|
| 30x40                           | 5.45            | 46.52                     | 38.47          | 30.78            | 6.03                           | 0.71         | 0.8436       | 0.5865                          | 1.045 |
| 30x35                           | 3.80            | 15.81                     | 12.90          | 10.32            | 6.03                           | 0.1057       | 0.128        | 0.1011                          | 0.76  |

**Tableau V.14:** Tableau récapitulatif du calcul de la flèche.

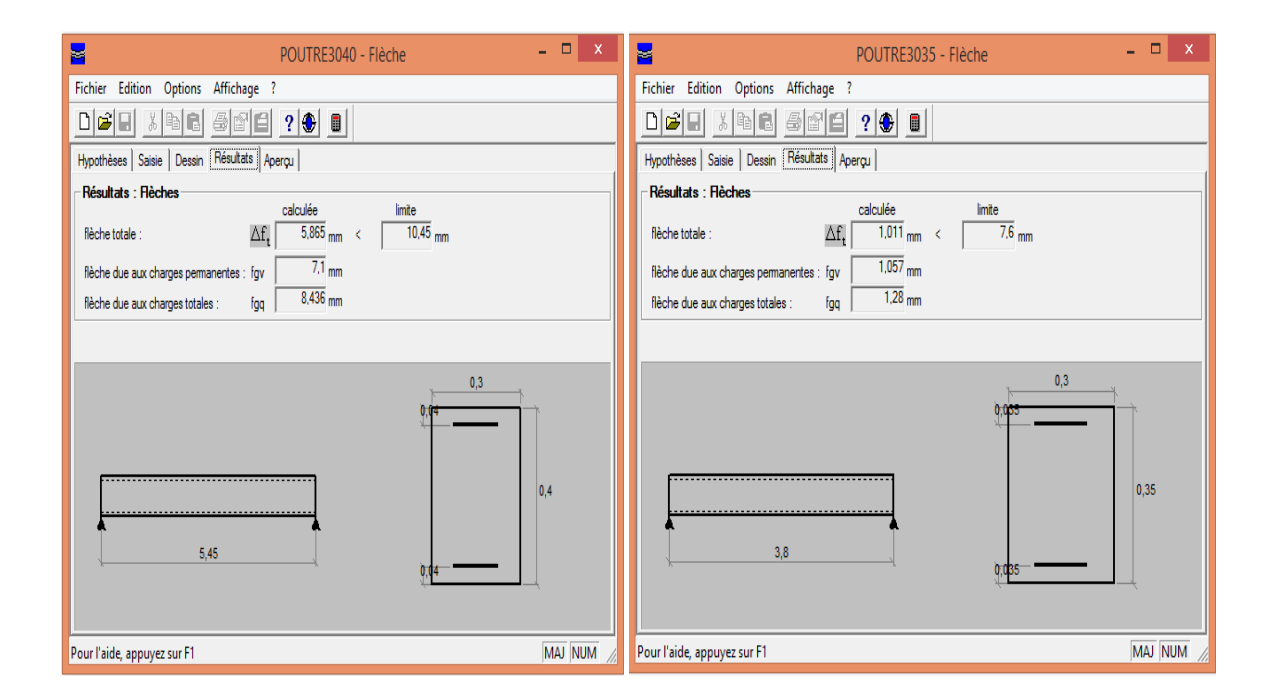

## **V.3.6 Arrêt des barres :**

$$
X \le \frac{L}{10}
$$
 pour

 $L = Max (Droite ; Gauche).$ 

Armatures tendues supérieures :

Armatures inférieures tendues :

$$
X \ge \begin{cases} & \frac{L^{max}}{4} \text{ pour appuis de través de rive.} \\ & \frac{L^{max}}{5} \text{ pour appui de través intermédiaire.} \end{cases}
$$

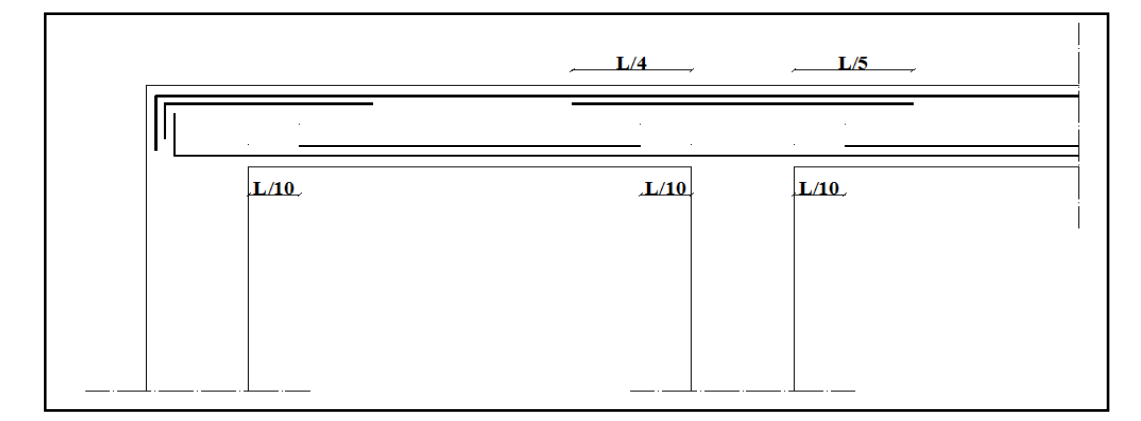

**Figure V.2 :** Arrêt des barres.

## • **Poutre secondaire :**

Armatures inferieurs tendues :

L droite = 3.80 m L  $Gaute = 3.52$  m donc :  $X \le 0,380$  m

Armatures supérieures tendues :

 $X \ge 0.95$  m (appui travée de rive)

 $X \ge 0.76$  m (appui travée intermédiaire)

## • **Poutre principale :**

Armatures inferieurs tendues :

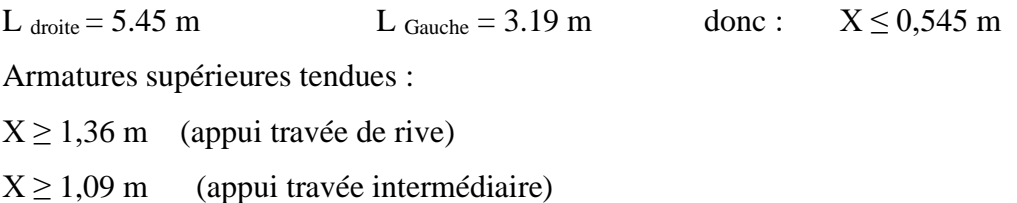

## **V.3.7 Schéma de ferraillage des poutres :**

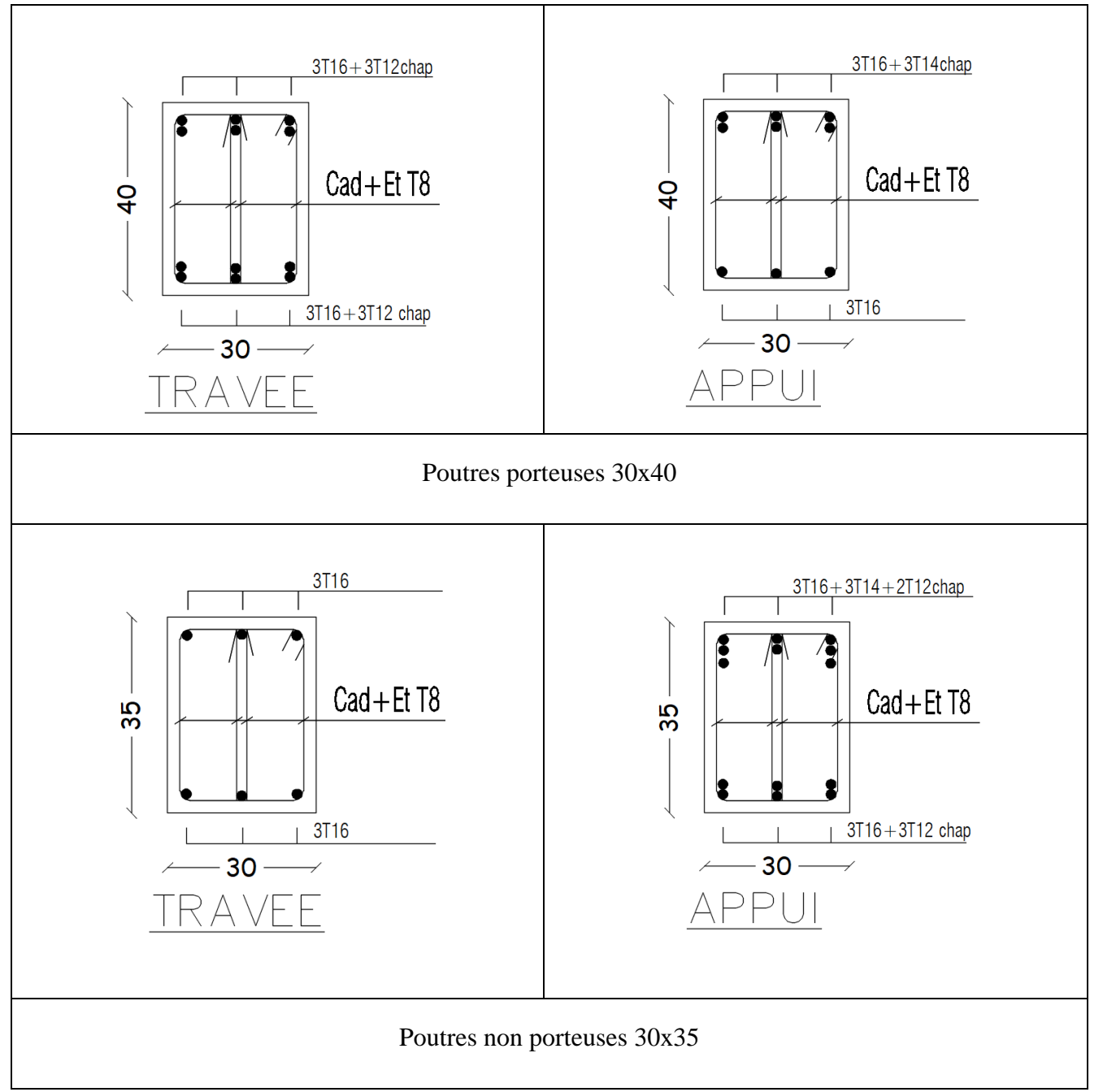

Figure V.3 : Schéma de ferraillage des poutres porteuses et non porteuses.

## **Remarque :**

Pour la poutre non porteuse, il est préférable de passer à une section de 30x40 afin d'éviter les trois nappes que nous avons trouvées.

## **V.4 ferraillage des voiles**

Le ferraillage des voiles s'effectuera selon le règlement **CBA.93** et les vérifications selon le règlement parasismique Algérien **RPA 99/version 2003**. Sous l'action des forces horizontales du séisme qui sont supérieure à celle du vent ainsi que les forces dues aux charges verticales. Le voile est sollicité à la flexion composée avec effort tranchant. Les sollicitations engendrées dans le voile sont :

- Moment fléchissant et effort tranchant provoqués par l'action du séisme.
- Effort normal dû à la combinaison des charges permanentes ; d'exploitations et la charge sismique.

Les voiles sont sollicités par un moment fléchissant, un effort normal et un effort tranchant. On devra disposer les armatures suivantes :

- Armatures verticales.
- Armatures horizontales.
- Armatures transversales.

## **V.4.1 Voiles pleins :**

#### o **Armature verticale :**

Le ferraillage vertical sera disposé de telle sorte qu'il prendra les contraintes de flexion composée, en tenant compte des prescriptions composées par le **RPA 99/Version2003 :**

- L'effort de traction engendrée dans une partie du voile doit être repris en totalité par les armatures dont le pourcentage minimal est de 0,2% de la section horizontale de béton tendue.
- Les barres verticales des zones extrêmes devraient être raccrochées avec des cadres horizontaux dont l'espacement ne doit pas être supérieur à l'épaisseur du voile.
- Les barres verticales de ces derniers doivent être menues de crochets (jonction de recouvrement).
- A chaque extrémité du voile (trumeau) l'espacement des barres doit être réduit de moitié sur  $1/10$  de la langueur de voile, cet espacement est au plus  $15 \, \text{cm}$  (le ferraillage vertical doit être symétrique en raison de changement en termes de moment).
- Si des efforts importants de compression agissant sur l'extrémité, les barres verticales doivent respecter les conditions imposées au poteau.

#### o **Armature horizontale :**

- Les aciers horizontaux seront disposés perpendiculairement aux faces du voile.
- Elles doivent être munies de crochets à  $(135^{\circ})$  ayant une longueur de  $10\phi$ .
- Dans le cas où il existe des talons de rigidité. Les barres horizontales devront être ancrées sans crochets si les dimensions des talons permettent la réalisation d'un ancrage droit.

#### o **Règles communes :**

Dans le calcul du ferraillage des voiles, le **RPA 99/version 2003** préconise les règles suivantes :

- Le pourcentage minimal d'armatures longitudinal des trumeaux dans chaque direction est donné comme suit :
	- $\checkmark$  Globalement dans la section du voile égale à 0,15%
	- $\checkmark$  En zone courante égale à 0,10%
- L'espacement des barres horizontales et verticales doit être inférieur à la plus petite des deux valeurs suivantes :
	- $\checkmark$  *S*  $\leq$  1,5 *e* (*e* : épaisseur du voile)
	- $\checkmark$  S  $\leq$  30cm
- Les deux nappes d'armatures doivent être reliées au moins avec quatre épingles au mètre carré dans chaque nappe.
- Les barres horizontales doivent être disposées vers l'extérieur.
- Le diamètre des barres verticales et horizontales des voiles (à l'exception des zones d'about) ne devrait pas dépassée 1/10 de l'épaisseur de voile.
- Les longueurs de recouvrement doivent être égales à :
	- $\checkmark$  40 $\Phi$  Pour les barres situées dans les zones ou le reversement du signe des efforts est possible.
	- $\checkmark$  20 $\Phi$  Pour les barres situées dans les zones comprimées sous l'action de toutes les combinaisons possibles des charges.
- Le long des joints de reprise de coulage, l'effort tranchant doit être repris par les aciers de coutures dont la section est donnée par la formule :

$$
A_{vj} = 1,1 \frac{V_u}{f_e}
$$

 $V_u$ : Effort tranchant calculé au niveau considéré.

Cette quantité doit s'ajoutée à la section d'aciers tendus nécessaires pour équilibrer les efforts de traction due aux moments de renversement.

## **V.4.2 Combinaison de charge :**

Selon le règlement parasismique Algérienne **(RPA 99 version 2003)** les combinaisons considérées pour les voiles sont les suivants :

$$
G + Q \pm E
$$

$$
0.8G \pm E
$$

Le schéma suivant représente la disposition des voiles dans notre structure :

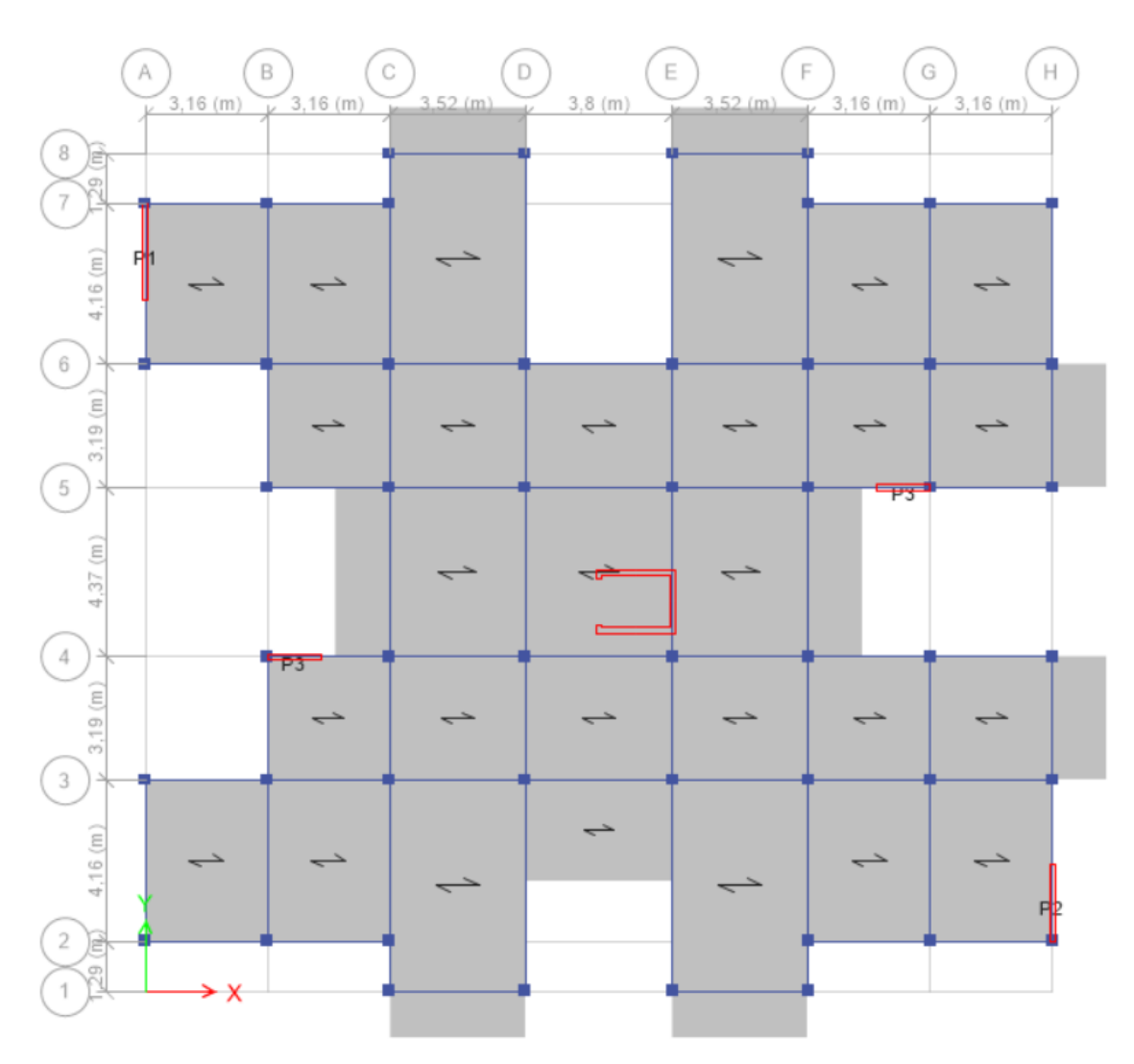

**Figure V. 4 :** Disposition des voiles avec numérotation.

#### **V.4.3 Ferraillage vertical :**

Pour déterminer les armatures verticales, on utilisera la méthode des contraintes **(méthode de Navier-Bernoulli)** :

$$
\sigma_{1,2} = \frac{N}{\Omega} \pm \frac{MV}{I}
$$

**:** Effort normal appliqué.

*M*: Moment fléchissant appliquer.

Ω **:** Section transversale du voile.

**:** Distance entre le centre de gravité du voile et la fibre la plus éloignée.

 $X_{q}$ ,  $Y_{q}$  : cordonnée du centre de gravité de section transversale.

**:** Moment d'inertie.

On distingue trois cas :

#### $\circ$  **Premier cas** :  $(σ<sub>1</sub>, σ<sub>2</sub>) > 0$

La section du voile est entièrement comprimée (pas de zone tendue), la zone courante est armée par le minimum exigé par RPA 99 ( $A_{min} = 0.15 \%$ . *e. L*).

## **O Deuxième cas :**  $(σ_1, σ_2) < 0$

La section du voile est entièrement tendue (pas de Zone comprimée).On calcul le volume des contraintes de traction  $F_t = (\sigma_1 + \sigma_2) \frac{L}{2}$  $\frac{2}{2}$ .e

D'où la section des armatures verticales  $A_v = \frac{F_t}{6}$  $6<sub>s</sub>$ 

On compare  $A<sub>v</sub>$  avec la section minimale.

 $Si: A_v \le A_{min} = 0,20\%$ . A on ferraille avec la section minimale.

 $Si: A_v > A_{min} = 0.20\%$ . A on ferraille avec  $A_v$ 

## o **Troisième cas :** (**σ** , **σ** ) **Sont de signe différent**

La section du voile est partiellement comprimée. On calcul le volume des contraintes pour la zone tendue  $F_t = \frac{1}{2}$  $\frac{1}{2}$ .  $\sigma_2$ .  $L_t$ .  $e$ 

D'où la section des armatures verticales  $A_v = \frac{F_t}{6}$  $6<sub>s</sub>$ 

On compare  $A_n$  avec la section minimale.

 $Si: A_v \le A_{min} = 0.20\%$ . *e.*  $L_t$  on ferraille avec la section minimale.

Si :  $A_v > A_{min} = 0.20\%$ . *e.*  $L_t$  on ferraille avec  $A_v$
## **V.4.2 Exemple d'application :**

Nous proposons le calcul détaillé du voile V1 ( $L = 2,50m$ ,  $e = 0,15m$ ,  $b = 50$ ) du RDC

## o **Détermination des sollicitations :(situation accidentelle)**

 $M = 1691.50$  KN. $m$  $N = 160.85$  KN

## o **Caractéristiques géométriques :**

L = 2,50 m  
\ne = 0,15 m  
\n
$$
\Omega = L \times e = 2,50 \times 0,15 = 0,38 \text{ m}^2
$$
\n
$$
Y_g = \frac{\Omega_1. Y_{g_1}}{\Omega_1} = \frac{0,38 \times 1,25}{0,38} = 1,25 \text{ m}
$$
\n
$$
Y_{\text{max}} = 1,25 \text{ m}
$$
\n
$$
I = \left(\frac{e \times L^3}{12}\right)
$$
\n
$$
I = 0,20 \text{ m}^4
$$

$$
\circ \quad \textbf{Armatures vertices:}
$$

$$
\sigma_1 = \frac{N}{\Omega} + \frac{MV}{I} = \frac{160.85}{0.38} + \frac{1691.50 \times 1.25}{0.20}
$$
  

$$
\sigma_1 = 11254.61 \, KN/m^2
$$
  

$$
\sigma_2 = \frac{N}{\Omega} - \frac{MV}{I} = \frac{160.85}{0.38} - \frac{1691.50 \times 1.25}{0.20}
$$
  

$$
\sigma_2 = -10396.69 \, KN/m^2
$$

 $σ<sub>1</sub>$ ,  $σ<sub>2</sub>$  Sont de signe différent, donc la section du voile est partiellement comprimée.

On calcul la longueur de la zone de traction :

## o **Longueur de la zone tendue :**

$$
L_t = L\left(\frac{\sigma_1}{\sigma_2 + \sigma_1}\right) = 2.50 \left(\frac{11254.61}{10396.69 + 11254.61}\right) = 1,30 \ m
$$

o **La force de traction :**

$$
F_t = \frac{1}{2} \cdot \sigma_1 \cdot L_t \cdot e = 0.5 \times 11254.61 \times 1.30 \times 0.15 = 1096.93 \text{ KN}
$$

## o **Section d'armature :**

$$
6_s = \frac{f_e}{\gamma_s} = \frac{500}{1} = 500 \, mpa, \quad \gamma_s = 1 \, (situation \, accidentelle)
$$

$$
A_{vt} = \frac{F_t}{6_s} = \frac{1096.93 \times 10^3}{500} \times 10^{-2} = 21.94 \text{ cm}^2
$$

- o **Armature minimale du RPA99/version 2003 :**
	- **Dans la zone tendue : D'après le RPA99 (Art 7.7.4.1) :**

 $A_{RPA} = 0.20\%$ .  $e. L_t = 0.20\% \times 0.15 \times 1.30 = 3.90$  cm<sup>2</sup>

• **Dans la zone courante : D'après le RPA99 (Art 7.7.4.3) :**

 $A_{zc} = 0.10\%$  .  $e$  .  $L = 0.10\% \times 0.15 \times 2.50 = 3.75$   $cm^2$ 

#### • **Le pourcentage minimal sur toute la section du voile (RPA99 Art 7.7.4.3) :**

$$
A_{min} = 0.15\% \cdot e. L = 0.15\% \times \Omega = 5.62 \text{ cm}^2
$$
  
Donc :  $A_{sv} = max(A_{vt} ; A_{RPA}) = max(21.94 ; 5.62) \text{ cm}^2$   
 $A_{sv} = 21.94 \text{ cm}^2$   
 $A_s = \frac{21.94 \times 2.50}{1.30}$   
 $A_s = 42.19 \text{ cm}^2$ 

#### o **Armature de couture :**

$$
A_{vj} = 1,1 \frac{V}{f_e} = 1,1 \frac{487.88}{500}; A_{vj} = 10.73 \text{ cm}^2
$$

#### o **Espacement :**

$$
S_t \leq (1.5~e~;30)~cm
$$

Soit  $S_t = 30$  cm Dans la zone courante.

- $S_a = \frac{S_t}{2}$  $\frac{S_t}{2} = 15$  cm Dans la zone d'about,  $\left(\frac{L}{10}\right)$
- $\circ$  **Choix de barres vertical :**  $2x2HA20 + 2x8HA16$
- o **Choix de barres couture :**

 $A_{ad,ont\acute{e}} = 44.74 \text{ cm}^2$  $A_{vj_{adopt\acute{e}}} = 15.71\ cm^2$ 

• **Vérification de la contrainte admissible :**

$$
\sigma_c \le \bar{\sigma_c} = \frac{0.85 f_{c28}}{\gamma_b}
$$
  

$$
f_{c28} = 30 MPa
$$
  

$$
\gamma_b = 1.15
$$

$$
\sigma_c = -\frac{10396.69}{1000} = -10.396 MPa
$$

$$
\sigma_c = 10,40 < \bar{\sigma_c} = \frac{0.85 \times 30}{1.15} = 22.17 MPa
$$

# • **Ferraillage vertical des voiles (RDC+1<sup>er</sup> + 2<sup>ème</sup> étage) <b>:**

Les tableaux suivants représentent le calcul détaillé du ferraillage vertical :

| <b>Voile</b>                    | V1       | V <sub>2</sub>       | V3       | V <sub>4</sub> |
|---------------------------------|----------|----------------------|----------|----------------|
| P(kN)                           | 160.8587 | 167.98               | 124.3714 | 25.2956        |
| $M$ (kN.m)                      | 1691.507 | 1010.62              | 812,95   | 693.75         |
| L(m)                            | 2.50     | 2.00                 | 1.40     | 1.40           |
| e(m)                            | 0.15     | 0.15                 | 0.15     | 0.15           |
| $\Omega$ (m <sup>2</sup> )      | 0.38     | 0.30                 | 0.21     | 0.21           |
| I(m <sup>4</sup> )              | 0.20     | 0.10                 | 0.03     | 0.03           |
| $Y_g(m)$                        | 1.25     | 1.00                 | 0.70     | 0.70           |
| $\sigma_t$ (kN/m <sup>2</sup> ) | 11254.61 | 10666.20<br>17183.23 |          | 14278.63       |
| $\sigma_c$ (kN/m <sup>2</sup> ) | 10396.69 | 9546.27              | 15998.74 | 14037.72       |
| $L_t(m)$                        | 1.30     | 1.06                 | 0.72     |                |
| N(kN)                           | 1096.93  | 844.29               | 934.32   | 756.01         |
| As $(cm2)$                      | 21.94    | 16.89                | 18.69    | 15.12          |
| As total<br>$\text{(cm}^2)$     | 42.20    | 32.00                | 36.08    | 29.99          |
| Nbr de<br>barre                 | 2x10     | 2x8                  | 2x9      | 2x9            |
| $A_{vi}$ (cm <sup>2</sup> )     | 10.73    | 6.75                 | 7.64     | 5.29           |

**Tableau V.15 :** Résultats détaillés du ferraillage vertical.

• **Choix final des armatures verticaux des voiles**  $(RDC+1<sup>er</sup> + 2<sup>ème</sup> étage)$ **:** 

**Tableau V.16 :** Choix du ferraillage vertical des voiles.

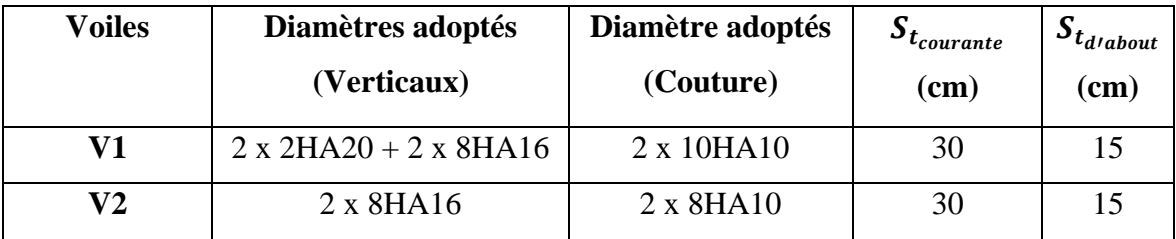

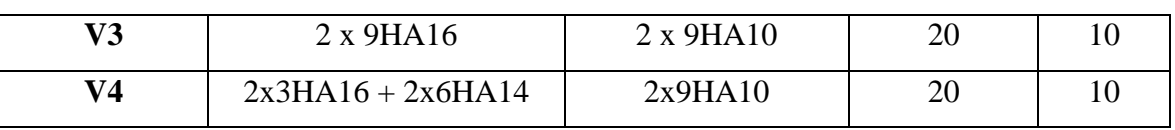

#### • **Vérification des contraintes et des sections minimales du ferraillage :**

**Tableau V.17:** Vérification des contraintes et des sections minimales du ferraillage des voiles.

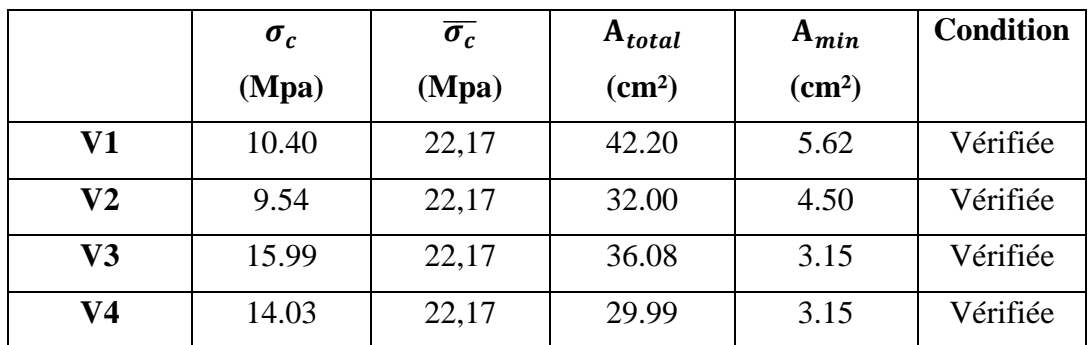

# • **Ferraillage vertical des voiles (3+4+5ème étage) :**

Les tableaux suivants représentent le calcul détaillé du ferraillage vertical :

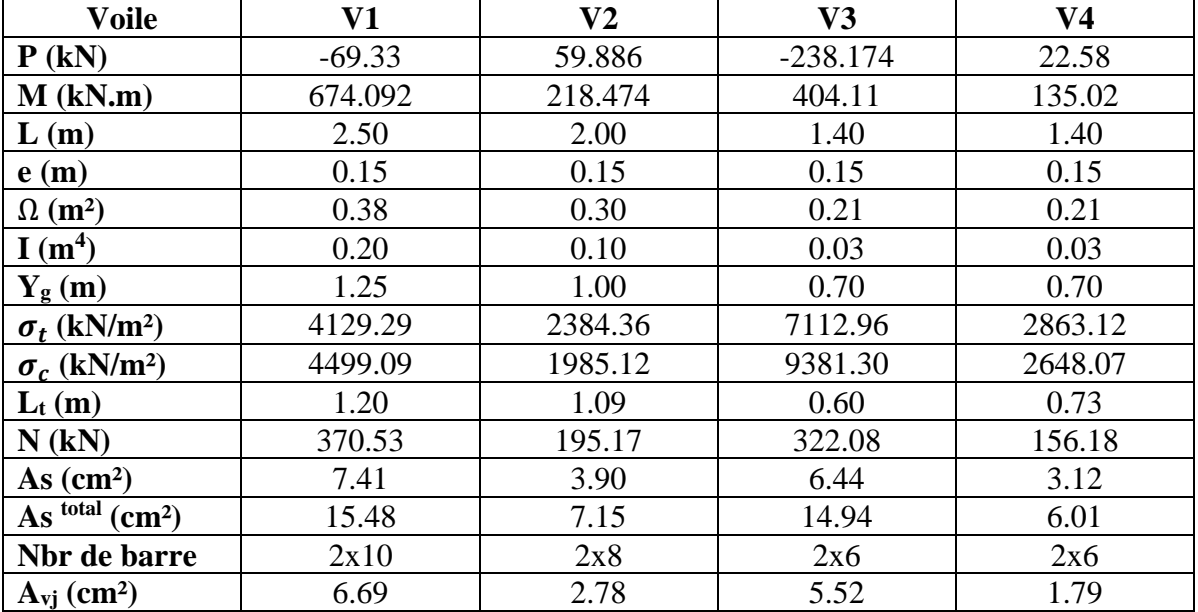

**Tableau V.18:** Résultats détaillés du ferraillage vertical des voiles.

# • **Choix final des armatures verticaux des voiles (2+3+4ème étage) :**

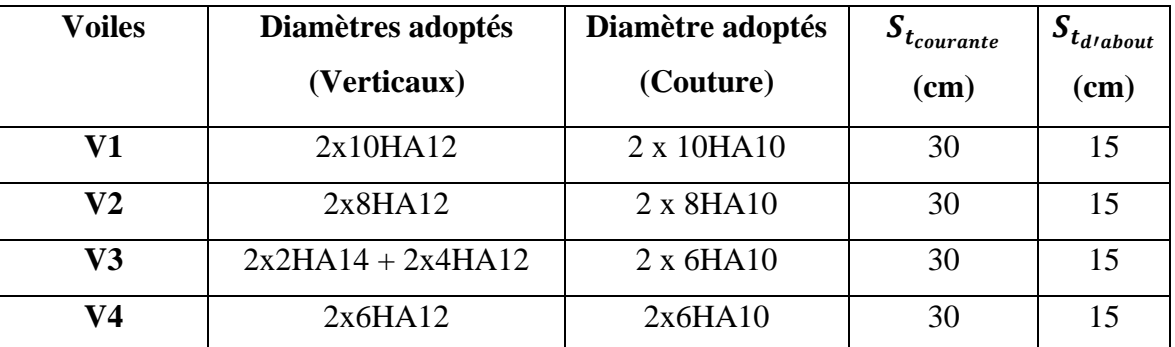

**Tableau V.19:** Choix du ferraillage vertical des voiles.

## • **Vérification des contraintes et des sections minimales du ferraillage :**

**Tableau V.20 :** vérification des contrainte et des sections minimales du ferraillages des voiles.

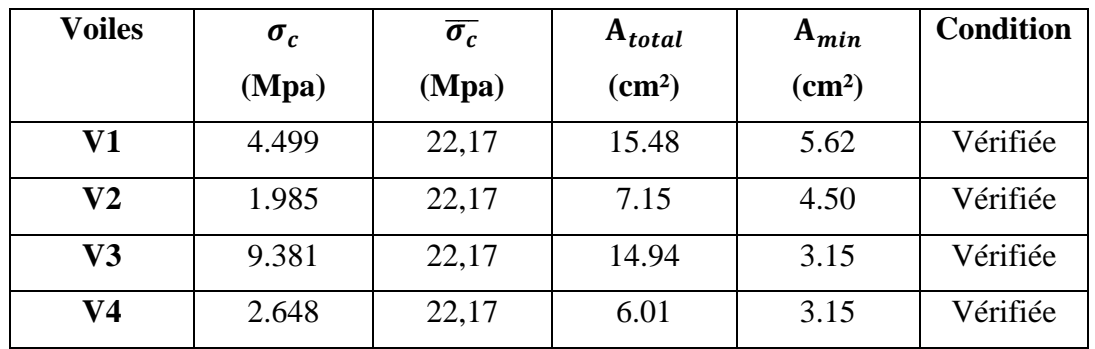

# • **Ferraillage vertical des voiles (5+6+7ème étage) :**

Les tableaux suivants représentent le calcul détaillé du ferraillage vertical :

**Tableau V.21:** résultats détaillés du ferraillage vertical des voiles.

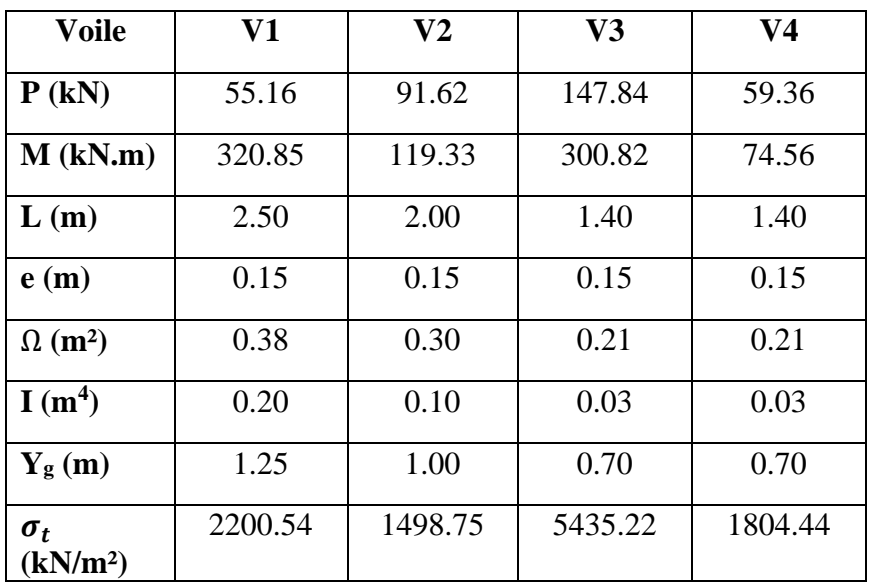

| $\sigma_c$                      | 1906.33 | 887.93 | 6843.20 | 1239.09 |
|---------------------------------|---------|--------|---------|---------|
| (kN/m <sup>2</sup> )            |         |        |         |         |
| $L_{t}(m)$                      | 1.34    | 1.26   | 0.62    | 0.83    |
| $N$ (kN)                        | 221.08  | 141.17 | 252.63  | 112.33  |
| As $(cm2)$                      | 4.42    | 2.82   | 5.05    | 2.25    |
| As total<br>$\text{(cm}^2)$     | 8.25    | 4.50   | 11.41   | 3.79    |
| Nbr de<br>barre                 | 2x10    | 2x8    | 2x6     | 2x6     |
| $A_{\rm vj}$ (cm <sup>2</sup> ) | 4.44    | 3.87   | 4.57    | 3.47    |

**Tableau V. 22 :** Suite de tableau 27.

• **Choix final des armatures verticaux des voiles (5+6+7ème étage) :**

**Tableau V.23:** choix du ferraillage vertical des voiles.

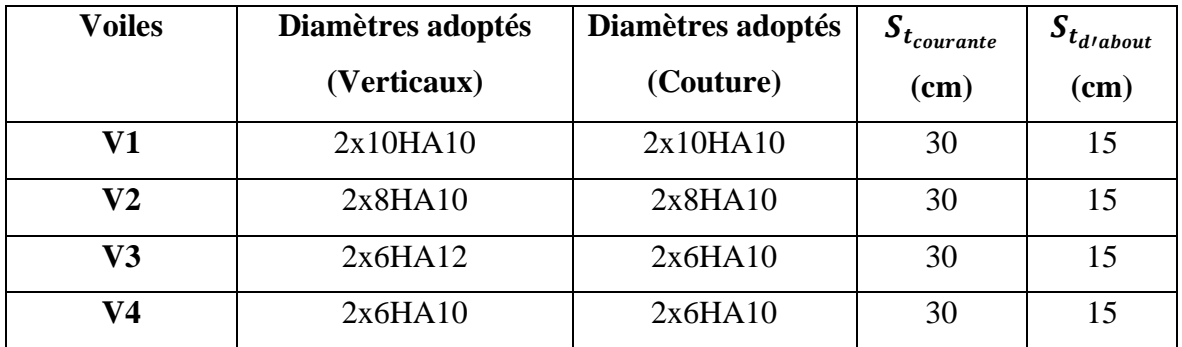

#### • **Vérification des contraintes et des sections minimales du ferraillage :**

**Tableau V.24:** Vérification des contrainte et des sections minimales du ferraillages des voiles

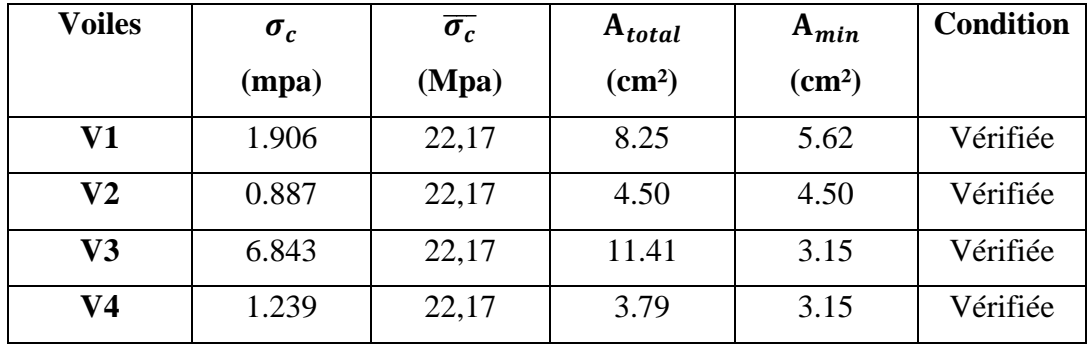

#### **V.4.1 Ferraillage horizontal :**

#### o **Vérification des voiles à l'Effort tranchant :**

La vérification de la résistance des voiles au cisaillement se fait avec la valeur de l'effort tranchant trouvé à la base du voile, majoré de 40% **(RPA99/Version 2003)** La contrainte de cisaillement est :

$$
\tau_u=1.4\;\frac{T}{e\;d}
$$

: Effort tranchant à la base du voile.

: Épaisseur du voile.

d : Hauteur utile.  $d = 0.9 L$ 

D'après l'article **(RPA 99/Version 2003)**. La contrainte limite est :

$$
\overline{\tau_u}=0.2\,f_{c28}
$$

Il faut vérifier la condition suivante :  $\tau_u \leq \overline{\tau_u}$ 

#### o **Calcul du ferraillage horizontal résistant à l'effort tranchant :**

D'après l'article **(A.5.1.2.3 de CBA 93)** La section  $A_t$  des armatures d'âmes est donnée par la relation suivante :

$$
\frac{A_t}{e \ S_t} \ge \frac{\gamma_s \ (\tau_u - 0.3 f_{tj} \ k)}{0.9 f_e}
$$

- $k = 0$ : Dans le cas d'une fissuration très préjudiciable; ou dans le cas de bétonnage non munie d'indentations la surface de reprise.
- $k = 1$ : En flexion simple, sans reprise de bétonnage.
- $k = 1 + \frac{3\sigma_{cm}}{f \approx 20}$  $\frac{30 \text{ cm}}{f \text{ c28}}$ : En flexion composée avec N, effort de compression.

•  $k = 1 - \frac{10 \sigma_{tm}}{600}$  $\frac{100 \mu m}{f c 28}$ : En flexion composée avec N, effort de traction.

 $\sigma_{cm}$ ,  $\sigma_{tm}$ : étant la contrainte moyenne de traction et de compression obtenus en divisant l'effort normal de calcul par la section du béton.

D'autre part le **RPA 99/version 2003** prévoit un pourcentage minimum de ferraillage :

- Pour  $\tau_u \le 0.025 f_{c28}$ :  $A_{t min} \ge 0.0015 b_0 s_t$
- Pour  $\tau_u > 0.025 f_{c28}$ :  $A_{t min} \ge 0.0025 b_0 s_t$

#### **V.4.2 Exemple d'application :**

On prend comme exemple le voile V1  $(L = 2.50 m, e = 0.15 m)$  du RDC:

$$
\tau_u = 1, 4 \frac{T}{e d} = 1, 4 \frac{487.72}{0, 15 \times (0, 9 \times 3.06)} = 1,65 Mpa
$$

 $\overline{\tau_u}$  = 0,2  $f_{c28}$  = 0,2  $\times$  30 = 6 MPa

$$
\tau_u < \overline{\tau_u}
$$
 Condition vérifiée

• Dans le cas  $k = 1 - \frac{10\sigma_{tm}}{600}$  $\frac{100 \mu m}{f c 28}$ : En flexion composée avec N, effort de traction, Donc :

$$
k = 1 - \frac{10\sigma_{tm}}{f_{c28}} = 1 - \frac{10 \times 1096.93}{30 * 1000} = 0,63
$$

D'après l'article **(7.7.4.3 des RPA99/Version2003)** l'espacement des barres doit être :

$$
S_t \leq (1.5~e~;30)~cm
$$

$$
Soit St = 30 cm
$$

$$
A_t \ge \frac{1(1.65 - 0.3 \times 2.5 \times 0.63) \times 150 \times 300}{0.9 \times 500}
$$

 $A_t \ge 1.18$  cm<sup>2</sup>

 $\circ$  **Armatures transversales minimales**  $(A_{t min})$ 

$$
\tau_u = 1.65 \, MPa > 0.025 \, f_{c28} = 0.75 \, MPa
$$

Donc :  $A_{t min} \ge 0,0025 b_0 s_t$ 

 $A_{t min} \ge 1,125$ 

 $A_t = max(1,125 ; 1,18)$  cm<sup>2</sup>  $A_t = 1,18$  cm<sup>2</sup>

## $\circ$  **Choix des barres : 2HA10**

Pour les résultants des ferraillages horizontaux (effet de l'effort tranchant) ; on adopte une même section d'armatures horizontale pour tous les voiles et à tous les niveaux. Ceci facilitera l'exécution de ces derniers. Les résultats sont récapitulés dans les tableaux suivants :

| voile          | L<br>(m) | $\boldsymbol{T}$<br>(KN) | $\tau_u$<br>(MPa) | $\overline{\tau_u}$<br>(MPa) | $\tau_u$<br>$<\overline{\tau_{u}}$ | $S_t$<br>(m) | K    | $A_t$ (cm <sup>2</sup> ) | $A_{t min}$<br>(cm <sup>2</sup> ) | Choix<br>des<br>barres |
|----------------|----------|--------------------------|-------------------|------------------------------|------------------------------------|--------------|------|--------------------------|-----------------------------------|------------------------|
| V1             | 2.40     | 487.72                   | 1,65              |                              | Oui                                | 0,3          | 0,63 | 1,18                     | 1,125                             | 2HA10                  |
| V <sub>2</sub> | 2.00     | 306.82                   | 1.04              | 6                            | Oui                                | 0,3          | 0.72 | 0.61                     | 1.125                             | 2HA10                  |
| V3             | 1.40     | 347.27                   | 1.18              |                              | Oui                                | 0.2          | 0.69 | 0.59                     | 0.75                              | 2HA10                  |
| V3             | 1.40     | 240.45                   | 0.81              |                              | Oui                                | 0.2          | 0.75 | 0,495                    | 0.75                              | 2HA10                  |

**Tableau V.25 :** résultats détaillés du ferraillage vertical des voiles.

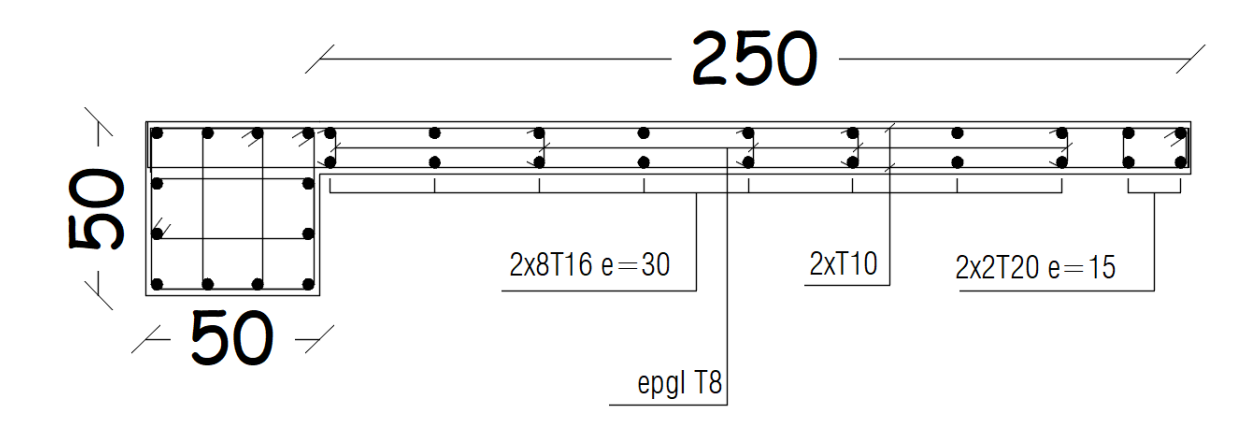

**Figure V. 5 :** Exemple de ferraillage du voile RDC (L= 2,50 m) sens y.

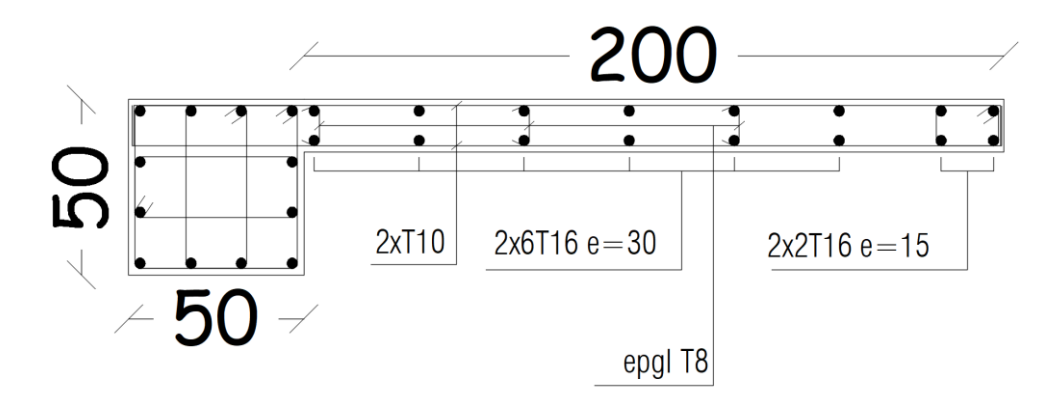

**Figure V. 6 :** Exemple de ferraillage du voile RDC (L= 2,00 m) sens y.

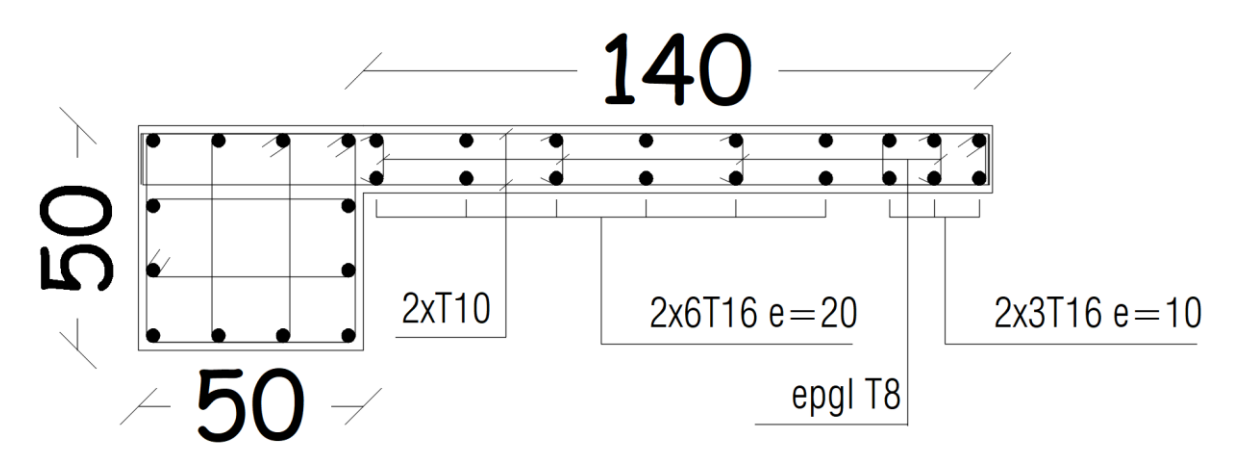

**Figure V. 7 :** Exemple de ferraillage du voile RDC  $(L_1 = 1.40 \text{ m})$  sens x.

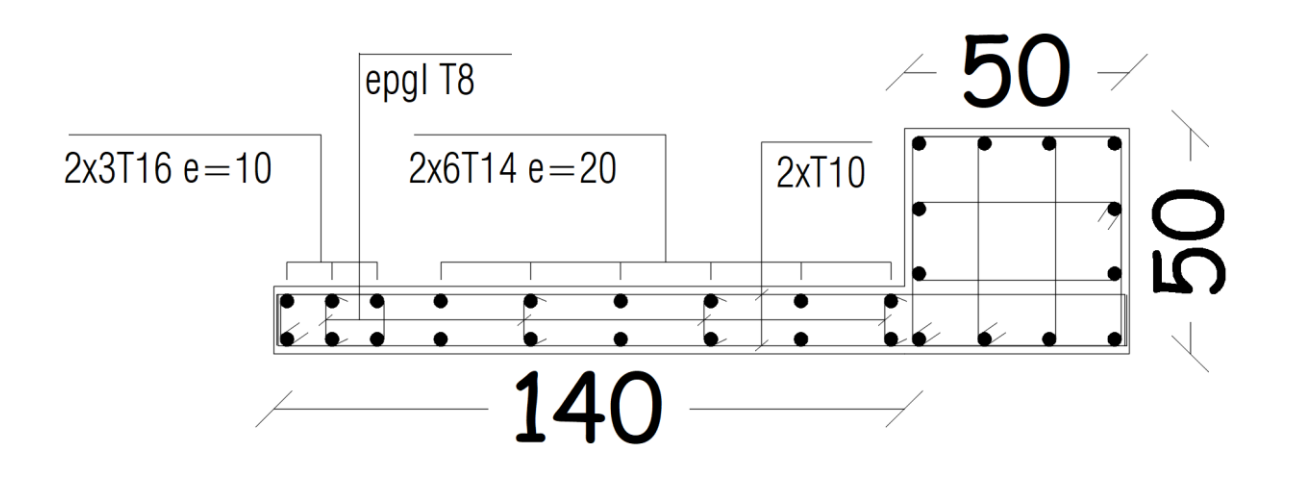

**Figure V .8 :** Exemple de ferraillage du voile RDC ( $L_2 = 1.40$  m) sens x.

# **CHAPITRE VI FONDATION**

## **VI.1 Introduction**

On appelle fondation la partie inférieure d'un ouvrage reposant sur un terrain d'assise au quelles sont transmise toutes les charges et surcharges supportées par l'ouvrage. Donc elles constituent la partie essentielle de l'ouvrage.

Il existe plusieurs types de fondation :

Fondation superficielle :

- Semelle isolée
- Semelle filante sous mur
- **EXECUTE:** Semelle filante sous poteaux
- Semelle filante croisées
- Radier général
- Fondation profonde (semelle sur pieux)

# **VI.2 Choix de type de fondation**

Choix de type de fondation se fait suivent trois paramètres.

- Les efforts transmis à la base.
- La contrainte du sol $\sigma_{\text{sol}}$
- La classification du sol

 L'étude géotechnique du site d'implantation de notre ouvrage, a donné une contrainte admissible égale à 2 bars**. (Selon le rapport de sol)**

# **VI.3 Calcul des fondations**

 Afin de satisfaite la sécurité et l'économie, tout en respectant les caractéristiques de l'ouvrage ; la charge que comporte l'ouvrage – la portance du sol – l'ancrage et les différentes données du rapport du sol.

On commence le choix de fondation par les semelles isolées – filantes et radier, chaque étape fera l'objet de vérification.

On suppose que l'effort normal prévenant de la superstructure vers les fondations est appliqué au centre de gravité (*C.D.G*) des fondations.

On doit vérifier la condition suivante : 
$$
\frac{N}{S} \le \sigma_{sol} \Rightarrow S \ge \frac{N}{\sigma_{sol}}
$$

**Avec :** 

σsol : Contrainte du sol.

N : Effort normal appliqué sur la fondation.

S **:** Surface de la fondation.

#### **VI.3.1 Semelle isolée:**

On adoptera une semelle homothétique, c'est-à-dire le rapport de *A* sur *B* est égal au

rapport *a* sur *b* : *B A b*  $\frac{a}{a}$  =

Pour les poteaux carrés : *a=b* donc *A=B S=A<sup>2</sup>*

*A* est déterminé par : *sol*  $S \geq \frac{N}{\sigma_{\text{tot}}}$  d'où  $S = \left| \frac{N}{\sigma_{\text{tot}}} \right|$  $\perp$  $\overline{\phantom{a}}$  $\mathsf{I}$ L  $\mathsf{I}$ = *sol*  $S = \frac{N}{\sigma}$ 

Avec :

σsol : Contrainte du sol.

Nser : Effort normal appliqué sur la fondation.

S : Surface de la fondation.

N=N<sup>1</sup> (revenant de la structure) calculé par la combinaison [G+Q].

 Pour assurer la validité de la semelle isolée, on choisit le poteau le plus sollicité de telle façon à vérifier que :

$$
\sigma_{\textit{ser}} = \frac{N_{\textit{ser}}}{S_{\textit{Ssemll}}} \leq \sigma_{\textit{sol}}
$$

L'effort normal total revenant aux fondations égale à :

$$
N = 1386,5474 \text{ kN}
$$

D'où 
$$
S \ge \frac{1386,5474}{200} \Rightarrow S=6,93 \text{ m}^2
$$

$$
A = \sqrt{S} \implies A = \sqrt{ } = 2,63m \implies B = 3m
$$

• Vérification de la mécanique des sols (vérification de l'interférence entre deux semelles) :

Il faut vérifie que :  $L_{\min} \ge 1.5xB$ 

Tel que L min est l'entre axe minimum entre deux poteaux

On a : L  $_{min}$ =1,29m < 1.5x3 =4,5 m ......non vérifie

## - **Conclusion :**

On remarque qu'il y a chevauchement des semelles, on passe alors à l'étude des semelles filantes.

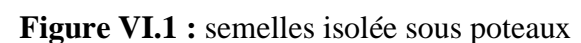

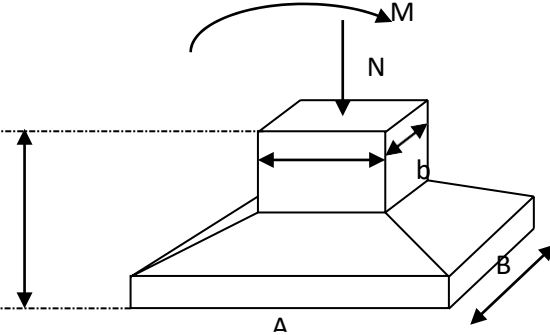

## **VI.3.2 Semelles filantes :**

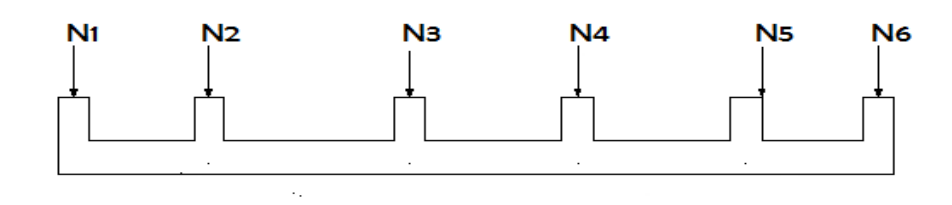

**Figure VI.2** : Semelles filantes.

• L'effort normal supporté par la semelle filante est la somme des efforts normaux de tous les poteaux et les voiles qui se trouvent dans la même ligne.

On doit vérifier que: 
$$
\sigma_{sol} \ge \frac{N}{S}
$$

Tel que:

*N=∑N<sup>i</sup>* de chaque file de poteaux.

*S=B x L*

*B*: Largeur de la semelle.

*L*: Longueur de la file considérée.

$$
\Rightarrow B \ge \frac{N}{L\sigma_{sol}}
$$

Les résultats sont résumés dans le tableau qui suit:

**Tableau VI.1 :** Sections des semelles filantes.

| <b>Files</b> | N(KN)   | $S(m^2)$ | L(m)  | B(m) | $\overline{B^{choisie}(m)}$ | S <sub>smll</sub> (m <sup>2</sup> ) |
|--------------|---------|----------|-------|------|-----------------------------|-------------------------------------|
| $A-A$        | 2406,55 | 16,08    | 10,72 | 1,5  | 1,6                         | 17,152                              |
| $B-B$        | 4645,42 | 31,017   | 14,7  | 2,11 | 2,2                         | 32,34                               |
| $C-C$        | 6884,91 | 45,81    | 20,45 | 2,24 | 2,3                         | 47,035                              |
| $D-D$        | 6446,43 | 42,94    | 20,45 | 2,1  | 2,2                         | 44,99                               |
| $E-E$        | 6811,84 | 35,39    | 20,45 | 2,22 | 2,3                         | 47,035                              |
| $F-F$        | 6626,08 | 44,172   | 20,45 | 2,16 | 2,2                         | 44,99                               |
| $G-G$        | 4665,43 | 31,164   | 14,7  | 2,12 | 2,2                         | 32,34                               |
| $H-H$        | 4019,01 | 26,75    | 14,7  | 1,82 | 2                           | 29,4                                |

• Vérification de la mécanique de sol (Vérification de l'interférence entre deux semelles) :

```
Il faut vérifie que : 
                            S(semelles filants)
                             \frac{(sometimes) (semettes) tuntis) \leq 50\%233,54
              \frac{1}{447,6715} = 52,17% > 50% ... ... ... non vérifier
```
#### ➢ **Conclusion :**

Les largeurs des semelles occupent plus de la moitié de l'assise c'est-à-dire une faible bande de sol entre chaque deux files, ce qui engendre un risque de rupture de la bande du sol situé entre les deux semelles à cause du chevauchement des lignes de rupture.

Donc tout cela nous oblige d'opter pour un choix du radier générale.

## **VI.3.3 Radier générale :**

#### **VI.3.3.1 Introduction :**

Un radier est une dalle pleine réalisée sous toute la surface de la construction.

Cette dalle peut être massive (de forte épaisseur) ou nervurée; dans ce cas la dalle est mince mais elle est raidie par des nervures croisées de grande hauteur.

Dans notre cas, on optera pour un radier nervuré (plus économique que pratique).

L'effort normal supporté par le radier est la somme des efforts normaux de tous les poteaux.

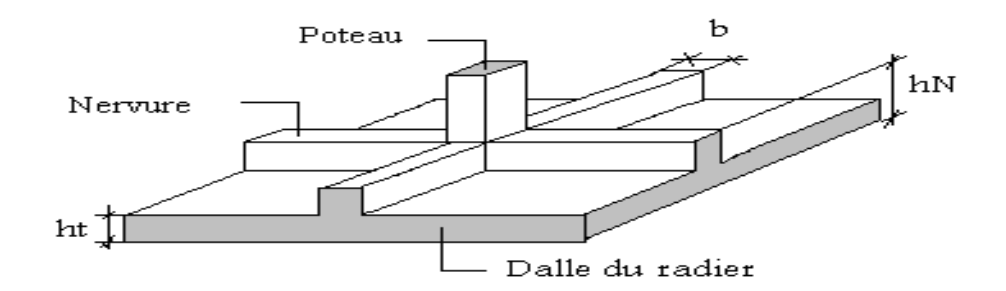

**Figure VI.3:** Disposition des nervures par rapport au radier et aux poteaux

#### **VI.3.3.2 Surface nécessaire :**

Pour déterminer la surface du radier in faut que:  $\sigma_{\textrm{\tiny{max}}} \leq \sigma_{\textrm{\tiny{sol}}}$ 

$$
\sigma_{\max} = \frac{N}{S_{\text{nec}}} \le \sigma_{\text{sol}} \Rightarrow S_{\text{nec}} \ge \frac{N}{\sigma_{\text{sol}}}
$$
  
Pour: 
$$
\begin{cases} N = 43300,6226kN\\ \sigma_{\text{sol}} = 2bars \end{cases}
$$

#### $S_{\text{nec}} \ge 216,51 \text{ m}^2$

D'où la surface nécessaire est inférieure à celle du bâtiment.

- La surface occupée par l'ouvrage  $Sb=447,6715m^2 > S_{nec}$  (la surface a calculé par AUTOCAD).
- Débord de 50cm pour chaque côté.
- La section totale du radier est de :  $S_{rad} = 521,1284 \text{ m}^2$

#### **VI.3.3.3 Pré dimensionnement de radier nervure :**

#### **1. Dalle :**

L'épaisseur de la dalle du radier doit satisfaire aux conditions suivantes:

• **Condition forfaitaire :**

$$
h_1 \ge \frac{L_{\max}}{20}
$$

**Avec:**

 **Lma***x*: La longueur maximale entre les axes des poteaux.

$$
L_{\text{max}} = 545 \, \text{cm} \Rightarrow h_{\text{l}} \ge 27,25 \, \text{cm}
$$

On prend : **h=50 cm.**

## • **Condition de cisaillement :**

On doit vérifier que:  $\tau_u = \frac{1}{l} \frac{u}{l} \leq \overline{\tau}_u = Min(0,1f_{c28};4MPa) = 3MPa$ *bd T*  $u = \mu \mu \mu (0,1)$ *u*  $\tau_u = \frac{I_u}{I_d} \leq \overline{\tau}_u = Min(0,1f_{c28};4MPa) = 3$ 

$$
\textbf{Avec:} \ T_u = \frac{qL}{2} \qquad ; \quad q = \frac{N_u 1ml}{S_{rad}}
$$

$$
N_{u}
$$
= 59368,8485KN

 $L = 5.45m$ ;  $b=1m$ 

$$
\tau_u = \frac{qL}{2bd} = \frac{N_u L.1ml}{2S_{rad}.b.d} = \frac{N_u L}{2S_{rad}.b.(0,9h)} \le \overline{\tau}
$$
  

$$
h \ge \frac{N_u L.1ml}{2S_{rad}.b(0,9\overline{\tau})} = 11,498cm
$$
  

$$
\Rightarrow h_2 = 30cm
$$

• **Conclusion:**  $h \geq Max (h_1; h_2) = 50cm$ 

Pour des raisons constructives on adopte  $h = 50$  cm.

#### **2. Nervure :**

**La largeur des nervures :**

•**Condition de coffrage :**

$$
b \ge \frac{L_{\text{max}}}{10} = \frac{545}{10} = 54,5cm
$$

**Donc** :

 $b = 60$  cm dans les deux sens (x-x et y-y).

#### **La hauteur de nervure :**

#### • **Condition de la flèche :**

La hauteur des nervures se calcule par la formule de la flèche suivante :

$$
\frac{L_{\max}}{15} \leq h_{N1} \leq \frac{L_{\max}}{10}
$$

On a  $L_{max} = 5.45$ m

 $\Rightarrow$  36,33*cm* <  $h_{N1}$  < 54,5*cm* On prend :  $h_{N1} = 50$  cm.

• **Condition de non poinçonnement :**

$$
N_u\leq 0{,}045U_c.h_3.f_{c28}
$$

**Avec :**

 $N_u =$  Effort normal du poteau le plus sollicité ( $N_u = 1904,7337$ kN)

 $U_c$  = Périmètre de contour au niveau du feuillet moyen ( $U_c$  = 2 [(a + b) + 2h])

 $a,b =$  Dimensions du poteau du entresol (50x50).

 $N_u \leq 0.045$  (2a + 2b + 4h).h.f<sub>c28</sub>

#### **hN2≥ 39,44 cm**

#### • **Condition de rigidité :**

Pour étudier la raideur de la dalle du radier, on utilise la notion de la longueur élastique

définie par l'expression suivante :  $L_{\text{max}} \leq \frac{\pi}{2} L_e$  $\leq \frac{\pi}{2} L_e$  Avec:  $L_e = \sqrt[4]{\frac{4}{4}}$  $L_e = \sqrt[4]{\frac{4EI}{bK}}$ 

I: Inertie de la section transversale du radier  $I = \frac{bn}{12}$ J  $\setminus$  $\overline{\phantom{a}}$  $\backslash$  $\left( I = \right)$ 12  $I = \frac{bh^3}{12}$ 

E: Module d'élasticité du béton (prendre en moyenne E=11496.76MPa).

b: Largeur de la semelle (b=100 cm).

K: Coefficient de raideur du sol  $(0,5kg/cm^3 \leq K \leq 12kg/cm^3)$ .

On pourra par exemple adopter pour K les valeurs suivantes :

- K=0,5[kg/cm<sup>3</sup>]  $\rightarrow$  pour un très mauvais sol.
- K=4 [kg/cm<sup>3</sup>]  $\rightarrow$  pour un sol de densité moyenne.
- K=12[kg/cm<sup>3</sup>]  $\rightarrow$  pour un très bon sol.

On aura:

Nous avons un sol de densité moyenne  $\rightarrow$  K=4 [kg/cm<sup>3</sup>].

$$
\Rightarrow h \ge \sqrt[3]{\frac{12}{b} \left[ \left( \frac{2}{\pi} \right)^4 \frac{k \times b}{4E} L_{\text{max}}^4 \right]} \Rightarrow h \ge \sqrt[3]{\frac{12}{60} \left[ \left( \frac{2}{\pi} \right)^4 \frac{0.05 \times 1000}{4 \times 11496.76} \times 5.45^4 \right]} \Rightarrow h \ge 114,791cm
$$

| <b>H</b> nervure | I nervure $(m4)$ | Le(m) | $(\pi/2)$ (Le + a)<br>(m) | vérification | <b>Observation</b> |
|------------------|------------------|-------|---------------------------|--------------|--------------------|
| 0,5              | 0,00520833       | 1,861 | 3,71                      | < 5.7        | Non vérifier       |
| 0,8              | 0,02133333       | 2,647 | 4,95                      | < 5.7        | Non vérifier       |
| 1,2              | 0,072            | 3,588 | 6,43                      | >5.7         | vérifier           |

**Tableau VI.2 :** Chois la hauteur de nervure.

On prend **: hn=1,2 m**

#### ➢ **Résumé :**

-Epaisseur de la dalle du radier  $h = 50$ cm

- Les dimensions de la nervure  $\mathfrak{b}$  $\left\{ \right.$  $\left\lceil \cdot \right\rceil$  $= 60cm$  sens  $(x - x)$  et  $b = 60cm$  sens  $(y - x)$ = 60cm sens  $(x-x)$  et  $b = 60$ cm sens  $(y - y)$ 120  $b = 60cm$  *sens*  $(x - x)$  *et*  $b = 60cm$  *sens*  $(y - y)$  $h_N = 120$ cm

#### **VI.3.3.4 Caractéristiques Géométriques Du Radier**

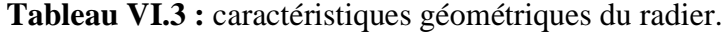

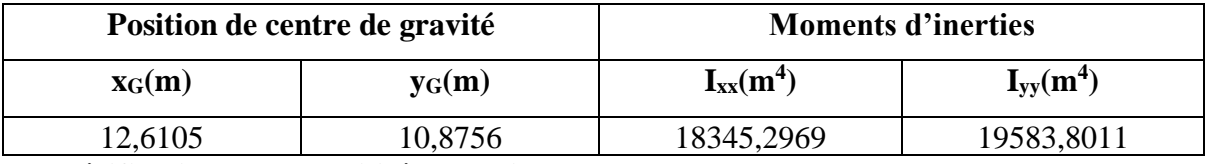

#### **Vérification de la stabilité du radier:**

Il est très important d'assurer la stabilité au renversement de cet ouvrage vis-à-vis des

Efforts horizontaux.

Le rapport 
$$
\frac{M_s}{M_R}
$$
 doit être supérieur au coefficient de sécurité 1,5  $\left(\frac{M_s}{M_R} > 1,5\right)$ 

#### **Avec :**

Ms: Moment stabilisateur sous l'effet du poids propre, et éventuellement des terres.

MR: Moment de renversement dû aux forces sismique.

$$
M_R\!\!=\!\!\sum\!M_0\!\!+\!V_0\hskip-.3em h
$$

M0: Moment à la base de la structure.

V<sub>0</sub>: L'effort tranchant à la base de la structure.

h: Profondeur de l'ouvrage de la structure.

M0, V<sup>0</sup> sont tirés à partir du fichier **ETABS**.

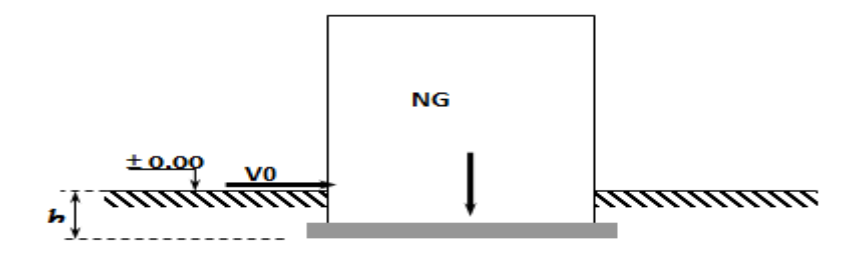

**Figure VI.4 :** Schéma statique du bâtiment.

#### • **Sens xx :**

 $N = N_1$  (structure) +N 2 (poids propre de radier nervuré)

N1ser=43300,6226KN.

N2=ρb.S.h=25 x 1.2 x 521,1284=15633,852kN

#### **Donc:**

N=58934,4746 KN.

Profondeur de l'ouvrage de la structure: h= 4 m.

MR=69704,699 kN.m

Ms=N×xG=58934,4746× 12,6105 =743193,192KN.m

$$
\frac{M_s}{M_R} = 10,67 \succ 1.5 \dots \dots \dots \dots \dots \dots V \text{érifie}
$$

• **Sens yy:**

MR= 64798,283 KN.m

 $M_s=N\times y_G=58934.4746\times 10,8756 = 640947,77KN.m$ 

$$
\frac{M_s}{M_R} = 9.9 \succ 1.5 \dots \dots \dots \dots \dots \dots V \text{érifiée}
$$

**Conclusion :**

 Le rapport du moment de stabilité et du moment de renversement est supérieur à 1,5 ;

Donc notre structure est stable dans les deux sens.

#### **Calcul des contraintes :**

Le rapport du sol nous offre la contrainte de sol déterminé par les différents essais

In-situ et au laboratoire :  $\sigma_{sol} = 200 \text{kN/m}^2$ 

Les contraintes du sol sont données par :

#### **1. Sollicitation du premier genre :**

On doit vérifier que :  $\sigma_{\text{ser}} = \frac{N_{\text{ser}}}{I} \leq \sigma_{\text{sol}}$ *rad*  $\frac{S_{ser}}{S_{rad}} = \frac{N_{ser}}{S_{rad}}$  $\sigma_{\textit{ser}} = \frac{N_{\textit{ser}}}{\sigma} \leq \sigma$ 

$$
\sigma_{\textit{ser}} = \frac{N_{\textit{ser}}}{S_{\textit{rad}}} = \frac{43300,6226}{521,1284} = 83,1kN/m^2
$$

 $83,1kN/m^2 \le \sigma_{sol} = 200kN/m^2$ *S*  $\frac{N_{ser}}{N_{corr}} = 83,1kN/m^2 \leq \sigma_{sol}$ *rad*  $\sigma_{ser} = \frac{N_{ser}}{S} = 83,1kN/m^2 \leq \sigma_{sol} = 200kN/m^2 \dots \dots \dots$  **Condition vérifiée** 

#### **2. Sollicitation du second genre :**

$$
\sigma_{1,2} = \frac{N}{S} \pm \frac{M_r \times X_{\text{max}}}{I}
$$

**Avec** :

σ<sup>1</sup> : Contrainte maximale du sol.

σ<sup>2</sup> : Contrainte minimale du sol.

- Si  $\sigma_2 > 0$ : la Répartition est trapézoïdale; La contrainte au quart de la largeur de la semelle, ne doit pas dépasser la contrainte admissible  $\sigma_{sol}$  ( $\sigma_{m}$ = 4  $\frac{3\sigma_1+\sigma_2}{\sigma_1} \leq \sigma_{\text{sol}}$ ).
- Si  $\sigma_2 = 0$ : la Répartition est triangulaire; La contrainte  $\sigma_1$  ne doit pas dépasser 1,33 fois la contrainte admissible.

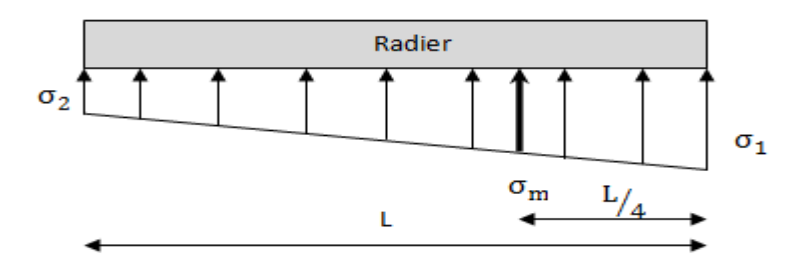

#### **Figure VI.5 :** Contraintes sous le radier

**Avec** :

 $I_{xx}$ = 18345,2969m<sup>4</sup> Iyy=19583,8011m<sup>4</sup>

• **ELU:**

Nu=Nu (structure)+1.35xpoids propre de radier nervuré.

Nu=59368,849+1.35×15633,852

Nu=80474,549 KN

M : est le moment de renversement.

 $\sigma_{sol}$  =200kN/m<sup>2</sup>

 $(M_{Rx} = 69704.69$ KN.m;  $M_{Ry} = 64798.28$  KN.m).

**Tableau VI.4:** Contraintes sous le radier à l'ELU.

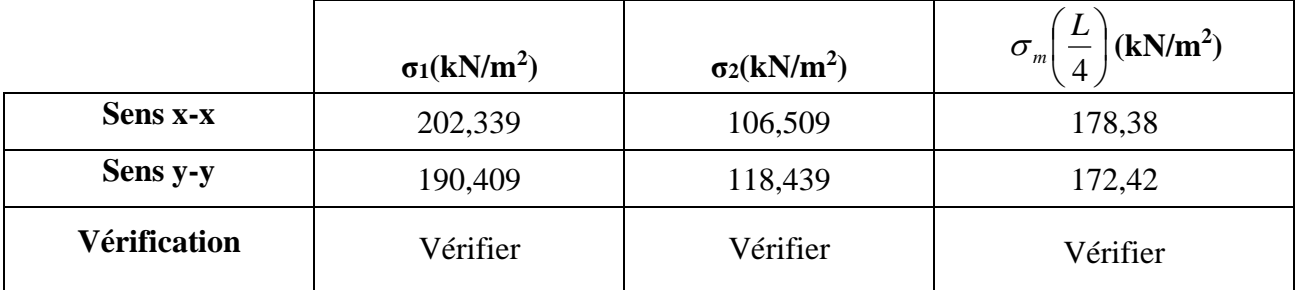

#### ➢ **Conclusion:**

 Les contraintes sont vérifiées suivant les deux sens, donc pas de risque de soulèvement.

#### • **ELS:**

Nser=58934,475 Kn

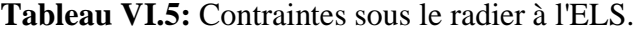

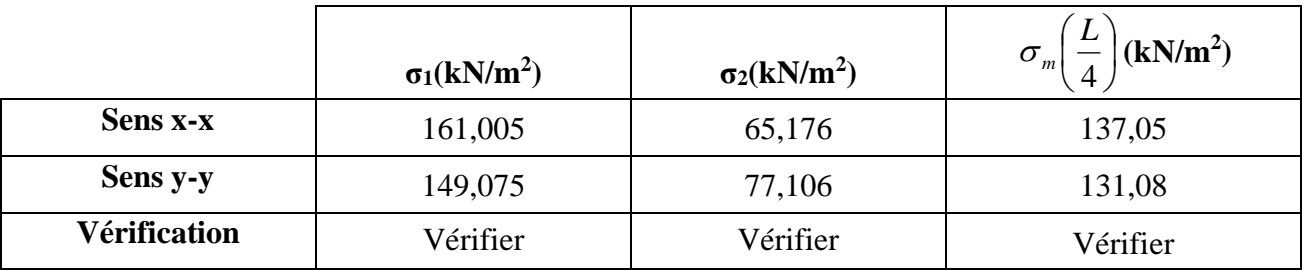

#### • **Conclusion:**

 Les contraintes sont vérifiées suivant les deux sens, donc pas de risque de soulèvement.

#### ➢ **Détermination des sollicitations les plus défavorables :**

Le radier se calcul sous l'effet des sollicitations suivante:

- **ELU:**  $\sigma_u = 178,38 \text{ KN/m}^2$
- **ELS:**  $\sigma_{ser} = 137,05 \text{ KN/m}^2$

## **VI.3.3.2 Ferraillage du radier :**

 Le radier fonctionne comme un plancher renversé dont les appuis sont constitués par Les poteaux et les poutres qui sont soumises à une pression uniforme provenant du

poids

Propre de l'ouvrage et des surcharges.

- **-** La table du radier est considérée comme une dalle pleine d'épaisseur de 50cm.
- **-** Les nervures sont considérées comme des poutres de 150 cm de hauteur.
- **-** Le calcul du radier sera effectué pour le panneau de rive le plus défavorable et le panneau central le plus défavorable.

## ➢ **Ferraillage de la table du Radier :**

## **1. Détermination des efforts :**

Si  $0.4 \prec \frac{L_x}{L} \prec 1.0 \Rightarrow$ *y x L L* La dalle travaille dans les deux sens, et les moments au centre de la

dalle, pour une largeur unitaire, sont définis comme suit:

 $M_x = \mu_x q L_x^2 \dots \dots \dots \dots \dots$ sens de la petite portée.

 $M_y = \mu_y M_x \dots \dots \dots \dots$ sens de la grande portée.

Pour le calcul, on suppose que les panneaux sont encastrés aux niveaux des appuis, d'où on déduit les moments en travée et les moments sur appuis.

## • **Panneau de rive :**

- **-** Moment en travée:  $\int M_{tx} = 0.85M_x$  $M_{ty}=0,85M_{y}$
- **-** Moment sur appuis:  $\int M_{ax} = M_{ay} = 0,3M_x$  (appui de rive)  $\bigcup \mathbf{M}_{\text{ax}} = \mathbf{M}_{\text{ay}} = 0.5 \mathbf{M}_{\text{x}}$  (autre appuis)

#### • **Panneau intermédiaire :**

- **-** Moment en travée:  $\int M_{tx} = 0.75M_x$  ;  $M_{ty} = 0.75M_y$
- **-** Moment sur appuis:  $\int M_{ax} = M_{ay} = 0.5 M_{x}$

 $\text{Si} \frac{E_x}{I} \prec 0,4 \implies$ *y x L L* La dalle travaille dans un seul sens.

- **Moment en travée: M<sub>t</sub>=0,85M<sub>0</sub>**
- **Moment sur appuis:**  $M_a=0,5M_0$

$$
Avec: M_0 = \frac{ql^2}{8}
$$

- **Valeur de la pression sous radier :**
- **ELU :**   $q_u = \sigma^u{}_m \times 1$ m = 178,38 KN/m
- **ELS:**  $q_{ser} = \sigma^{ser}{}_{m} \times 1m = 137,05 \text{ KN/m}$
- 2. Calcul des moments :
- Dans le sens de la petite portée :  $M_x = \mu_x q_u L_x^2$
- Dans le sens de la grande portée :  $M_y = \mu_y M_x$

Les coefficients  $\mu_x$  et  $\mu_y$  sont en fonction de *y x L L*  $\rho = \frac{E_x}{I}$  et de v.

ν: Coefficient de poisson  $\overline{\mathcal{L}}$  $\left\{ \right.$  $\left\lceil \right\rceil$ *à l ELS à l ELU*  $0,2 \quad \hat{a} l'$  $0 \quad \partial l'$ 

μ<sup>x</sup> et μ<sup>y</sup> sont donnés par l'abaque de calcul des dalles rectangulaires "**BAEL91 modifié 99** "

#### **3. Moment en travée et sur appuis à l'ELU (ν=0) :**

On prend le panneau de rive le plus sollicité avec :  $L_x = 3.52$  m, $L_y = 5.45$ m

Alors: 
$$
0,4 \prec \frac{L_x}{L_y} = \frac{3,52}{5.45} = 0,65 \le 1,0 \Rightarrow
$$
 la dalle travaille dans les deux sens.

Les résultats des moments sont regroupés dans le tableau suivant:

| $L_X$ | Ly   |           |           |                   | $q_u$  | $M_{x}$ | $M_{tx}$ | $M_{v}$ | $M_{tv}$ | $M_a$ |
|-------|------|-----------|-----------|-------------------|--------|---------|----------|---------|----------|-------|
| (m)   | (m)  | $L_x/L_v$ | $\mu_{x}$ | $\mu_y$           | (kN/m) | (kNm)   | (kNm)    | (kNm)   | (kNm)    | (kNm) |
| 3,52  | 5,45 | 0,65      |           | $0,0751$   0,3613 | 178,38 | 165,99  | 124,49   | 59,97   | 44,98    | 83    |

**Tableau VI.6:** Calcul des moments à l'ELU.

**Tableau VI.7:** Calcul des moments à l'ELS.

| $L_{X}$ | $L_V$ |           |               |         | $q_s$                        | $M_{x}$                                                               | $M_{tx}$                 | $M_{v}$ | $M_{tv}$ | $\rm M_a$ |
|---------|-------|-----------|---------------|---------|------------------------------|-----------------------------------------------------------------------|--------------------------|---------|----------|-----------|
| (m)     | (m)   | $L_x/L_y$ | $\mu_{\rm X}$ | $\mu_y$ | (kN/m)                       | $\vert$ (kNm) $\vert$ (kNm) $\vert$ (kNm) $\vert$ (kNm) $\vert$ (kNm) |                          |         |          |           |
| 3,52    | 5,45  | 0,65      |               |         | $0,0805$   $0,5235$   137,05 | 136,7                                                                 | $102,53$   71,56   53,67 |         |          | 68,35     |

## **4. Calcul de ferraillage :**

Le ferraillage se fait avec le moment maximum en travée et sur appuis. On applique l'organigramme d'une section rectangulaire soumise à la flexion simple.

Les résultats sont regroupés dans le tableau suivant

f<sub>c28</sub>= 30MPa ; f<sub>t28</sub>=2.4MPa ;  $\sigma_{bc}$ =17MPa ;

f<sub>e</sub>=500MPa ; σ<sub>s</sub>= 435MPa ; b=100cm ; h=50 cm ;

d=0,9h=45 cm, fissuration non préjudiciable.

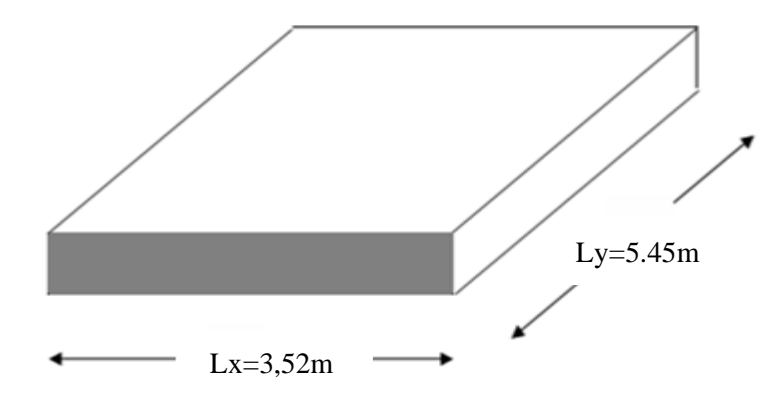

**Figure Ⅵ.6:** Vue en plan illustrant les dimensions du panneau de rive le plus sollicité

|        | Sens  | $M_u(KN.m)$ | μ     | α     | $Z$ (cm) | $A_s^{\text{cal}}(cm^2)$ | Choix | $A_s^{adp}(cm^2)$ | $S_t$ |
|--------|-------|-------------|-------|-------|----------|--------------------------|-------|-------------------|-------|
| Travée | $X-X$ | 124,49      | 0,037 | 0,048 | 44,14    | 6,49                     | 5T14  | 7,7               | 25    |
|        | y-y   | 44,98       | 0,014 | 0,018 | 44,68    | 2,32                     | 5T14  | 7,7               | 25    |
| Appui  | $X-X$ | 83          | 0,025 | 0,032 | 44,43    | 4,3                      | 7T14  | 10,78             | 15    |
|        | y-y   |             |       |       |          |                          |       |                   |       |

**Tableau VI.8:** Ferraillage des panneaux du radier

## ➢ **Espacement:**

$$
Esp \le Min(3h; 33cm) \Rightarrow S_t \le Min(150cm; 33cm) = 33cm
$$

$$
S_t = \frac{100}{4} = 25cm \prec 33cm
$$

On opte  $S_t = 25$  cm.

$$
S_t = \frac{100}{6} = 15cm \prec 33cm
$$

On opte  $S_t = 15$  cm.

## **5. Vérifications nécessaires :**

## ➢ **Condition de non fragilité :**

$$
A_s^{\min} = 0,23bd \frac{f_{t28}}{f_e} = 4.99cm^2 \dots. \text{ Vérifier.}
$$

## **Vérification des contraintes à l'ELS :**

**Tableau VI.9 :** Vérification des contraintes (radier).

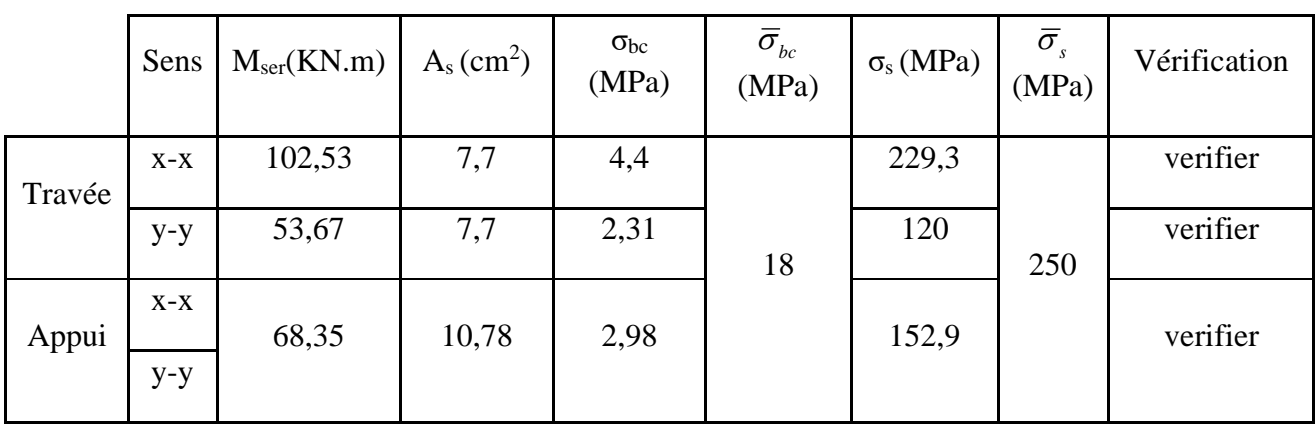

#### **Remarque :**

La séparation entre les deux nappes est assurée par des armatures de diamètre T12 généralement, appelées CHAISES donc on prévoit : **4 chaises deT12 / m²**

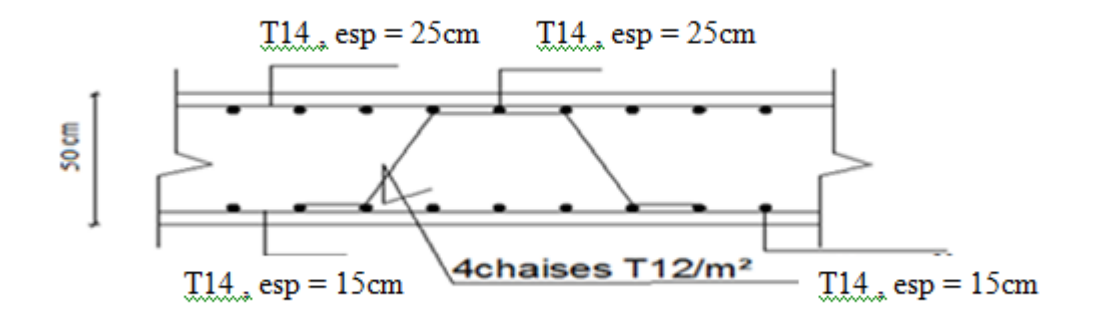

**Figure VI.7:** Ferraillage de la Dalle du Radier.

#### ➢ **Ferraillage des Nervures :**

#### **1. Calcul des efforts :**

Pour le calcul des efforts, on utilise la méthode forfaitaire **(BAEL91 modifié 99)**

On a : 8 2  $M_{0} = \frac{qL^{2}}{8}$ **En travée :**  $M_t = 0,85M_0$ 

**Sur appuis :**  $M_a = 0.5M_0$ 

## **2. Calcul des armatures longitudinales :**

 $b = 60$ cm;  $h=120$ cm;  $d=108$  cm.

#### **Sens porteur (y-y) :**

 $L = 5.45m$ ;  $q_u=178,38$  kN/ml.

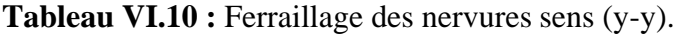

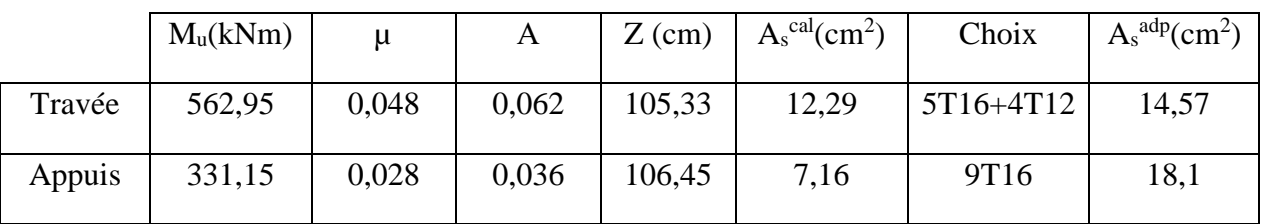

#### • **Sens non porteur (x-x) :**

 $L = 3,52$  m;  $q_u=178,38kN/ml$ 

#### **Tableau VI.11 :** Ferraillage des nervures sens (x-x)

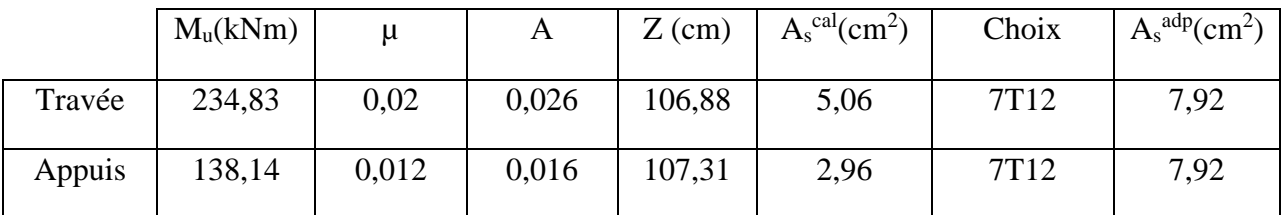

## **Vérifications nécessaires :**

## ➢ **Condition de non fragilité :**

$$
A_s^{\min} = 0,23bd \frac{f_{t28}}{f_e} = 7,154cm^2 \dots 16r \text{ if i} \acute{e}e
$$

## ➢ **Vérification des contraintes à l'ELS :**

**Nous avons** :  $q_{ser}$ =137,05 KN/ml

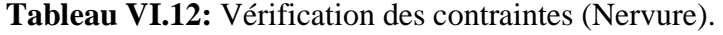

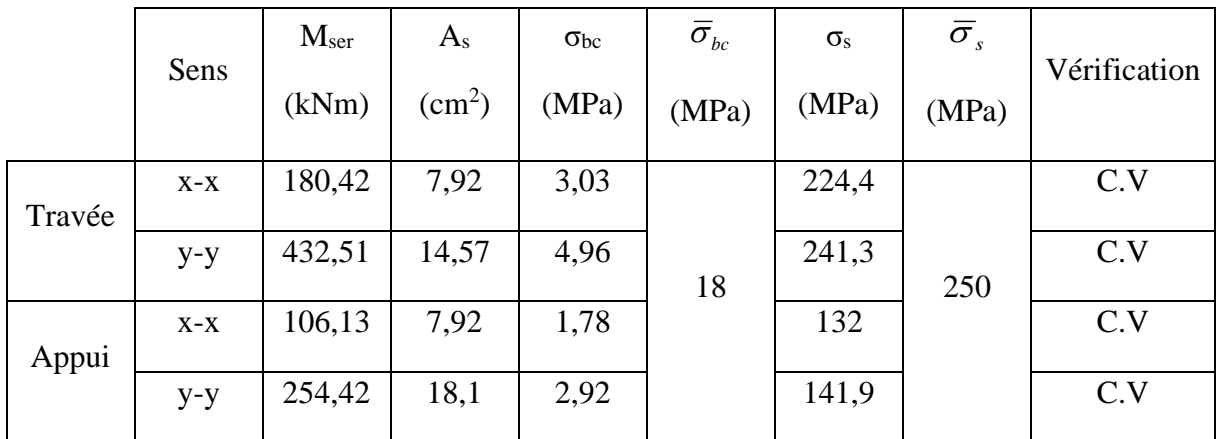

# ➢ **Vérification de la contrainte tangentielle du béton :**

On doit vérifier que :  $\tau_u \leq \tau_u = \text{Min} (0, 1 \text{ f}_{c28}; 4 \text{ MPa}) = 3 \text{ MPa}$ 

$$
\tau_u = \frac{T_u}{bd}
$$
  
\n
$$
T_u = \frac{q_u L}{2} = \frac{178,38 \times 5.45}{2} = 486,09kN
$$
  
\n
$$
\tau_u = \frac{486,09 \times 10^3}{600 \times 1080} = 0,75MPa \times \bar{\tau}_u = 3MPa
$$
.................*Vérifier*

#### ➢ **Armatures transversales :**

#### • **BAEL 91 modifié 99**

$$
\frac{A_t}{b_0 S_t} \ge \frac{\tau_u - 0.3 f_{ij} K}{0.8 f_e}
$$
 (*K* = 1 *pas de reprisede bétonnage*)  
\n
$$
S_t \le Min(0.9d; 40cm) = 40cm
$$
\n
$$
\frac{A_t f_e}{b_0 S_t} \ge Max\left(\frac{\tau_u}{2}; 0.4MPa\right) = 0.4MPa
$$
\n
$$
\frac{A_t f_e}{T} \ge 0.003 \text{ [2]:}
$$
\n
$$
T = 12
$$
\n
$$
\frac{A_t}{S_t} \ge 0.003b_0
$$
\n
$$
S_t \le Min\left(\frac{h}{4}; 12\phi_t\right) = 14, 4cm
$$
............*Zone nodale*

$$
S_t \leq \frac{h}{2} = 60cm
$$
.................*Zone counter*

Avec

$$
\phi_t \leq Min\left(\frac{h}{35}; \phi_t; \frac{b}{10}\right) = 1.2cm
$$

f<sub>e</sub>=500MPa ;  $\tau_u$ =0,75 MPa ; f<sub>t28</sub>=2.4MPa ; b=60cm ; d=108cm.

On trouve :

- $S_t = 15$ cm……………………………… Zone nodale.
- $S_t = 30$ cm………………………Zone courante.

**Tableau VI.13 :** choix des armatures transversales.

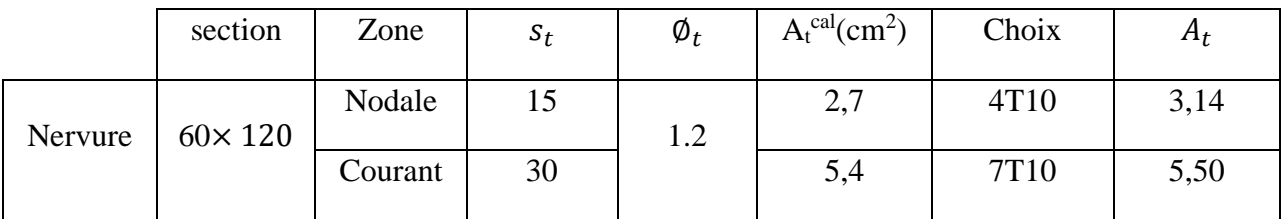

## ➢ **Armatures de peau :**

 Pour les poutres de grande hauteur, il y a lieu de prévoir des armatures de peau dont la section dépend du très préjudice de la fissuration.

En effet on risquerait en l'absence de ces armatures d'avoir des fissures relativement ouvertes en dehors des zones armées par les armatures longitudinales inférieures et supérieures.

Leur section est au moins  $5cm^2$  /ml pour mettre de longueur de paroi mesuré perpendiculairement à leur direction (h=70 cm).

 $A_p = 5cm^2/m \times 0.7 = 3.5cm^2$ 

```
On opte : 4T12 = 4.52 \text{cm}^2
```
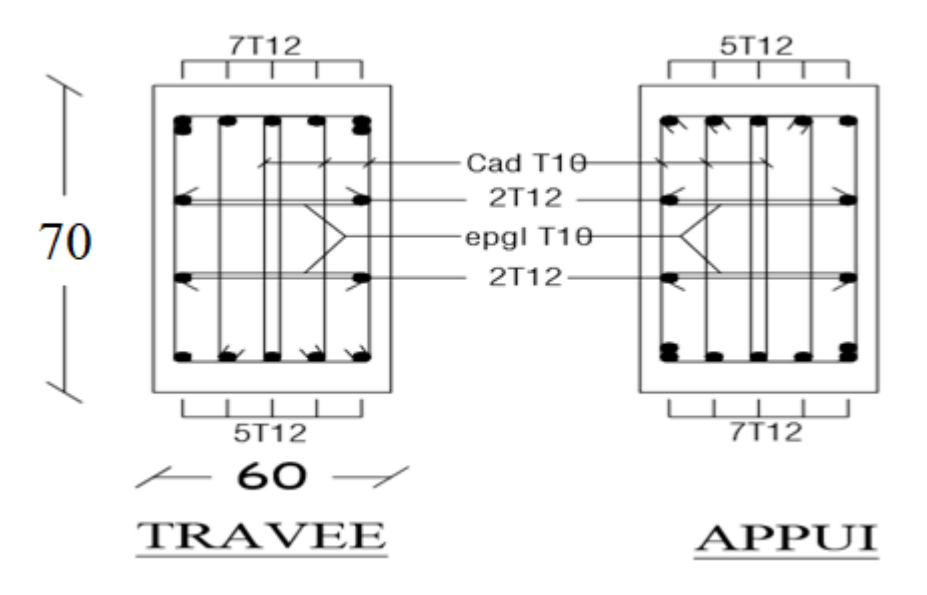

**Figure VI.8:** Ferraillage des nervures du sens X-X.

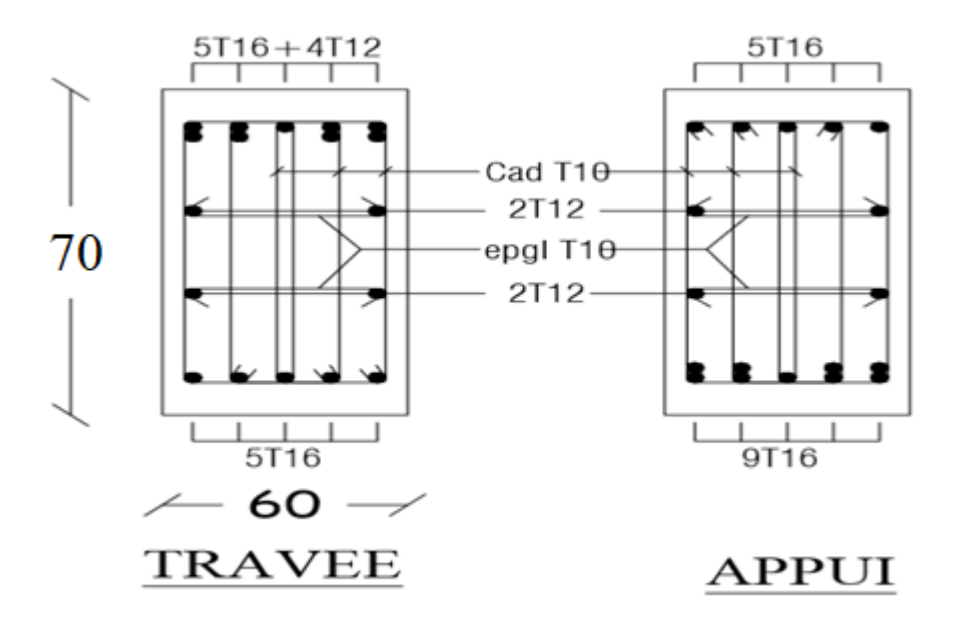

**Figure VI.9:** Ferraillage des nervures du sens Y-Y.

#### **6. Ferraillage du débord :**

Le calcul du débord est analogue à celui d'une poutre en console d'un mètre de largeur, on considère que la fissuration est préjudiciable.

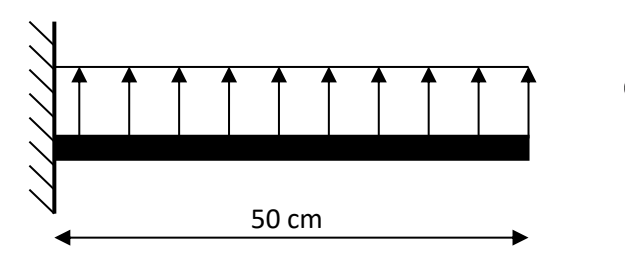

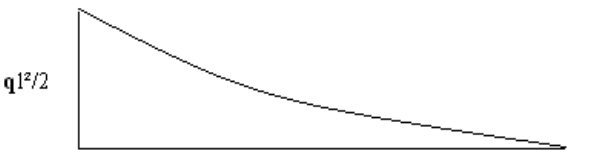

**Figure VI.10:** Schéma statique du débord **Figure VI.11:** Diagramme des Moments.

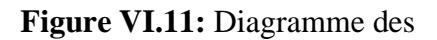

#### ➢ **Evaluation des charges et surcharges:**

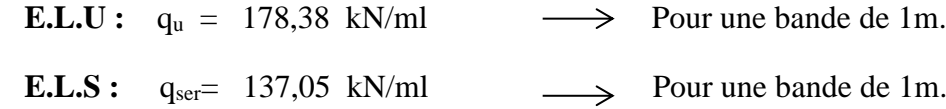

#### ➢ **Calcul des efforts :**

La section dangereuse est au niveau de l'encastrement

**E.L.U** : Mu = 
$$
\frac{q_u \cdot L^2}{2}
$$
 = 22,3 Kn.m  
\nT<sub>u</sub> = -q<sub>u</sub> .L = -89,19KN  
\n• **E.L.S** : M<sub>ser</sub> =  $\frac{q_{ser} \cdot L^2}{2}$  = 17,13 kN.m

$$
T_{\text{ser}} = -q_{\text{ser}} \cdot L = -68,53 \text{ kN}
$$

➢ **Calcul de ferraillage :**

 Le ferraillage se fera pour une bande de 1m, et selon l'organigramme I (voir annexe). Avec :  $b = 100$ cm,  $h = 50$ cm,  $d = 45$ cm,  $f_{c28} = 30MPa$ .

| $M_u(kNm)$ | μ     | $\alpha$ | $Z$ (cm) | $A_s^{\text{cal}}(cm^2)$ | Choix | $A_s^{adp}(cm^2)$ |
|------------|-------|----------|----------|--------------------------|-------|-------------------|
| 22,3       | 0,007 | 0,009    | 44,84    | 1,15                     | 5T12  | 5,65              |

**Tableau. 6.14 :** Ferraillage du débord

## ➢ **Condition de non fragilité:**

$$
A_s^{\min} = 0,23 b.d. \frac{f_{t28}}{f_e} = 4.99 cm^2 \approx 10.05 \text{ vérifieé.}
$$

esp=25cm .

## ➢ **Armature de répartition:**

$$
\frac{A_s}{4} \le A_r \le \frac{A_s}{2} \Rightarrow 1,4125 \, \text{cm}^2 \le A_r \le 2,825 \, \text{cm}^2
$$

On adopte :  $2T12=2,26 \text{ cm}^2$ ,

#### ➢ **Vérification de la contrainte tangentielle du béton:**

On doit vérifier que :  $\tau_u < \bar{\tau}_u = Min(0,1f_{c28};4MPa) = 3MPa$ 

 **Avec :**

$$
\tau_u = \frac{T_u}{bd}
$$
  
\n
$$
T_u = q_u l / 2 = 178.38 kN
$$
  
\n
$$
\tau_u = \frac{178.38 \times 10^3}{1000 \times 450} = 0.4 MPa < \bar{\tau}_u = 3 MPa
$$
.................*Vérifiée*

#### **Vérification des contraintes à l'ELS:**

$$
q_{ser}\!\!=\!\!137,\!05kN\!/\!\mathrm{ml}
$$

$$
M_{ser} = 17.3 \text{kN} \cdot m
$$

Les résultats sont donnés dans le tableau suivant :

$$
\sigma_{bc}=0.6f_{c28}=18 MPa
$$

Fissuration préjudiciable...  $\overline{\sigma}_s = \xi = Min \left| \frac{2}{\pi} f_e, Max(0.5 f_e; 110 \sqrt{\eta} f_{128}) \right|$ J  $\left(\frac{2}{2}f_e, Max(0, 5f_e; 110\sqrt{\eta.f_{t28}})\right)$  $\setminus$  $=\xi = Min \left( \frac{2}{5} f_e, Max(0.5 f_e; 110 \sqrt{\eta_{\cdot} f_{e,28}}) \right)$ 3  $\overline{\sigma}_s = \xi = Min \left( \frac{2}{2} f_e, Max(0.5 f_e; 110 \sqrt{\eta}.f_{.28}) \right)$ 

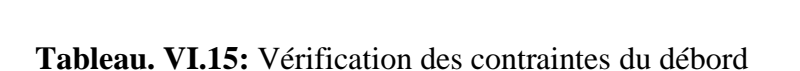

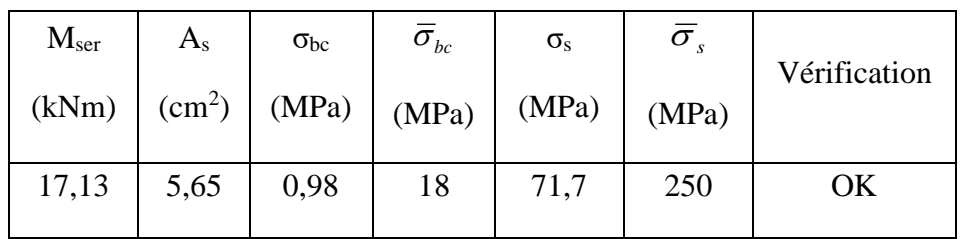

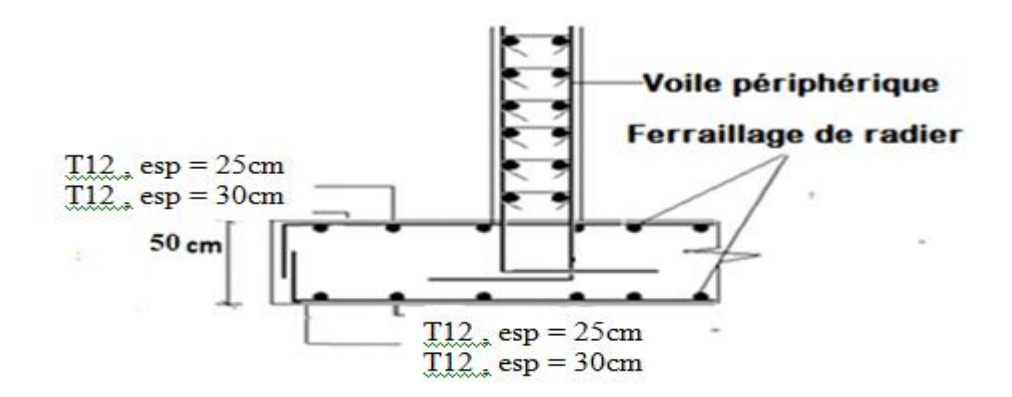

**Figure VI.12:** Ferraillage du Débord

# **VI.4 Les Longrines :**

#### **VI.4 .1 Introduction :**

Les longrines sont des éléments apportant à l'infrastructure et qui servent a rigidifier l'ensemble des semelles

Les longrines sont soumises a des forces axiales de traction égale :  $F = \left(\frac{N}{n}\right)^{N}$  $\frac{\pi}{\alpha}$ )  $\geq$  20KN

N : l'effort normal ultime de poteau le plus sollicite.

 $\alpha$ : coefficient fonction de la zone sismique et de la catégorie de site considérée (tableau  $10.1$ .

Site 3, zone III , $\alpha = 10$ 

## **VI.4 .2 Pré dimensionnement :**

D'après le règlement RPA99 v2003 les longrines auront des dimensions minimales selon la qualité du sol pour des raisons constructives nous adapterons les dimensions suivantes :

 $b=50$  cm

 $h=50$  cm

## **VI.4 .3 Calcule Les Armatures Longitudinales :**

❖ **ELU :**

$$
A_s = \frac{F}{\sigma_s}
$$

$$
f_u = \frac{N_u}{10}
$$

$$
f_{\rm u} = \frac{1904,7337}{10} = 190,473 \text{KN} > 20 \text{KN}
$$

$$
A_s = \frac{190,473 \times 10}{434,783} = 4,381 \text{ cm}^2
$$

❖ **le ferraillage minimal :**

$$
A_{\min}^{\text{RPA}} = 0.6B = 0.006 \times 50 \times 50 = 15 \text{cm}^2
$$

❖ **condition non fragilité :**  $A<sub>s</sub>=b.d.f<sub>c28</sub>/f<sub>e</sub>$ 

 $f_{t28} = 2.1 Mpa$  $f_e = 500Mpa$ d=0.9h=45 cm b=50cm

$$
A_s = \frac{50 \times 45 \times 2.4}{500} = 10.8 \, \text{cm}^2
$$

Donc:  $A_{S \, max} = 15 \, cm^2$ 

On adopte 10T14 avec  $A_s = 15.39 \text{cm}^2$ ❖ **vérification ELS :**

si la fissuration considéré comme très préjudiciable

$$
\overline{\sigma_{st}} = 250Mpa
$$
  
\n
$$
N_{ser} = 1386.55KN
$$
  
\n
$$
F_{ser} = \frac{N_{ser}}{10} = 138.655KN
$$
  
\n
$$
\sigma_{ser} = \frac{F_{ser}}{A_{ser}} = 90.09 \, MPA < 250 \, MPA \, C.V
$$

#### **VI.4 .4 Les Armatures Transversales :**

Le diamètre des armatures transversales adoptes est  $\phi_t = 8$  mm

 $S_t \le \min(20 \, \text{cm} \, , 15 \varnothing_l) \le \min(20 \, \text{cm} \, , 21 \, \text{cm}) \le 20 \, \text{cm}$  $S_t = 15cm$ 

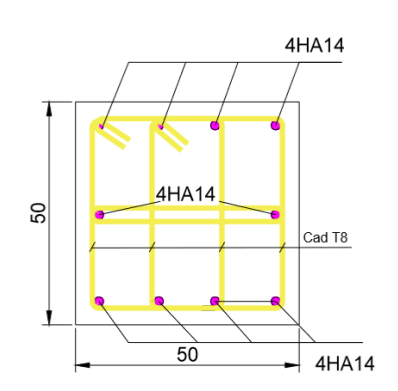

**Figure VI.13:** Ferraillage longrines

# **VI.5 Étude du voile périphérique**

## **VI.5.1 Introduction :**

 Notre structure comporte un voile périphérique qui s'élève du niveau de fondation jusqu'au niveau du plancher de RDC.

Il forme par sa grande rigidité qu'il crée à la base un caisson rigide et indéformable avec les planchers du RDC, le sous-sol et les fondations.

## **VI.5.2 Pré dimensionnement :**

 Pour le pré dimensionnement du voile périphérique, on se réfère aux prescriptions du RPA99 version 2003, qui stipule d'après l'article 10.1.2.

- ❖ Les ossatures au-dessous du niveau de base comportent un voile périphérique continu entre le niveau de fondation et le niveau de base
- ❖ Ce voile doit avoir les caractéristiques minimales ci-dessous : Epaisseur e≥15cm
	- Les armatures sont constituées de deux nappes.
	- Le pourcentage minimum des armatures est de 0,1%B dans les deux sens (horizontal et vertical).
	- Les ouvertures dans ce voile ne doivent pas réduire sa rigidité d'une manière importante.
	- La longueur de recouvrement est de 50Ø avec disposition d'équerres de renforcement dans les angles.

# **VI.5.3 Évaluation des Charges :**

 On considère le voile comme une dalle pleine reposant sur 4 appuis et qui supporte les charges horizontales dues aux poussées des terres. On considère le tronçon le plus défavorable.

 $L_x = 2.66m$ ;  $L_y = 5.5m$ ; e=15cm.

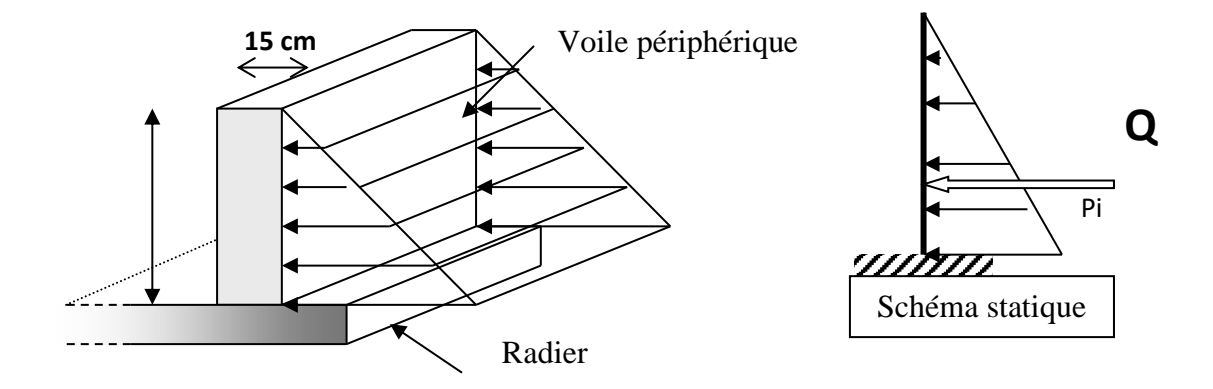

**Figure VI.14 :** Vue illustrant les dimensions du panneau le plus sollicité

Les charges et surcharges prise uniformément répartie sur une bande de 1m se situe à la base

du voile (cas le plus défavorable).

**BAEL91 modifié 99**, la charge de poussées des terres est donnée par

$$
\mathbf{P}_i = k_0 \cdot \gamma_d \mathbf{H}
$$

**Avec** :

 $P_i$  = Contrainte à la base sur une bande de 1m.

 $k_0$ = Coefficient de poussée = tg<sup>2</sup>. [ ( $\frac{\pi}{4}$  $\frac{\pi}{4}$ )-( $\frac{\varphi}{2}$  $\frac{\varphi}{2}$ ].

 $\gamma_h$  = Poids spécifique des terres ( $\gamma_h$ =20.5kN/m<sup>3</sup>).

 $\varphi$ : Angle de frottement interne du remblai = 27 °.

$$
\varphi = 27^{\circ} \Rightarrow K_0 = f(\varphi) = tg^2 \left(\frac{\pi}{4} - \frac{\varphi}{2}\right) = 0,3755
$$

 $\text{Donc } Pi = K_0 \cdot \gamma_h.H = 20.48 kN / ml \Rightarrow P_u = 1.35 P_i = 27.65 kN / ml$ 

➢ **Effort dans la Dalle** :

 $\frac{L_x}{2} = 0,49 > 0,4 \Rightarrow$ *y x L*  $\frac{L_x}{L_x}$  = 0,49 > 0,4  $\Rightarrow$  La dalle travaille dans les deux sens.  $\mu_x=0,098$ ;  $\mu_y=0,25$
$M_{y} = \mu_{y} M_{x} = 4.79$  *kNm*  $M_x = \mu_x P_u L_x^2 = 19.17$  *kNm* 

• Moment en travée :  $M_{tx} = 0.75M_x = 14.38kNm$ 

 $M_{tv} = 0.75M_{v} = 3.59kNm$ 

• Moment sur appuis :  $M_{ax} = M_{ay} = 0.5 M_{x} = 9.59$  kNm

### ➢ **Calcul du Ferraillage :**

 $b=100cm$ ;  $h= 15 cm$ ;  $d=18 cm$ .

Les résultats du ferraillage sont regroupés dans le tableau suivant :

|        | Sens  | $M_u(KN.m)$ | μ     | α     | Z<br>(cm) |      |      | $A_s^{cal}(cm^2)$ Choix $A_s^{adp}(cm^2)$ | $S_t$ |
|--------|-------|-------------|-------|-------|-----------|------|------|-------------------------------------------|-------|
| Travée | $X-X$ | 14,38       | 0,047 | 0,061 | 13,18     | 2,51 | 5T10 | 3,93                                      | 20    |
|        | $y-y$ | 3,59        | 0,012 | 0,016 | 13,42     | 0,62 | 4T10 | 3,14                                      | 25    |
| Appui  | $X-X$ | 9,59        | 0,031 | 0,04  | 13,29     | 1,66 | 4T10 | 3,14                                      | 25    |
|        | $y-y$ |             |       |       |           |      |      |                                           |       |

**Tableau VI.16 :** Ferraillage du Voile Périphérique.

### ➢ **Condition de Non Fragilité :**

*cm cm vérifieé f f A bd e t s* 0,23 1,49 3,02 ............... min 28 2 2 = =

### ➢ **Condition exigées par le RPA99/version 2003 :**

Le RPA99 préconise un pourcentage minimum de 0,1℅ de la section dans les deux sens et sera disposé en deux nappes.

As min = 0,1℅ x100x15 = 1.5 cm<sup>2</sup> 3,02*cm* ...............*vérifieé* <sup>2</sup>

### ➢ **Vérification de l'Effort Tranchant :**

On doit vérifier que : 
$$
\tau_u = \frac{T_u^{\text{max}}}{bd} \le \overline{\tau}_u = 0.05 f_{c28} = 1.5 MPa
$$

$$
T_x = \frac{q_u L_x L_y}{2L_x + L_y} = 37.22kN
$$
  
\n
$$
T_y = \frac{q_u L_x}{3} = 24.52kN
$$
  
\n
$$
T_u^{\text{max}} = Max(T_x; T_y) = 37.22kN
$$
  
\n
$$
\tau_u = \frac{35.45 \times 10^3}{1000 \times 180} = 0,28MPa < 1,5MPa
$$
............*Vérifier*

➢ **Vérification à l'ELS :**

**Evaluation des sollicitations à l'ELS :**

$$
\frac{L_x}{L_y} = 0,49 \succ 0,4 \Rightarrow Q_{ser} = 20.48kN/ml
$$
  
\n $\mu_x = 0,1013$   
\n $\mu_y = 0,358$   
\n $M_x = \mu_x Q_{ser} L_x^2 = 14.68kNm$   
\n $M_y = \mu_y M_x = 5.26kNm$ 

• **Moment en travée :**  $M_{tx} = 0.75M_x = 11.01$  kNm

Mty=0,75My=3.95 kNm

• **Moment sur appuis :**  $M_{ax} = M_{ay} = 0,5M_{x} = 7.34$  Kn

### ➢ **Vérification des contraints:**

Il faut vérifier que:  $\sigma_{bc} \leq \overline{\sigma}_{bc} = 0.6 f_{c28} = 18 MPa$ 

Le tableau suivant récapitule les résultats trouvés :

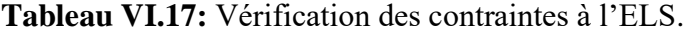

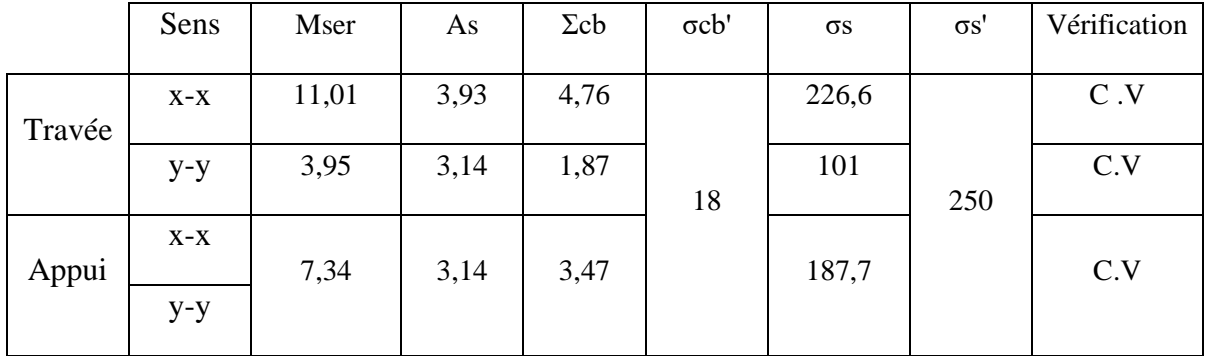

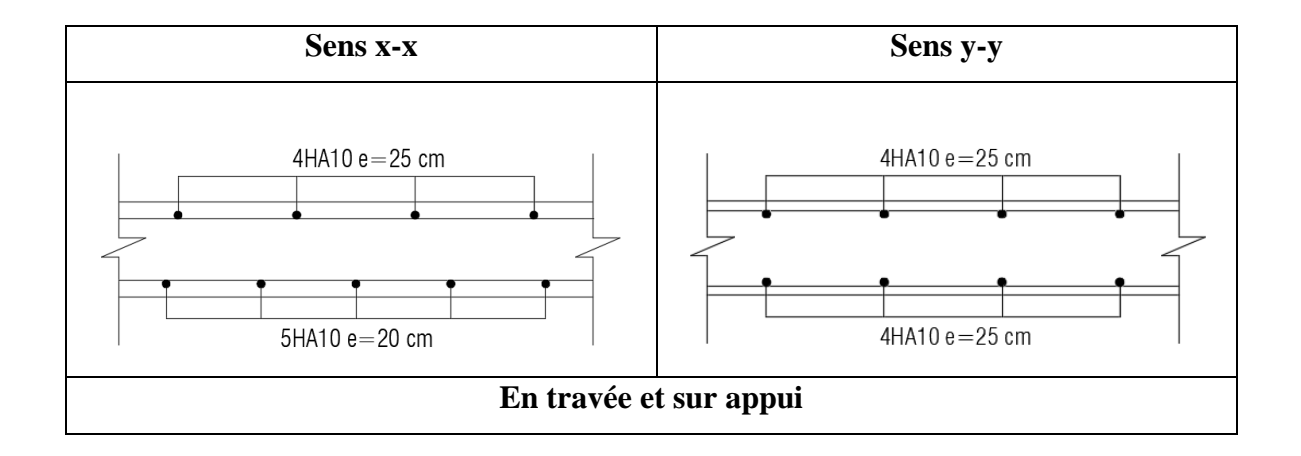

**Figure VI.15 :** Ferraillage du Voile Périphérique.

# **Conclusion générale**

 Ce projet de fin d'étude, nous a permis de mettre en pratique toutes les connaissances que nous avons acquis durant notre cycle de formation, de les approfondir en se basant sur les documents techniques et réglementaires, de mettre en application les logiciels de calcul, et de mettre en évidence les principes de base qui doivent être pris en compte dans la conception et le calcul des structures en béton armé en zone sismique.

 Cette analyse a comporté un certain nombre de modèles, en ajoutant des voiles à chaque fois, et en augmentant les sections des poteaux afin de satisfaire le critère du comportement sismique R donné en règlement. La disposition des voiles est une étape très importante pour améliorer le comportement sismique de la structure mais d'une façon économique. Pour l'infrastructure, le choix du type de fondation dépend de la nature du sol et de l'importance des charges transmises par l'ouvrage.

On arrive à la fin des travaux de fin d'études, qui est la résultante des longues années d'étude. Nous espérons que ce travail aura une double répercussion ; la première c'est de nous servir comme élément de référence, la seconde, il servira peut-être comme support pour nos futurs camarades qui seront intéressés par cette voie.

# **ORGANIGRAMME -I-**

#### **SECTION RECTANGULAIRE A L'E.L.U EN FLEXION SIMPLE**

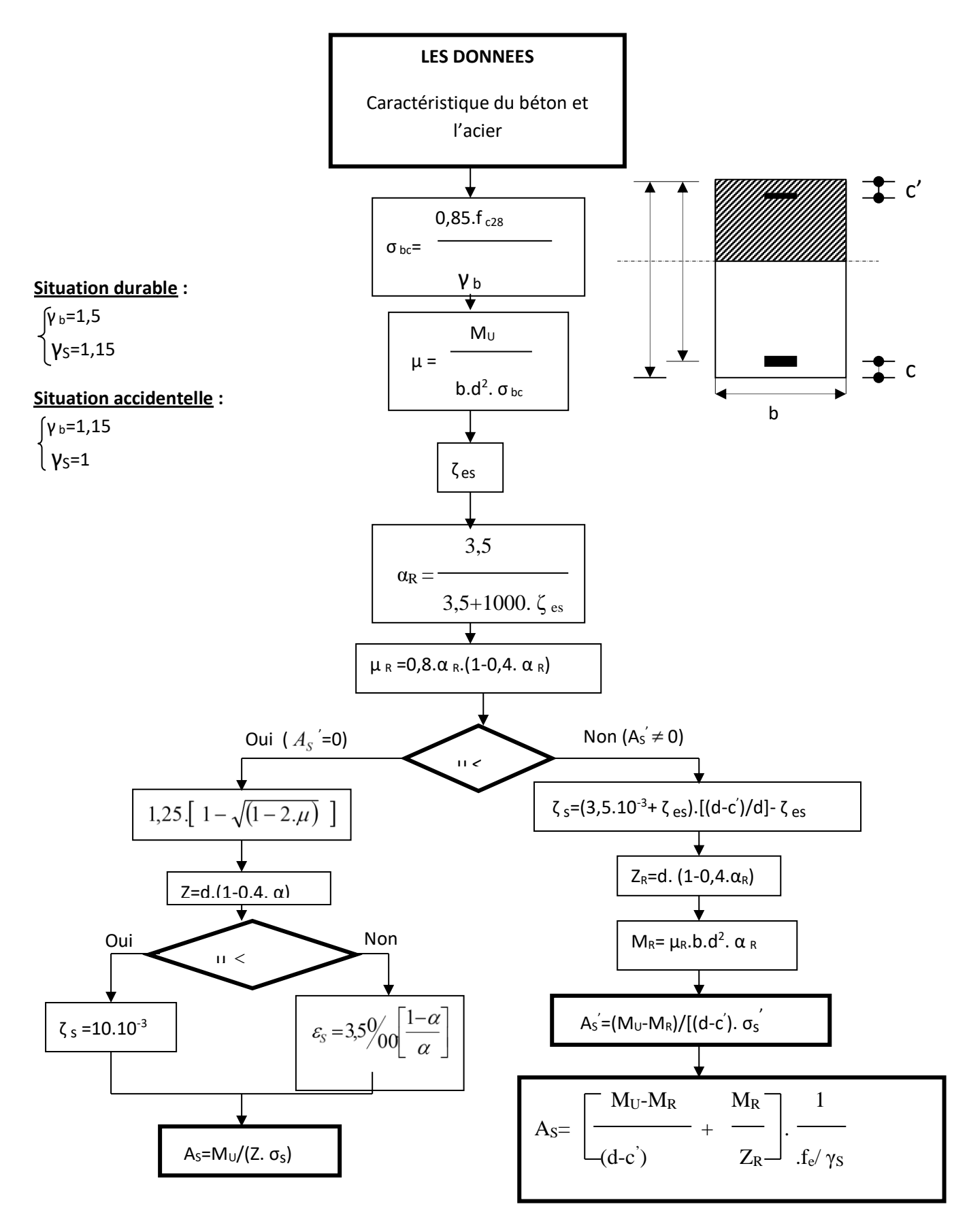

### **ORGANIGRAMME -II-**

**CALCUL D'UNE SECTION EN –Té– A L'E.L.U EN FLEXION SIMPLE**

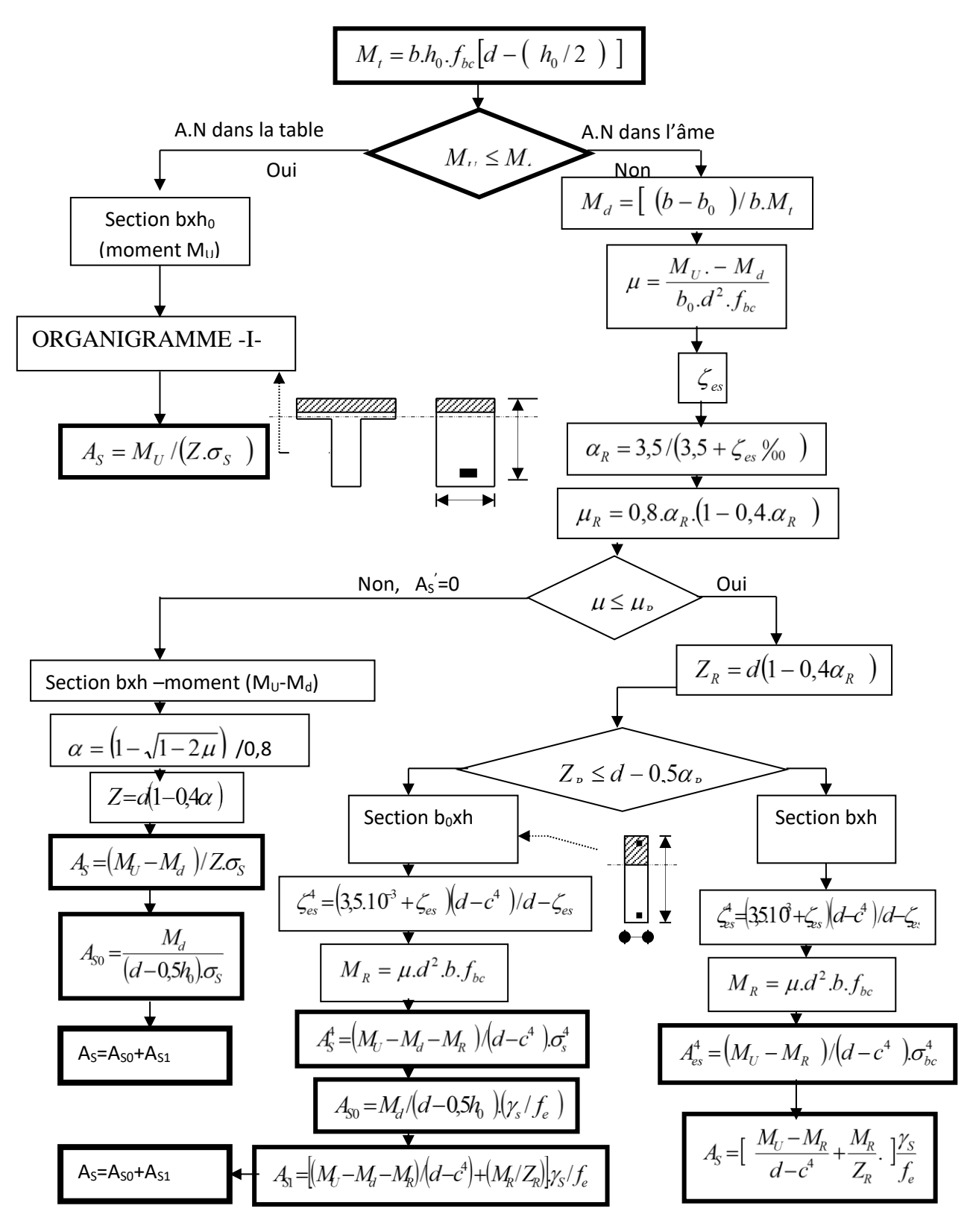

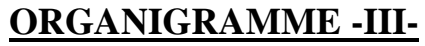

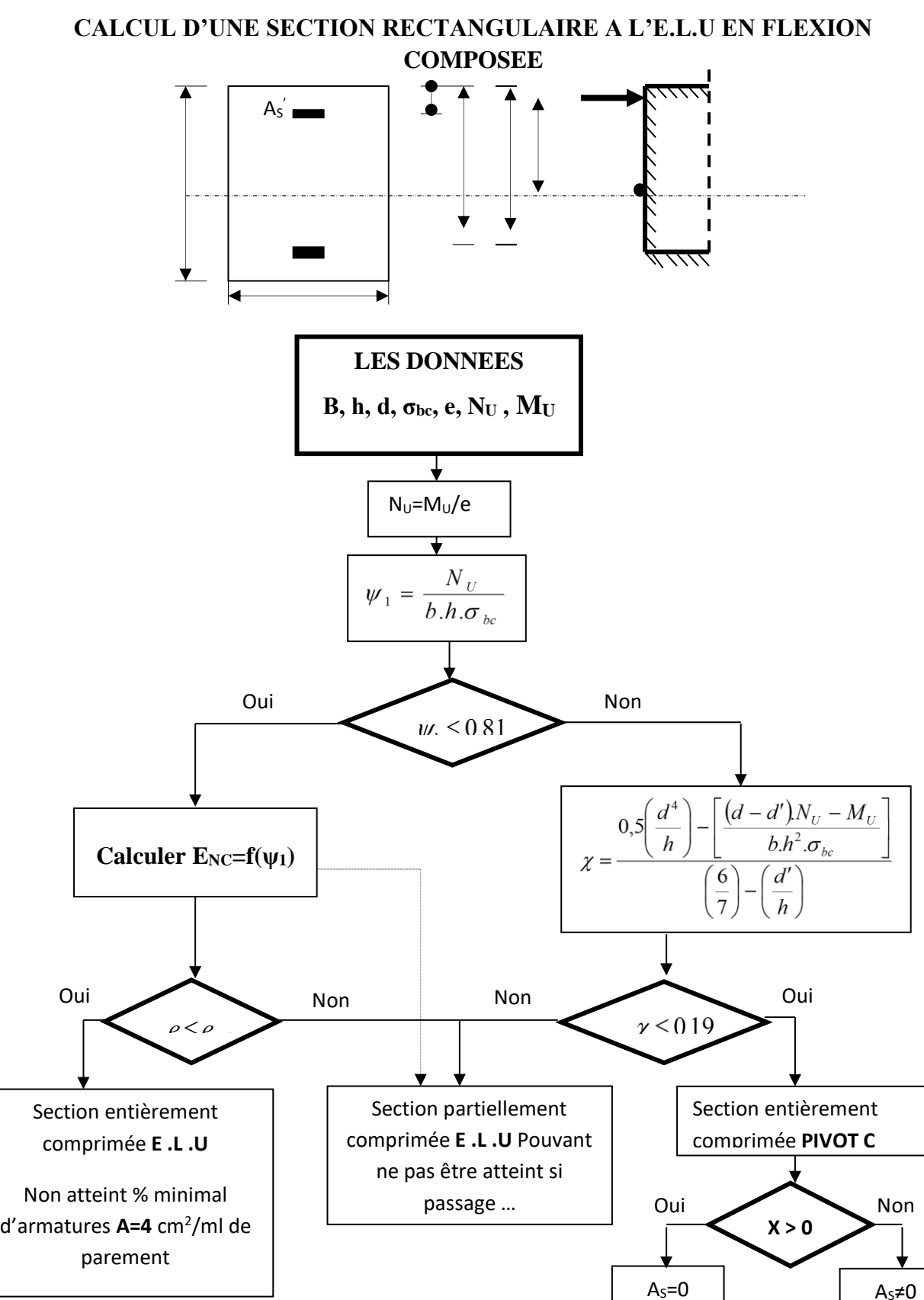

 $A<sub>S</sub>\neq 0$  $A<sub>S</sub>$ ≠0

 $A_s = 0$ 

## **ORGANIGRAMME -IV-**

#### **VERIFICATION D'UNE SECTION RECTANGULAIRE A L'E .L .S**

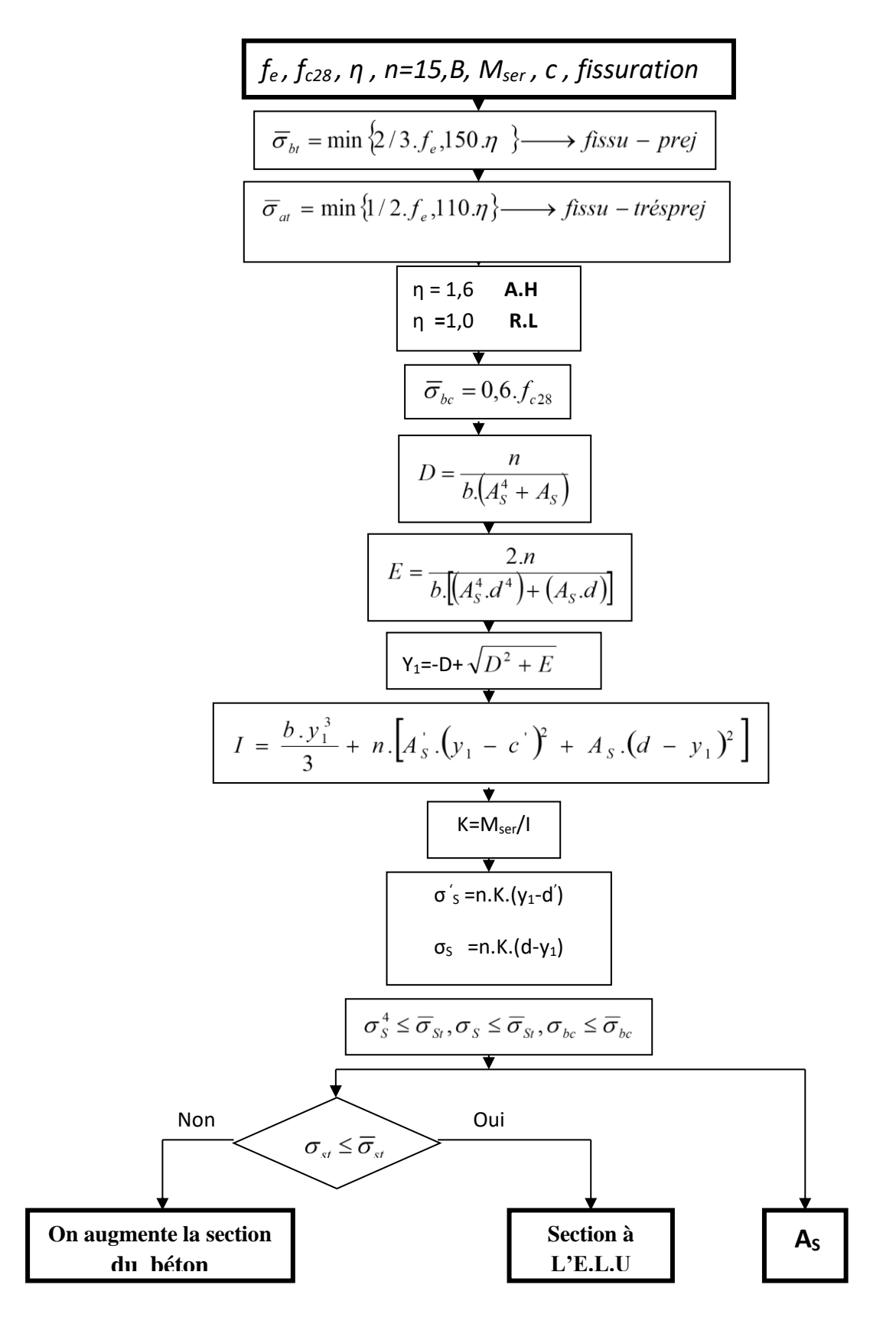

# **ORGANIGRAMME-V-**

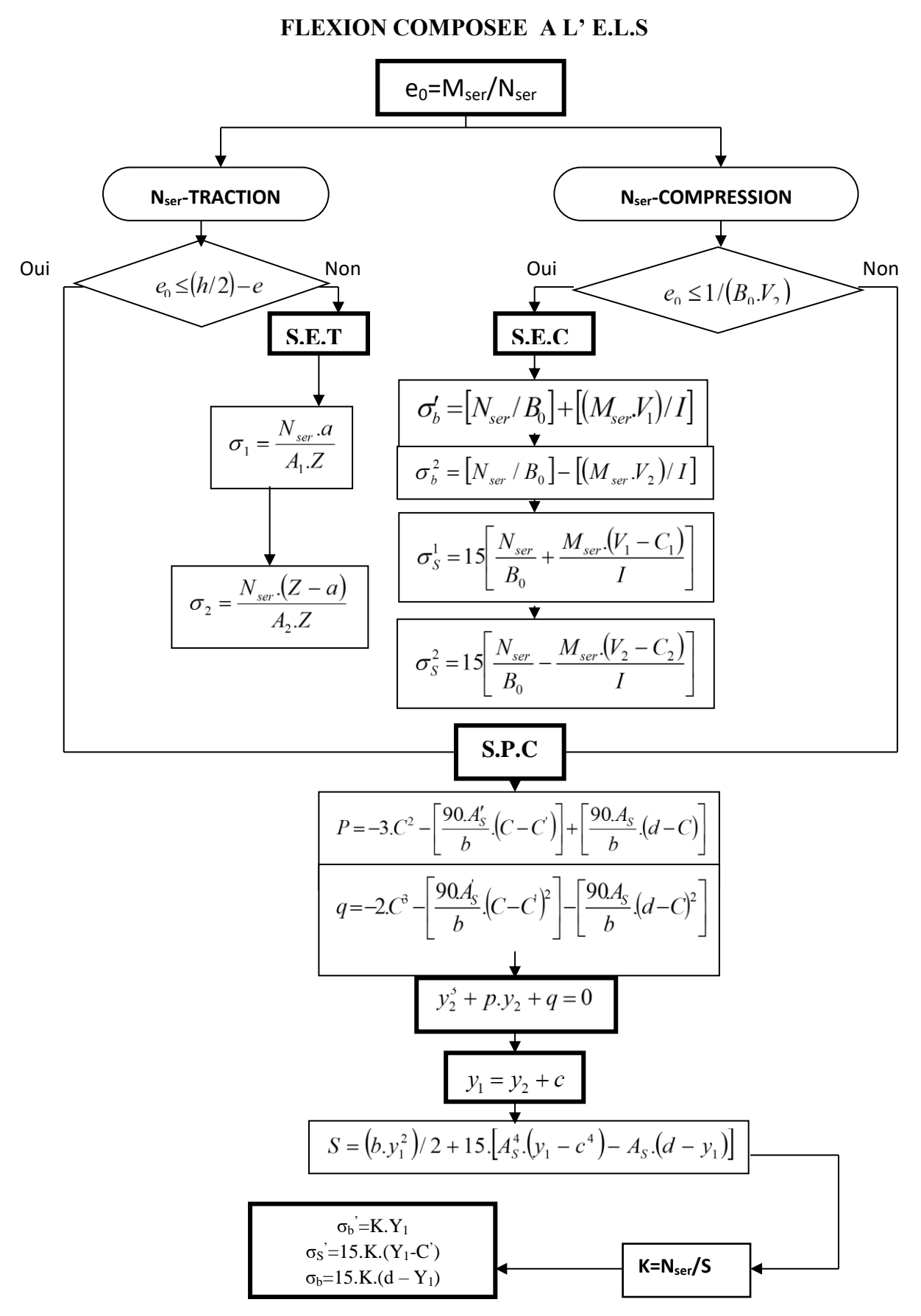

# **ORGANIGRAMME -VI-**

#### **TRACTION SIMPLE**

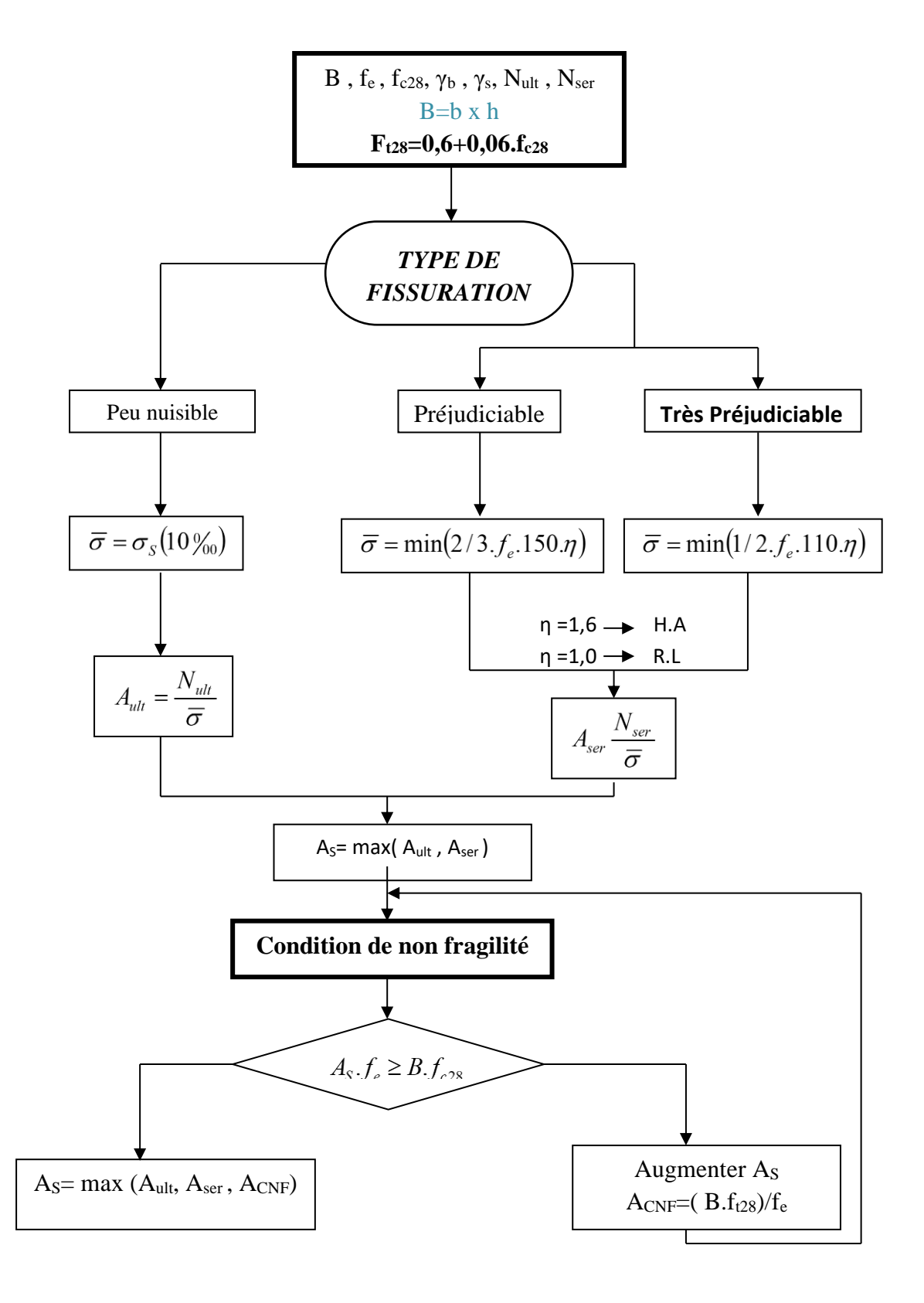

# **ORGANIGRAMME -VII-**

### **CALCUL DES ARMATURES D' UNE POUTRE SOUMISE A L'EFFORT TRANCHANT**

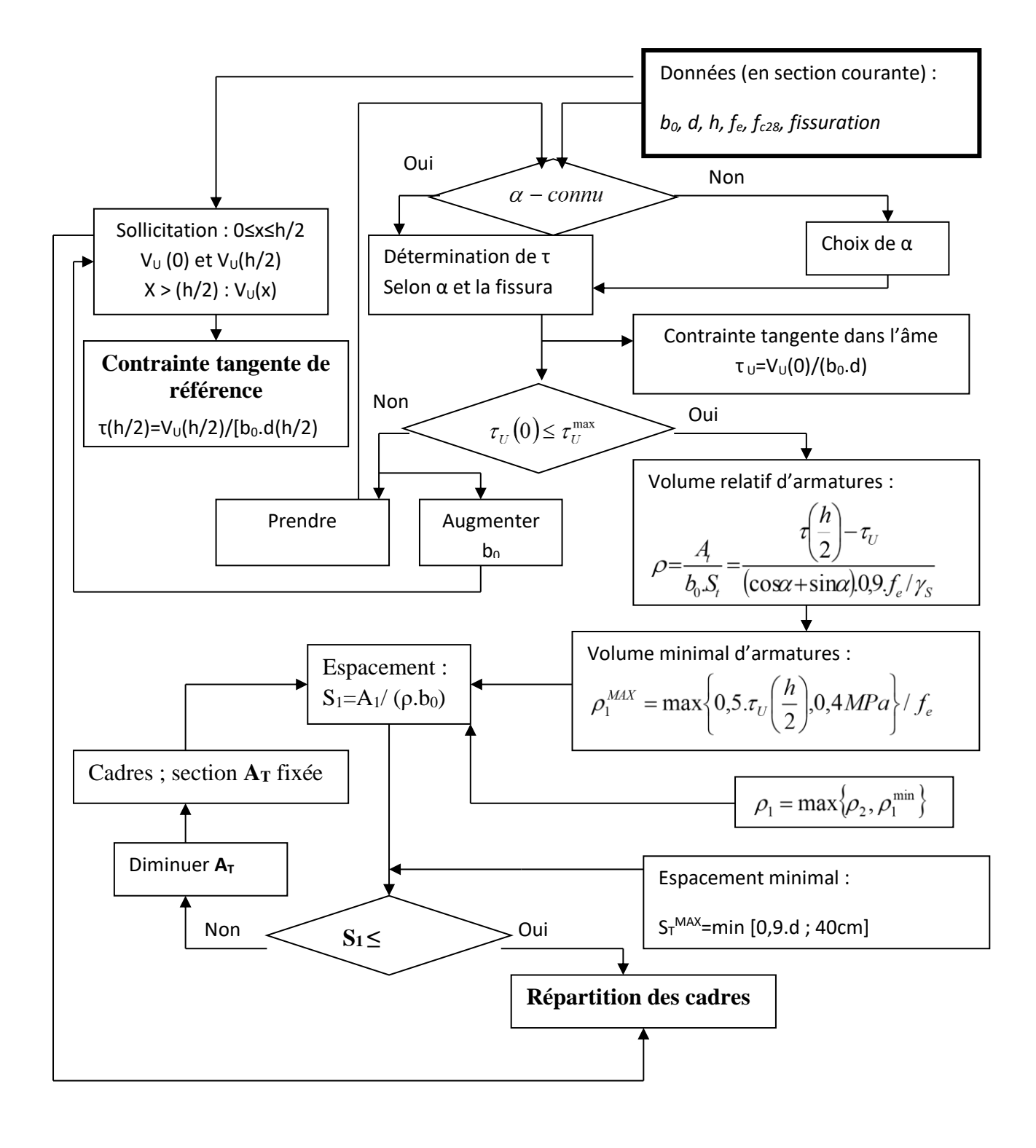

# **Section en cm<sup>2</sup>de N armatures de diamètre en mm**

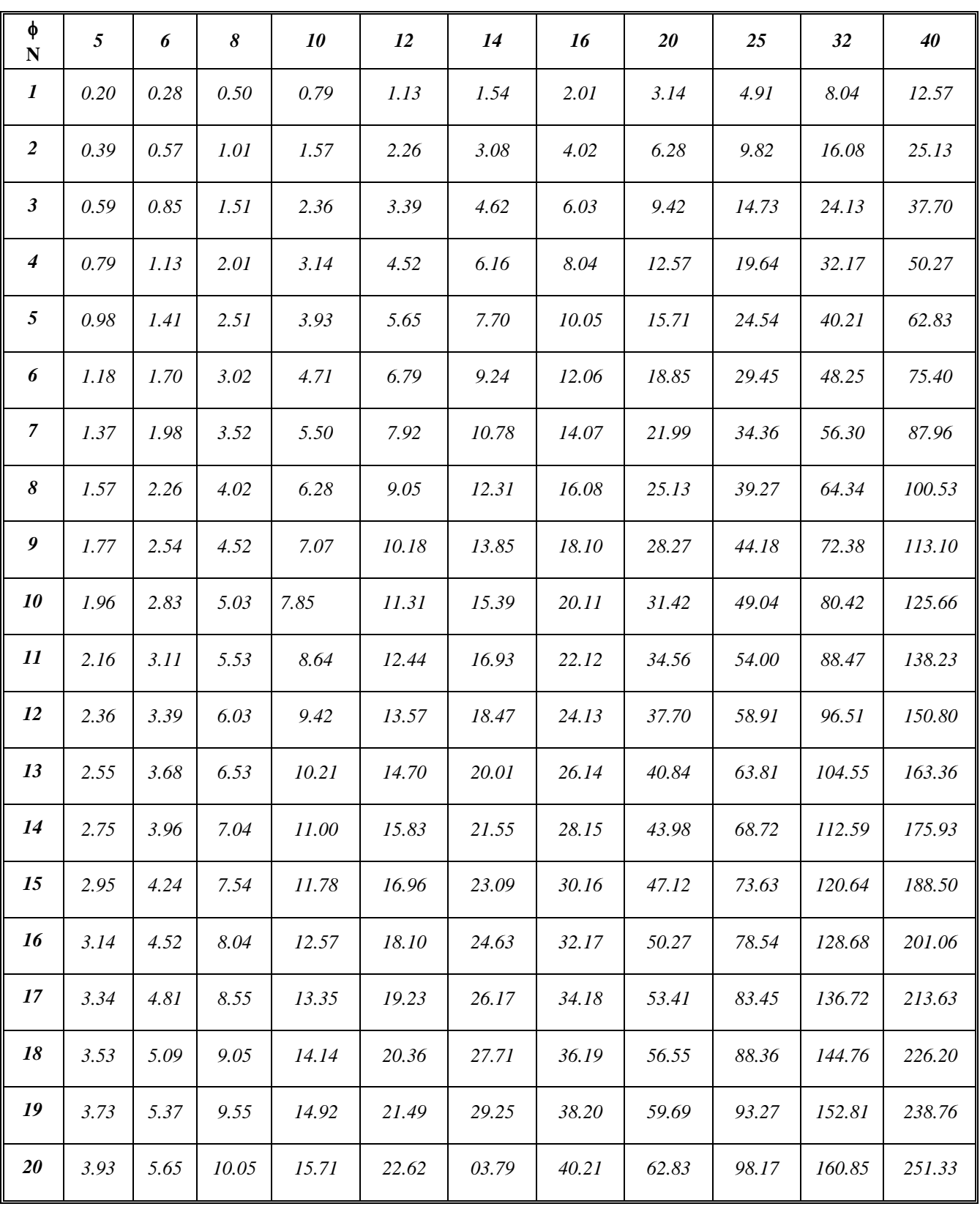

**Tableau des armatures**

# **Dalles rectangulaires uniformément chargées**

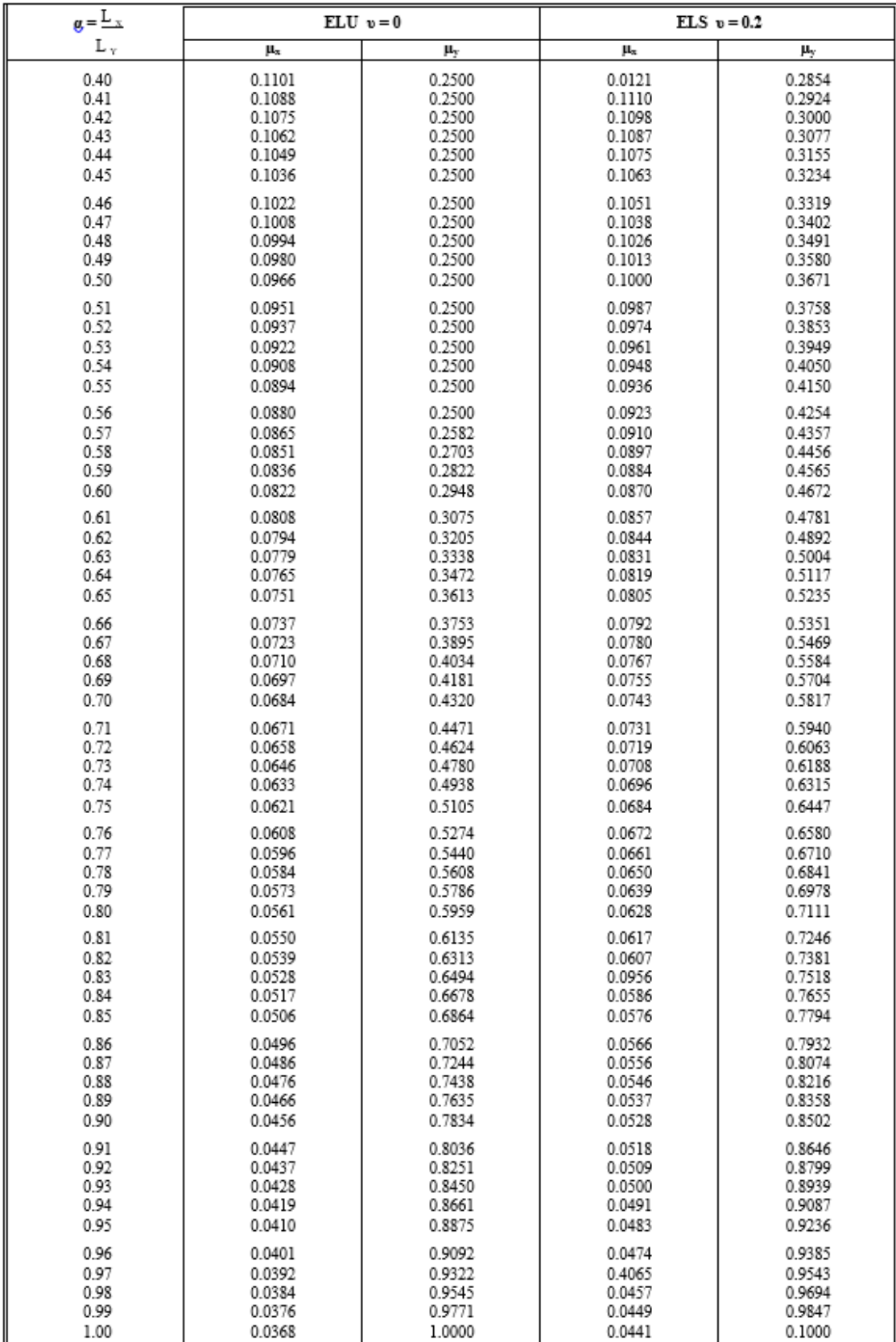

# **articulées sur leur contour.**

### **LES OUTILES UTILISER :**

#### ➢ **Logiciels :**

- ETABS 20.3.0 …………………………………Analyse des structures
- AUTOCAD 2018………………………………………………….Dessin
- EXCEL 2016…………………………………………………......Calcul.
- WORD 2016……………………………………………………….Traitement du texte.
- SOCOTEC et EXPERT… (calcul de sections rectangulaires en béton armé a la flexion simple).

Pour l'élaboration du présent document nous avons utilisé :

## ➢ **Règlements :**

- **[1] :BAEL91 modifié :** béton armé aux états limites.
- **[2] :RPA99V2003 :** règlement parasismique algérienne
- **[3] :CBA93 :** règles de conception et de calcul des structures en béton arme
- **[4] : DTR B.C.2.2 :** Document technique réglementaire (charges et surcharges)
- **[5] :D.T "** EUROCODE 2**".**
- **[6] : BA13NF120/260.**
- **[7].**Y L Liew. Quality Control Testing of Plasterboard for Bracing Applications , The University of Melbourne and Swinburne University of Technology,2008.
- **[8].**Liew YL, Duffield CF and Gad EF. 2002. The influence of plasterboard clad walls on the structural behavior of low rise residential buildings. The Electronic Journal of Structural Engineering, 2: 1–16.
- **[9].** ( [Liew, Y. L. (2004). Plasterboard as a bracing material: from quality control to wall performance. PhD thesis, Department of Civil and Environmental Engineering, The University of Melbourne.)
- **[10].** ( Saifullah.I and Gad .I and al .,Structural Behaviour Of Ceiling Diaphragms In Steel –Framed Residential Structure ,australasian structural engineering conference 23-25noveber 2016brisbane ).
- ➢ Les mémoires de fin d'études des promotions précédentes.